**การออกแบบอัลกอริธึมแบบปรับตัวเองได้ ส าหรับตรวจวัดค่าองค์ประกอบสมมาตร โดยประยุกต์ใช้ในโปรแกรม LabVIEW**

**ADAPTIVE ALGORITHM DESIGN FOR SYMMETRICAL COMPONENT DETECTION USING LABVIEW IMPLEMENTATION**

สุรเดช อินทร์พุ่ม

SURADACH INPUM

วิทยานิพนธ์นี้เป็นส่วนหนึ่งของการศึกษาตามหลักสูตรวิศวกรรมศาสตรมหาบัณฑิต สาขาวิชาวิศวกรรมไฟฟ้า ภาควิชาวิศวกรรมไฟฟ้า คณะวิศวกรรมศาสตร์ มหาวิทยาลัยเทคโนโลยีราชมงคลธัญบุรี พ.ศ. 2553

# **การออกแบบอัลกอริธึมแบบปรับตัวเองได้ ส าหรับตรวจวัดค่าองค์ประกอบสมมาตร โดยประยุกต์ใช้ในโปรแกรม LabVIEW**

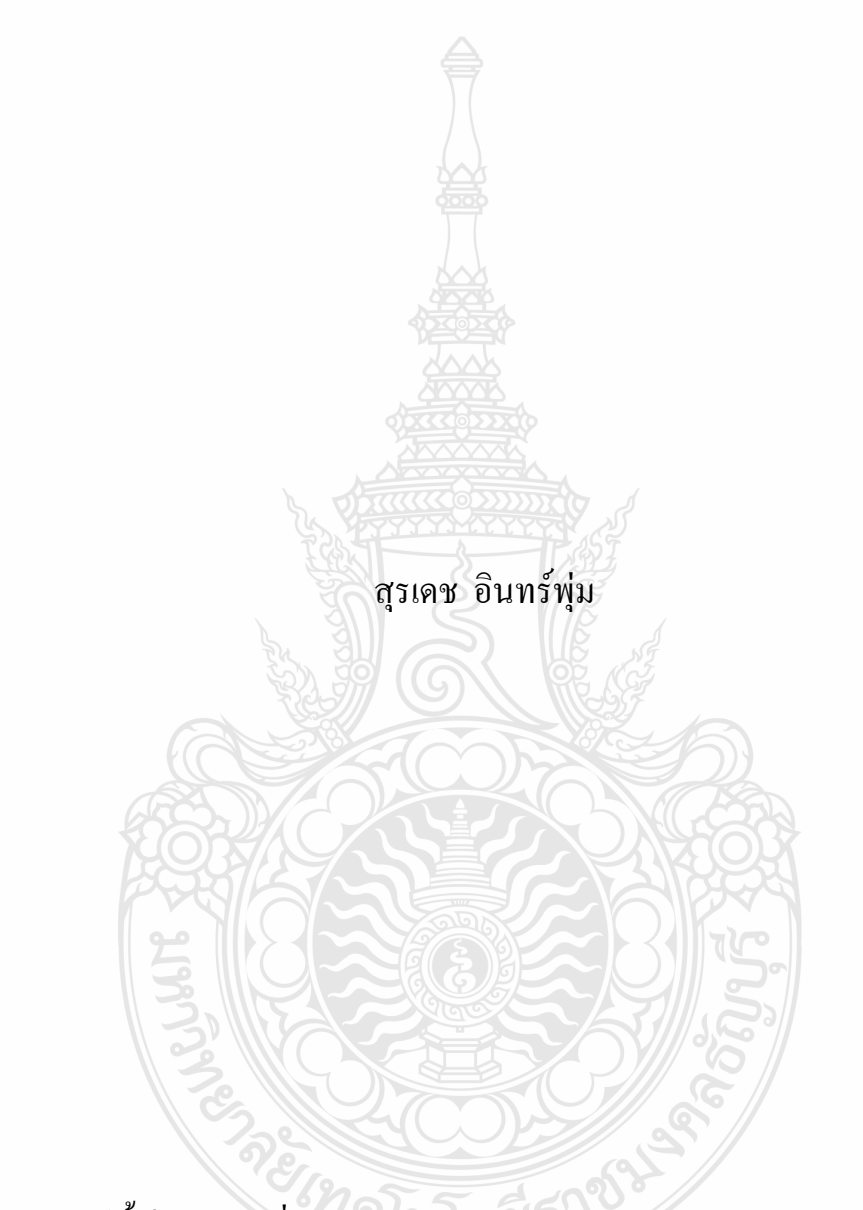

วิทยานิพนธ์นี้เป็นส่วนหนึ่งของการศึกษาตามหลักสูตรวิศวกรรมศาสตรมหาบัณฑิต สาขาวิชาวิศวกรรมไฟฟ้า ภาควิชาวิศวกรรมไฟฟ้า คณะวิศวกรรมศาสตร์ มหาวิทยาลัยเทคโนโลยีราชมงคลธัญบุรี

พ.ศ. 2553

### **ADAPTIVE ALGORITHM DESIGN FOR SYMMETRICAL COMPONENT DETECTION USING LABVIEW IMPLEMENTATION**

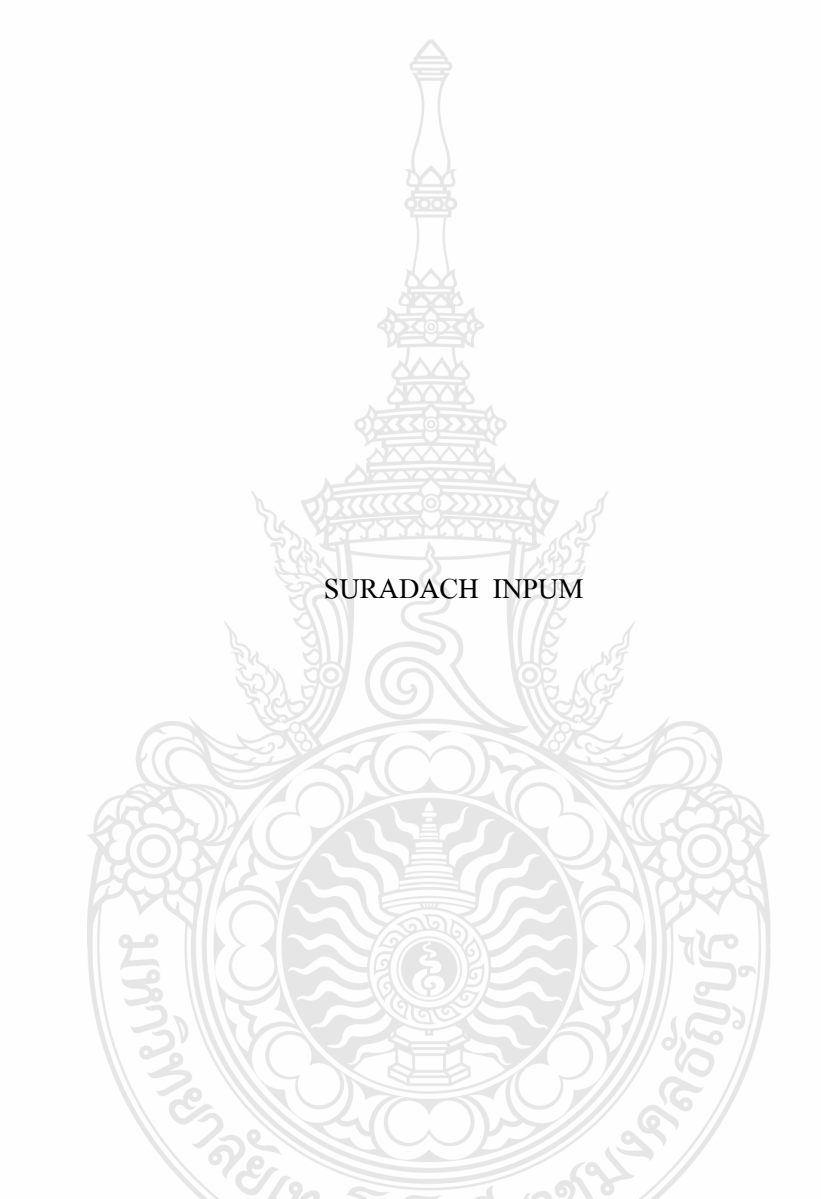

A THESIS SUBMITTED IN PARTIAL FULFILLMENT OF THE REQUIREMENTS FOR THE DEGREE OF MASTER OF ENGINEERING

IN ELECTRICAL ENGINEERING DEPARTMENT OF ELECTRICAL ENGINEERING

#### FACULITY OF ENGINEERING

RAJAMANGALA UNIVERSITY OF TECHNOLOGY THANYABURI

วิทยานิพนธ์ฉบับนี้เป็นงานวิจัยที่เกิดจากการค้นคว้าและวิจัย ขณะที่ข้าพเจ้าศึกษาอยู่ในคณะ วิศวกรรมศาสตร์ มหาวิทยาลัยเทคโนโลยีราชมงคลธัญบุรี ดังนั้นงานวิจัยในวิทยานิพนธ์ฉบับนี้ถือเป็น ลิขสิทธ์ของมหาวิทยาลัยเทคโนโลยีราชมงคลธัญบุรี และข้อความต่างๆในวิทยานิพนธ์ฉบับนี้ ข้าพเจ้า ขอรับรองว่าไม่มีการคัดลอกหรือนำงานวิจัยของผู้อื่นมานำเสนอในชื่อของข้าพเจ้า

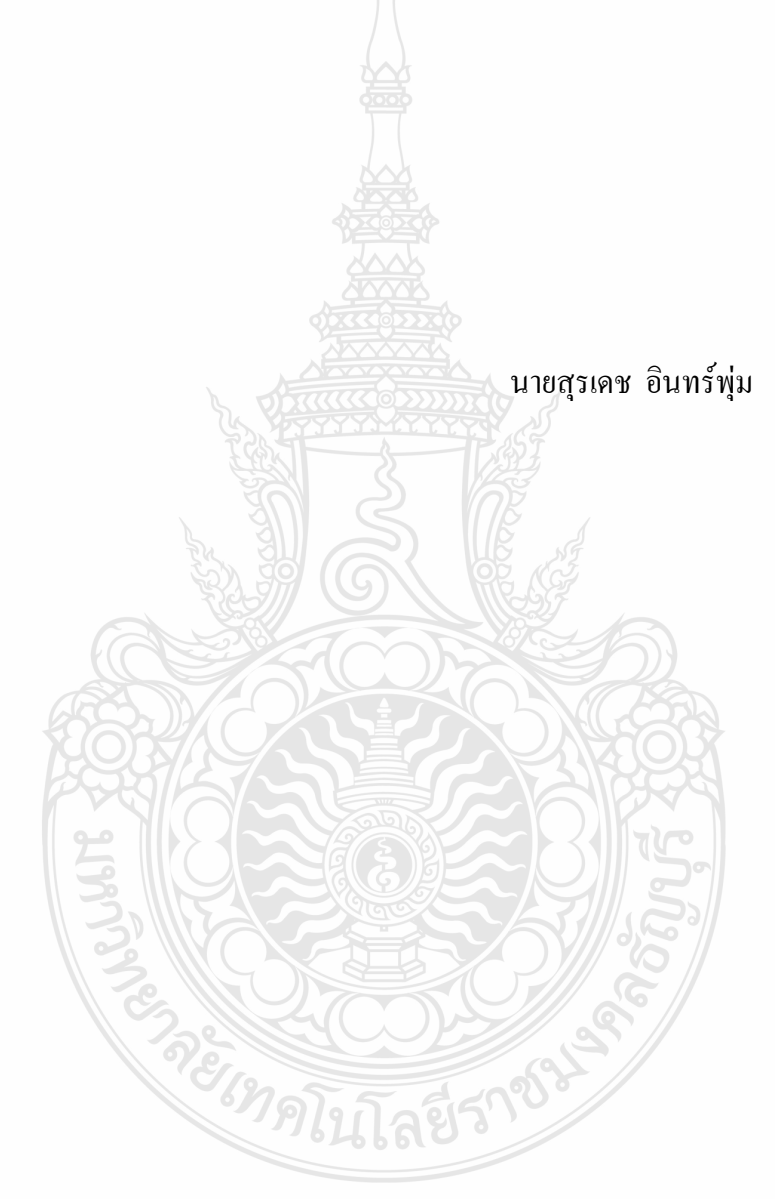

 $COPYRIGHT \oslash 2010$  ลิขสิทธิ์ พ.ศ. 2553 FACULTY OF ENGINEERING คณะวิศวกรรมศาสตร์ RAJAMANGALA UNIVERSITY OF TECHNOLOGY THANYABURI มหาวิทยาลัยเทคโนโลยีราชมงคลธัญบุรี

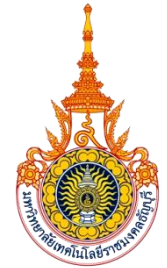

# **ใบรับรองวิทยานิพนธ์**

### **คณะวิศวกรรมศาสตร์ มหาวิทยาลัยเทคโนโลยีราชมงคลธัญบุรี**

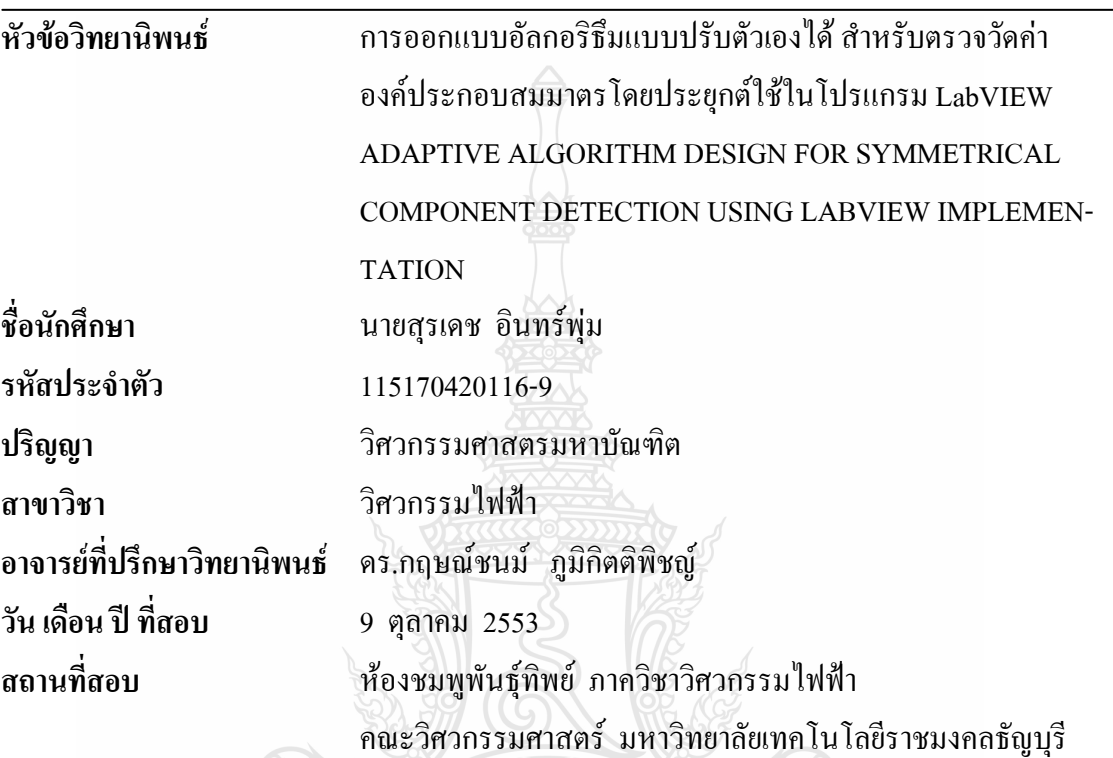

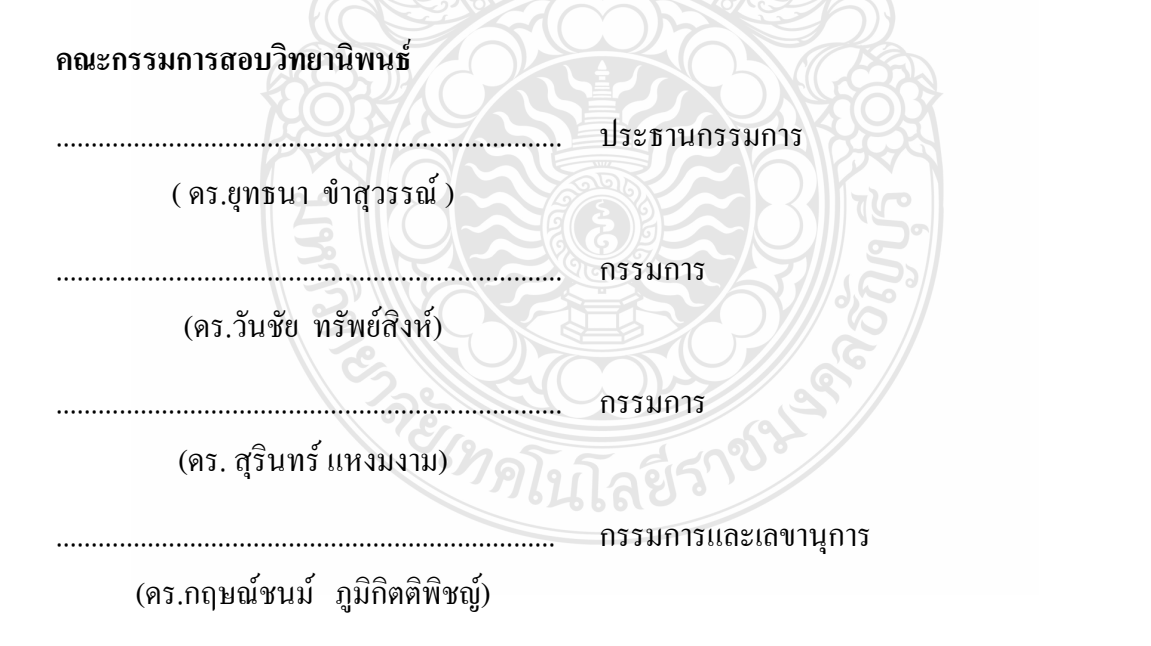

........................................................................ ( ผู้ช่วยศาสตราจารย์ ดร.สมชัย หิรัญวโรดม ) คณบดีคณะวิศวกรรมศาสตร์

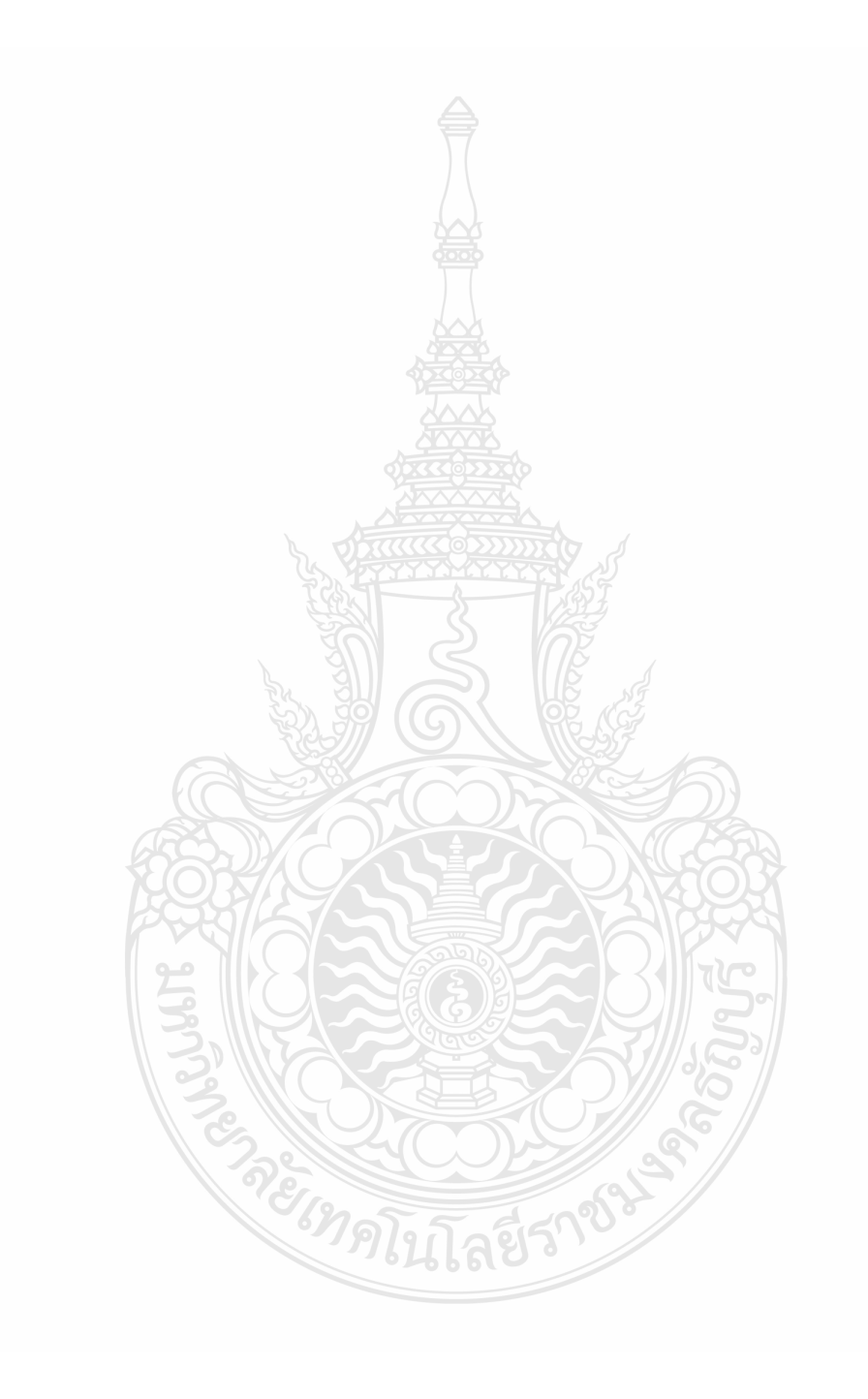

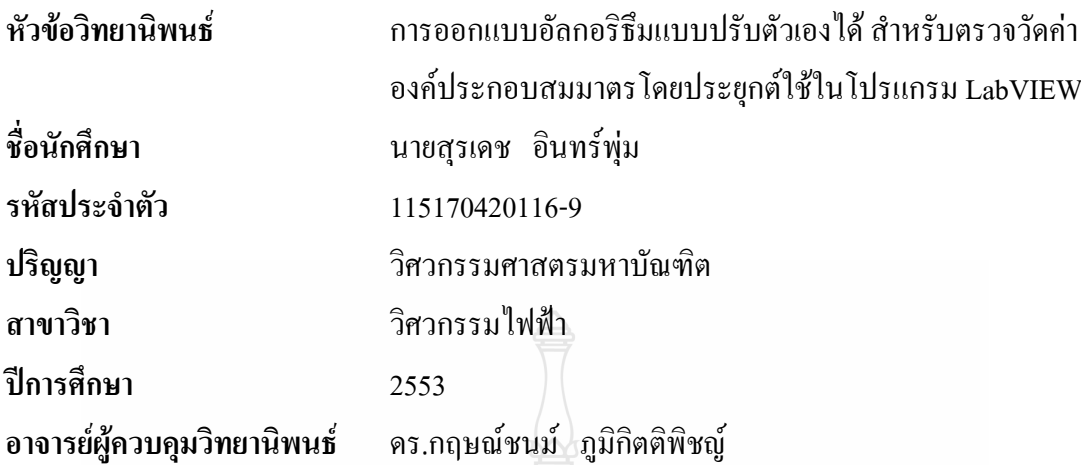

#### **บทคัดย่อ**

้วิทยานิพนธ์ฉบับนี้ได้นำเสนอการออกแบบอัลกอริธึมแบบปรับตัวเองได้ สำหรับตรวจวัดค่า องค์ประกอบสมมาตรโดยประยุกต์ใช้ในโปรแกรม LabVIEW องค์ประกอบสมมาตร มีความสำคัญ และมีการประยุกต์ใช้ในหลายๆด้านสำหรับงานด้านไฟฟ้ากำลัง ในงานด้านคุณภาพไฟฟ้า ในงานด้าน การป้องกันระบบไฟฟ้า

ในวิทยานิพนธ์ได้นำเสนอเทคนิคอัลกอริธึมปรับตัวเองได้ เพื่อในการตรวจวัดค่าองค์ประกอบ ี สมมาตรทั้งในระบบที่มีการเปลี่ยนแปลง และ ไม่เปลี่ยนแปลง โดยใช้โปรแกรม MATLAB เพื่อทำ การทดสอบอัลกอริธึม จากผลการทดสอบ จะเห็นได้ว่า สามารถติดตามระบบที่มีการเปลี่ยนแปลงได้ และใช้เวลาในการเข้าระบบเพียง 0.04 วินาที เมื่อนำเทคนิคนี้เทียบกับเทคนิค Fast Fourier Transform(FFT) จะเห็นได้ว่าเทคนิคอัลกอริธึมปรับตัวเองได้เร็วกว่าเทคนิค FFT ถึง 28.9015 เท่า โดยประมาณ

้อัลกอริธึมใหม่ที่ได้จากการทดสอบสามารถนำมาใช้ในการตรวจวัดค่าองค์ประกอบสมมาตร, เป็นเครื่องมือต้นแบบและการประยุกต์ใช้กับโปรแกรม LabVIEW จะสามารถนำไปใช้ในงานจริงได้ ซึ่งจะช่วยลดการนำเข้าเครื่องมือจากต่างประเทศ

EIMALITARISMOS

#### ค าส าคัญ: องค์ประกอบสมมาตร อัลกอริธึมแบบปรับตัวเองได้

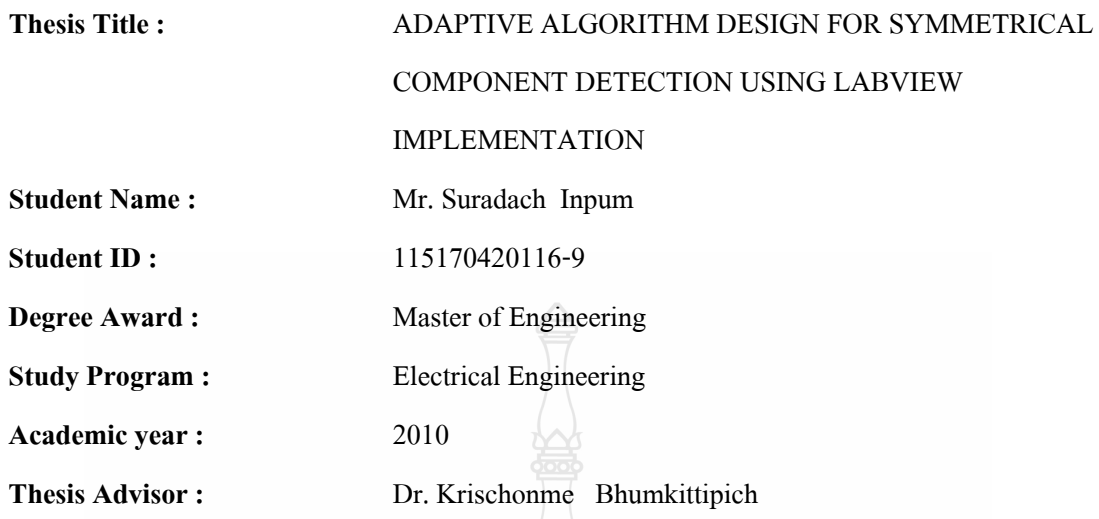

#### **ABSTRACT**

This thesis presents the adaptive algorithmd for symmetrical component detection using LabVIEW implementation. The symmetrical component are important and can be applied be to aspects of power system application, for example, the power quality, power system protection and so on.

This thesis focuses on the technique of adaptive algorithm for measuring the value of symmetrical component both normal and abnormal system, and carries-out by using MATLAB program. In order to test this algorithm, the examination result found that it could track the abnomon and about only 0.04 seconds. When comparing this with fast fourier transform (FFT), technique it shows that the algorithm technique could adjust itself faster than FFT technique FFT about approximately 28.9015 times.

 This algorithm can be ensured by using LabVIEW program. It shows that the symmetrical component can be tracked faster than MATLAB program 16 times.

REIMPLITATIONS

Keywords: Symmetrical Component, Adaptive algorithm

#### **กิตติกรรมประกาศ**

้วิทยานิพนธ์ฉบับนี้สำเร็จลุล่วงไปได้ด้วยดีจากแรงสนับสนุน การเอาใจใส่ และความช่วยเหลือ อย่างดียิ่งจากบุคคลหลายๆ ท่าน โดยเฉพาะอย่างยิ่ง ดร.กฤษณ์ชนม์ ภูมิกิตติพิชญ์อาจารย์ที่ปรึกษา ้วิทยานิพนธ์ที่ได้ให้คำแนะนำ และข้อคิดต่างๆ อันเป็นประโยชน์ต่อการทำวิจัยครั้งนี้ด้วยดี ทำให้ วิทยานิพนธ์ฉบับนี้เสร็จสมบูรณ์ในที่สุด ผู้เขียนกราบขอบพระคุณท่านอาจารย์เป็นอย่างสูง

ึ ขอกราบขอบพระคุณ คร. ชูวงศ์ วัฒนศักดิ์ภูบาล ที่สละเวลาให้คำปรึกษา ชี้แนะ ช่วยเหลือ ทั้งในอดีตและปัจจุบัน และยังผู้ที่สร้างแรงบันดาลใจให้ข้าพเจ้า ในการศึกษา ที่วิทยานิพนธ์ฉบับนี้ เสร็จสมบูรณ์ได้เพราะมี ดร. ชูวงศ์ วัฒนศักดิ์ภูบาลได้ให้ค าแนะน า และข้อคิดต่างๆ อันเป็น ประโยชน์ต่อการท าวิจัยครั้งนี้ด้วยดี ผู้เขียนกราบขอบพระคุณท่านอาจารย์เป็นอย่างสูง

ึกราบขอบพระคุณ วรชัย แก้ววิจิตร์ หัวหน้าแผนก งานบำรุงรักษาระบบและงานฮอทไลน์ การ "ใฟฟ้าส่วนภูมิภาค เขต3 ภาคกลาง (นครปฐม) ที่ให้คำปรึกษา ตลอดจนชี้แนะข้อบกพร่องต่างๆ จนทำ ให้วิทยาบิพบธ์ฉบับนี้ประสบความสำเร็จด้วยดี

กราบขอบพระคุณ สมหมาย ชื่นด้วง ผู้ช่วยหัวหน้าแผนก อุปกรณ์ป้องกันและรีเลย์ การไฟฟ้า ส่วนภูมิภาค เขต3 ภาคกลาง (นครปฐม) ที่ให้ความอนุเคราะห์ข้อมูลต่างๆของการไฟฟ้าส่วนภูมิภาค ท าให้วิทยานิพนธ์ฉบับนี้เสร็จสมบูรณ์ในที่สุด

กราบขอบพระคุณ คุณปู่อาบ อินทร์พุ่ม และพี่น้องทุกๆ คน ซึ่งให้การสนับสนุนในทุกๆ ด้าน และเป็นกำลังใจที่ดีตลอดมา รวมทั้งเพื่อนๆ ทุกคนที่ไม่สามารถเอ่ยนามได้ครบทั้งหมดที่มีส่วนช่วย กระตุ้น และให้กำลังใจจนสำเร็จการศึกษา

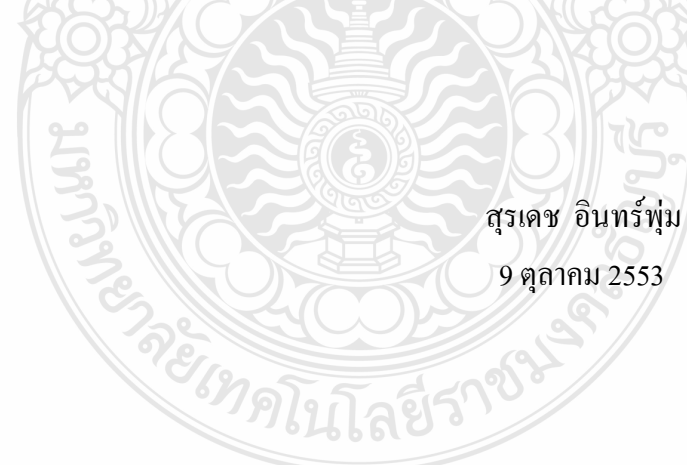

**สารบัญ**

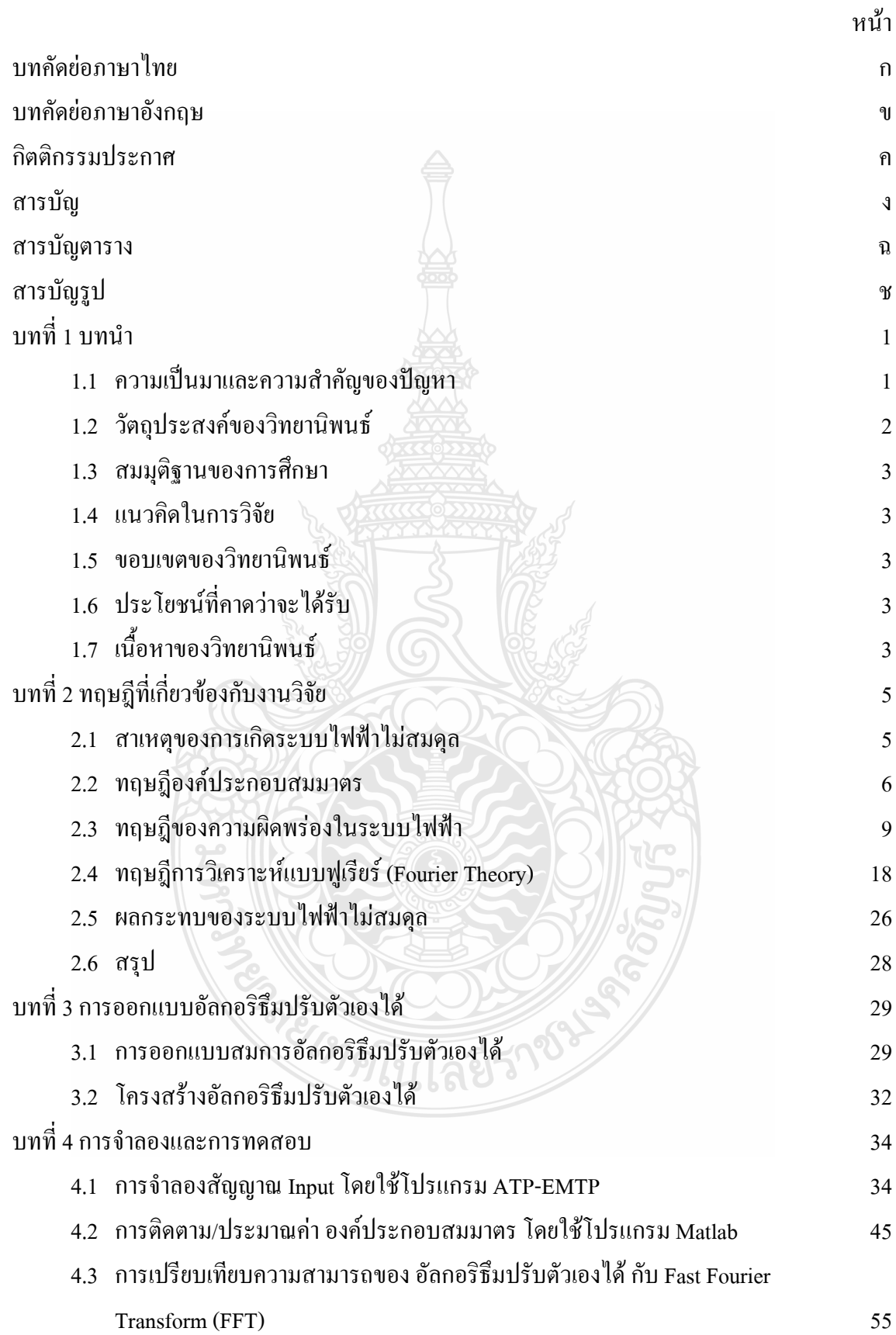

# **สารบัญ(ต่อ)**

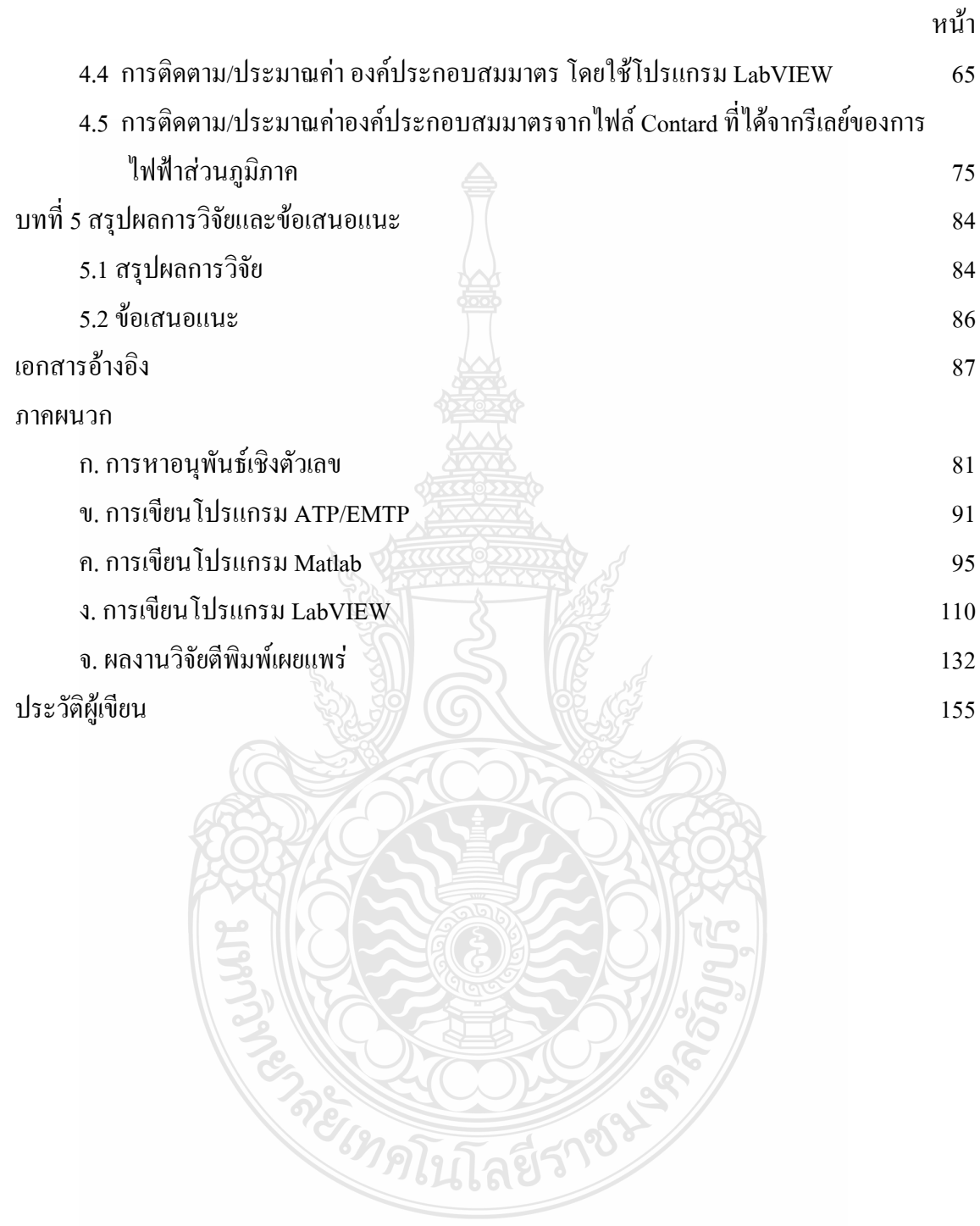

# **สารบัญตาราง**

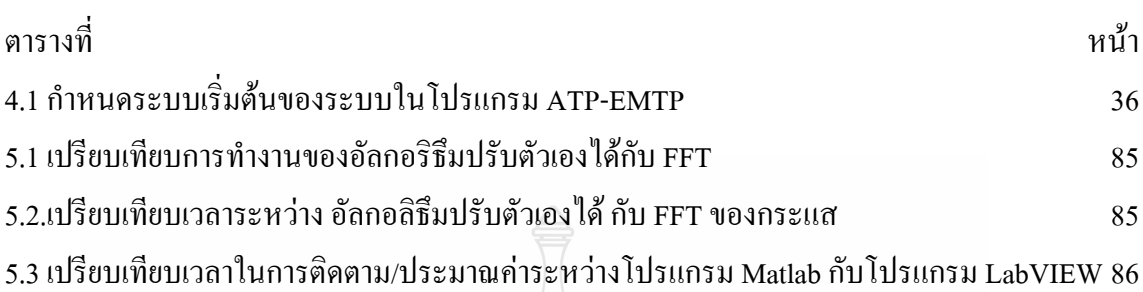

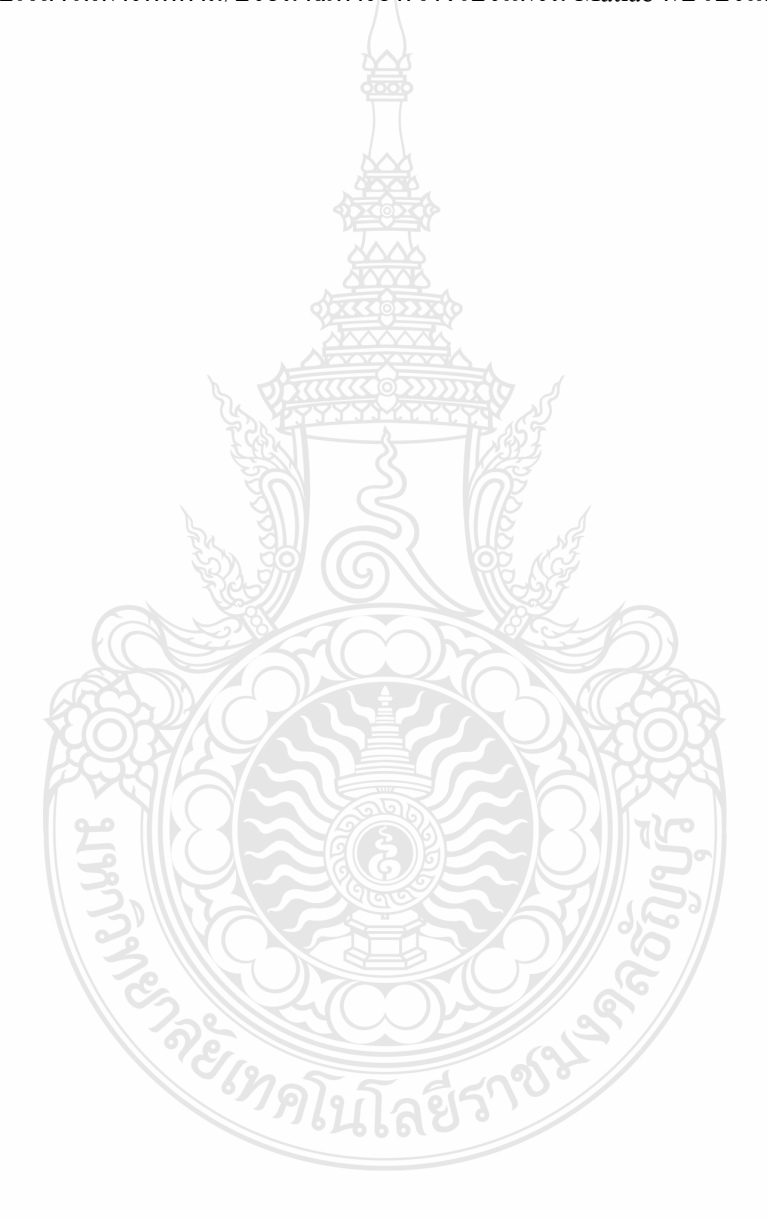

## **สารบัญรูป**

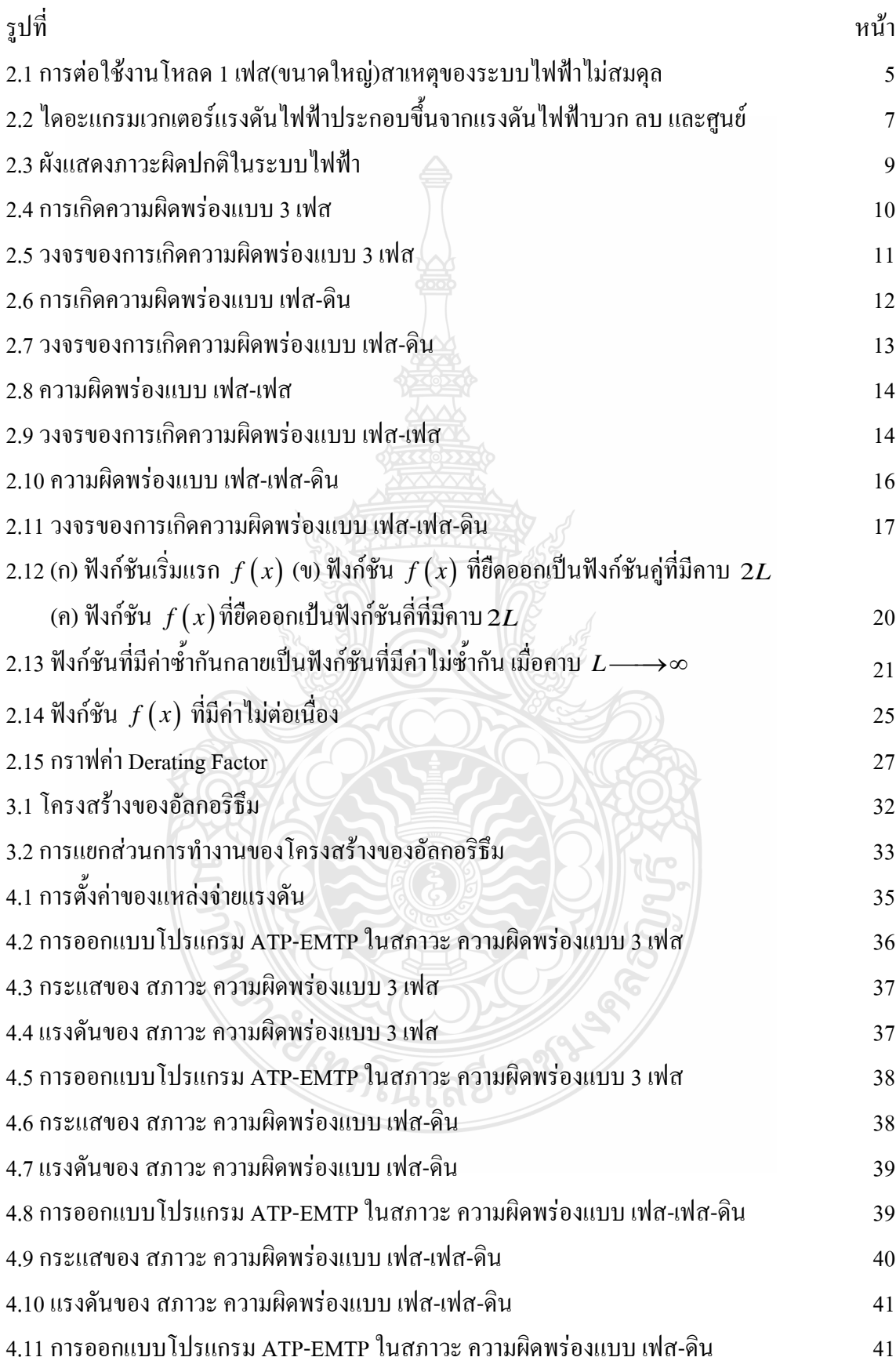

## **สารบัญรูป (ต่อ)**

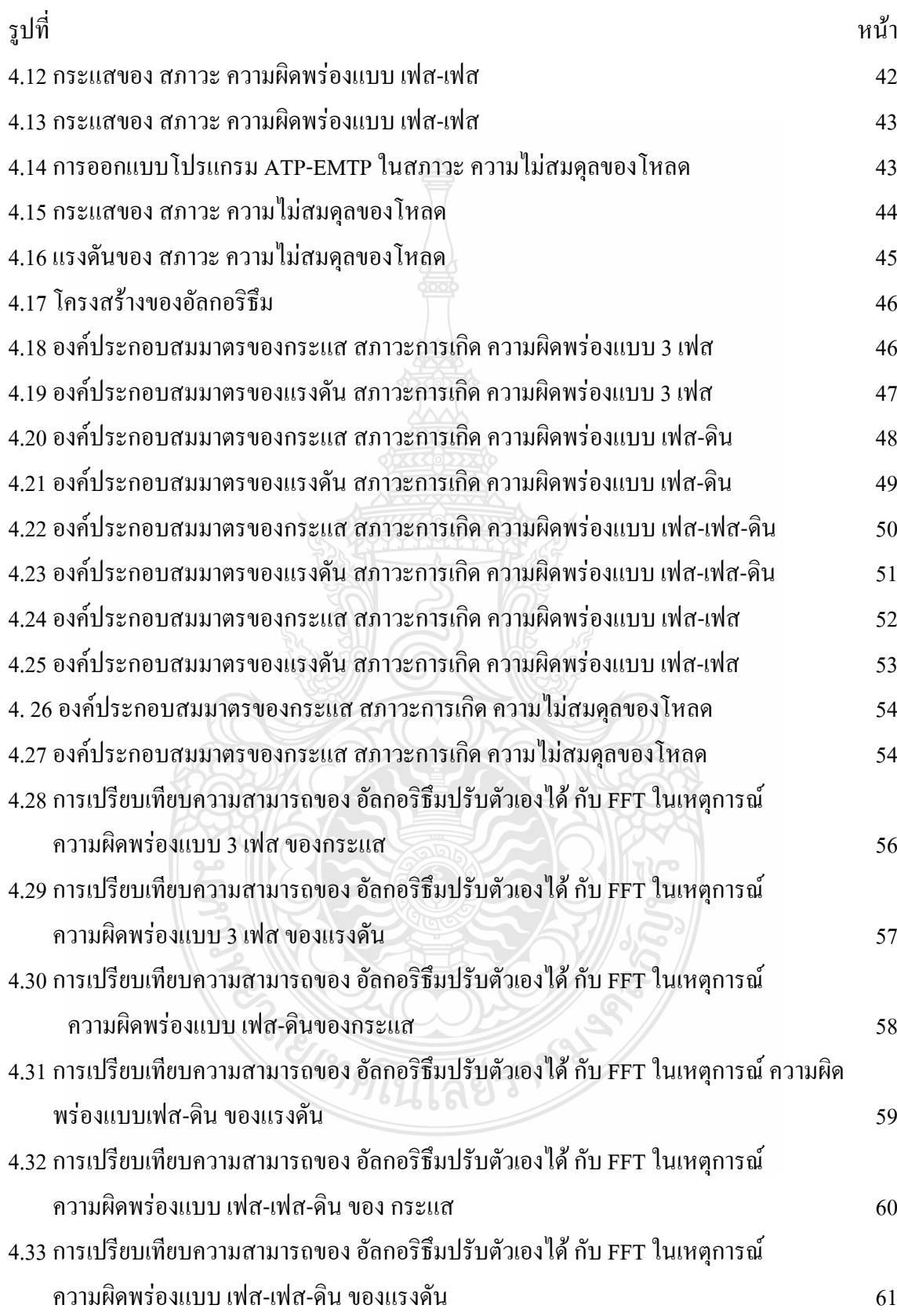

## **สารบัญรูป (ต่อ)**

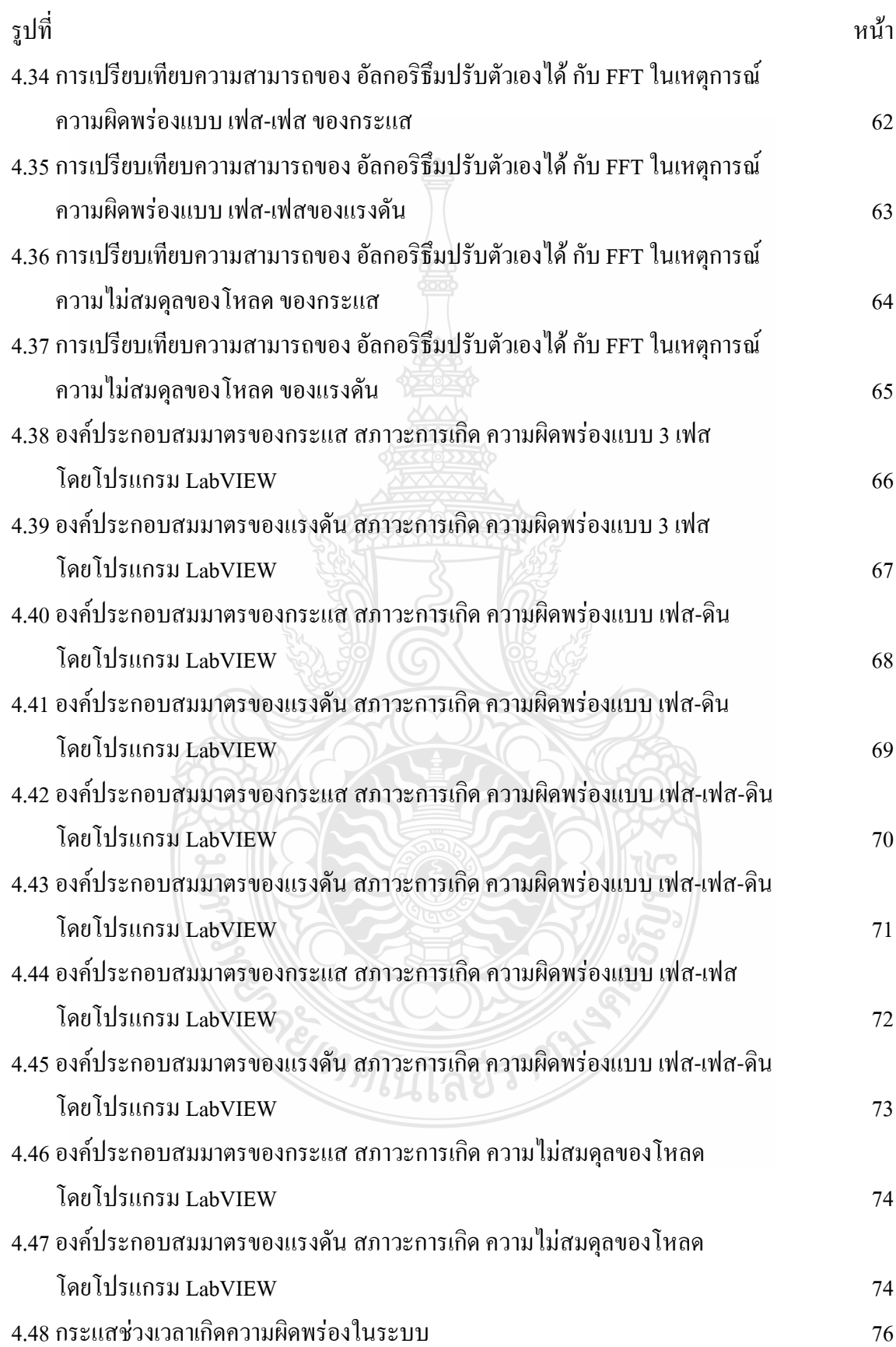

# **สารบัญรูป (ต่อ)**

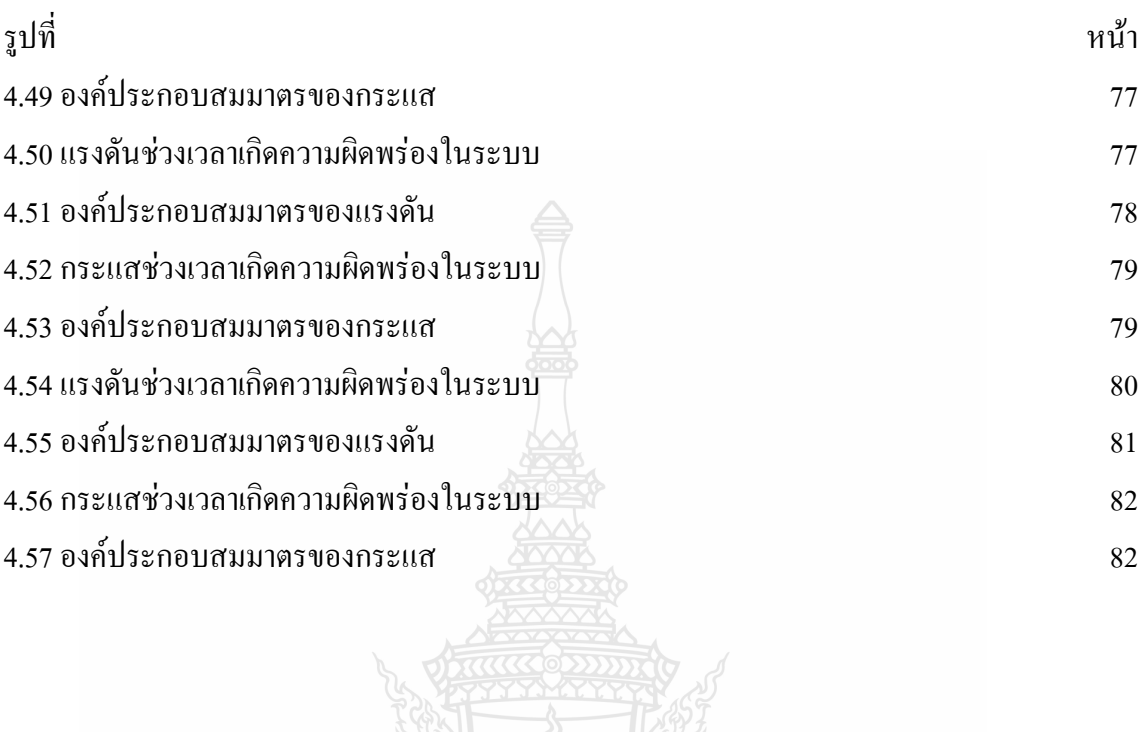

RECOMMENT

# **บทที่ 1 บทน ำ**

### **1.1 ควำมเป็นมำและควำมส ำคัญของปํญหำ**

ปัญหาของแรงดันไฟฟ้าเกิดสภาวะไม่สมดุลในระบบไฟฟ้า 3 เฟส เป็นปัญหาที่ส าคัญอีกปัญหา หนึ่งในการส่งจ่ายพลังงานไฟฟ้า ระดับแรงดันไฟฟ้าเกิดสภาวะไม่สมดุลมีผลทำให้กระแสที่จ่าย ให้กับโหลด 3 เฟส เกิดสภาวะ ไม่สมดุล ไปด้วย <mark>สา</mark>เหตุที่ทำให้ระบบไฟฟ้าไม่สมดุลอาจเกิดได้จากการ ไม่สมดุลของโหลด 3 เฟสที่ต่อใช้งานอยู่หรืออาจเนื่องมาจากการใช้งานโหลด 1 เฟส ที่ต่อใช้งาน ร่วมกับโหลด 3 เฟส อาทิเช่น โหลดแสงสว่าง โหลดระบบปรับอากาศ มีการเปลี่ยนแปลงตลอดเวลา และอีกสาเหตุหนึ่งเกิดจากระบบส่งจ่ายไฟฟ้าเกดขัดข้อง เช่นแรงดันแต่ละเฟสหายไป 1 เฟส หรือ 2 เฟส หรือเกิดลัดวงจรหรือการผิดพร่อง (Fault)แบบไม่สมดุลขึ้นซึ่งก็จะเป็นอีกสาเหตุหนึ่งที่ท าให้ เกิดสภาวะไม่สมดุลทางไฟฟ้าขึ้นได้

การวิเคราะห์ระบบไฟฟ้า 3 เฟส ในสภาวะไม่สมดุลสามารถวิเคราะห์ได้เหมือนวงจรหนึ่งเฟส โดยเขียนเป็นวงจรสมมูล 1 เฟส (Single Phase Equivalent Circuit) เพราะขนาดแรงดันและกระแส ในแต่ละเฟสเท่ากัน แต่เมื่อระบบไฟฟ้าเกิดไม่สมดุลจะไม่สามารถวิเคราะห์จากวงจรสมมูลหนึ่งเฟส ได้ และการวิเคราะห์โดยตรงจากวงจรระบบค่อนข้างยุ่งยากมากในทางคณิตศาสตร์เมื่อระบบมีการ เชื่อมโยงกันอย่างซับซ้อน

วิธีองค์ประกอบสมมาตร (Symmetrical Components) นั้น เป็นวิธีที่สามารถจะแยกเฟสเซอร์ ของระบบที่ไม่สมดุล N เฟสเซอร์เป็นระบบเฟสเซอร์ที่สมดุล N องค์ประกอบแทน ซึ่งจะทำให้เรา สามารถวิเคราะห์ระบบไฟฟ้า 3 เฟสในสภาวะไม่สมดุลได้ด้วยการใช้วิธีองค์ประกอบสมมาตร ดังกล่าวแยกเป็นระบบเฟสเซอร์ที่สมดุล 3 องค์ประกอบด้วยกัน ได้แก่ องค์ประกอบลำดับบวก, องค์ประกอบลำดับลบ, และ องค์ประกอบลำดับศูนย์

วิธีองค์ประกอบสมมาตรถูกจึงนำมาใช้อย่างแพรหลายในการวิเคราะห์ระบบไฟฟ้ากำลัง โดยเฉพาะการศึกษาฟอล์แบบไม่สมมาตรในระบบส่งจ่าย ร่วมถึงการวิเคราะห์ก็เป็นผลทำให้ได้ แนวทางในการป้องการป้องกันความเสียหายที่เกิดขึ้นจากความผิดปกติของระบบไฟฟ้าที่ไม่สมดุล

้จากประโยชน์ของการคำนวณหาค่าองค์ประกอบสมมาตรเพื่อนำมาใช้วิเคราะห์ปรากฏการณ์ ต่างๆที่เกิดขึ้นในระบบไฟฟ้ากรณีที่ระบบไม่สมดุล แต่การคำนวณก็ยังมีความยุ่งยากเนื่องจากระบบ ไฟฟ้าทีการเชื่อมต่อโหลดอย่างซับซ้อนและมีการเปลี่ยนแปลงอยู่ตลอดเวลา จึงได้มีการพัฒนาการวัด ค่าองค์ประกอบสมมาตรในระบบใช้งานจริงแทนการค านวณซึ่งท าให้ลดเวลาและให้ผลจริงในเวลา นั้นๆ

โดยในปี 1933 C.F.WAGNER ,R.D.EVANSได้เสนอหลักการวัดค่าองค์ประกอบสมมาตร [1- 2] ด้วยการประมวลผลสัญญาณกระแสจากวงจรการเลื่อนเฟส (Phase Shift) โดยอุปกรณ์ประเภทพาส ซีส (R,L,C) หรือเป็นการประมวลผลในรูปแบบของสัญญาณอนาล็อก (Analog) หลังจากนั้นก็ได้มี การพัฒนาวิธีการวัดค่าองค์ประกอบสมมาตรในรูปแบบต่างๆมากมาย [3-4] เพื่อให้สามารถวัดค่า องค์ประกอบสมมาตรในระบบใช้งานจริงได้ถูกต้องและรวดเร็วยิ่งขึ้น ซึ่งต่อมาก็ได้มีการประยุกต์ใช้ หลักการวัดค่าองค์ประกอบสมมาตรในงานต่างๆ อาทิเช่นใช้เป็นอุปกรณ์ในการป้องกันเครื่องกำเนิด ไฟฟ้า 3 เฟสในกรณีจ่ายโหลดไม่สมดุลหรือเกิดลัดวงจรแบบไม่สมดุลขึ้นในระบบส่งจ่าย โดยการ ป้องกันพิจารณาจากค่าองค์ประกอบสมมาตรลำคับลบของกระแสไฟฟ้าที่เกิดขึ้นจากเครื่องกำเนิด ไฟฟ้าซึ่งเรียกว่า Negative-Sequence Overcurrent Relay [5] และในการป้องกันระบบไฟฟ้าก็ยังมีการ ประยุกต์ใช้ Negative-Sequence Overcurrent Relay สำหรับการลัดวงจรแบบไม่สมดุล (Unsymmetrical Fault) [6]โดยในการวัดค่าองค์ประกอบสมมาตรล าดับลบเพื่อใช้ในการควบคุมการ ท างานของรีเลย์ยังคงเป็นการวัดในรูปแบบของสัญญาณอนาล็อก (Analog) และยังประยุกต์ใช้ หลักการวัดในอุปกรณ์การป้องกันมอเตอร์ไฟฟ้าเหนี่ยวนำ 3 เฟสในกรณีที่ทำงานในสภาวะแหล่งจ่าย ไม่สมดุล โดยในการป้องกันพิจารณาจากค่าเปอร์เซ็นต์ระดับความไม่สมดุล โดยในการป้องกัน พิจารณาจากค่าเปอร์เซ็นต์ระดับความไม่สมดุลของกระแส (%Unbalance Level) ซึ่งค่าเปอร์เซ็นต์ ระดับความไม่สมดุลของกระแสนั้นสามารถค านวณจากอัตราส่วนองค์ประกอบสมมาตรล าดับลบ และลำดับบวกของกระแสไฟฟ้า [1] ที่จ่ายให้กับมอเตอร์เหนี่ยวนำ การวัดค่าองค์ประกอบสมมาตร เพื่อหาค่าเปอร์เซ็นต์ระดับความไม่สมดุลใช้วิธีการหาค่าแบบเปรียบเทียบกับกราฟ (Unbalance Contours) [7] ซึ่งใช้ได้เฉพาะในกรณีที่ระบบไฟฟ้า 3 เฟสมีการต่อโหลดแบบ 3 สายโดยปราศจากสาย นิวตอน (Without Neutral) จากประโยชน์ที่กล่าวมาข้างต้นของการวัดค่าองค์ประกอบสมมาตร ใน วิทยานิพนธ์ฉบับนี้ จึงได้นำเสนอการออกแบบอัลกอริธึมและจัดสร้างเครื่องมือที่จะติดตามและ ประมาณค่าขององค์ประกอบสมมาตรของกระแส ซึ่งประยุกต์อัลกอริธึมแบบปรับตัวเองได้ในการ ประมวลผลหาค่าองค์ประกอบสมมาตรลำดับต่างๆ จากค่ากระแสไฟฟ้าทั้ง 3 เฟส โดยสามารถแสดง ค่าองค์ประกอบสมมาตรทั้ง 3 ลำดับและค่าเปอร์เซ็นต์ระดับความไม่สมดุลของกระแสสำหรับการต่อ โหลดแบบต่างๆในระบบใช้งานจริง ขั้นโลยีราช

# **1.2 วัตถุประสงค์ของวิทยำนิพนธ์**

1.2.1 เพื่อศึกษาและออกแบบอัลกอริธึมที่ง่าย และสะควกต่อการนำไปสร้างเป็นเครื่องวัดค่า องค์ประกอบสมมาตรของกระแสไฟฟ้าลำดับต่างๆในระบบไฟฟ้ากำลัง

1.2.2 เพื่อศึกษาและออกแบบโปรแกรมการประมวลผล เพื่อหาค่าองค์ประกอบสมมาตรของ กระแสไฟฟ้าล าดับต่างๆ

1.2.3 เพื่อสร้างเครื่องมือวัดค่าองค์ประกอบสมมาตรของกระแสไฟฟ้าล าดับต่างๆ ในระบบใช้ งานจริงแทนการคำนวณที่ยุ่งยากและลำบากสำหรับระบบไฟฟ้าที่ซับซ้อน

### **1.3 สมมุติฐำนของกำรศึกษำ**

องค์ประกอบสมมาตรของกระแสและแรงดันไฟฟ้าล าดับต่างๆ ในระบบที่ซับซ้อนนั้นมีการ คำนวณที่ยุ่งยากและลำบาก ในวิทยานิพนธ์นี้จึงได้มีการสมมุติฐาน เพื่อให้ลดเวลาในการคำนวณ และ <u>ได้เครื่องมือเพื่อใช้ในการ</u>คำนวณ

### **1.4 แนวคิดในกำรวิจัย**

จากสมการในการประมวลผลหาค่าขนาดองค์ประกอบสมมาตรของกระแสทั้ง3องค์ประกอบ ในวิทยานิพนธ์เล่มนี้จะทำการออกแบบและจัดสร้างเครื่องมือวัดค่าองค์ประกอบสมมาตรของการะ แสไฟฟ้า โดยการประยุกต์ใช้อัลกอริธึมแบบปรับตัวเองได้(Adaptive Algorithm)เพื่อหาค่า องค์ประกอบสมมาตรจากค่าเฟสเซอร์ของกระแสทั้ง 3 เฟสในระบบใช้งานจริง

### **1.5 ขอบเขตของวิทยำนิพนธ์**

1.5.1 ออกแบบและสร้างเครื่องมือวัดค่าองค์ประกอบสมมาตรของการะแสไฟฟ้าสลับ 3 เฟส ที่ใช้วัดในระบบใช้งานจริง โดยใช้อัลกอริธึมแบบปรับตัวเองได้เพื่อติดตามและประมาณค่าของ องค์ประกอบสมมาตรของการะแสไฟฟ้า

1.5.2 ท าการทดลองเพื่อทดสอบการใช้งานเครื่องมือวัดค่าองค์ประกอบสมมาตรของ ึกระแสไฟฟ้า โดยให้มีค่าความผิดพลาดน้อยที่สุดเท่าที่จะทำได้

### **1.6 ประโยชน์ที่คำดว่ำจะได้รับ**

- 1.6.1 ได้เครื่องมือวัดค่าองค์ประกอบมาตรต้นแบบไว้ใช้งาน
- 1.6.2 ลดการน าเข้าเครื่องมือวัดค่าองค์ประกอบสมมาตรจากต่างประเทศ
- 1.6.3 ได้อัลกอริธึมใหม่ สำหรับ วิเคราะห์ค่าองค์ประกอบสมมาตรในระบบไฟฟ้ากำลัง

## **1.7 เนื้อหำของวิทยำนิพนธ์**

ในวิทยานิพนธ์ฉบับนี้ ประกอบด้วยเนื้อหาทั้งหมด 6 บท ีบทที่ 1 กล่าวถึง ที่มาในการทำวิทยานิพนธ์ สมมุติฐานของการศึกษา แนวคิดในการวิจัย จุดประสงค์ของวิทยานิพนธ์และขอบเขตของวิทยานิพนธ์ รายละเอียดโดยรวมของบทต่างๆที่ น าเสนอในวิทยานิพนธ์

บทที่ 2 กล่าวถึง ทฤษฎีที่เกี่ยวข้องกับงานวิจัย โดยเนื้อหาจะประกอบไปด้วย สาเหตุของการเกิด ระบบไฟฟ้าไม่สมดุล ทฤษฎีองค์ประกอบสมมาตร (Symmetrical Component Theory) เฟสไนกรณี ที่ระบบไม่สมดุล 3.ทฤษฎีของความผิดพร่องในระบบไฟฟ้า ทฤษฎีการวิเคราะห์แบบฟูเรียร์(Fourier Theory) ผลกระทบกับเครื่องกำเนิดไฟฟ้า 3 เฟสแบบซิงโครนัส

บทที่ 3 กล่าวถึง การออกแบบอัลกอริธึมปรับตัวเองได้ โดยเนื้อหาจะประกอบไปด้วย การ ออกแบบสมการอัลกอริธึมปรับตัวเองได้ การออกแบบอัลกอริธึมปรับตัวเองได้.

บทที่ 4 กล่าวถึง การออกแบบโปรแกรมเพื่อหาสัญญาณของของกระแสและแรงดันขณะเกิด ความผิดพร่องในระบบโดยใช้โปรแกรม Alternative Transients Program (ATP-EMTP)การออกแบบ โปรแกรมอัลกอริธึมปรับตัวเองได้เพื่อแยกสัญญาณของกระแสแรงดันเพื่อให้ได้เป็นองค์ประกอบ ต่างๆโดยใช้โปรแกรม Matlabวิเคราะห์สัญญาณจริงจากข้อมูลของการไฟฟ้าโดยใช้โปรม LabVIEW บทที่ 5 จะกล่าวถึง สรุปผลการวิจัยและข้อเสนอแนะ ที่นำไปพัฒนาต่อ

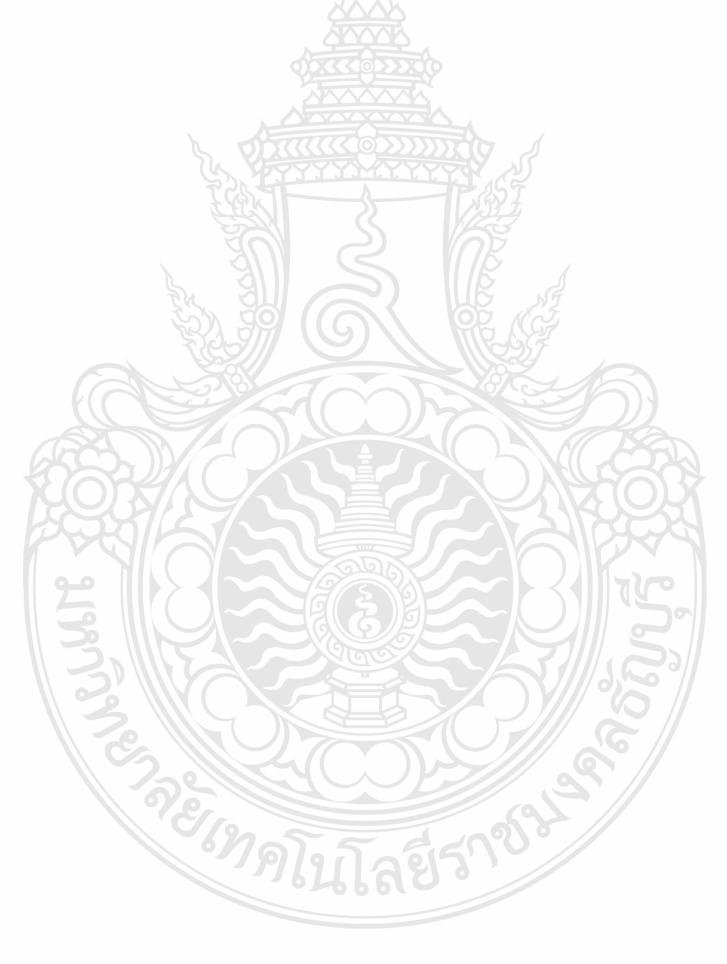

# **บทที่ 2 ทฤษฎีที่เกี่ยวข้องกับงานวิจัย**

บทนี้จะกล่าวถึงทฤษฎีที่เกี่ยวข้องกับงานวิจัย โดยเนื้อหาจะประกอบไปด้วย 1.สาเหตุของการ เกิดระบบไฟฟ้าไม่สมดุล 2.ทฤษฎีองค์ประกอบสมมาตร 3 เฟสในกรณีที่ระบบไม่สมดุล 3.ทฤษฎีของ ี ความผิดพร่องในระบบไฟฟ้า 4.ทฤษฎีการวิเคราะห์แบบฟูเรียร์ 5.ผลกระทบกับเครื่องกำเนิดไฟฟ้า 3 เฟสแบบซิงโครนัส

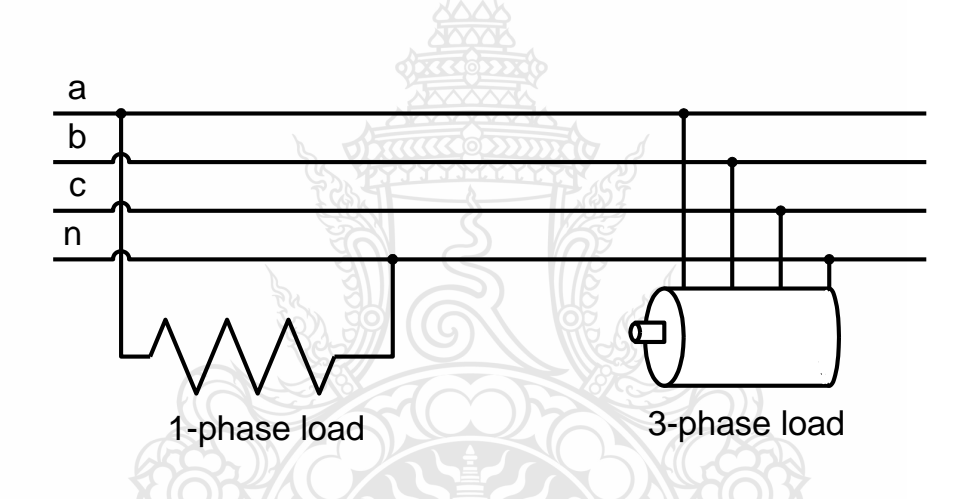

### **2.1 สาเหตุของการเกิดระบบไฟฟ้าไม่สมดุล**

รูปที่ 2.1การต่อใช้งานโหลด 1 เฟส (ขนาดใหญ่) สาเหตุของระบบไฟฟ้าไม่สมดุล

ในระบบไฟฟ้า 3 เฟส ระดับของแรงดัน และกระแสไฟฟ้าของระบบต้องมีขนาดเท่ากันทั้ง 3 เฟส และค่ามุมต่างเฟสของสัญญาณต้องห่างกัน 120 องศาในแต่ละเฟส จึงจะเรียกว่าระบบไฟฟ้าที่ สมดุล แต่ถ้าระบบไฟฟ้ามีระดับแรงดันหรือกระแสและค่ามุมต่างเฟสไม่เท่ากันตามที่กล่าวมาข้างต้น เราจะเรียกว่าระบบไฟฟ้านั้นเกิดการไม่สมดุล โดยปกติแล้วระบบไฟฟ้าจะอยู่ในสภาวะที่สมดุลแต่ อาจมีสาเหตุท าให้ระบบเกิดไม่สมดุลขึ้นได้ อาทิเช่นในระบบส่งจ่ายอาจมีการต่อโหลด 1 เฟสขนาด ใหญ่ (โหลดแสงสว่าง,ระบบปรับอากาศ) ซึ่งเป็นโหลดที่มีการเปลี่ยนแปลงการใช้งานอยู่ตลอดเวลา ดังแสดงในรูปที่ 2.1 จึงเป็นสาเหตุให้ระดับแรงดันไฟฟ้า ของแต่ละเฟสมีค่าไม่เท่ากัน ซึ่งระดับ แรงดันที่ไม่เท่ากันนี้ขึ้นอยู่กับค่าอินพีแดนช์ของสายส่งและขนาดของโหลด 1 เฟส [7] ที่ต่อใช้งาน เมื่อค่าแรงดันในแต่ละเฟสของระบบไม่เท่ากันจึงส่งผลทำให้ค่ากระแสที่จ่ายให้กับโหลด 3 เฟสที่ต่อ ้อยู่กับระบบไฟฟ้าเกิดไม่สมดุลขึ้นได้และอีกสาเหตุหนึ่งก็อาจเกิดจากระบบไฟฟ้าเกิดขัดข้องในกรณี ลัดวงจร ฟอล์ต (Fault) แบบไม่สมดุลเช่น เกิดการผิดพร่องแบบเฟส-ดิน (Single Line to Ground Fault) หรือผิดพร่องแบบเฟส-เฟส-ดิน (Line to Line Fault)และแรงด้านในแต่ละเฟสหายไป 1เฟส หรือ 2เฟส

### **2.2 ทฤษฎีองค์ประกอบสมมาตร**

จากการศึกษางานวิจัยที่เกี่ยวข้องกับเทคนิคการวัดค่าองค์ประกอบสมมาตรสามารถท าได้หลาย วิธี วิธีที่1การแปลงฟูเรียอย่างเร็ว (Fast Fourier Transform FFT) [9],[10] วิธีนี้สามารใช้ได้กับแรงดัน ที่ผิดเพี้ยน ข้อเสียของวิธีนี้คือไม่มีความแม่นยำในการวัดภายใต้สภาวะของโหลดที่เปลี่ยนแปลง วิธีที่2 The Kalman Filter (KF) [11],[12] ข้อดีของวิธีนี้คือใช้ในการประมาณค่าองค์ประกอบสมมาตรของ ระบบที่มีการเปลี่ยนแปลงตามเวลาได้เป็นอย่างดี วิธีเหมาะสมสำหรับระบบที่มีสัญญาณรบกวน ค่าที่ ได้จะเป็นค่าประมาณที่ใกล้เคียงค่าจริงที่สุด ข้อเสียของวิธีนี้คือมีการคำนวณที่มากไม่สามารถ ประยุกต์ใช้สร้างเป็นเครื่องมือในการติดตามองค์ประกอบสมมาตรได้ ถ้าจะสร้างเครื่องมือเพื่อติดตาม องค์ประกอบสมมาตรจะต้องใช้ หน่วยความจำขนาดใหญ่ และ ตัวประมวลที่ความไวสง วิธีที่ 3 เป็น วิธีDynamic Least Absolute Estimator (DLAVE) [13] วิธีนี้อ้างอิงจากทฤษฏี Stochastic Estimation น ามาใช้ในการประมาณค่าองค์ประกอบสมมาตรอัลกอริธึมนี้จะแบ่งเป็นบล็อกประมวลผล ความ แม่นยำในการวัดจะขึ้นอยู่กับตัวอย่างที่นำมาทดสอบ ข้อเสียคือ ยากที่นำมาสร้างเป็นเครื่องมือวัดจริง

ในกรณีที่ระบบไฟฟ้าสมดุล เราสามารถวิเคราะห์ระบบจากวงจรสมมูล 1 เฟสได้เพราะค่า แรงดันและกระแสในแต่ละเฟสมีค่าเท่ากันทุกเฟส แต่จะแตกต่างกันที่มุมต่างเฟส โดยในแต่ละเฟสจะ ห่างกันไป 120 องศา แต่ระบบไฟฟ้าเกิดไม่สมดุล การวิเคราะห์จากวงจรสมมูล 1 เฟสนั้นทำไม่ได้ เพราะว่าค่าแรงดันหรือกระแสและมุมต่างเฟสของสัญญาณมีค่าไม่เท่ากันในแต่ละเฟส หรือจะทำการ วิเคราะห์โดยตรงจากวงจรระบบไฟฟ้า 3 เฟสก็ทำได้ยาก ในการคำนวณคณิตศาสตร์ เพราะในระบบ ใช้งานจริงมีการเชื่อมต่อวงจรกันอย่างซับซ้อน ในปี ค.ศ. 1918 Dr.Charles L.Fortescue เผยแพร่ งานวิจัยเรื่อง "Method of Symmetrical Co-ordinates Applied to the Solution of Polyphase Networks." [12] ซึ่งเป็นทฤษฎีที่ประยุกต์ใช้ในการแก้ปัญหาระบบ *N เฟ*สที่ไม่สมดุลด้วยการวิเคราะห์ จากระบบ *N* เฟสที่สมดุล ซึ่งระบบ *N* เฟสที่สมดุลนี้เราจะเรียกว่า องค์ประกอบสมมาตรการใช้ทฤษฏี องค์ประกอบสมมาตรประยุกต์ใช้ในการแก้ปัญหาระบบไฟฟ้า 3 เฟสที่ไม่สมดุลด้วยระบบ 3 เฟสที่ สมดุลจะประกอบด้วยระบบเฟสเซอร์ที่สมดุล 3 ระบบ รูปที่2.2 ดังต่อไปนี้

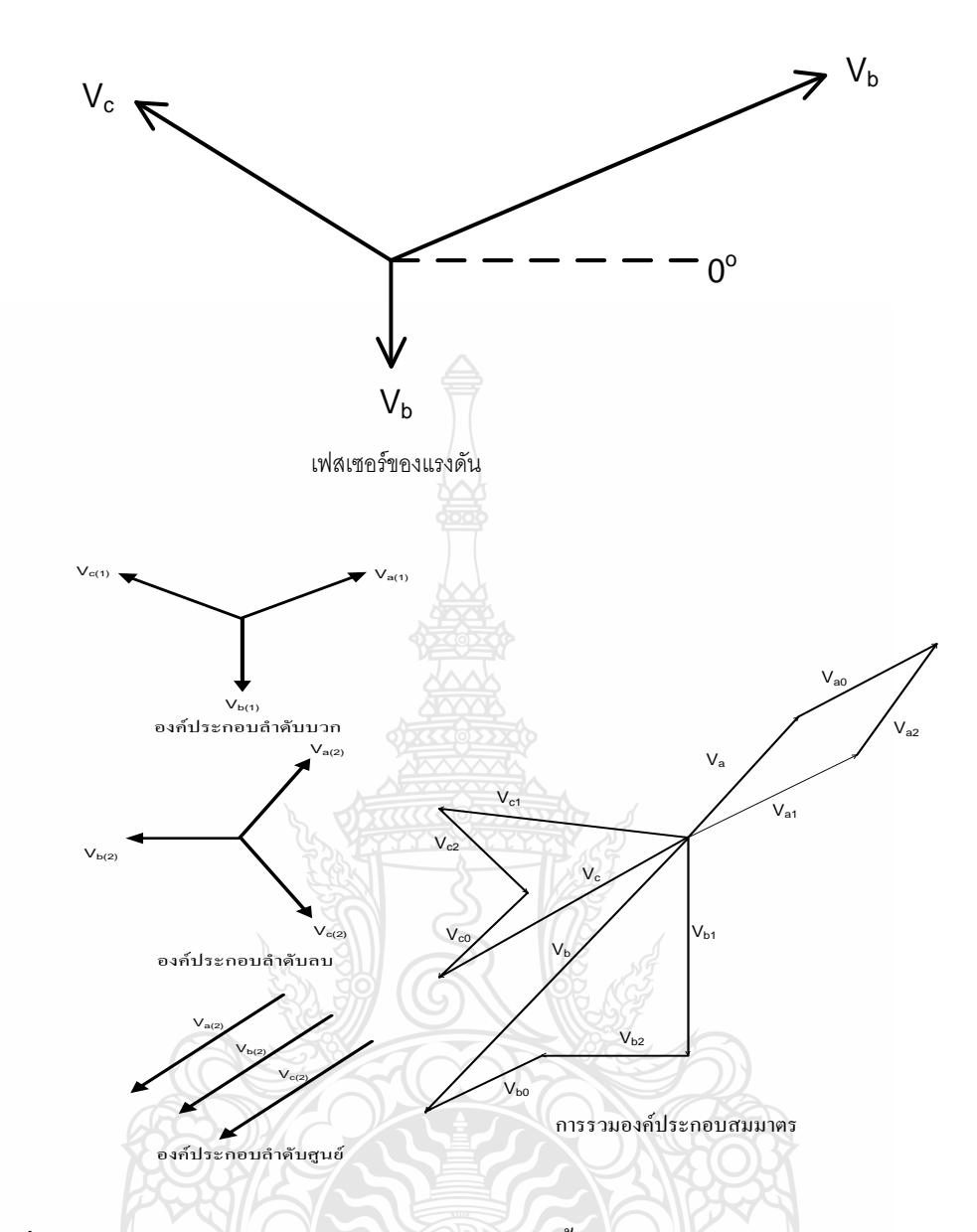

รูปที่ 2.2 ไดอะแกรมเวกเตอร์แรงดันไฟฟ้าประกอบขึ้นจากแรงดันไฟฟ้าบวก ลบ และศูนย์

1. องค์ประกอบสมมาตรลำดับบวก (Positive-Sequence Component) ประกอบด้วยเฟสเซอร์ 3 เฟส ที่มีขนาดเท่ากันและมุมต่างเฟสห่างกัน 120 องศา และมีลำดับเฟสเหมื่อนเฟสเซอร์ของระบบ เดิม (ระบบที่ไม่สมดุล)

2. องค์ประสมมาตรลำดับลบ (Negative-Sequence Component) ประกอบด้วยเฟสเซอร์3 เฟส ที่มีขนาดเท่ากันและมุมต่างเฟสห่างกัน 120 องศา โดยมีลำดับเฟสตรงกันข้ามกับเฟสเซอร์ระบบเดิม (ระบบที่ไม่สมดุล)

3. องค์ประกอบสมมาตรลำดับศูนย์ (Zero-Sequence Component) ประกอบด้วยเฟสเซอร์ 3 เฟส ที่มีขนาดเท่ากันและมีมุมต่างเฟสตรงกัน (Imphase)

$$
V_a = V_0 + V_1 + V_2 \tag{2.1}
$$

$$
V_b = V_0 + a^2 V_1 + aV_2 \tag{2.2}
$$

$$
V_c = V_0 + aV_1 + a^2V_2 \tag{2.3}
$$

$$
I_a = I_0 + I_1 + I_2 \tag{2.4}
$$

$$
I_b = I_0 + a^2 I_1 + aI_2
$$
 (2.5)

$$
I_c = I_0 + aI_1 + a^2I_2
$$
 (2.6)

$$
\begin{bmatrix} V_a \\ V_b \\ V_c \end{bmatrix} = \begin{bmatrix} 1 & 1 & 1 \\ 1 & a^2 & a \\ 1 & a & a^2 \end{bmatrix} \begin{bmatrix} V_0 \\ V_1 \\ V_2 \end{bmatrix}
$$
 (2.7)

เมื่อ  $_{I_a}$  $_{I_b}$  $_{I_c}$ และ  $_{V_a}$ , $_{V_\nu}$  $_{V_c}$ เป็นค่ากระแสและแรงดันของระบบไฟฟ้าที่ไม่สมดุล

S ETTI KITT

$$
a(Operator) = ej120
$$
  
\n
$$
a = 1\angle 120 = -0.5 + j0.866
$$
  
\n
$$
a = 1\angle 120 = 0.5 - j0.866
$$
  
\n
$$
1 + a + a2 = 1
$$
\n(2.8)

เมื่อ

 $V_{0}, I_{0}$  **1** ปีนค่าแรงดันและกระแสองค์ประกอบสมมาตรลำดับศูนย์

 $V_1, I_1$ เป็นค่าแรงดันและกระแสองค์ประกอบสมมาตรล าดับบวก

 $V_2, I_2$ เป็นค่าแรงดันและกระแสองค์ประกอบสมมาตรล าดับลบ

และจากสมการที่ (2.1)-(2.6) ก็สามารถทำการหาค่าองค์ประกอบสมมาตรลำดับต่างๆได้จาก ค่าแรงดันและค่ากระแสของระบบไฟฟ้าที่ไม่สมดุลได้ดังสมการดั้งนี้

$$
V_0 = \frac{1}{3}(V_a + V_b + V_c)
$$
 (2.9)

$$
V_1 = \frac{1}{3} (V_a + aV_b + a^2 V_c)
$$
 (2.10)

$$
V_2 = \frac{1}{3} (V_a + a^2 V_b + aV_c)
$$
 (2.11)

$$
I_0 = \frac{1}{3} (I_a + I_b + I_c)
$$
 (2.12)

$$
I_1 = \frac{1}{3} \left( I_a + aI_b + a^2 I_c \right) \tag{2.13}
$$

$$
I_2 = \frac{1}{3} \left( I_a + a^2 I_b + a I_c \right) \tag{2.14}
$$

$$
\begin{bmatrix} V_0 \\ V_1 \\ V_2 \end{bmatrix} = \frac{1}{3} \begin{bmatrix} 1 & 1 & 1 \\ 1 & a & a^2 \\ 1 & a^2 & a \end{bmatrix} \begin{bmatrix} V_a \\ V_b \\ V_c \end{bmatrix}
$$
 (2.15)

### **2.3 ทฤษฎีของความผิดพร่องในระบบไฟฟ้า** [18]

การค านวณกระแสลัดวงจรในระบบไฟฟ้าจะใช้หลักการของวิธีการองค์ประกอบสมมาตร ซึ่ง ถูกคิดค้นขึ้นในปี ค.ศ.1918 โดย C.L.Fortescus ได้กล่าวไว้ว่า ในระบบไม่สมดุลn เฟส สามารถที่จะ แก้ปัญหาโดยใช้ระบบที่สมดุล n ระบบมีเฟสเซอร์ที่สมดุลอยู่โดยระบบไฟฟ้า 3 เฟส จะประกอบไป ด้วย องค์ประกอบลำดับศูนย์ องค์ประกอบลำดับบวกและองค์ประกอบลำดับลบ ซึ่งสามารถ ค านวณหากระลัดวงจรในแต่ละประเภท [17]ได้ดังนี้

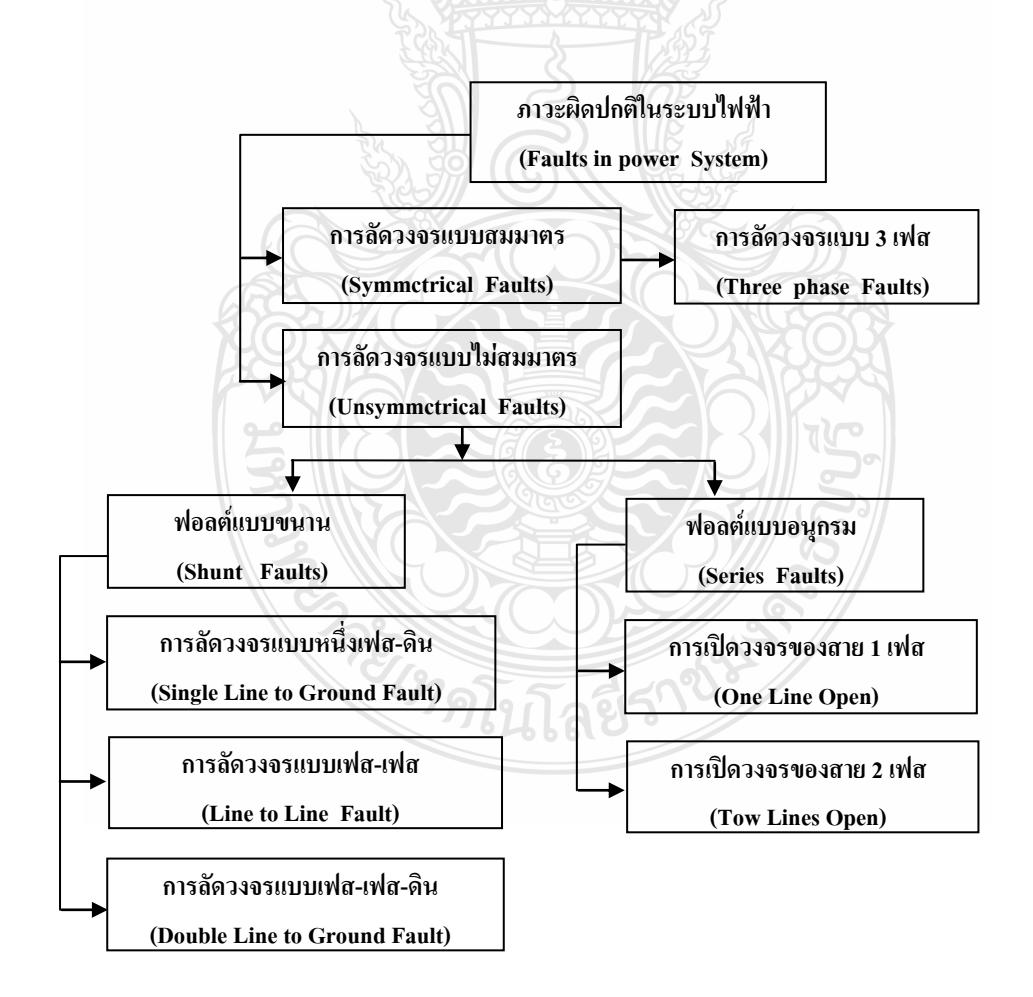

รูปที่ 2.3 แผนภาพภาวะผิดปกติในระบบไฟฟ้า

#### **2.3.1 ความผิดพร่องแบบ 3 เฟส (Three phase Faults)**

ความผิดพร่องแบบ 3 เฟส ในระบบไฟฟ้ามีโอกาสเกิดขึ้นไม่บ่อยครั้งนัก แต่หากเกิดขึ้นแล้ว มักจะมีขนาดกระแสฟอลต์ไหลรุนแรงมากกว่าฟอลต์ประเภทอื่นๆ แสดงได้ดังรูปที่2.4

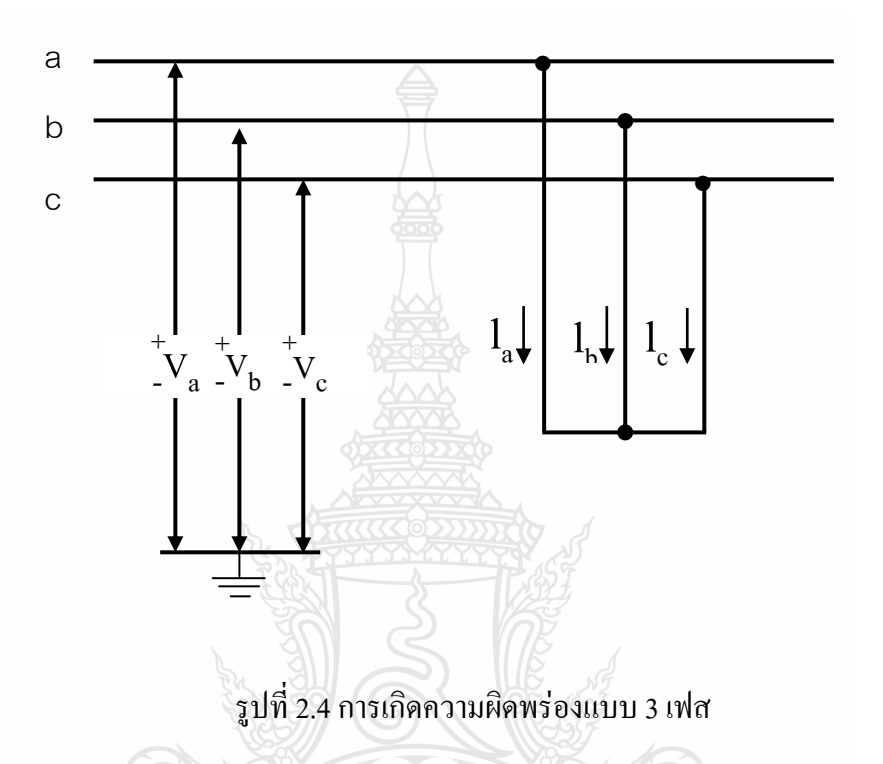

จากรูปที่ 2.4  $I_a + I_b + I_c = 0 \,$  ,  $V_a = V_b = V_c \,$  หรือแทนค่า  $I_a + a^2 I_a + a I_a = 0 \,$  ในสมการ

$$
\begin{bmatrix} I_{a0} \\ I_{a1} \\ I_{a2} \end{bmatrix} = \frac{1}{3} \begin{bmatrix} 1 & 1 & 1 \\ 1 & a & a^2 \\ 1 & a^2 & a \end{bmatrix} \begin{bmatrix} I_a \\ I_b = a^2 I_a \\ I_c = aI_a \end{bmatrix}
$$
 (2.16)

จะได้  $I_{a0} = I_{a1} = I_{a2}$  ซึ่งจะทำให้สามารถเขียนการเชื่อมโยงของวงจรลำดับศูนย์ ลำดับบวก และลำดับลบ ได้ดังรูปที่ 2.5  $\epsilon_{\ell}$ 

$$
\frac{1}{2} \int_{V_{\text{eff}}} \frac{1}{|Z_{1}|} \int_{Z_{2}} \frac{1}{|Z_{2}|} \int_{V_{\text{eff}}} \frac{1}{|Z_{2}} \int_{V_{\text{eff}}} \frac{1}{|Z_{3}|} \int_{Z_{4}} \frac{1}{|Z_{4}|} \int_{V_{\text{eff}}} \frac{1}{|Z_{4}|} \int_{V_{\text{eff}}} \frac{1}{|Z_{4}|} \int_{V_{\text{eff}}} \frac{1}{|Z_{4}|} \int_{V_{\text{eff}}} \frac{1}{|Z_{4}|} \int_{V_{\text{eff}}} \frac{1}{|Z_{4}|} \int_{V_{\text{eff}}} \frac{1}{|Z_{4}|} \int_{V_{\text{eff}}} \frac{1}{|Z_{4}|} \int_{V_{\text{eff}}} \frac{1}{|Z_{4}|} \int_{V_{\text{eff}}} \frac{1}{|Z_{4}|} \int_{V_{\text{eff}}} \frac{1}{|Z_{4}|} \int_{V_{\text{eff}}} \frac{1}{|Z_{4}|} \int_{V_{\text{eff}}} \frac{1}{|Z_{4}|} \int_{V_{\text{eff}}} \frac{1}{|Z_{4}|} \int_{V_{\text{eff}}} \frac{1}{|Z_{4}|} \int_{V_{\text{eff}}} \frac{1}{|Z_{4}|} \int_{V_{\text{eff}}} \frac{1}{|Z_{4}|} \int_{V_{\text{eff}}} \frac{1}{|Z_{4}|} \int_{V_{\text{eff}}} \frac{1}{|Z_{4}|} \int_{V_{\text{eff}}} \frac{1}{|Z_{4}|} \int_{V_{\text{eff}}} \frac{1}{|Z_{4}|} \int_{V_{\text{eff}}} \frac{1}{|Z_{4}|} \int_{V_{\text{eff}}} \frac{1}{|Z_{4}|} \int_{V_{\text{eff}}} \frac{1}{|Z_{4}|} \int_{V_{\text{eff}}} \frac{1}{|Z_{4}|} \int_{V_{\text{eff}}} \frac{1}{|Z_{4}|} \int_{V_{\text{eff}}} \frac{1}{|Z_{4}|} \int_{V_{\text{eff}}} \frac{1}{|Z_{4}|} \int_{V_{\text{eff}}} \frac{1}{|Z_{4}|} \int_{V_{\text{eff}}} \frac{1}{|Z_{4}|} \int_{V_{\text{eff}}} \frac{1}{|Z_{4}|} \int_{V_{\text{eff}}} \frac{1}{|Z_{4}|} \int_{V
$$

 $\mathbb{R}^2$ 

11

#### **2.3.2 ความผิดพร่องแบบ เฟส-ดิน (Single Line to Ground Fault)**

ความผิดพร่องแบบ เฟส-ดิน เป็นฟอลต์ที่มีโอกาสเกิดขึ้นง่ายกว่าฟอลต์ประเภทอื่นๆ อาจเกิด ึ่ จากการแฟลชข้ามลูกถ้วยเนื่องจากฟ้าผ่าหรือเกิดจากสายตัวนำสัมผัสกับโครงสร้างที่อยู่บนพื้นดิน ซึ้ง แสดงได้ดังรูปที่ 2.6

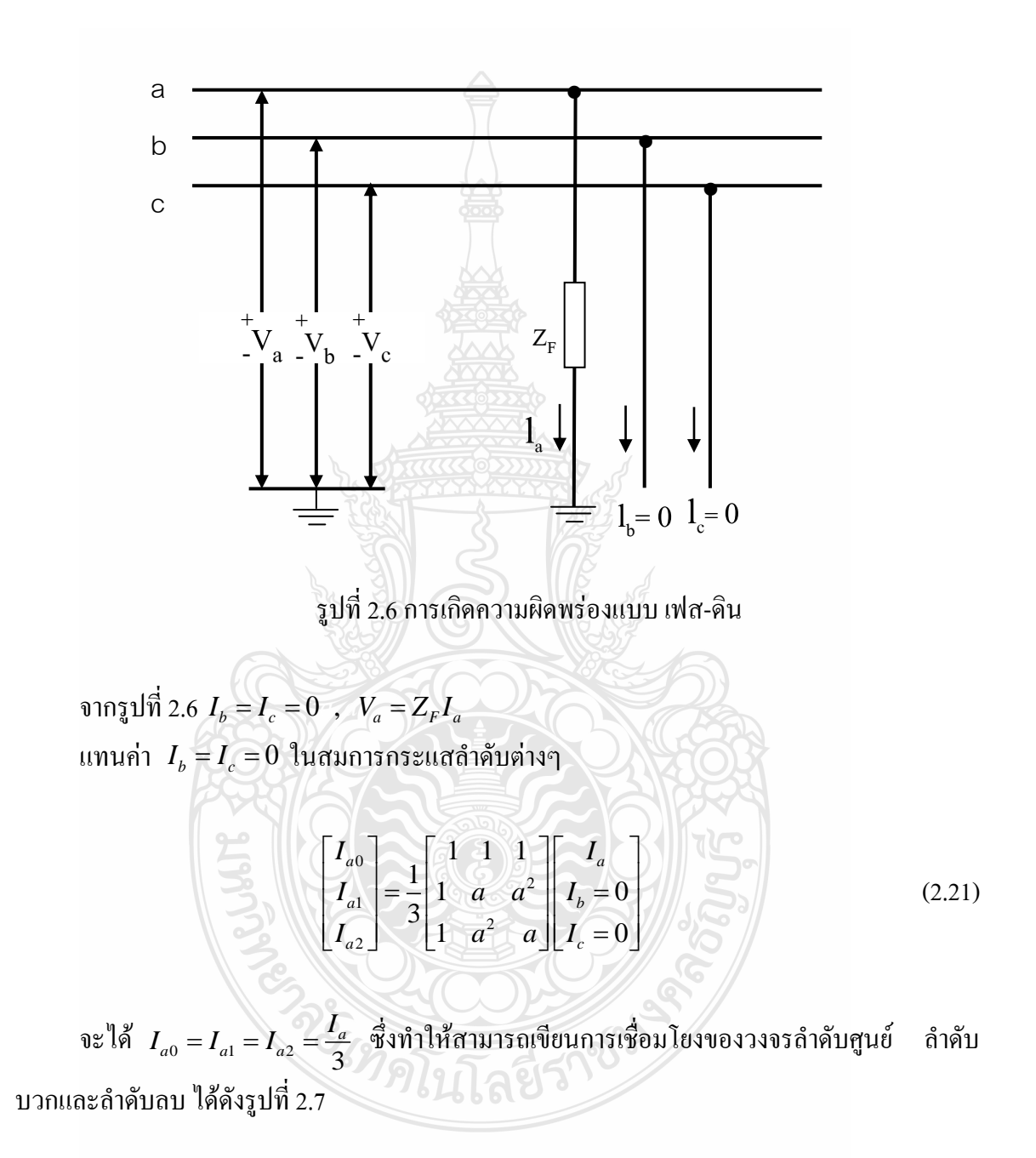

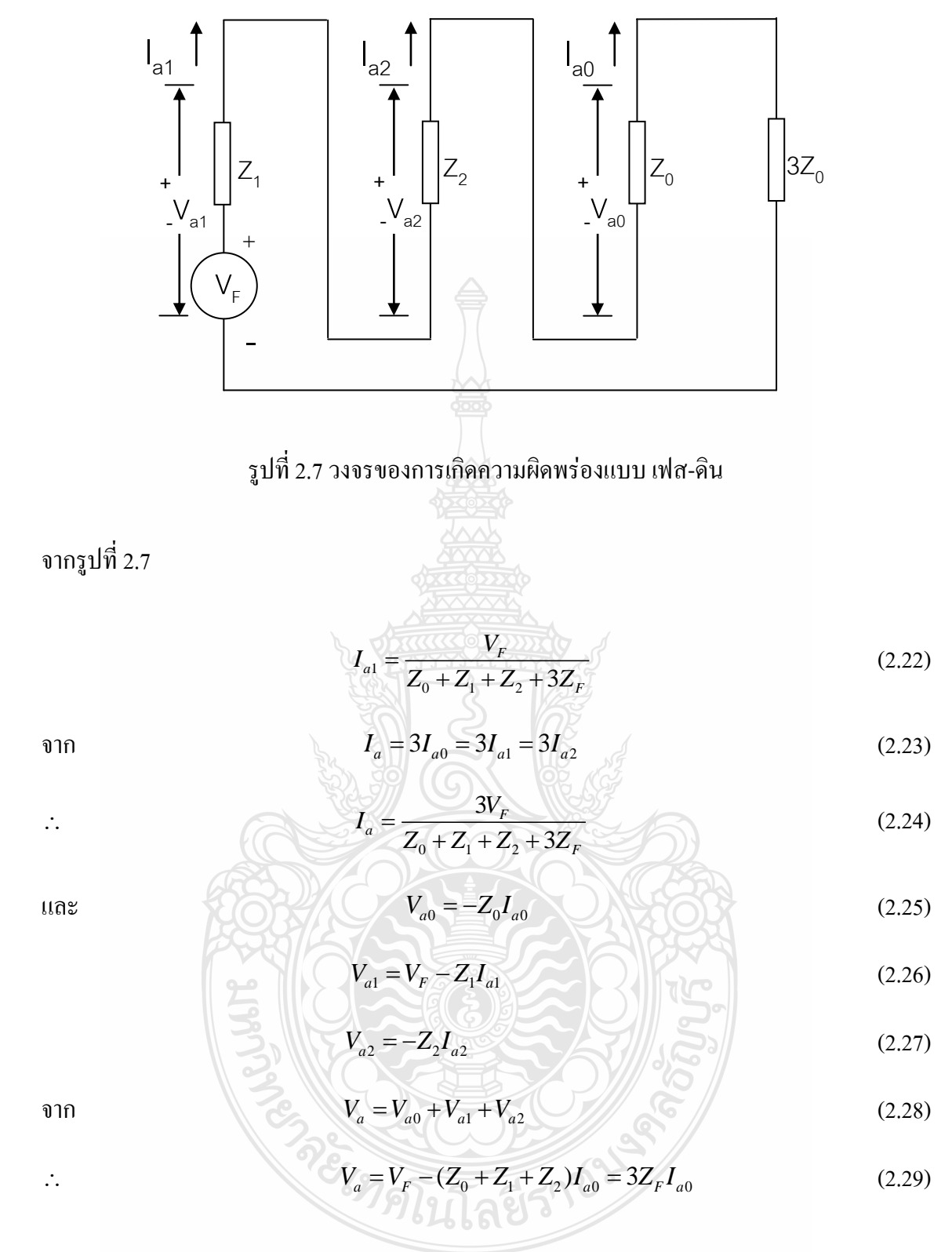

 $\hat{\mathfrak{a}}$ าหรับแรงคันเฟส  $V_b$  และ  $V_c$  หาได้จาก

$$
\begin{bmatrix} V_a \\ V_b \\ V_c \end{bmatrix} = \begin{bmatrix} 1 & 1 & 1 \\ 1 & a & a^2 \\ 1 & a^2 & a \end{bmatrix} \begin{bmatrix} V_{a0} \\ V_{a1} \\ V_{a2} \end{bmatrix}
$$
 (2.30)

#### **2.3.3 ความผิดพร่องแบบ เฟส-เฟส (Line to Line Fault)**

ความผิดพร่องแบบ เฟส-เฟส (Line to Line Fault)ผ่านอิมพีแดนซ์ที่เฟส b และ c ได้ดังแสดง ในรูปที่2.8

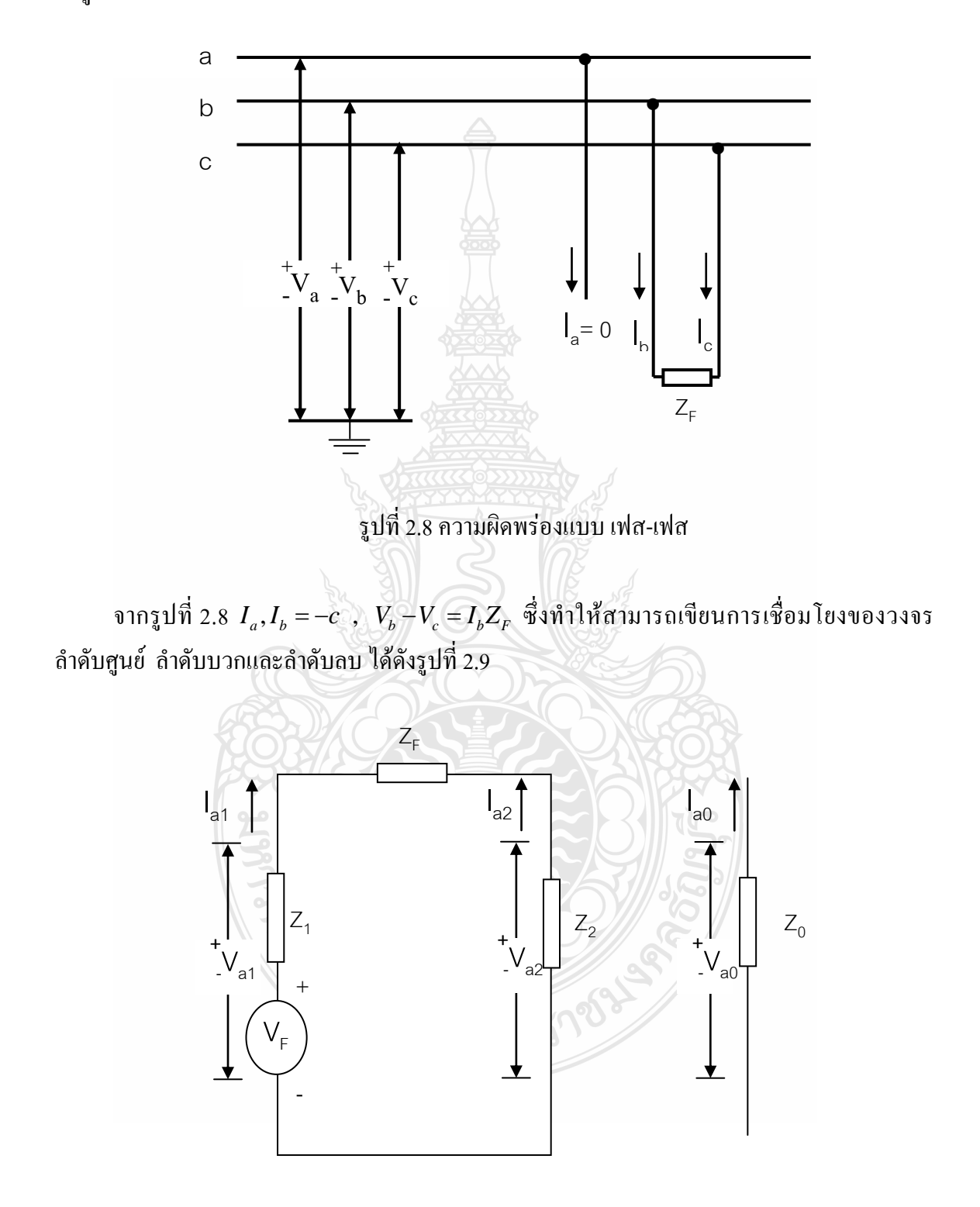

รูปที่ 2.9 วงจรของการเกิดความผิดพร่องแบบ เฟส-เฟส

จากรูปที่2.9

$$
I_a, I_b = -c, V_b - V_c = I_b Z_F
$$
\n(2.31)

และ

$$
V_{a0} = 0 \tag{2.32}
$$

$$
V_{a1} = V_F - Z_1 I_{a1} = V_{a2} + Z_F I_{a1}
$$
\n(2.33)

$$
V_{a2} = -Z_2 I_{a2}
$$
 (2.34)

 $\liminf I_{a0}=0$  ,  $I_{a1}=-I_{a2}$  ในสมการกระแสเฟส

$$
\begin{bmatrix} I_a \\ I_b \\ I_c \end{bmatrix} = \frac{1}{3} \begin{bmatrix} 1 & 1 & 1 \\ 1 & a^2 & a \\ 1 & a & a^2 \end{bmatrix} \begin{bmatrix} I_{a0} = 0 \\ I_{a1} \\ I_{a2} = -I_{a1} \end{bmatrix}
$$
 (2.35)

$$
I_b = -I_c = a^2 I_{a1} - aI_{a1}
$$
 (2.36)

หาแรงดันแต่ละเฟสได้จาก

$$
\begin{bmatrix} V_a \\ V_b \\ V_c \end{bmatrix} = \begin{bmatrix} 1 & 1 & 1 \\ 1 & a & a^2 \\ 1 & a^2 & a \end{bmatrix} \begin{bmatrix} V_{a0} = 0 \\ V_{a1} \\ V_{a2} \end{bmatrix}
$$
 (2.37)

 $\mathbb{H}$ 

**2.3.4 ความผิดพร่องแบบ เฟส-เฟส-ดิน (Double Line to Ground Fault)**

**REACTED** 

ความผิดพร่องแบบ เฟส-เฟส-ดิน ระหว่างเฟส b และ เฟส cผ่านอิมพีแดนซ์แสดงได้ดังรูปที่

2.10

 $\ddot{\cdot}$ 

$$
\frac{1}{2} \int_{C} \frac{1}{2} \int_{V_{\alpha}} \frac{1}{2} \int_{V_{\alpha}} \frac{1}{2} \int_{V_{\alpha}} \frac{1}{2} \int_{R} \frac{1}{2} \int_{R} \frac{1}{2}
$$

$$
V_{a1} - Z_F I_{a1} = V_{a2} - Z_F I_{a2}
$$
 (2.49)

หรือ

$$
V_{a1} - Z_F I_{a1} = V_{a2} - Z_F I_{a2}
$$
\n(2.49)  
\n
$$
\text{arg } Z_F \left[ 2I_{a0} - (I_{a1} + I_{a2}) \right] + Z_g \left[ 4I_{a0} - 2(I_{a1} + I_{a2}) \right] = \left[ 2V_{a0} - (V_{a1} - V_{a2}) \right]
$$
\n(2.50)  
\n
$$
\text{arg } Z_{a0} - 2Z_F I_{a0} - 4Z_g I_{a0} = V_{a1} + V_{a2} - Z_F (I_{a1} + I_{a2}) - 2Z_g (I_{a1} + I_{a2})
$$
\n(2.51)

$$
\mathfrak{g}_{\mathcal{E}}^{\mathcal{E}} \mathfrak{g}_{\mathcal{E}}^{\mathcal{E}} \qquad 2V_{a0} - 2Z_{F}I_{a0} - 4Z_{g}I_{a0} = V_{a1} + V_{a2} - Z_{F}(I_{a1} + I_{a2}) - 2Z_{g}(I_{a1} + I_{a2}) \tag{2.51}
$$

เมื่อ

$$
I_{a1} + I_{a2} = -I_{a0} \tag{2.52}
$$

$$
V_{a1} = Z_F I_{a1} + V_{a0} - 3Z_g I_{a0}
$$
 (2.53)

ซึ่งจะท าให้สามารถเขียนการเชื่อมโยงของวงจรล าดับศูนย์ ล าดับบวกและล าดับลบ ได้ดังรูปที่ 2.11

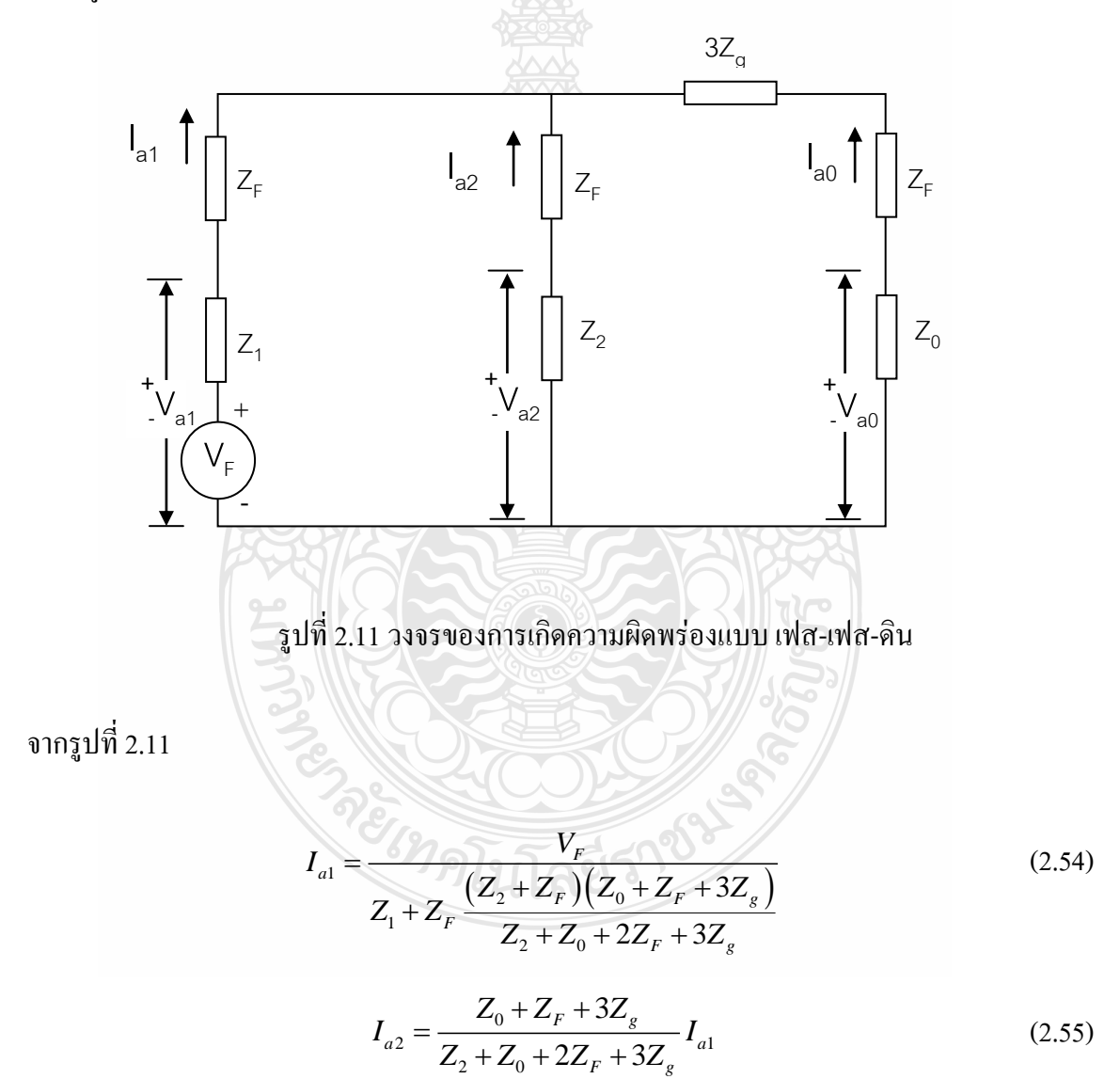

$$
I_{a2} = \frac{Z_2 + Z_F}{Z_2 + Z_0 + 2Z_F + 3Z_g} I_{a1}
$$
 (2.56)

$$
\mathfrak{U}\mathfrak{g}\mathfrak{z}
$$

$$
V_{a0} = -Z_0 I_{a2} \tag{2.57}
$$

$$
V_{a1} = V_F - Z_1 I_{a1}
$$
 (2.58)

$$
V_{a2} = -Z_2 I_{a2} \tag{2.59}
$$

หากระแสในแต่ละเฟสได้จาก

$$
\begin{bmatrix} I_a \\ I_b \\ I_c \end{bmatrix} = \begin{bmatrix} 1 & 1 & 1 \\ 1 & a^2 & a \\ 1 & a & a^2 \end{bmatrix} \begin{bmatrix} I_{a0} \\ I_{a1} \\ I_{a2} \end{bmatrix}
$$
 (2.60)

หาแรงดันในแต่ละเฟสได้จาก

$$
\begin{bmatrix} V_a \\ V_b \\ V_c \end{bmatrix} = \begin{bmatrix} 1 & 1 & 1 \\ 1 & a^2 & a \\ 1 & a & a^2 \end{bmatrix} \begin{bmatrix} V_{a0} \\ V_{a1} \\ V_{a2} \end{bmatrix}
$$
 (2.61)

### **2.4 ทฤษฎีการวิเคราะห์แบบฟูเรียร์(Fourier Theory)** [15]

การวิเคราะห์แบบฟูเรียร์นี้แบ่งออกเป็น 3 เรื่องใหญ่คือ อนุกรมฟูเรียร์, ฟูเรียร์อินทิกรัลและการ แปลงฟูเรียร์

อนุกรมฟูเรียร์คือ อนุกรมที่ไม่สิ้นสุด ที่ใช้ประมาณค่าฟังก์ชันที่มีค่าซ้ าเป็นระยะยาวไปจนถึง อนันต์(Infinite Periodic Function)และประมาณค่าฟังก์ชันที่มีค่าไม่ซ้ ากันแต่ไม่ยาวไปจนถึงอนันต์ (Inite Nonperiodic Function)

ฟูเรียร์อินทิกรัลใช้ประมาณค่าฟังก์ชันที่มีค่าไม่ซ้ ากันและยาวไปจนถึงอนันต์ (Infinite Nonperiodic Function) ฟูเรียร์อินทิกรัลนี้พัฒนาต่อมาจากฟูเรียร์โดยใช้ความคิดว่า ฟังก์ชันเป็นคาบ นั้นหากนำมายืดให้มีคาบ (Period) ยาวไปจนถึงใปจนถึงอนันต์ก็จะกลายเป็นฟังก์ชันที่มีค่าไม่ซ้ำกัน ได้

การแปลงฟูเรียร์คือการ โอนย้าย จากฟังก์ชันของตัวแปรหนึ่ง ไปยังอีกฟังก์ชันของอีกตัวแปร หนึ่ง หลักการของการแปลงฟูเรียร์นี้คล้ายๆกับของการแปลงลาปลาซ โดยมีประโยชน์คล้ายๆกันคือ นำมา โอนย้ายด้วยวิธีการ ของ สมการอนุพันธุ์ จากตัวแปรหนึ่งไปยังอีกตัวแปรหนึ่ง หลังจากที่ แปลง แล้ว สมการเชิงอนุพันธ์ในตัวแปรเดิม สมการพีชคณิต นี้ใช้หา วิธีการ ของทั้ง สมการอันดับอนุพันธ์ และ สมการอนุพันธ์แบบแยกส่วน

#### **2.4.1 อนุกรมฟูเรียร์**

อนุกรมฟูเรียร์ ของ ฟังก์ชันที่มีค่าซ์ำเป็นระยะยาวไปจนถึงอนันต์ ที่มีคาบเท่ากับ 2*L* มีรูป ดังนี้

$$
f(x) = a_0 + \sum_{n=1}^{\infty} \left( a_n \cos \frac{n\pi x}{L} + b_n \sin \frac{n\pi x}{L} \right)
$$
 (2.62)

โดย $\,a_{_0},a_{_n}$ และ  $\,b_{_n}$ เรียกว่า สัมประสิทธิ์ของฟูเรียร์ มีค่าดังนี้

$$
a_0 = \frac{1}{2L} \int_L^L f(x) dx
$$
 (2.63)

$$
a_n = \frac{1}{L} \int_L^L f(x) \cos \frac{n \pi x}{L} dx
$$
 (2.64)

$$
b_n = \frac{1}{L} \int_L^L f(x) \sin \frac{n \pi x}{L} dx
$$
 (2.65)

1) อนุกรมฟูเรียร์โคไซน์และอนุกรมฟูเรียร์ไซน์เราเห็นได้จากสมาการของ สัมประสิทธิ์ของ ฟูเรียร์ สมการที่ (2.59)-(2.61) ว่า ในกรณีที่  $f\left(x\right)$  เป็นฟังก์ชันคู่ (Even Function)  $b_{_n}\,{=}\,0\,$  และใน กรณีที่  $f\left( x\right)$  เป็นฟังก์ชันกี่ (Odd Function)  $a_{_{0}}=0$  และ  $a_{_{n}}\!=\!0$ 

ดังนั้นในกรณีที่  $\overline{f}(x)$  เป็นฟังก์ชันคู่ อนุกรมฟูเรียน์ จะมี ช่วง ที่เป็นโคไซน์เราเรียก อนุกรม ฟูเรียร์ แบบนี้ว่า อนุกรมฟูเรียร์โคไซน์ มีรูปดังนี้

$$
f(x) = a_0 + \sum_{n=1}^{\infty} \left( a_n \cos \frac{n \pi x}{L} \right)
$$
 (2.66)

$$
a_0 = \frac{1}{L} \int_0^L f(x) dx
$$
 (2.67)

$$
a_n = \frac{1}{L} \int_0^L f(x) \cos \frac{n \pi x}{L} dx
$$
 (2.68)

$$
b_n = 0 \tag{2.69}
$$

ในทำนองเดียวกัน ในกรณีที่  $\,f\left( x\right)$  เป็นฟังก์ชันคี่ อนุกรมฟูเรียร์ จะมีแต่ ช่วง ที่เป็น ไซน์ เรา เรียก อนุกรมฟูเรียร์แบบนี้ว่า อนุกรมฟูเรียร์ไซน์มีรูปดังนี้

$$
f(x) = \sum_{n=1}^{\infty} \left( b_n \sin \frac{n \pi x}{L} \right)
$$
 (2.70)

$$
a_0 = 0 \tag{2.71}
$$

$$
a_n = 0 \tag{2.72}
$$

$$
b_n = \frac{2}{L} \int_0^L f(x) \sin \frac{n \pi x}{L} dx
$$
 (2.73)

2) Half-range Expansion ในกรณีเราต้องการประมาณค่าฟังก์ชันที่ไม่ยาวไปจนถึงอนันต์ เรา ี<br>สามารถใช้ อนุกรมฟูเรียร์ ได้ โดยนำฟังก์ชันนั้นมาต่อให้เห็น ฟังก์ชันเป็นคาบจากฟังก์ชันที่มีอยู่แล้ว ใช้ อนุกรมฟูเรียร์ประมาณค่าของ ฟังก์ชันเป็นคาบ นั้น ซึ่ง อนุกรมฟูเรียร์ที่ได้จะมี ช่วง ที่เป็น ไซน์ และโคไซน์อยู่ด้วยกัน

หากต้องการ อนุกรมฟูเรียร์ที่มีความกะทัดรัดมากกว่านั้น เราสามารถต่อฟังก์ชันเป็นฟังก์ชันคู่ หรือฟังก์ชันคี่แทน แล้วใช้ อนุกรมฟูเรียร์ไซน์ หรือ อนุกรมฟูเรียร์โคไซน์ ดังแสดงในรูป 2.12

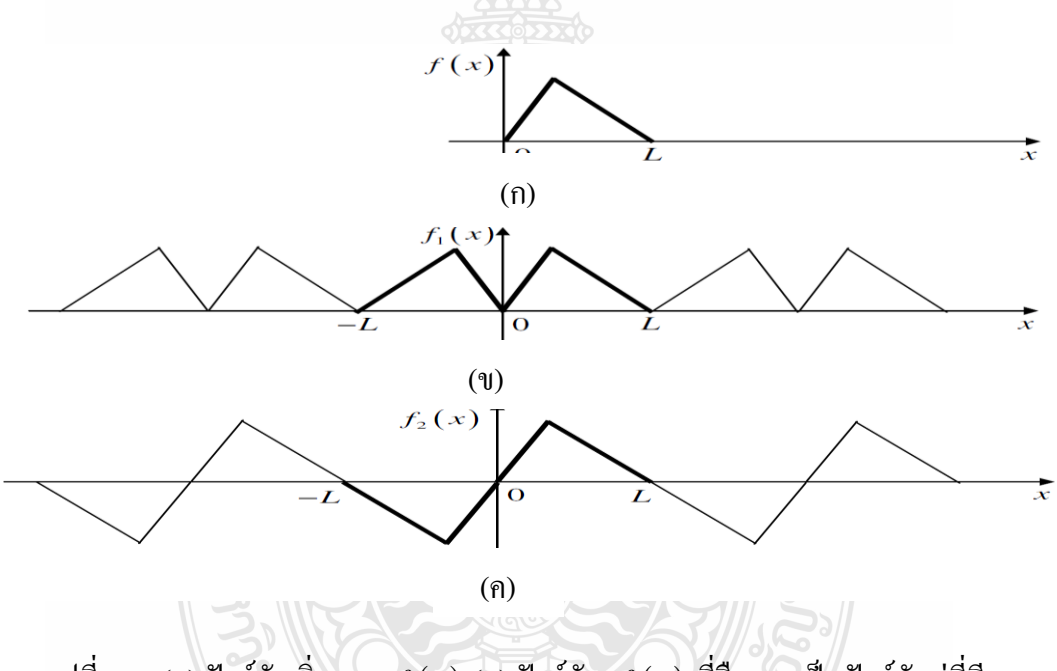

รูปที่ 2.12 (ก) ฟังก์ชันเริ่มแรก  $\,f\left(x\right)\left(\mathbf{u}\right)$  ฟังก์ชัน  $\,f\left(x\right)\,$ ที่ยืดออกเป็นฟังก์ชันคู่ที่มีคาบ 2 $L$ (ค) ฟังก์ชัน *f x* ที่ยืดออกเป้นฟังก์ชันคี่ที่มีคาบ 2*L*

3) อนุกรมฟูเรียร์เชิงซ้อน ในบางกรณีการเขียน อนุกรมฟูเรียร์โคไซน์ ให้อยู่ในรูปจำนวน เชิงซ้อน (Complex Form) จะทำให้การคำนวณง่ายขึ้น การเปลี่ยนรูปของ อนุกรมฟูเรียร์ไซน์ อนุกรม ฟูเรียร์ไซน์ จากสมการที่ (2.58) ให้เป็นรูปจำนวนเชิงซ้อน เราใช้สูตรของ Euler ดั้งนี้

$$
e^{it} = \cos t + i \sin t
$$
,  $e^{-it} = \cos t - i \sin t$  (2.74)
จากสูตรของ Euler เราจะได้

$$
\cos t = \frac{1}{2} \left( e^{it} + e^{-it} \right) , \quad \sin t = \frac{1}{2i} \left( e^{it} + e^{-it} \right)
$$
 (2.75)

แทนค่า $\cos t$ และ $\sin t$  ลงในสมการที่ (2.58)-(2.61) เราจะได้ ฟูเรียร์ไซน์ ในรูปจำนวณ เชิงซ้อนของฟังก์ชัน  $f(x)$  ที่มีคาบเท่ากับ 2 $L$  ดังนี้

$$
f\left(x\right) = \sum_{n=-\infty}^{\infty} c_n e^{in\pi x/L} \tag{2.76}
$$

$$
c_n = \frac{1}{2L} \int_L^L f(x) e^{in\pi x/L} dx
$$
\n(2.77)

#### **2.4.2 ฟูเรียร์อินทิกรัล**

เนื่องมาจากปัญหาหลายๆชนิดใช้ฟังก์ชันที่มีค่าไม่ซ้ ากันและยาวไปจนถึงอนันต์ (Infinite Nonperiodic Function) ในกรณีนี้เราสามารถคิดเปรียบเสมือนว่าฟังก์ชันนี้ก็คือฟังก์ชันที่มีค่าซ้ ากันยาว ไปจนถึงอนันต์ (Infinite Nonperiodic Function) ที่มีคาบยืดยาวไปถึงอนันต์ นั่นคือ *L*

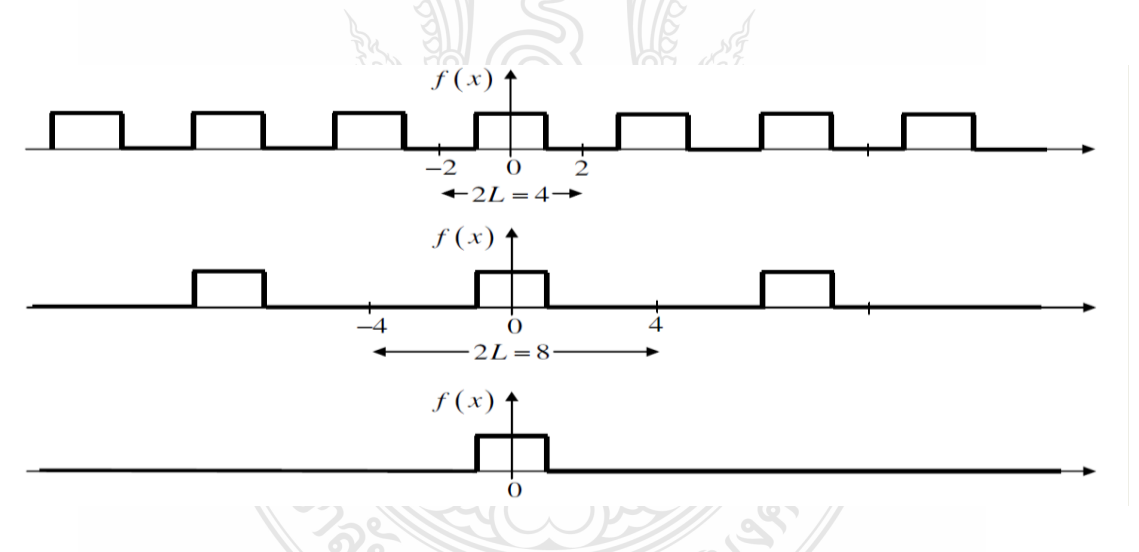

รูปที่ 2.13 ฟังก์ชันที่มีค่าซ้ำกันกลายเป็นฟังก์ชันที่มีค่าไม่ซ้ำกัน เมื่อคาบ  $\, L$  ——  $\, \sim$ 

ดังนั้น ฟูเรียร์อินทิกรัล เปลี่ยนรูปมาจาก อนุกรมฟูเรียร์ โดยการหา ขอบเขต นั่นคือ

$$
f(x) = \lim_{L \to \infty} f_L(x)
$$
 (2.78)

โดยมีรูปแบบดังนี้

$$
f(x) = \int_0^{\infty} [A(w)\cos wx + B(w)\sin wx]dw
$$
 (2.79)

$$
A(w) = \frac{1}{\pi} \int_0^{\infty} f(x) \cos wx dx
$$
 (2.80)

$$
B(w) = \frac{1}{\pi} \int_{-\infty}^{\infty} f(x) \sin wx dx
$$
 (2.81)

 $(x) = \int_0^x [A(w)\cos wx + B(w)]$ <br>  $(w) = \frac{1}{\pi} \int_0^x f(x) \cos wx dx$ <br>  $(w) = \frac{1}{\pi} \int_{-\infty}^x f(x) \sin wx dx$ <br>
กไซน์ และ -ฟูเรียร์อินทิกรัลไซน์<br>
กไซน์ และ -ฟูเรียร์อินทิกรัลไซน์<br>
อินทิกรัลโกไซน์ และในกรณีที่ฟัง<br>ฟูเรียร์อินทิกรัลไซน์<br>
-<br>
มทิกรัลโกไซน 1) ฟูเรียร์อินทิกรัลโคไซน์ และ ฟูเรียร์อินทิกรัลไซน์ เหมือนในกรณีของ อนุกรมฟูเรียร์ ใน กรณีที่ฟังก์ชันที่ต้องการหาค่าประมาณเป็นฟังก์ชันคู่ ฟูเรียร์อินทิกรัล จะมีรูปที่มีแต่พจน์ที่เป็น โคไซน์ ซึ่งเรียกว่า ฟูเรียร์อินทิกรัลโคไซน์ และในกรณีที่ฟังก์ชันเป็นฟังก์ชันคี่ ฟูเรียร์อินทิกรัล จะมี รูปพจน์ที่เป็น ไซน์เรียกว่า ฟูเรียร์อินทิกรัลไซน์

ฟูเรียร์อินทิกรัลโคไซน์

$$
f(x) = \int_0^\infty A(w) \cos wx dw
$$
 (2.82)

$$
A(w) = \frac{1}{2\pi} \int_0^{\infty} f(x) \cos wx dw
$$
 (2.83)

ฟูเรียร์อินทิกรัลไซน์

$$
f(x) = \int_0^\infty B(w) \sin wx dw
$$
 (2.84)

$$
B(w) = \frac{1}{2\pi} \int_0^{\infty} f(x) \sin wx dw
$$
 (2.85)

2) ฟูเรียร์อินทิกรัลเชิงซ้อน เราสามารถเขียน ฟูเรียร์อินทิกรัล ให้อยู่ในรูปของจำนวนเชิงซ้อน ได้เช่นเดียวกับของ อนุกรมฟูเรียร์ โดยใช้สมการของ ฟูเรียร์อินทิกรัลในสมการที่ (2.73)-(2.75) และ สูตรของ Euler ในสมการที่(2.68)

ฟูเรียร์อินทิกรัลเชิงซ้อน มีรูปแบบดังนี้

$$
f(x) = \int_{-\infty}^{\infty} C(w) e^{iwx} dw
$$
 (2.86)

$$
C(w) = \frac{1}{2\pi} \int_{-\infty}^{\infty} f(x) e^{iwx} dw
$$
 (2.87)

#### **2.4.3 การแปลงฟูเรียร์**

การแปลงอินทิกรัลคือการ โอนย้าย ในรูปแบบของ อินทิกรัล ที่เปลี่ยนจากฟังก์ชันของตัวแปร หนึ่ง ไปเป็นอีกฟังก์ชันอีกตัวแปรหนึ่ง ยกตัวอย่างเช่น การแปลงลาปลาซ ซึ่งมีรูป

$$
F(s) = \int_0^\infty e^{-st} f(t) dt
$$
\n(2.88)

เปลี่ยนจาก  $f(t)$  ไปเป็น  $F(s)$ 

สาเหตุที่ต้องมีการเปลี่ยนเนื่องจาก ในบางกรณี สมการเชิงอนุพันธ์สามัญหรือ สมการเชิง อนุพันธ์ย่อย ที่มีฟังก์ชัน  $f(t)$ อยู่เมื่อทำการเปลี่ยนเป็นฟังก์ชัน  $F(s)$  รูปแบบสมการใหม่ที่ได้จะ อยู่ในรูปของสมการ Algebraic ซึ่งสะดวกต่อการหาคำตอบ เมื่อได้คำตอบซึ่งคือฟังก์ชัน  $\,F(s)\,$  แล้ว เราจะใช้ Inverse Transform เปลี่ยนจาก  $F(s)$  กลับมาเป็น  $\,f(t)\,$  ซึ่งเป็นคำตอบของ สมการเชิง อนุพันธ์เริ่มต้น

การแปลงฟูเรียร์ก็คือ การแปลงอินทิกรัล ประเภทหนึ่ง โดยแบ่งออกเป็น การแปลงฟูเรียร์ โคไซน์ ,การแปลงฟูเรียร์ไซน์ และ การแปลงฟูเรียร์เชิงซ้อน

1) การแปลงฟูเรียร์โคไซน์ และ การแปลงฟูเรียร์ไซน์ ในกรณีที่ฟังก์ชัน  $\,f\,(x)\,$ เป็นฟังก์ชันคู่ เราจะมี ฟูเรียร์อินทิกรัลโคไซน์ ดังสมการที่ (2.76)-(2.77) หากำหนดให้

$$
A(w) = \sqrt{2/\pi} \hat{f}_c(w)
$$
 (2.89)

เราได้

$$
\hat{f}_c(w) = \sqrt{\frac{2}{\pi}} \int_0^\infty f(x) \cos wx dx
$$
\n(2.90)

$$
f(x) = \sqrt{\frac{2}{\pi}} \int_0^{\infty} \hat{f}_c(w) \cos wx dw
$$
 (2.91)

กระบวนในการเปลี่ยน  $f\left( x\right)$  เป็น  $\stackrel{\,\,\circ}{f}_{c}\left( w\right)$  เรียกว่า การแปลงฟูเรียร์โคไซน์ ส่วนกระบวนการ ที่เปลี่ยน  $\hat{f}_{c} \left ( w \right )$  กลับมาเป็น  $f \left ( x \right )$  การแปลงฟูเรียร์โคไซน์ผกผัน

ในกรณีที่ฟังก์ชัน  $\,f\,(x)\,$  เป็นฟังก์ชันคี่ เราจะมี ฟูเรียร์อินทิกรัลไซน์ ดังสมการที่ (2.78)-(2.79) หากำหนดให้

$$
B(w) = \sqrt{2/\pi} \hat{f}_c(w)
$$
 (2.92)

เราได้

$$
\hat{f}_c(w) = \sqrt{\frac{2}{\pi}} \int_0^\infty f(x) \sin wx dx
$$
\n(2.93)

$$
f(x) = \sqrt{\frac{2}{\pi}} \int_0^\infty \hat{f}_c(w) \sin wx dw
$$
 (2.94)

กระบวนในการเปลี่ยน  $f(x)$  เป็น  $\hat{f}_{c}(w)$  เรียกว่า ฟูเรียร์อินทิกรัลไซน์ ส่วนกระบวนการที่ เปลี่ยน  $\hat{f}_{c}(w)$  กลับมาเป็น  $f(x)$  การแปลงฟูเรียร์ไซน์ผกผัน เราใช้สัญลักษณ์การ โอ้นย้าย ดังนี้

$$
F_c(f) = \hat{f}_c, F_c(f) = \hat{f}_c
$$
\n(2.95)

2) การแปลงฟูเรียร์เชิงซ้อน เช่นเดียวกันเราสามารถหา การแปลงฟูเรียร์เชิงซ้อน จาก ฟูเรียร์ อินทิกรัลเชิงซ้อน จากสมการที่(2.80)-(2.81)และ สูตรของ Eulerในสมการที่ (2.68)การแปลงฟูเรียร์ เชิงซ้อน มีรูปแบบดังนี้

$$
\hat{f}(w) = \frac{1}{\sqrt{2\pi}} \int_{-\infty}^{\infty} f(x) e^{-iwx} dx
$$
\n(2.96)\n
$$
f(w) = \frac{1}{\sqrt{2\pi}} \int_{-\infty}^{\infty} \hat{f}(w) e^{iwx} dw
$$
\n(2.97)

โดยมีสัญลักษณ์คล้ายกันคือ

$$
\hat{f} = F(f), \ f = F^{-1}\left(\hat{f}\right)
$$
\n(2.98)

ต่อจากนี้ไปเพื่อความสะดวก เราจะเรียก ฟุเรียร์เชิงซ้อน ว่า การแปลงฟูเรียร์

3) การแปลงฟูเรียร์ไม่ต่อเนื่อง ที่ผ่านมาฟังก์ชัน  $f(x)$  เป็นฟังก์ชันแบบต่อเนื่อง (Continuous Function) ในชีวิตจริงส่วนใหญ่สัญญาณมีค่าไม่ต่อเนื่อง (Discrete) คือได้มาจากสัญญาณแบบต่อเนื่อง ยกตัวอย่างรูป 2.14

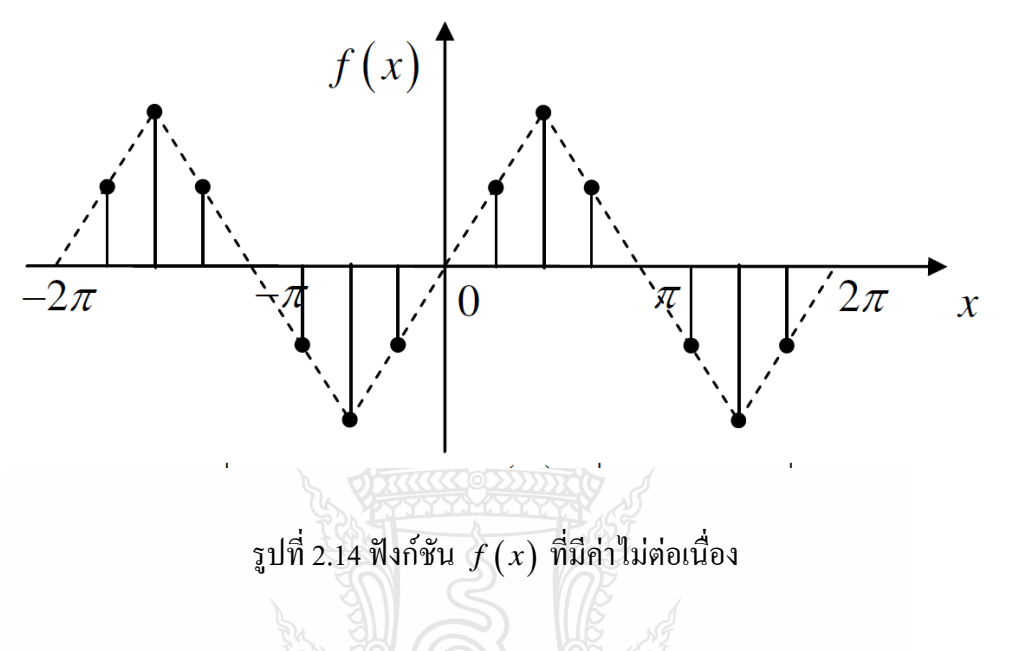

สมมุติให้มีการสุ่ม  $N$  ตัวอย่างของฟังก์ชัน  $f\left( x\right)$  จากช่วง  $0\,{\leq}\,x\,{\leq}\,2\pi$  จะได้ค่า  $x$  ที่จุดสุ่มตัวอย่างแต่ละจุดเป็นดังนี้

$$
x_k = \frac{2\pi k}{N}, k = 0, 1, \dots, N-1
$$
 (2.99)

เราต้องการใช้ อนุกรมจำกัดเขต ที่มี  $\,N$  พจน์ ประมาณค่าของ  $f\left(x_{_{k}}\right)$  แต่ละจุดเราได้

$$
f(x_k) = \sum_{n=0}^{N-1} c_n e^{inx_k}, k = 0, 1, \dots, N-1
$$
\n(2.100)

หลังจากใช้หลักการ Orthogonality เดียวกันที่ใช้หา สัมประสิทธิ์ฟูเรียร์ จะได้ สัมประสิทธิ์ ของ อนุกรม ดังนี้

$$
c_n = \frac{1}{N} \sum_{n=0}^{N-1} f_k e^{inx_k}, f_k = f(x_k), k = 0, 1, \dots, N-1
$$
 (2.101)

กำหนดให้ การแปลงฟูเรียร์ไม่ต่อเนื่อง ของสัญญาณ  $\overrightarrow{f}=\left[f_{0},f_{1},.....,f_{_{N-1}}\right]^{T}$  $\vec{f}$  =  $\left[ f_{0}, f_{1}, \ldots, f_{N-1} \right]^{T}$  คือ  $[f_0, f_1, \ldots, f_{N-1}]^T$  $\hat{f} = \left[ f_0, f_1,.....,f_{\scriptscriptstyle N-1} \right] ^{ \mathrm{\scriptscriptstyle T} }$  โดยในแต่ละหน่วยมีค่าดังนี้

$$
\hat{f}_n = Nc_n = \sum_{n=0}^{N-1} f_k e^{inx_k}, f_k = f(x_k), 0, 1, \dots, N-1
$$
\n(2.102)

## **2.5 ผลกระทบของระบบไฟฟ้าไม่สมดุล**

เมื่อระบบไฟฟ้าเกิดไม่สมดุลขึ้น จะมีผลกระทบต่อการท างานและสมรรถนะของเครื่องจักรกล ไฟฟ้า 3 เฟสที่ต่อใช้งานอยู่กับระบบ ซึ่งเครื่องจรักกลไฟฟ้า 3 เฟสที่ใช้งานในระบบส่วนใหญ่ ได้แก่ เครื่องกำเนิดไฟฟ้า 3 เฟสแบบซิงโครนัส (3-phase Synchronous Generator) และมอเตอร์เหนี่ยวนำ 3 เฟส (3-phase Induction Motor)

#### **2.5.1 ผลกระทบกับเครื่องก าเนิดไฟฟ้า 3 เฟสแบบซิงโครนัส**

กรณีที่เครื่องก าเนิดไฟฟ้าจ่ายกระแสให้กับโหลด 3 เฟสในสภาวะที่สมดุล กระแสไฟฟ้าใน ขดลวดอาร์เมเจอร์จะทำให้เกิดสนามแม่เหล็กขึ้น (Reaction Field) โดยที่สนามแม่เหล็กที่เกิดขึ้นนี้มี ความเร็วรอบคงที่และมีทิศทางสนามเหล็กหมุนเช่นเดียวกันกับสนามแม่เหล็กหมุนหลักที่เกิดจากโร เตอร์ (Synchronous Speed) แต่เมื่อเครื่องกำเนิดไฟฟ้าจ่ายกระแสให้กับโหลด 3 เฟสที่ไม่สมดุล ก็จะ เกิดผลกระทบกับการทำงานของเครื่องกำเนิด โดยสามารถวิเคราะห์ผลกระทบที่เกิดขึ้นได้จากทฤษฎี องค์ประกอบสมมาตรของกระแสไฟฟ้า ดังนี้

1. องค์ประกอบสมมาตรของกระแสล าดับบวก ก็สามารถพิจารณาผลของการเกิด สนามแม่เหล็กได้เช่นเดียวกันกับกรณีโหลดสมดุลปกติ

2. องค์ประกอบสมมาตรของกระแสล าดับศูนย์ ส่วนนี้ไม่ท าให้เกิดสนามแม่เหล็กขึ้นได้พราะ ผลรวมของสนามแม่เหล็กหักล้างกัน

3. องค์ประกอบสมมาตรของกระแสล าดับลบ การเกิดสนามแม่เหล็กก็เช่นเดียวกันกับ

องค์ประกอบสมมาตรล าดับบวก แต่ทิศทางของสนามแม่เหล็กหมุนจะตรงกันข้ามกับ ี่ สนามแม่เหล็กที่โรเตอร์ ลักษณะเช่นนี้จะทำให้เกิดการเหนี่ยวนำกระแสขึ้นภายในแกนเหล็กของโร เตอร์ โดยค่าความถี่ของการะแสที่โรเตอร์เป็น 2 เท่าของความถี่ปกติ ซึ่งท าให้ค่าการสูญเสียจาก กระแสไหลวน (Eddy Current) มีค่าสูงมากขึ้นกว่าในกรณีปกติ และโรเตอร์จะมีความร้อนมากขึ้นจน อาจทำให้เกิดความเสียหายกับเครื่องกำเนิดได้ [5]

ตามมาตรฐานของส านักงานมาตรฐานอุตสาหกรรม (มอก.) ที่มอก.862-2532 เรื่อง "เครื่อง กำเนิดไฟฟ้ากระแสสลับ (ไม่รวมตัวต้นกำลัง)" [16] ระบุไว้ว่าถ้าการใช้เครื่องกำเนิดแบบซิงโครนัส จ่ายโหลดในสภาวะสมดุลค่าองค์ประกอบสมมาตรของกระล าดับลบและองค์ประกอบสมมาตรของ

กระแสล าดับศูนย์ต้องไม่มากกว่าร้อยละ 5 ขององค์ประกอบสมมาตรของกระแสล าดับบวก  $(I_2 \text{or} I_0 / I_1 \prec 0.05)$ 

#### **2.5.2 ผลกระทบกับมอเตอร์เหนี่ยวน า 3 เฟส**

เมื่อแรงดันไฟฟ้า 3 เฟสที่จ่ายให้กับมอเตอร์เหนี่ยวน าไฟฟ้าเกิดไม่สมดุลขึ้นจะส่งผลกับ กระแสไฟฟ้าที่ขดลวดสเตเตอร์ของมอเตอร์เกิดสภาวะไม่สมดุลขึ้นด้วย เปอร์เซ็นต์การไม่สมดุลของ กระแสไฟฟ้าในมอเตอร์เหนี่ยวนำไฟฟ้าอาจจะมากกว่า 10 เท่าของเปอร์เซ็นต์การไม่สมดุลของ แรงดันไฟฟ้าที่จ่ายให้กับมอเตอร์ การวิเคราะห์ผลกระทบของมอเตอร์เหนี่ยวนำไฟฟ้า 3 เฟสใน สภาวะแหล่งจ่ายไม่สมดุลนี้ก็สามารถวิเคราะห์ได้ด้วยวิธีองค์ประกอบสมมาตรเช่นเดียวกันกับเครื่อง ก าเนิดไฟฟ้าแบบซิงโครนัส โดยการพิจารณาผลกระทบจากกระแสองค์ประกอบสมมาตรของกระแส ล าดับลบที่ขดลวดสเตเตอร์ซึ่งจะท าให้เกิดสนามแม่เหล็กหมุนในลักษณะตรงกันข้ามกับทิศทางการ หมุนของโรเตอร์ส่งผลให้เกิดการเนี่ยวน ากระแสขึ้นที่โรเตอร์ด้วยความถี่สูงเท่ากับ (2-*s*)*f* (เมื่อ *f* คือ ความถี่ของสัญญาณทางสเตเตอร์และ s คือค่าสลิป) กระแสเหนี่ยวน าในโรเตอร์นี้ส่งผลให้เกิดความ ร้อนเพิ่มมากขึ้นในโรเตอร์ ความเร็วรอบและแรงบิดของมอเตอร์จะมีค่าน้อยลง [17]

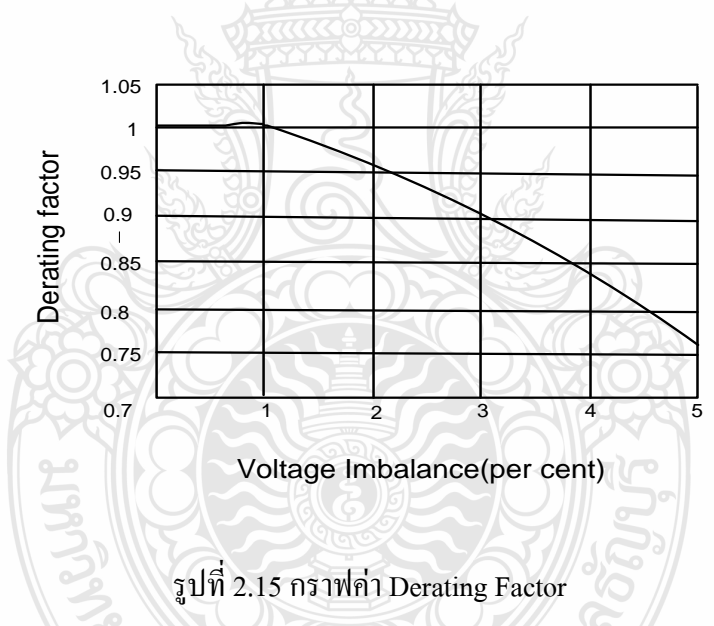

ตามมาตราฐาน IEC892(1987) [16] ได้กำหนดค่าการลด (Derating Factor) พิกัดกำลังของ โหลดมอเตอร์เมื่อมอเตอร์ท างานในสภาวะแหล่งจ่ายไม่สมดุล โดยพิจารณาจากค่าเปอร์เซ็นต์การไม่ สมดุลของแหล่งจ่ายแรงดัน (ดังรูปกราฟที่ 2.15) แต่ถ้าเปอร์เซ็นต์การไม่สมดุลของแรงดันมีค่า มากกว่า 5% การป้องกันมอเตอร์ควรพิจารณาจากค่าองค์ประกอบสมมาตรของกระแสล าดับลบแทน และตามมาตรฐานของสำนักงานมาตรฐานอุตสาหกรรม (มอก.) ที่มอก.867-2532 เรื่อง "มอเตอร์ เหนี่ยวนำสามเฟส" [16] ได้กำหนดไว้ว่าในการทำงานในสภาวะสมดุลค่าองค์ประกอบสมมาตรของ กระแสลำดับลบต้องไม่เกินร้อยละ 2.5 ขององค์ประกอบสมุนาตรของกระแสลำดับบวก

จากที่กล่าวมาเห็นได้ว่า เมื่อระบบไฟฟ้าเกิดสภาวะที่ไม่สมดุล ท าให้เกิดการสูญเสียในด้าน ความร้อนของเครื่องจักรกลไฟฟ้าเพิ่มมากขึ้น ซึ่งจะส่งผลกระทบท าให้อายุการใช้งานของ เครื่องจักรกลไฟฟ้ามีอายุการใช้งานลดลงกว่าปกติ หรือถ้าระบบไฟฟ้าไม่สมดุลรุนแรงมาก อาทิเช่น เฟสใดเฟสหนึ่งหายไป ก็อาจทำให้เกิดความเสียหายกับเครื่องจักรกลไฟฟ้าได้ในทันที โดยในการ วิเคราะห์เพื่อหาแนวทางในการป้องกันเครื่องจักกลไฟฟ้าเมื่อต้องท างานในระบบไฟฟ้าที่ไม่สมดุล สามารถที่จะวิเคราะห์จากทฤษฎีองค์ประกอบสมมาตร ทั้งนี้การวัดค่าองค์ประกอบสมมาตาก็จะเป็น ประโยชน์อย่างยิ่งในอุปกรณ์การป้องกันของเครื่องจักรกลไฟฟ้าที่ทำงานในสภาวะที่ระบบไม่สมดุล

#### **2.6 สรุป**

้ จะเห็นได้ว่าองค์ประกอบสมมาตรนั้นมีความจำเป็นในงานระบบไฟฟ้ากำลังมากมาย และยังมี ทฤษฎีในการคำนวณหาองค์ประกอบสมมาตรขณะที่ระบบสมดุลและระบบที่ไม่สมดุลแต่การคำนวณ ด้วยมือนั้นไม่สามารถติดตามได้ทันเวลา จึงได้ใช้การคำนวณทางคอมพิวเตอร์เข้ามาช่วยในการ ค านวณเพื่อจึงได้มีงานวิจัยต่างออกมามากมายมีข้อดีข้อเสียแตกต่างกันไป ในวิทยานิพนธ์นี้ผู้วิจัยได้ นำเสนอ เทคนิคนิคอัลกอลิธึมปรับตัวเองได้ที่มีจุดเด่นคือเป็นวิธีที่ง่ายและยังนำไปประยุกต์ในการ สร้างเป็นเครื่องมือจริงได้ และได้นำไปเปรียบเทียบกับเทคนิค FFT ซึ่งจะกล่าวในบทต่อไป

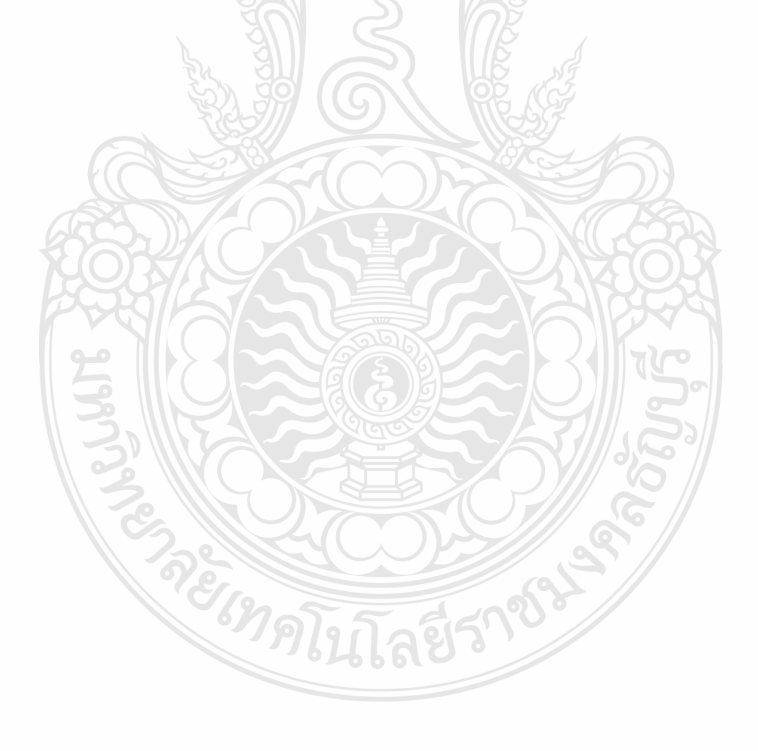

# **บทที่ 3**

## **การออกแบบอัลกอริธึมปรับตัวเองได้**

้องค์ประกอบสมมาตรของกระแส และแรงดันไฟฟ้ามีความสำคัญ และมีการประยุกต์ใช้ใน หลายๆด้านสำหรับงานด้านไฟฟ้ากำลัง เช่น งานด้านคุณภาพไฟฟ้า และงานด้านการป้องกันระบบ ้ ไฟฟ้า ในบทความนี้ต้องการนำเสนอโครงสร้างของอัลกอริธึมแบบปรับตัวเองเชิงเส้นผสม (Adaptive Linear Combiner Structure) [18] สำหรับการประมาณ และติดตามค่าองค์ประกอบสมมาตร โครงสร้างดังกล่าวสามารถให้ผลลัพธ์มากกว่าหนึ่ง (Multi-output) แตกต่างจากโครงสร้างของ อัลกอริธึมแบบปรับตัวเองเชิงเส้นผสมทั่วไปที่ให้ผลลัพธ์เพียงหนึ่ง (Single-Output) โครงสร้างใหม่นี้ เรียกว่าอัลกอริธึมปรับตัวเองได้ ท้ายสุดในบทความจะแสดงให้ถึงการประมาณและติดตาม ้องค์ประกอบสมมาตรของกระแส และแรงดันไฟฟ้า จุดเด่นของวิธีการที่ได้นำเสนอนี้คือง่ายต่อการ นำไปใช้งานจริง (Simple To Implement)

ในบทนี้จะกล่าวถึงทฤษฎี และ สมการต่างๆที่ใช้ในการออกแบบอัลกอริธึมปรับตัวเองได้ที่ใช้ ส าหรับการหาค่าองค์ประกอบสมมาตร และ โครงสร้างของอัลกอริธึม และ อธิบายส่วนประกอบ ต่างๆ ของอัลกอริธึม

## **3.1 การออกแบบสมการอัลกอริธึมปรับตัวเองได้**

ในสร้างสมการส าหรับองค์ประกอบสมมาตรนี้จะอาศัยความสัมพันธ์ของ รูปคลื่นที่ไม่ สมมาตรและองค์ประกอบสมมาตรเป็นส่วนที่ส าคัญในอัลกอริธึมนี้ แสดงส่วนที่สมมาตรกันของ ปริมาณทางไฟฟ้า (3เฟส) สามารถแสดงได้ดั้งนี้

$$
i_a = I_0 \sin(wt + f_0) + I_1 \sin(wt + f_1) + I_2 \sin(wt + f_2)
$$
 (3.1)

$$
i_{b} = I_{0} \sin{(wt + f_{0})} + I_{1} \sin{(wt + f_{1})} \cdot 120) + I_{2} \sin{(wt + f_{2})} + 120)
$$
 (3.2)

$$
i_c = I_0 \sin(wt + f_0) + I_1 \sin(wt + f_1 + 120) + I_2 \sin(wt + f_2 + 120)
$$
 (3.3)

เมื่อ

 ${}_{I}$  และ  ${}_{f}$  คือ ขนาด และมุมเฟสของ องค์ประกอบลำดับศูนย์  $\mathbf{I}_\perp$ และ  $\mathbf{I}_\perp$  คือ ขนาด และ มุมเฟสของ องค์ประกอบลำดับบวก *f*

 $\overline{I}_2$  และ  $\overline{I}_2$  คือ ขนาด และ มุมเฟสของ องค์ประกอบลำดับลบ

ถ้าเราใช้สมการ  $\sin (a + b) = \sin (a) \cos (b) + \cos (a) \sin (b)$  แทนในสมการที่ (3.1)-(3.3) จะ ได้

$$
i_a = I_0 \cos(f_0) \sin(wt) + I_0 \sin(f_0) \cos(wt) + I_1 \cos(f_1) \sin(wt) + I_2 \sin(f_1) \cos(wt)
$$
  
+ 
$$
I_2 \cos(f_2) \sin(wt) + I_2 \sin(f_2) \cos(wt)
$$
  

$$
i_b = I_0 \cos(f_0) \sin(wt) + I_0 \sin(f_0) \cos(wt) + I_1 \cos(f_1) \sin(wt - 120) + I_2 \sin(f_1) \cos(wt - 120)
$$

$$
i_{b} = I_{0} \cos(f_{0}) \sin(wt) + I_{0} \sin(f_{0}) \cos(wt) + I_{1} \cos(f_{1}) \sin(wt - 120) + I_{1} \sin(f_{1}) \cos(wt - 120)
$$

$$
+ I_{2} \cos(f_{2}) \sin(wt + 120) + I_{2} \sin(f_{2}) \cos(wt + 120)
$$
(3.5)

$$
+ I_{2} \cos(f_{2}) \sin(wt + 120) + I_{2} \sin(f_{2}) \cos(wt + 120)
$$
\n(3.5)  
\n
$$
i_{c} = I_{0} \cos(f_{0}) \sin(wt) + I_{0} \sin(f_{0}) \cos(wt) + I_{1} \cos(f_{1}) \sin(wt + 120) + I_{1} \sin(f_{1}) \cos(wt + 120)
$$
\n
$$
+ I_{2} \cos(f_{2}) \sin(wt + 120) + I_{2} \sin(f_{2}) \cos(wt + 120)
$$
\n(3.6)

ถ้าเราจัดสมการที่ (3.4)-(3.6) ใหม่ให้อยู่ในรูปแบบเมทริกซ์ จะได้

$$
y(t) = F(t)q(t)
$$
\n(3.7)

เมื่อ  $y(t)$ แทน การวัด

- $q(t)$  แทน การประมาณค่า ตัวแปรในอนาคต
- F ( ) *t* แทน ความสัมพันธ์ ระหว่าง เวลาที่เปลี่ยนแปลงกับเมทริกซ์

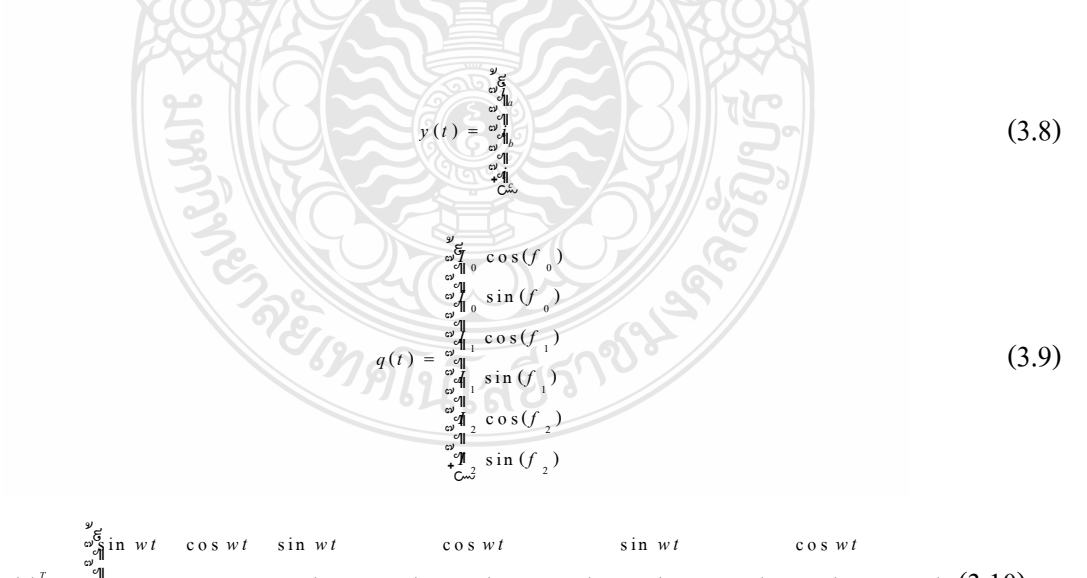

 $\begin{array}{lllll}\n\frac{\partial^2 \mathbf{g}}{\partial \mathbf{g}} \text{ in } wt & \text{cos} wt & \text{sin} wt & \text{cos} wt \\
\frac{\partial^2 \mathbf{g}}{\partial \mathbf{g}} \text{ in } wt & \text{cos} wt & \text{sin} ( wt - 120) & \text{cos} ( wt - 120) & \text{sin} ( wt + 120) & \text{cos} ( wt + 1\n\end{array}$  $\begin{bmatrix} 2 & 0 \\ 0 & 1 \end{bmatrix}$ s in wt cos wt sin wt cos wt sin wt cos wt sin (  $wt = \begin{cases} \frac{1}{6} & \text{if } w \text{ is in } t \\ \frac{11}{6} & \text{if } w \text{ is in } (wt - 120) \\ 0 & \text{if } w \text{ is in } (wt - 120) \end{cases}$  (  $wt = \begin{cases} \frac{1}{6} & \text{if } w \text{ is in } t \\ \frac{1}{6} & \text{if } w \text{ is in } t \end{cases}$  (  $wt = \begin{cases} \frac{1}{6} & \$ s *wt*<br>s(*wt* + 120)<br>s(*wt* - 120) *T*  $\frac{d^2F}{dt^2}$ <br>  $\frac{d^2F}{dt^2}$ <br>  $\int_0^T = \frac{d^2F}{dt^2}$ <br>  $\int_0^T = \frac{d^2F}{dt^2}$ <br>  $\int_0^T = \frac{d^2F}{dt^2}$ <br>  $\int_0^T = \frac{d^2F}{dt^2}$ <br>  $\int_0^T = \frac{d^2F}{dt^2}$ <br>  $\int_0^T = \frac{d^2F}{dt^2}$ <br>  $\int_0^T = \frac{d^2F}{dt^2}$ <br>  $\int_0^T = \frac{d^2F}{dt^2}$ <br>  $\int_0$ *t* cos wt sin wt cos wt sin wt cos wt<br> *t* cos wt sin (wt - 120) cos (wt - 120) sin (wt + 120) cos (wt<br> *t* cos wt sin (wt + 120) cos (wt + 120) sin (wt - 120) cos (wt *wt* cos *wt* sin *wt* cos *wt* sin *wt* cos *w*<br>*wt* cos *wt* sin (*wt* - 120) cos (*wt* - 120) sin (*wt* + 120) cos (*w wt* cos *wt* cos *wt* cos *wt* cos *w*<br> *wt* cos *wt* sin (*wt* - 120) cos (*wt* - 120) sin (*wt* + 120) cos (*w*<br> *wt* cos *wt* sin (*wt* + 120) cos (*wt* + 120) sin (*wt* - 120) cos (*w*  ๙ ๚ ๚  $F(t)^T = \frac{\partial^2 G}{\partial t^2} \sin wt$  cos wt sin wt cos wt sin wt cos wt sin wt cos wt sin wt cos wt sin wt cos wt sin (wt - 120) cos (wt - 120) sin (wt + 120) cos (wt +  $\frac{\partial^2 H}{\partial t^2}$  ๚  $\begin{array}{llllll} \frac{1}{2} & \sin wt & \cos wt & \sin wt & \sin wt & \cos wt \\ \sin \frac{1}{2} & \sin wt & \cos wt & \sin (wt - 120) & \cos (wt - 120) & \sin (wt + 120) & \cos (wt - 120) \\ \sin \frac{1}{2} & \sin wt & \cos wt & \sin (wt + 120) & \cos (wt + 120) & \sin (wt - 120) & \cos (wt - 120) \end{array}$  ๛ (3.10)

งานวิจัยนี้ได้ตั้งสมมุติฐานว่าสัญญาณ กระแส หรือแรงดันใดๆ เป็นฟังชั่นของโคไซน์ (Cosine) ที่ความเร็วเชิงมุมเท่ากับความเร็วเชิงมุมมูลฐาน (Fundamental Angular Frequency 1 $^{\rm th}$  ) ของ ระบบไฟฟ้านั้นๆ โดยมีส่วนประกอบขององค์ประกอบสมมาตรที่ *i*ถึง10001 ตามสมการที่ (3.11)

$$
y(t) = A_i \cdot \cos(i \cdot w \cdot t + \theta_i)
$$
\n(3.11)

เมื่อ *i* คือ ต าแหน่งของสัญญาณกระแสที่ท าการวัด

- *i A* คือ ค่ายอดของสัญญาณกระแสตำแหน่งที่ *i*
- $\omega_{\rm s}$ คือ ความเร็วเชิงมุมมูลฐานของระบบไฟฟ้า
- *t* คือ ที่เวลาใดๆ
- $\theta_i$ คือ มุมเฟสของสัญญาณกระแสต าแหน่งที่*i*
- *y*(*t*) คือ สัญญาณขาออกจากแบบจำลองทางคณิตศาสตร์

น าสมการที่ (3.11) มาจัดรูปใหม่ ให้อยู่ในรูปของสมการผลต่างของฟังชันโคไซน์ตาม สมการที่ (3.12)-(3.16) ตามลำดับ

*X*

 $\frac{1}{2}$ 

$$
y(t) = A_i \cdot \cos(\omega \cdot t) \cdot \cos(\theta_i) - A_i \cdot \sin(\omega \cdot t) \cdot \sin(\theta)
$$
 (3.12)

$$
=[\Phi]
$$
 (3.13)

$$
[w] = [\theta] \tag{3.14}
$$

$$
y(t) = [W] \cdot [X]^t
$$
 (3.15)

$$
e(t) = x(t) - [W] \cdot [X]^t \tag{3.16}
$$

เมื่อ  $x(t)$ คือ แทนสัญญาณกระแส หรือแรงดันที่ต้องการวัดหาส่วนประกอบ องค์ประกอบสมมาตร

 $e(t)$ คือ ความแตกต่างระหว่างสัญญาณกระแส หรือแรงดัน ที่ต้องการวัดที่ ต้องการวัดหาส่วนประกอบขององค์ประกอบสมมาตรกับสัญญาณด้านออกจากแบบจำลองทาง คณิตศาสตร์

> $\lceil w \rceil$ คือ ค่าสัมประสิทธิ์ Weight vector (การถ่วงน้ำหนักของค่า $_{\theta}$ )

จากสมการที่ (3.10) เมื่อแปลงสัญญาณอะนาล็อก (Analog Signal) เป็นสัญญาณเชิงเวลาเต็ม หน่วย (Discrete Time Signal) ค่าสัมประสิทธิ์  $\lceil w \rceil$  สามารถปรับตัวเองเพื่อให้มีค่า  $\big| e(t) \big|^2$  $\left|e(t)\right|^{2}$  ต่ำสุด ตาม กฎของ Widrow-Hoff delta rule [19],[20]จะได้สมการที่ (3.17)คือ

$$
W(k+1) = W(k) + \frac{\alpha \times e(k) \times [X(k)]}{[X(k)] \times [X(k)]^t}
$$
\n(3.17)

เมื่อ

*<sup>k</sup>* คือ รอบของการปรับค่าสัมประสิทธิ์Weight Vector  $W(k)$  คือ ค่าสัมประสิทธิ์ Weight Vector รอบที่  $k$ 

 $W(k+1)$  คือ ค่าสัมประสิทธิ์ Weight Vector ที่ถูกปรับในรอบต่อไปที่  $k+1$ 

 $\alpha$ คือ ค่าสัมประสิทธิ์การเรียนรู้(Learning Parameter)

## **3.2 โครงสร้างอัลกอริธึมปรับตัวเองได้**

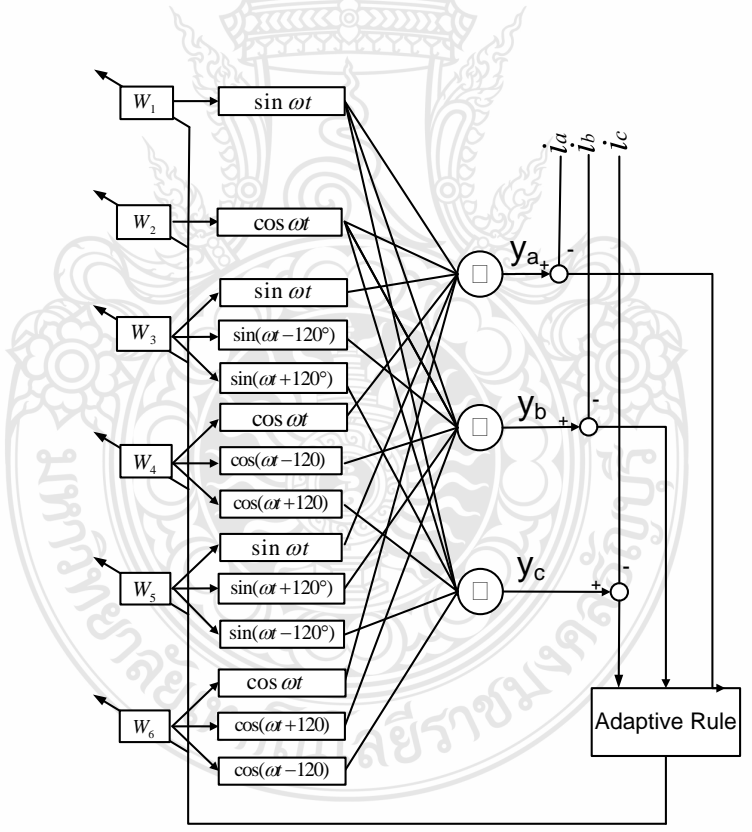

รูปที่3.1 โครงสร้างของอัลกอริธึม

จากรูปที่ 3.1 เป็นการนำสมการที่ (3.1)-(3.17) มาเขียนเป็นโครงสร้างเพื่อที่จะให้เข้าใจง่ายและ จะอธิบายโครงสร้างที่ละส่วนในรูปที่ 3.2 ต่อไป

โครงสร้างอัลกอริธึมแบ่งกรท างานออกเป็นดัง.

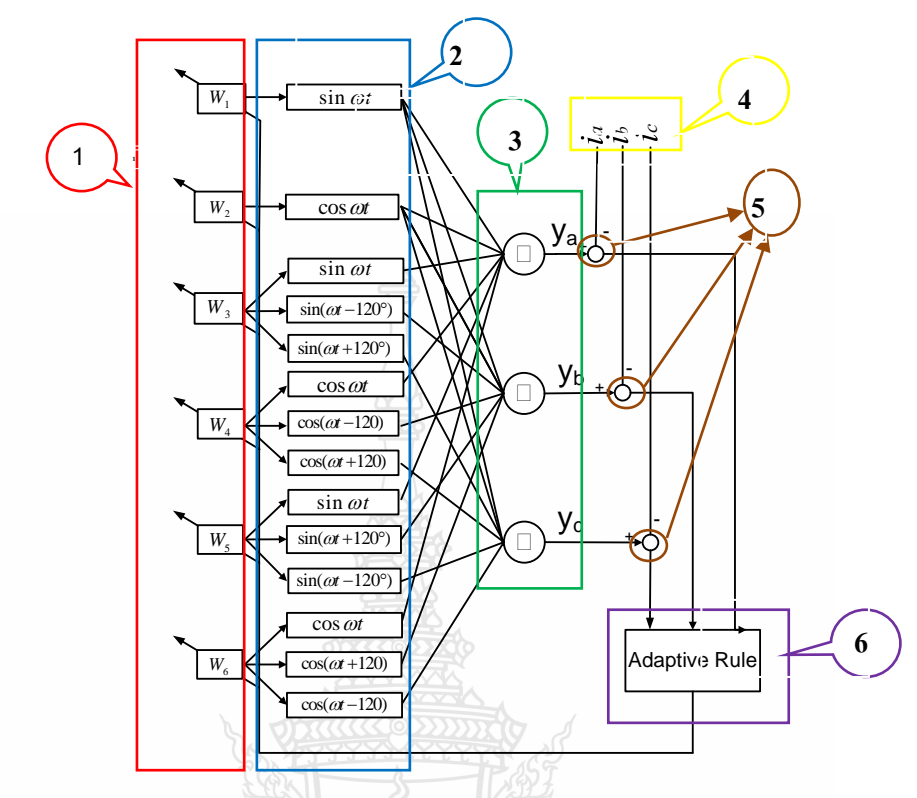

รูปที่ 3.2 การแยกส่วนการทำงานของโครงสร้างของอัลกอริธึม

จากรูปที่ 3.2 เป็นการแยกส่วนของโครงสร้างของอัลกอริธึม เพื่อที่อธิบาย จากรูปเทียบกับ สมการต่อไปในหัวข้อที่ 3.2.1 เพื่อให้เข้าใจง่ายขึ้น

**3.2.1 การอธิบายการท างานของโครงสร้างอัลกอริธึม**

1) ในส่วนที่ 1 จะกำหนดค่า  $_{w_{(1-6)}}$  ในรอบแรกเป็น 1  $\overline{0}$  $\ket{\Lambda}$  $\sqrt{2}$  $| 9|$ และในรอบต่อๆไปจะมีค่าตามที่

 $|0\rangle$ 0

 $|\cdot|$ 

0 1

Z) Ø,

ค านวณได้จาก Adaptive Rule

- 2) ในส่วนที่ 2 จะนำค่า <sub>w</sub> มาคูณกับสมการที่ (3.10) ตามรูป
- 3) นำค่าในส่วนที่ 2 มารวมกัน จะได้ค่า  $\,_{a},y_{b},y_{c}\,$  ในส่วนที่ 3
- 4) ในส่วนที่ 4 คือค่าสัญญาณจริงที่ได้จากการวัด
- 5) น าส่วนที่ 3 มาลบในส่วนที่ 4 จะได้ค่า Error ในส่วนที่ 5
- 6) ในส่วนที่ 6 จะนำค่า Error มากำนวณใน Adaptive Rule จะได้ค่า *w* ในรอบต่อไป

# **บทที่ 4**

## **การจ าลองและการทดสอบ**

ในบทนี้จะกล่าวถึงการออกแบบโปรแกรมเพื่อหาสัญญาณของของกระแสและแรงดันขณะเกิด ความผิดพร่องในระบบโดยใช้โปรแกรม Alternative Transients Program (ATP-EMTP)การออกแบบ โปรแกรมอัลกอริธึมปรับตัวเองได้เพื่อแยกสัญญาณของกระแสแรงดันเพื่อให้ได้เป็นองค์ประกอบ ต่างๆโดยใช้โปรแกรม Matlab วิเคราะห์สัญญาณจริงจากข้อมูลของการไฟฟ้าโดยใช้โปรม LabVIEW

#### **4.1 การจ าลองสัญญาณ Input โดยใช้โปรแกรม ATP-EMTP**

่ ในช่วงต้น ค.ศ. 1960 ได้มีการนำคอมพิวเตอร์มาใช้งานอย่างกว้างขวางทั่วโลก การวิเคราะห์ ระบบไฟฟ้าจึงเริ่มมีการเปลี่ยนแปลงจากระบบอะนาล็อกมาใช้คอมพิวเตอร์ในการคำนวณ Dr.Dommel แห่งมหาวิทยาลัย Munich ประเทศเยอรมัน ได้เริ่มพัฒนาโปรแกรมสำหรับการคำนวณ ทราน เซียนต์ในระบบไฟฟ้าแบบดิจิตัลขึ้น โดยอาศัยการของ Schnyder-Bergeron เป็นวิทยานิพนธ์ระดับ ปริญญาเอกทาง Benneville Power Administration (BPA) ซึ่งจัดตั้งโดยกระทรวงพลังงานของสหรัฐ มีความสนใจวิทยานิพนธ์นี้จึงเชิญ Dr.Dommel มาเป็นนักวิจัยเพื่อทำการพัฒนาโปรแกรมดังกล่าว จน ในปี ค.ศ. 1968 Transient Program Mode1 ซึ่งมีประมาณ 4,000 บรรทัด ก็เสร็จสมบูรณ์ออกนำมา เผยแพร่

ในปี ค.ศ. Dr.Dommel ลาออกจาก BPA โดยมี Dr.W.Scott-Meyer เป็นผู้รับผิดชอบช่วงต่อใน การพัฒนาโปรแกรม จนในปี ค.ศ. 1976 ก็มีนักวิจัยอีกหลายคนเข้ามาร่วมในการพัฒนาโปรแกรม เช่น Dr.Tse-Huei Liu และ Dr.Akihiro Ametani นอกจากนี้ Mr.L.Dube ผู้พัฒนา TACS/MODEL Dr.V.Brandwain ผู้พัฒนาโครงสร้างเครื่องจักรกลไฟฟ้า Prof.A.Semlyen ผู้พัฒนาโมเดลของสายส่งเข้า ร่วมท าให้โปรแกรม EMTP ให้มีความสามารถมากยิ่งขึ้น จนในช่วงต้นทศวรรษ 1980โปรแกรม EMTP M 31 ซึ่งมีประมาณ 100,000 บรรทัด ก็เสร็จสมบูรณ์ และมีการนำไปใช้งานในการวิเคราะห์ วงจรไฟฟ้าและอิเล็กทรอนิกส์ทั่วโลก

การพัฒนาโปรแกรมด าเนินเรื่อยมา จนปัจจุบันโปรแกรม EMTP [21] แตกออกเป็น 3 ชนิด ใหญ่ๆด้วยกัน คือ EMTP ของ BPA DCG/EPRI และ ATP-EMTP ของ Dr.Scott-Meyer ซึ่งใน วิทยานิพนธ์นี้ได้ใช้ ATP-EMTP เป็นเครื่องมือ เพื่อใช้วิเคราะห์ความผิดพร่องรูปแบบต่างๆของ กระแส และ แรงดัน

การใช้โปรแกรม EMTP วิเคราะห์สภาวะทรานเซียนต์ในระบบไฟฟ้าให้มีความถูกต้องและ เชื่อถือได้นั้นจำเป็นต้องอาศัยการสร้างแบบจำลองคุณสมบัติของอุปกรณ์ และปรากฏการณ์ต่างๆ ใน ระบบให้ใกล้เคียงกับความเป็นจริงมากที่สุด ในบางครั้งจึงมีความยุ่งยากและซับซ้อนทั้งนี้ขึ้นอยู่กับ จุดประสงค์ของการวิเคราะห์ด้วย

โปรแกรม ATP-EMTP ในงานวิจัยจะเป็นตัวที่จำลองสัญญาณ ของ กระแสและแรงดัน ทางด้าน Inpuput หรือ I<sub>a ,</sub>I<sub>b,</sub> I<sub>c</sub> ในรูปที่ 3.1 ในโปรแกรมนี้จะใช้เครืองมือ 7 ชนิด คือ

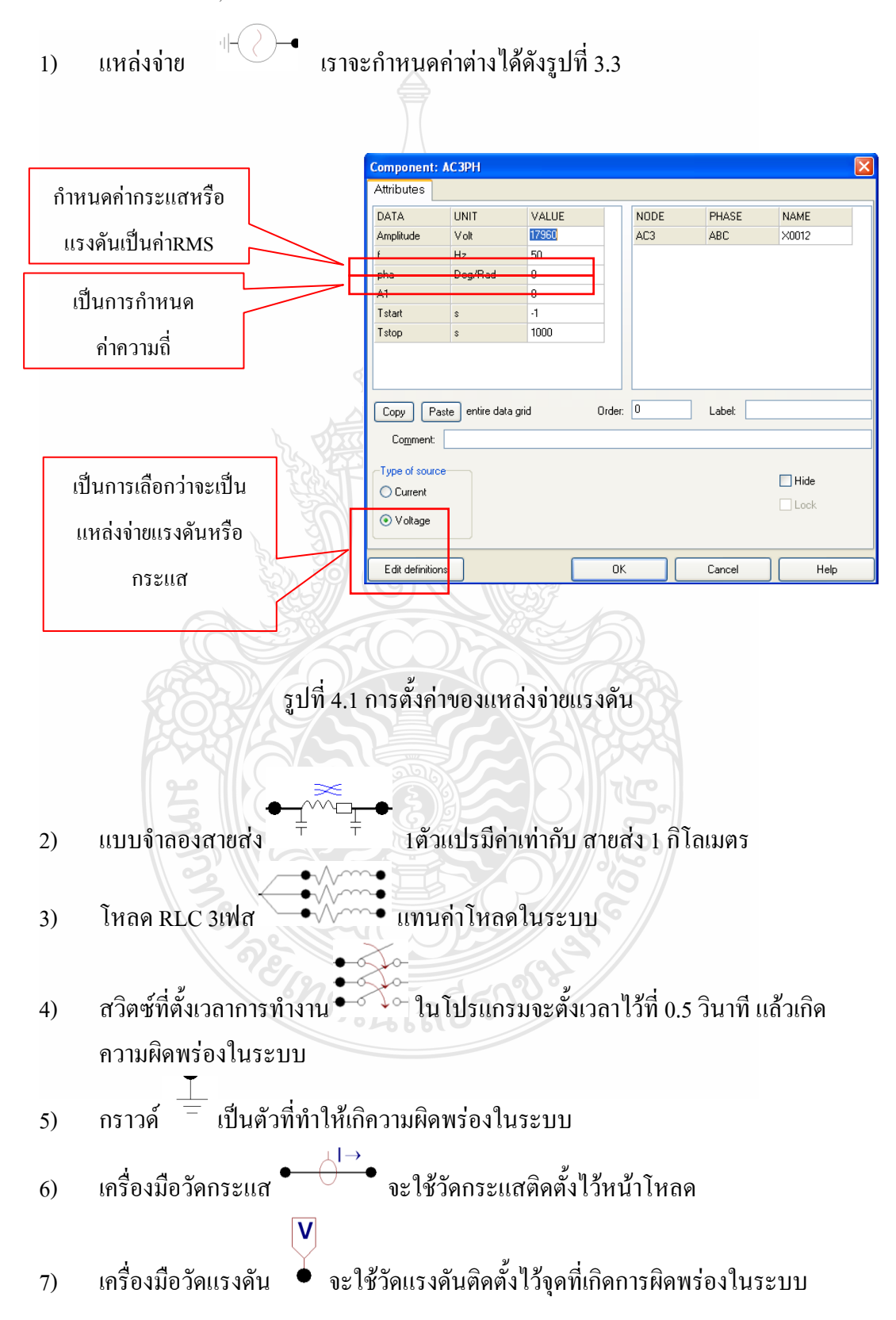

ในงานวิจัยนี้จะจ าลองการเกิดความผิดพร่องออกเป็น 5 เหตุการณ์ ดังนี้

- 1) ความผิดพร่องแบบ 3 เฟส
- 2) ความผิดพร่องแบบ เฟส-ดิน
- 3) ความผิดพร่องแบบ เฟส-เฟส-ดิน
- 4) ความผิดพร่องแบบ เฟส-เฟส
- 5) ความไม่สมดุลของโหลด

## **กรณีศึกษานี้จะก าหนดระบบเริ่มต้นเป็น ดั้งนี้**

ตาราง 4.1 กำหนดระบบเริ่มต้นของระบบในโปรแกรม ATP-EMTP

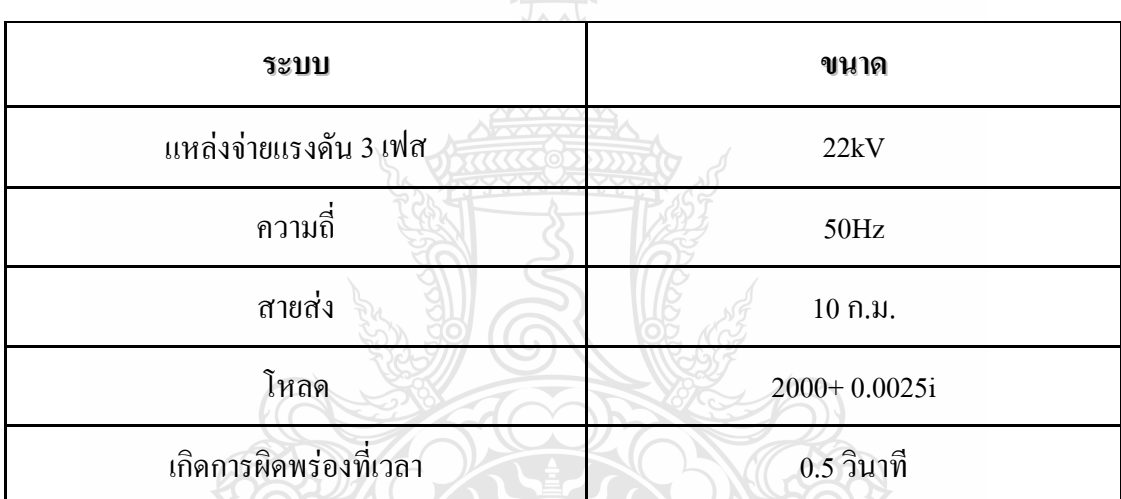

**4.1.1 การจ าลองสัญญาณ ความผิดพร่องแบบ 3 เฟส ในโปรแกรม ATP-EMTP**

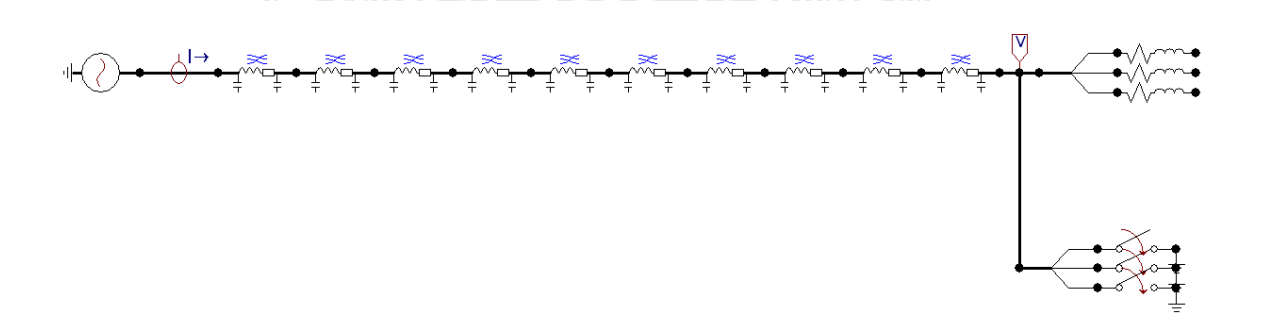

รูปที่ 4.2 การออกแบบโปรแกรม ATP-EMTPในสภาวะความผิดพร่องแบบ 3 เฟส

จากรูป 4.2 เป็นการเขียนโปรแกรมจำลอง ในระบบแรงคัน 22kV มีความยาวของสายส่ง 10 กม. จ่ายให้กับโหลดขนาด 2000+ 0.0025i ที่เวลา 0-1 วินาที และจะเกิดความผิดพร่องแบบ 3 เฟส ใน ระบบที่เวลา 0.5 วินาที

จะได้ กระแส ตามรูปที่ 4.3

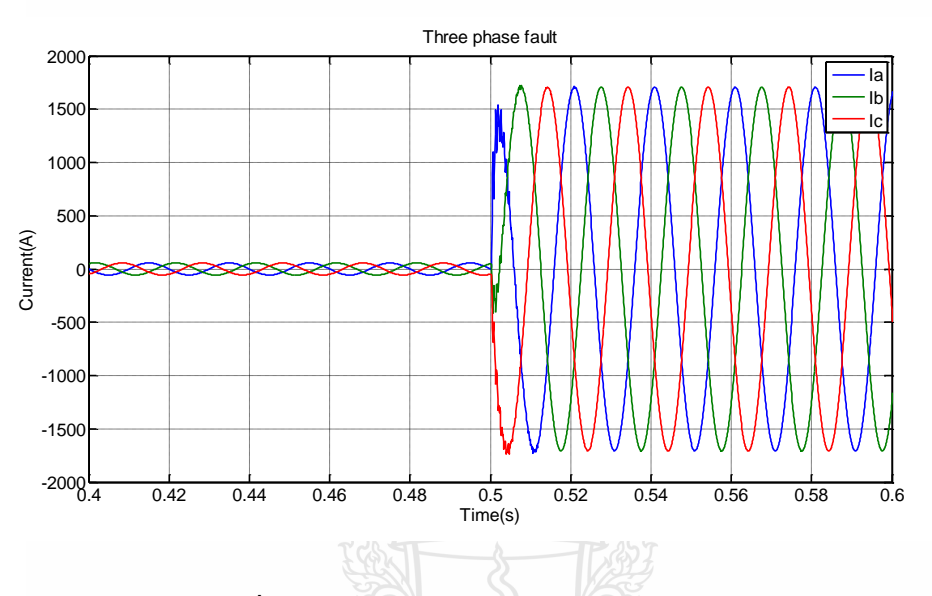

รูปที่ 4.3 กระแสของ สภาวะความผิดพร่องแบบ 3 เฟส

จากรูปที่ 4.3 ในช่วงเวลาที่ 0-0.5 วินาที กระแสจะอยู่ในสภาวะปกติ หลังจาก ช่วงเวลา 0.5-1 วินาที จะเป็นสภาวะการเกิดความผิดพร่องในระบบ จะเห็นได้ว่าช่วงเวลา 0.5-1 วินาที กระแสพุ่ง สูงขึ้นเท่ากันทั้งสามเฟสลักษณะนี้คือ สภาวะ ความผิดพร่องแบบ 3 เฟส

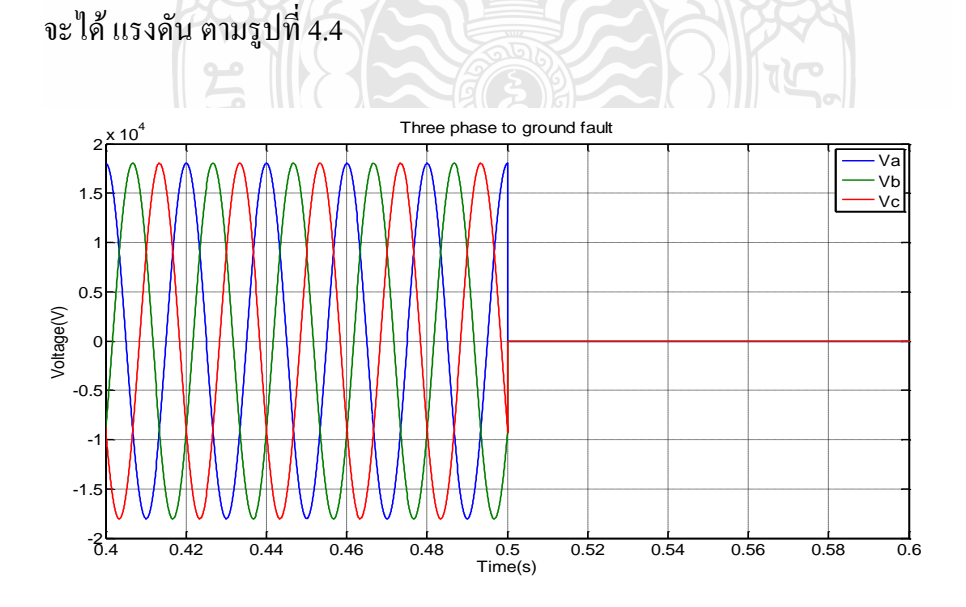

รูปที่ 4.4 แรงดันของ สภาวะความผิดพร่องแบบ 3 เฟส

จากรูปที่ 4.4 ในช่วงเวลาที่ 0-0.5 วินาที แรงดันจะอยู่ในสภาวะปกติ หลังจาก ช่วงเวลา 0.5-1 วินาที จะเป็นสภาวะการเกิดความผิดพร่องในระบบ จะเห็นได้ว่าช่วงเวลา 0.5-1 วินาที แรงดันจะ หายไปเหมือนกันทั้งสามเฟส ลักษณะนี้คือ สภาวะ ความผิดพร่องแบบ 3 เฟส

**4.1.2 การจ าลองสัญญาณ ความผิดพร่องแบบ เฟส-ดิน ในโปรแกรม ATP-EMTP**

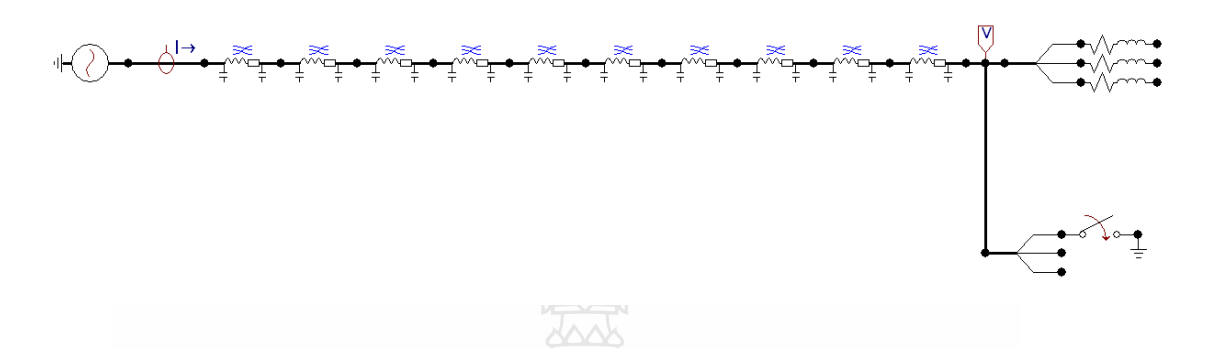

รูปที่ 4.5การออกแบบโปรแกรม ATP-EMTPในสภาวะความผิดพร่องแบบ 3 เฟส

จากรูป 4.5 เป็นการเขียนโปรแกรมจำลอง ในระบบแรงดัน 22kV มีความยาวของสายส่ง 10 กม. จ่ายให้กับโหลดขนาด 2000+ 0.0025i ที่เวลา 0-1 วินาที และจะเกิดความผิดพร่องแบบ เฟส-ดิน ในระบบที่เวลา 0.5 วินาที

จะได้ กระแส ตามรูปที่ 4.6

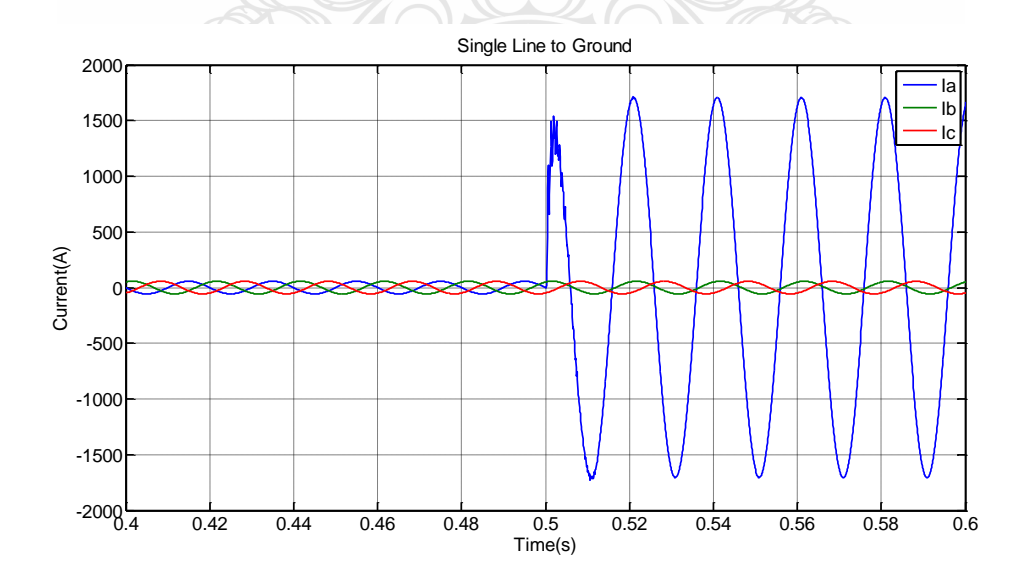

รูปที่ 4.6 กระแสของ สภาวะความผิดพร่องแบบ เฟส-ดิน

จากรูปที่ 4.6 ในช่วงเวลาที่ 0-0.5 วินาที กระแสจะอยู่ในสภาวะปกติ หลังจาก ช่วงเวลา 0.5-1 วินาที จะเป็นสภาวะการเกิดความผิดพร่องในระบบ จะเห็นได้ว่าช่วงเวลา 0.5-1 วินาที กระแสพุ่ง สูงขึ้นเพียง 1เฟสเท่านั้น ในที่นี้คือเฟส A ลักษณะนี้คือ สภาวะ ความผิดพร่องแบบ เฟส-ดิน จะได้ แรงดัน ตามรูปที่ 4.7

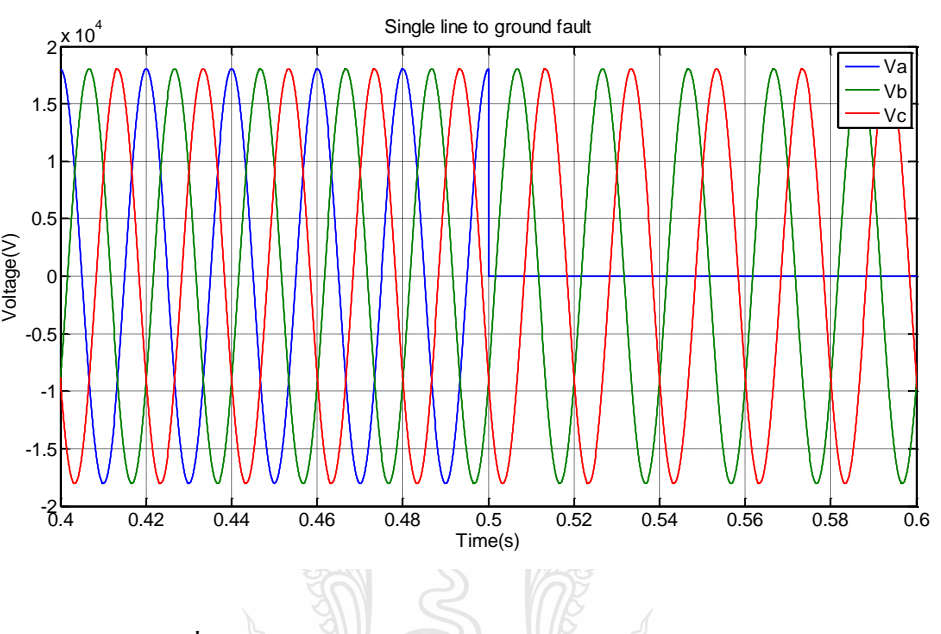

รูปที่ 4.7 แรงดันของ สภาวะความผิดพร่องแบบ เฟส-ดิน

จากรูปที่ 4.7 ในช่วงเวลาที่ 0-0.5 วินาที แรงดันจะอยู่ในสภาวะปกติ หลังจากช่วงเวลา 0.5-1 วินาที จะเป็นสภาวะการเกิดความผิดพร่องในระบบ จะเห็นได้ว่าช่วงเวลา 0.5-1 วินาที แรงดันจะ หายไปเพียง 1เฟส ในที่นี้คือเฟส A ลักษณะนี้คือ สภาวะ ความผิดพร่องแบบ เฟส-ดิน **4.1.3 การจ าลองสัญญาณ ความผิดพร่องแบบ เฟส-เฟส-ดิน ในโปรแกรม ATP-EMTP**

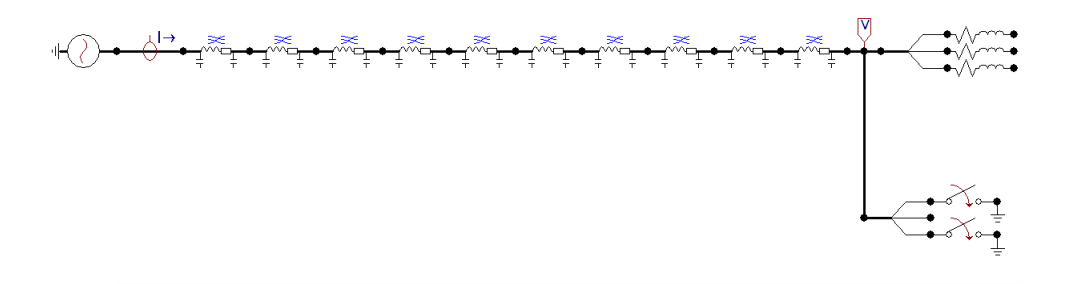

รูปที่ 4.8การออกแบบโปรแกรม ATP-EMTPในสภาวะความผิดพร่องแบบ เฟส-เฟส-ดิน

จากรูปที่ 4.8 เป็นการเขียนโปรแกรมจำลอง ในระบบแรงดัน 22kV มีความยาวของสายส่ง 10 กม. จ่ายให้กับโหลดขนาด 2000+ 0.0025i ที่เวลา 0-1 วินาที และจะเกิดความผิดพร่องแบบ ความผิด พร่องแบบ เฟส-เฟส-ดิน ในระบบที่เวลา 0.5 วินาที

จะได้ กระแส ตามรูปที่ 4.9

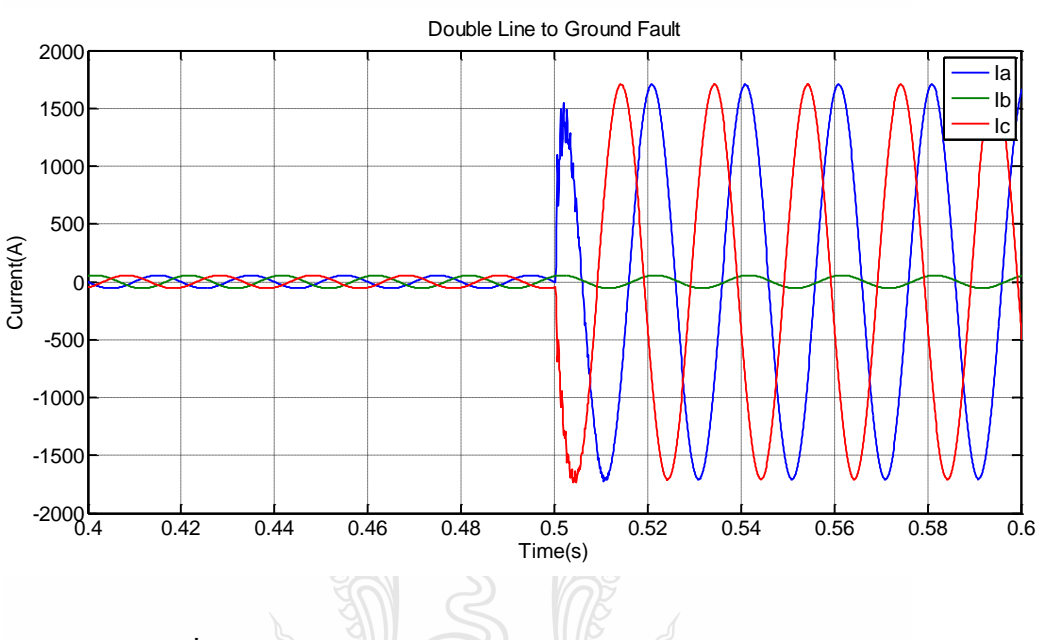

#### รูปที่ 4.9 กระแสของ สภาวะความผิดพร่องแบบ เฟส-เฟส-ดิน

จากรูปที่ 4.9 ในช่วงเวลาที่ 0-0.5 วินาที กระแสจะอยู่ในสภาวะปกติ หลังจากช่วงเวลา 0.5-1 วินาที จะเป็นสภาวะการเกิดความผิดพร่องในระบบ จะเห็นได้ว่าช่วงเวลา 0.5-1 วินาที กระแสพุ่ง สูงขึ้นเพียง 2 เฟสเท่านั้น ในที่นี้คือเฟส A และ C ลักษณะนี้คือ สภาวะ ความผิดพร่องแบบ เฟส-เฟส-

MENCOLLE

ดิน

จะได้แรงดันตามรูปที่ 4.10

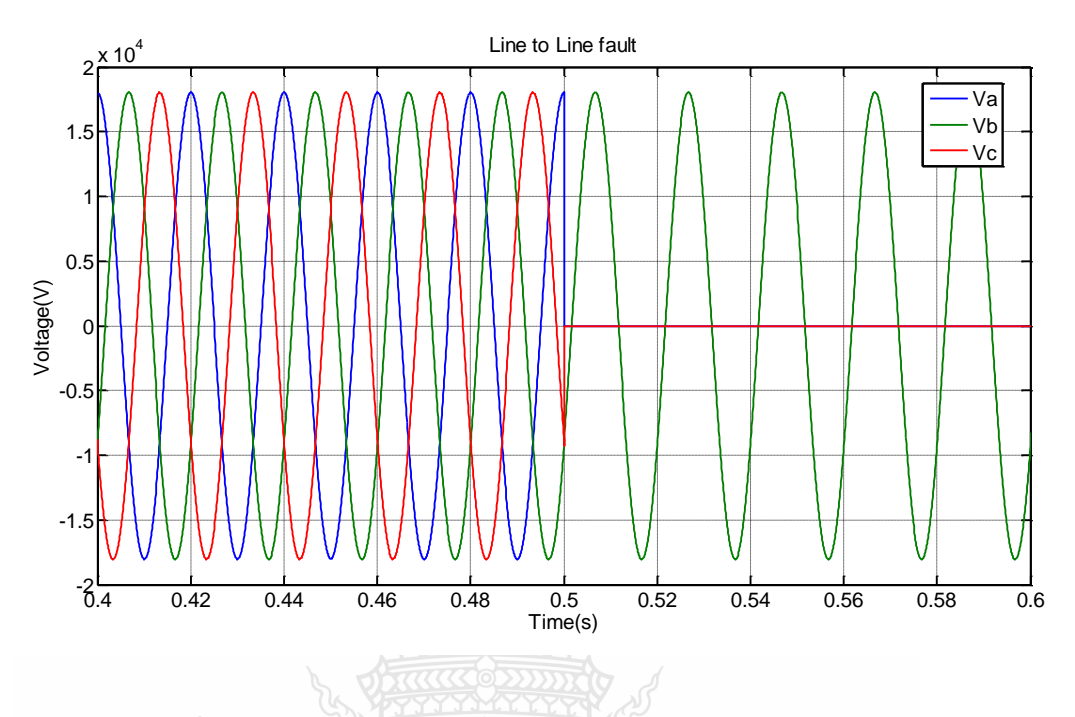

รูปที่4.10 แรงดันของ สภาวะความผิดพร่องแบบ เฟส-เฟส-ดิน

จากรูปที่ 4.10 ในช่วงเวลาที่ 0-0.5 วินาที แรงดันจะอยู่ในสภาวะปกติ หลังจากช่วงเวลา 0.5-1 วินาที จะเป็นสภาวะการเกิดความผิดพร่องในระบบ จะเห็นได้ว่าช่วงเวลา 0.5-1 วินาที แรงดันจะ หายไปเพียง 2 เฟส ในที่นี้คือเฟส A และ C ลักษณะนี้คือ สภาวะ ความผิดพร่องแบบ เฟส-เฟส-ดิน

**4.1.4 การจ าลองสัญญาณ ความผิดพร่องแบบ เฟส-เฟส ในโปรแกรม ATP-EMTP**

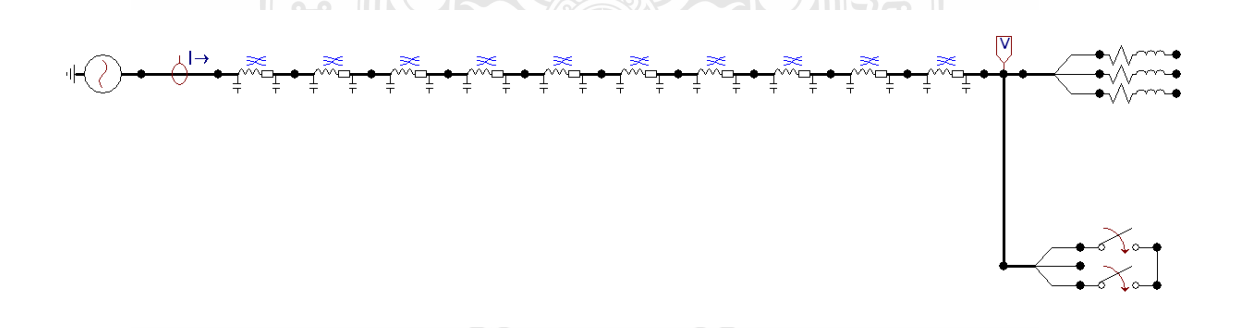

รูปที่4.11การออกแบบโปรแกรม ATP-EMTPในสภาวะความผิดพร่องแบบ เฟส-ดิน

จากรูปที่ 4.11 เป็นการเขียนโปรแกรมจำลอง ในระบบแรงดัน 22kV มีความยาวของสายส่ง 10 กม. จ่ายให้กับโหลดขนาด 2000+ 0.0025i ที่เวลา 0-1 วินาที และจะเกิดความผิดพร่องแบบ ความผิด พร่องแบบ เฟส-เฟส ในระบบที่เวลา 0.5 วินาที

จะได้ กระแส ตามรูปที่ 4.12

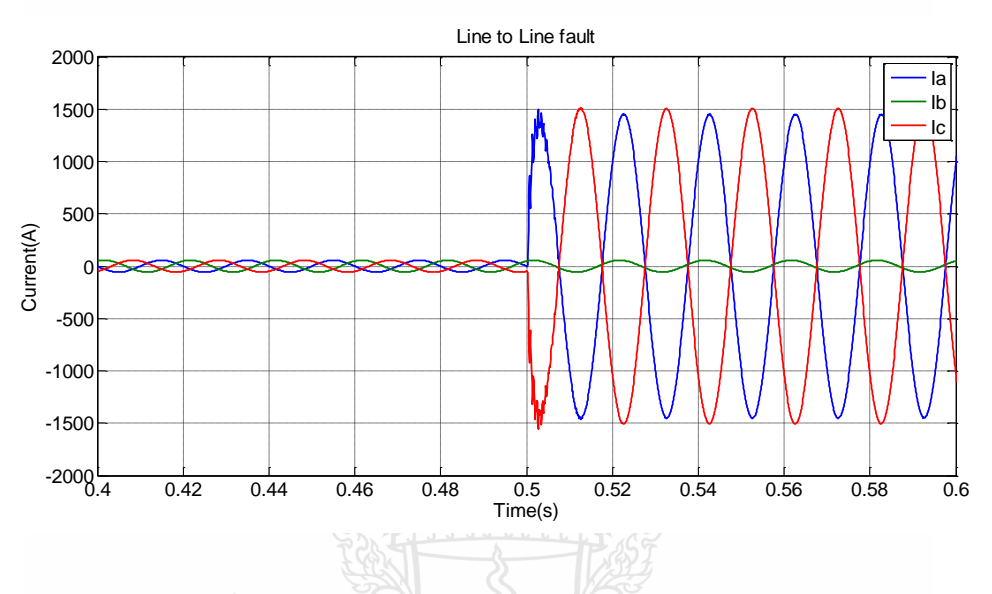

รูปที่ 4.12 กระแสของ สภาวะความผิดพร่องแบบ เฟส-เฟส

จากรูปที่ 4.12 ในช่วงเวลาที่ 0-0.5 วินาที กระแสจะอยู่ในสภาวะปกติ หลังจากช่วงเวลา 0.5-1 วินาที จะเป็นสภาวะการเกิดความผิดพร่องในระบบ จะเห็นได้ว่าช่วงเวลา 0.5-1 วินาที กระแสพุ่ง สูงขึ้นเพียง 2 เฟสเท่านั้น ในที่นี้คือเฟส A และ C ลักษณะนี้คือ สภาวะ ความผิดพร่องแบบ เฟส-เฟส

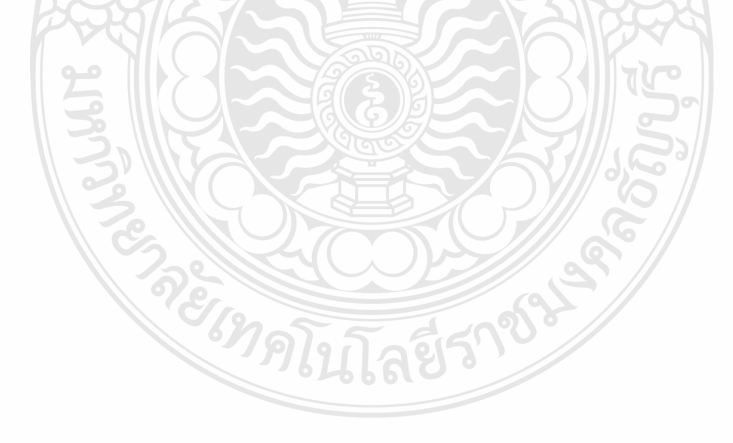

จะได้ แรงดัน ตามรูปที่ 4.13

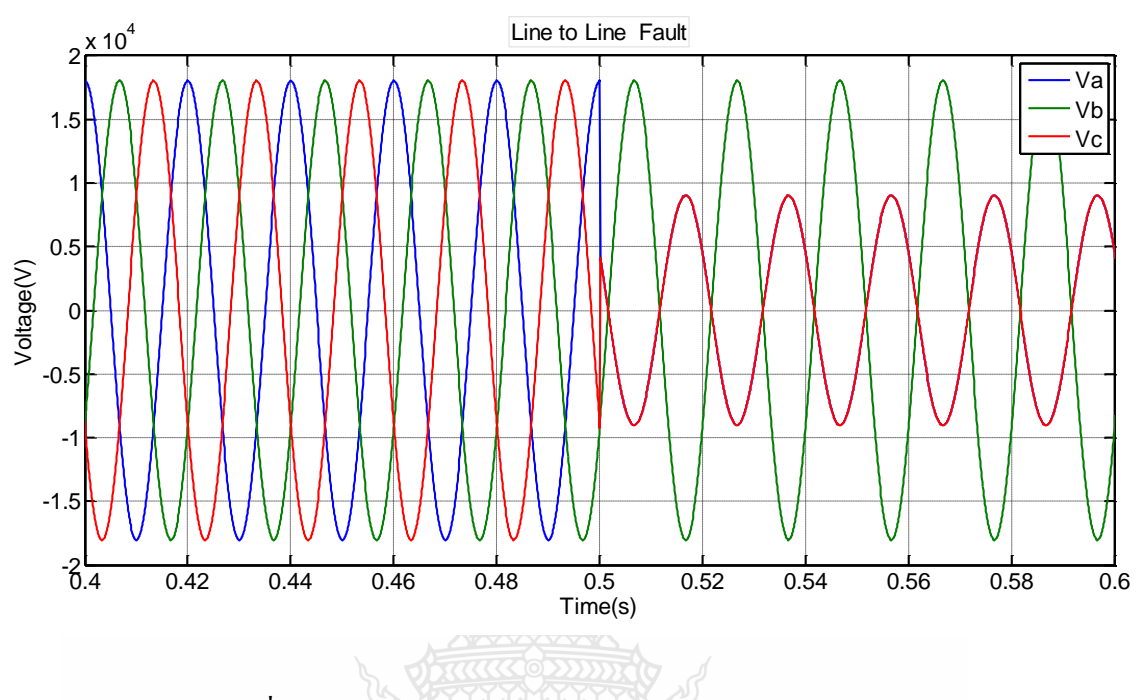

รูปที่ 4.13 กระแสของ สภาวะความผิดพร่องแบบ เฟส-เฟส

จากรูปที่ 4.13 ในช่วงเวลาที่ 0-0.5 วินาที แรงดันจะอยู่ในสภาวะปกติ หลังจากช่วงเวลา 0.5-1 วินาที จะเป็นสภาวะการเกิดความผิดพร่องในระบบ จะเห็นได้ว่าช่วงเวลา 0.5-1 วินาที แรงดันจะ หายไปบางส่วนเพียง 2 เฟส ในที่นี้คือเฟส A และ C ลักษณะนี้คือ สภาวะ ความผิดพร่องแบบ เฟส-เฟส

**4.1.5 การจ าลองสัญญาณ ความไม่สมดุลของโหลด ในโปรแกรม ATP-EMTP**

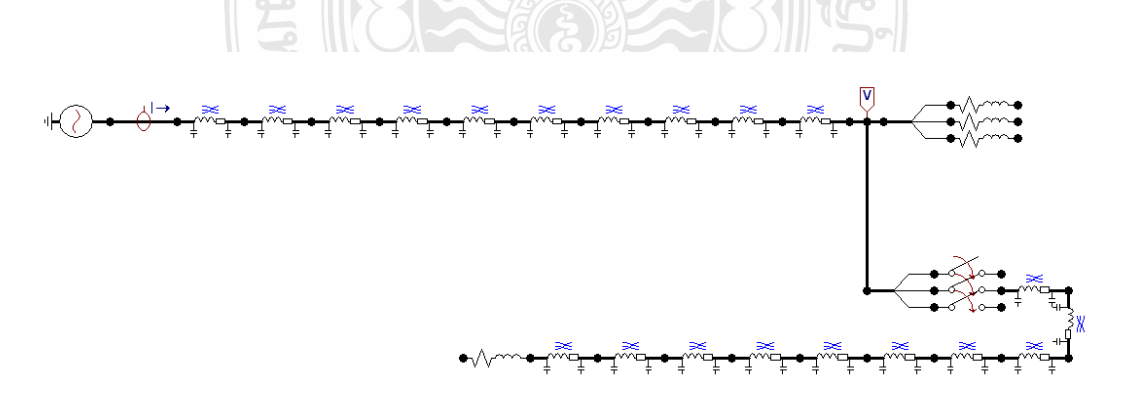

รูปที่ 4.14การออกแบบโปรแกรม ATP-EMTPในสภาวะความไม่สมดุลของโหลด

จากรูปที่ 4.14 เป็นการเขียนโปรแกรมจำลอง ในระบบแรงดัน 22kV มีความยาวของสายส่ง 10 กม. จ่ายให้กับโหลดขนาด 2000+ 0.0025i ที่เวลา 0-1 วินาที และจะจ่ายโหลดเพิ่มที่เฟส B ที่เวลา 0.5 วินาทีซึ่งจะท าให้เกิดสภาวะ ความไม่สมดุลของโหลด ในระบบขึ้น

จะได้ กระแส ตามรูปที่ 4.15

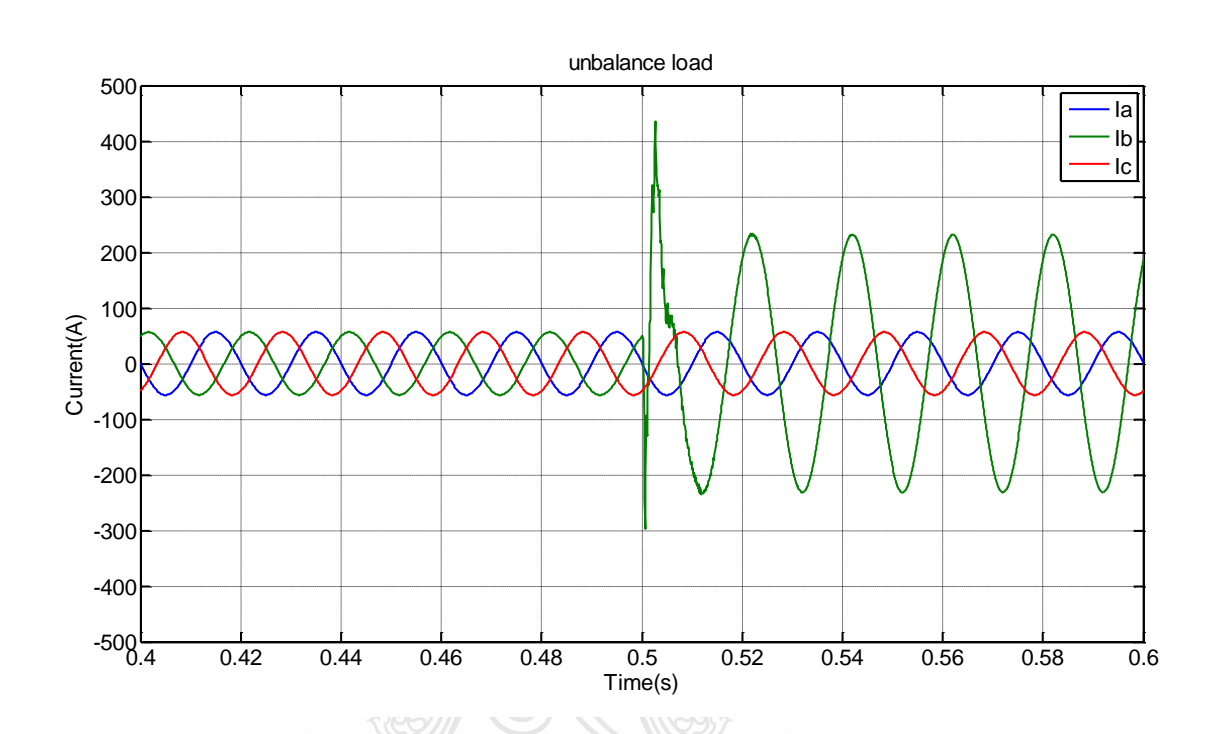

### รูปที่4.15กระแสของ สภาวะความไม่สมดุลของโหลด

จากรูปที่ 4.15 ในช่วงเวลาที่ 0-0.5 วินาที กระแสจะอยู่ในสภาวะปกติ หลังจากช่วงเวลา 0.5-1 วินาที จะเป็นสภาวะการเกิดความผิดพร่องในระบบ จะเห็นได้ว่าช่วงเวลา 0.5-1 วินาที กระแสพุ่ง สูงขึ้นเพียง 1 เฟสเท่านั้น ในที่นี้คือเฟส B ลักษณะนี้คือ สภาวะ ความไม่สมดุลของโหลด

**BARKS COLLEGE** 

จะได้ แรงดัน ตามรูปที่ 4.16

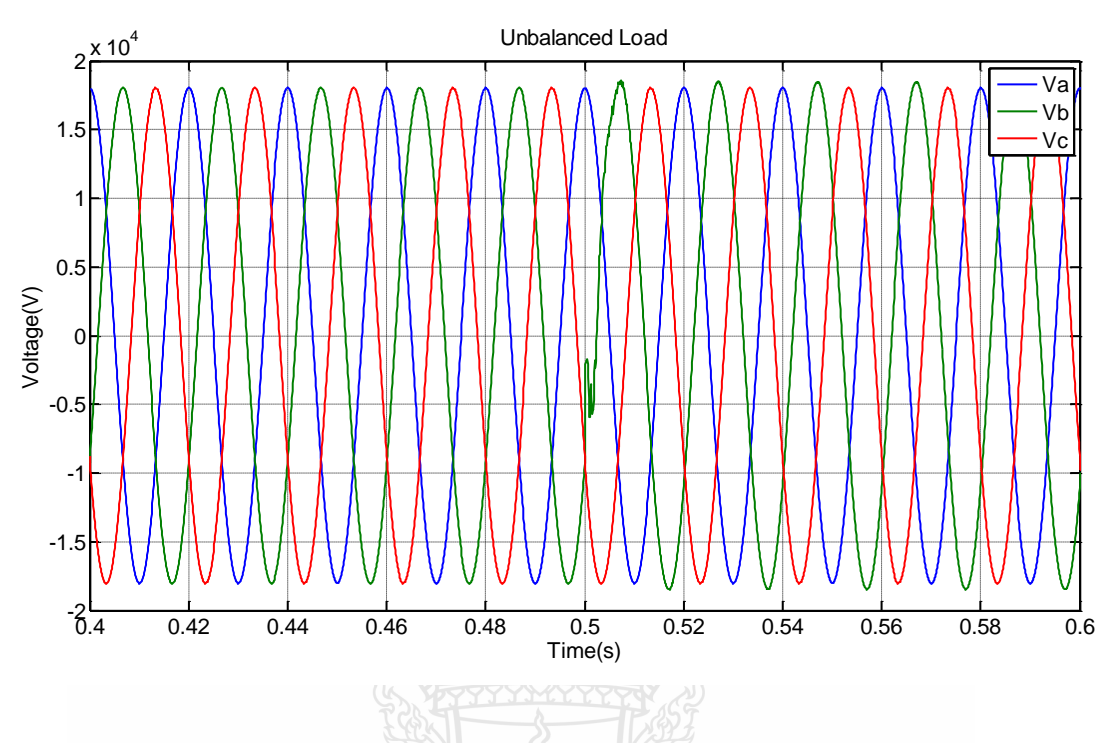

รูปที่4.16แรงดันของ สภาวะความไม่สมดุลของโหลด

จากรูปที่ 4.16 ในช่วงเวลาที่ 0-0.5 วินาที แรงดันจะอยู่ในสภาวะปกติ หลังจากช่วงเวลา 0.5-1 วินาที จะเป็นสภาวะการเกิดความผิดพร่องในระบบ จะเห็นได้ว่าช่วงเวลา 0.5-1 วินาที แรงดันจะ ผิดเพี้ยนไปเล็กน้อย สภาวะนี้คือ ความไม่สมดุลของโหลด

## **4.2 การติดตาม/ประมาณค่า องค์ประกอบสมมาตรโดยใช้โปรแกรม Matlab**

ในงานวิจัยนี้จะใช้โปรแกรม Matlab เพื่อทำการทดสอบอัลกอริธึมว่าถูกต้องหรือไม่ โดยเรา จะเขียนโปรแกรมโดยใช้สมการที่ (3.1)-(3.17) แล้วนำมาเปรียบเทียบ กับ  $\mathit{I}_a, I_b, I_c$  หรือ  $\mathit{V}_a, V_b, V_c$ จากโปรแกรม ATP-EMTP เพื่อหาค่า Error โดยโปรแกรมจะอยู่ที่ภาคผนวก ค

<sup>3</sup>ทคโนโลยีร

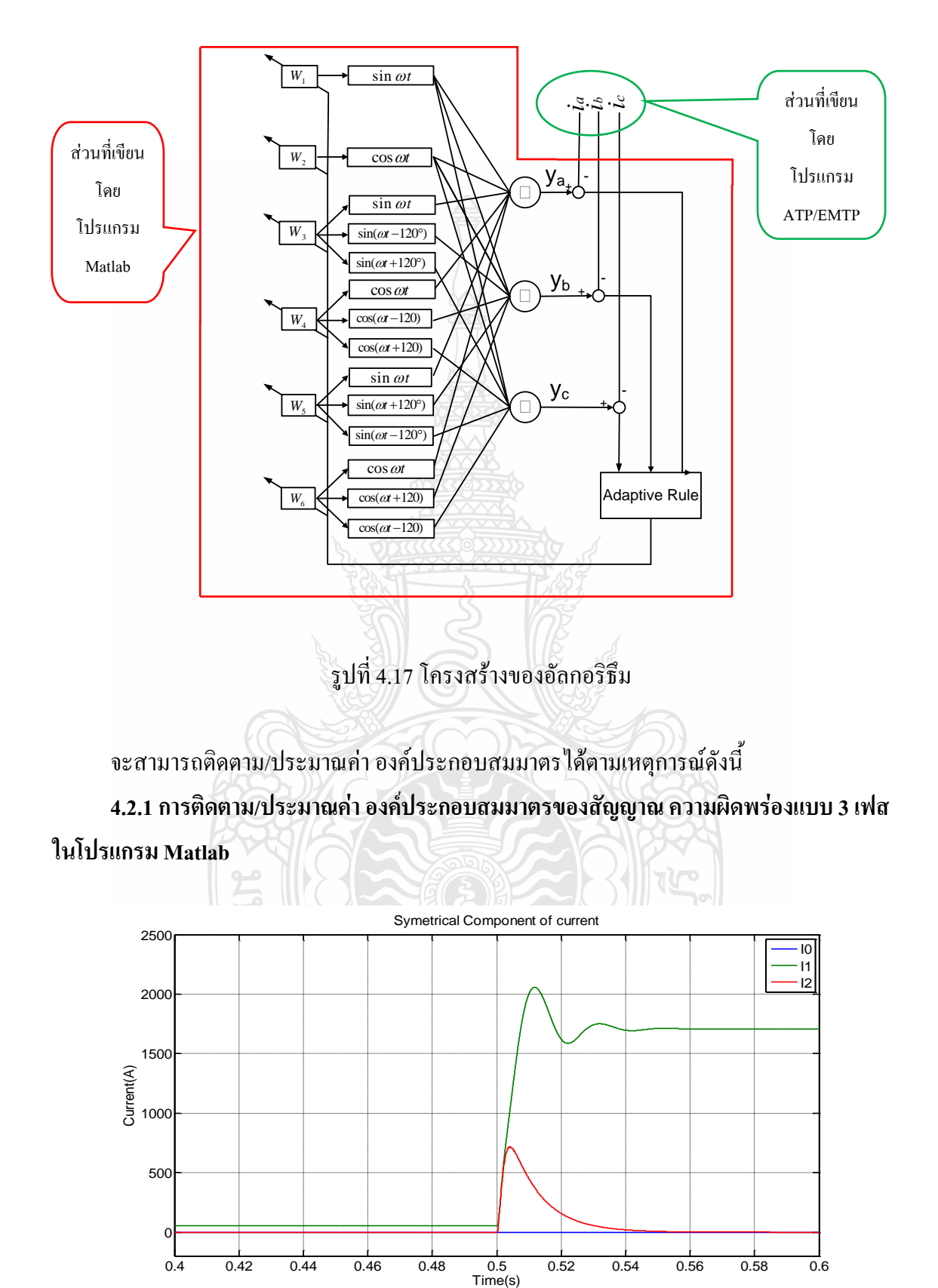

โดยโปรแกรมที่เขียนจะอยู่ในโครงสร้างอัลกอริธึม ตามรูปที่ 4.17

รูปที่ 4.18 องค์ประกอบสมมาตรของกระแส สภาวะการเกิด ความผิดพร่องแบบ 3 เฟส

 $\overline{0}$ 

0.4 0.42 0.44 0.46 0.48 0.5 0.52 0.54 0.56 0.58 0.6

จากรูปที่ 4.18 เป็นการติดตาม/ประมาณค่า องค์ประกอบสมมาตรของกระแสซึ่งจะใช้ค่าของตัว แปรต่างๆ ในการคำนวณจะได้จากกราฟในรูปที่ 4.3 ในช่วงเวลา 0-0.5 วินาที ระบบจะอยู่ในสภาวะ ปกติ องค์ประกอบสมมาตรจะต้องมีเพียงแค่ล าดับบวก จากนั้นในช่วงเวลา 0.5-1 วินาที จะเกิด ความผิดพร่องแบบ 3 เฟส ซึ่งเป็นความผิดพร่องแบบสมมาตร จะต้องมีเพียงแค่ล าดับบวกเช่นกัน จากรูปที่ 4.18 จะสรุปได้ว่าการติดตาม/ประมาณค่า องค์ประกอบสมมาตรนี้ เป็นไปตามทฤษฏีและ ในช่วงเวลา 0.5-0.54 วินาที จะเป็นการปรับตัวเข้าระบบเมื่อเกิดการเปลี่ยนแปลง ค่าจะมีค่าอย่างไร ขึ้นอยู่กับ ค่า  $^\alpha$  (Learning Parameter) ในสมการที่ (3.17)

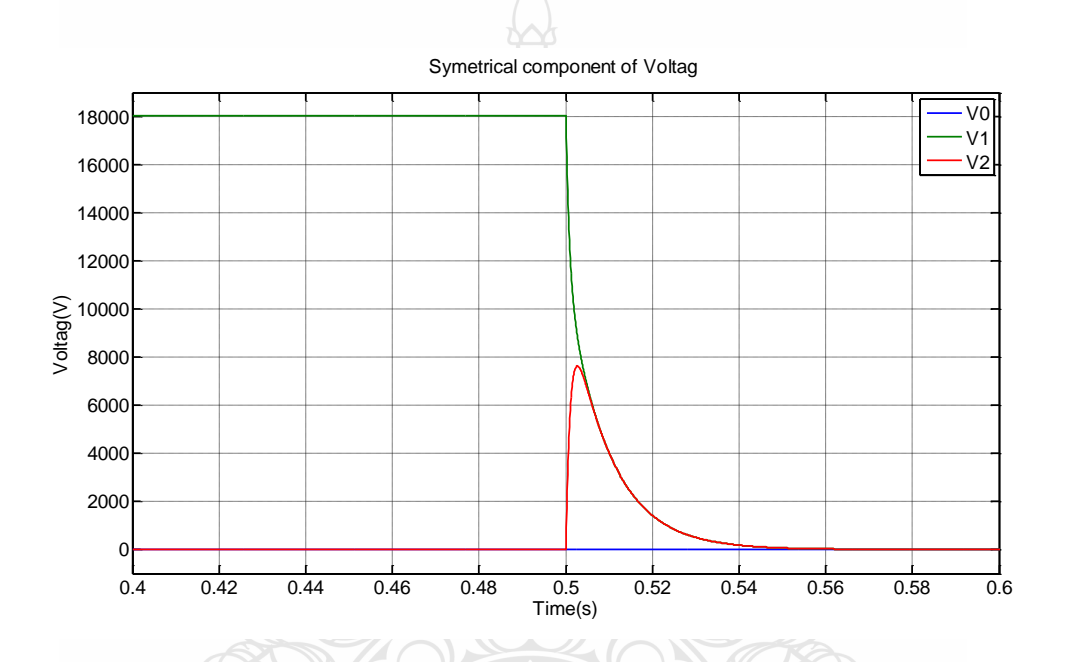

รูปที่4.19 องค์ประกอบสมมาตรของแรงดัน สภาวะการเกิด ความผิดพร่องแบบ 3 เฟส

จากรูปที่ 4.19 เป็นการติดตาม/ประมาณค่า องค์ประกอบสมมาตรของแรงดันซึ่งจะใช้ค่าของตัว แปรต่างๆ ในการคำนวณจะได้ จากกราฟในรูปที่ 4.4 ในช่วงเวลา 0-0.5 วินาที ระบบจะอยู่ในสภาวะ ปกติ องค์ประกอบสมมาตรจะต้องมีเพียงแค่ล าดับบวก จากนั้นในช่วงเวลา 0.5-1 วินาที จะเกิด ความผิดพร่องแบบ 3 เฟส ซึ่งเป็นความผิดพร่องแบบสมมาตร ล าดับต่างๆจะต้องไม่มีค่า เนื่องจาก แรงดันทั้งสามเฟสมีค่าเท่ากับศูนย์ จากรูปที่ 4.19จะสรุปได้ว่าการติดตาม/ประมาณค่า องค์ประกอบ สมมาตรนี้ เป็นไปตามทฤษฏี และในช่วงเวลา 0.5-0.54 วินาที จะเป็นการปรับตัวเข้าระบบเมื่อเกิดการ เปลี่ยนแปลง ค่าจะมีค่าอย่างไรขึ้นอยู่กับ ค่า  ${}^a$  (Learning Parameter) ในสมการที่ (3.17)

**4.2.2 การติดตาม/ประมาณค่า องค์ประกอบสมมาตรของสัญญาณ ความผิดพร่องแบบ เฟส-ดิน ในโปรแกรม Matlab**

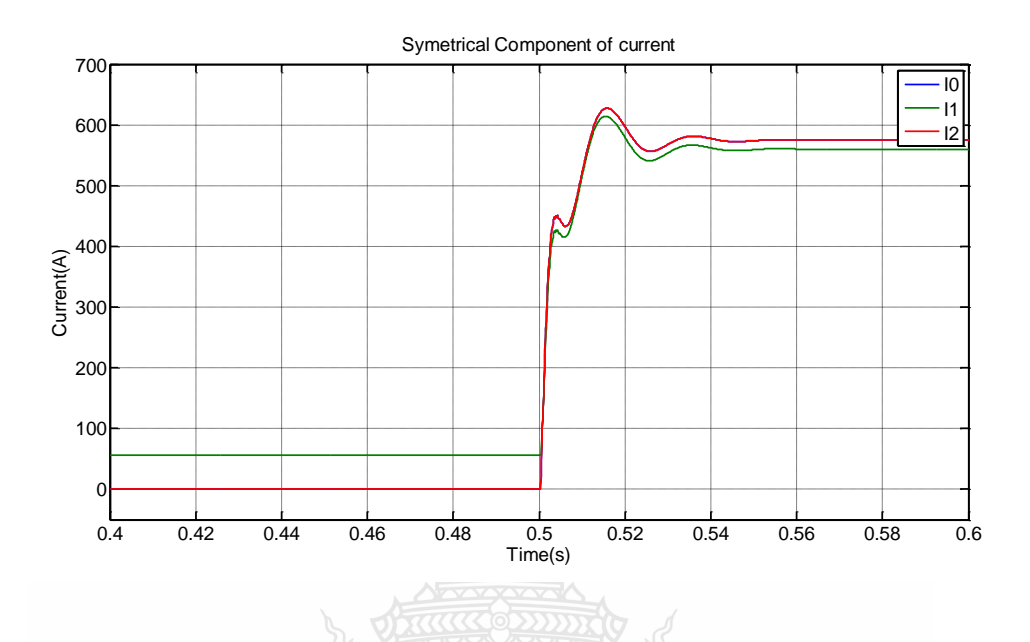

รูปที่ 4.20องค์ประกอบสมมาตรของกระแส สภาวะการเกิด ความผิดพร่องแบบ เฟส-ดิน

จากรูปที่ 4.20 เป็นการติดตาม/ประมาณค่า องค์ประกอบสมมาตรของกระแสซึ่งจะใช้ค่าของ ตัวแปรต่างๆ ในการคำนวณจะได้จากกราฟในรูปที่ 4.5 ในช่วงเวลา 0-0.5 วินาที ระบบจะอยู่ใน สภาวะปกติ องค์ประกอบสมมาตรจะต้องมีเพียงแค่ล าดับบวก จากนั้นในช่วงเวลา 0.5-1 วินาที จะเกิด ความผิดพร่องแบบ ของ ความผิดพร่องแบบ เฟส-ดิน ซึ่งเป็นความผิดพร่องแบบไม่สมมาตร ติดตาม/ ประมาณค่า องค์ประกอบสมมาตร ของ ความผิดพร่องแบบ เฟส-ดิน นี้ลำดับบวกลำดับลบและลำดับ ศูนย์จะต้องมีค่าเท่ากัน แต่ในรูปมีความแตกต่างกันเล็กน้อยเนื่องมาจากผลของโหลด จากรูปที่ 4.18 จะสรุปได้ว่าการติดตาม/ประมาณค่า องค์ประกอบสมมาตรนี้ เป็นไปตามทฤษฏี และในช่วงเวลา 0.5- 0.54 วินาที จะเป็นการปรับตัวเข้าระบบเมื่อเกิดการเปลี่ยนแปลง ค่าจะมีค่าอย่างไรขึ้นอยู่กับ ค่า  $^a$ (Learning Parameter) ในสมการที่ (3.17)

*<sup>3</sup>คโน*โลยีร์

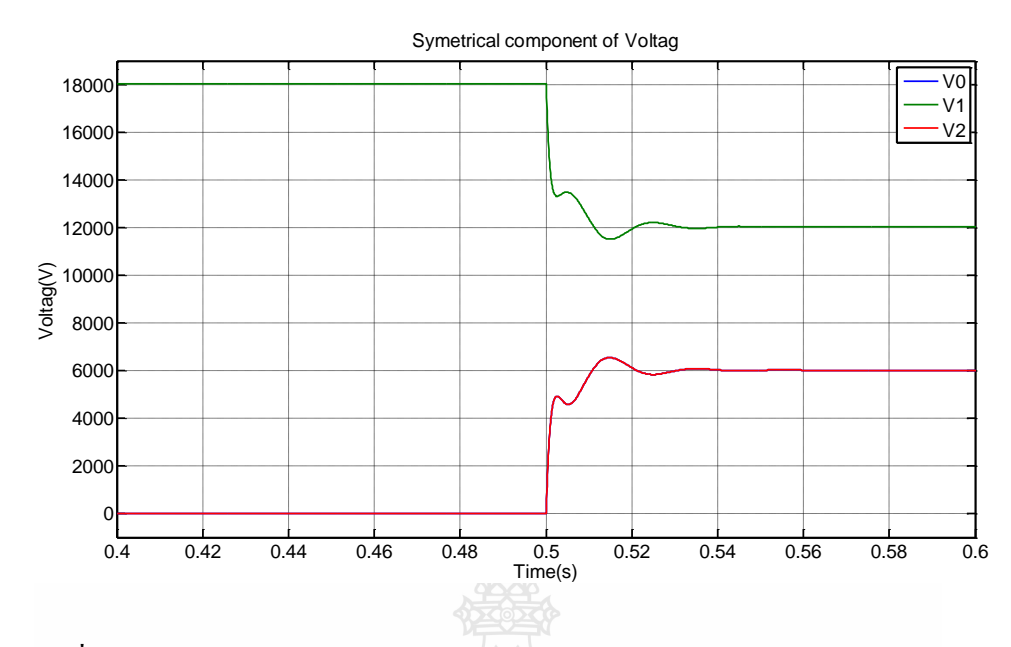

รูปที่4.21 องค์ประกอบสมมาตรของแรงดัน สภาวะการเกิด ความผิดพร่องแบบ เฟส-ดิน

จากรูปที่ 4.21 เป็นการติดตาม/ประมาณค่า องค์ประกอบสมมาตรของแรงดันซึ่งจะใช้ค่าของตัว แปรต่างๆ ในการคำนวณจะใด้ จากกราฟในรูปที่ 4.6 ในช่วงเวลา 0-0.5 วินาที ระบบจะอยู่ในสภาวะ ปกติ องค์ประกอบสมมาตรจะต้องมีเพียงแค่ล าดับบวก จากนั้นในช่วงเวลา 0.5-1 วินาที จะเกิด ความผิดพร่องแบบ เฟส-ดิน ซึ่งเป็นความผิดพร่องแบบไม่สมมาตร ลำดับศูนย์และลำดับลบจะ เท่ากัน ลำดับลบมีค่าสูงกว่าสองลำดับแรก เนื่องจากแรงดันในระบบหายไป 1 เฟส จากรูปที่ 4.21 จะ สรุปได้ว่าการติดตาม/ประมาณค่า องค์ประกอบสมมาตรนี้ เป็นไปตามทฤษฏี และในช่วงเวลา 0.5-  $0.54$  วินาที จะเป็นการปรับตัวเข้าระบบเมื่อเกิดการเปลี่ยนแปลง ค่าจะมีค่าอย่างไรขึ้นอยู่กับ ค่า  $\,$   $\alpha$ (Learning Parameter) ในสมการที่ (3.17)

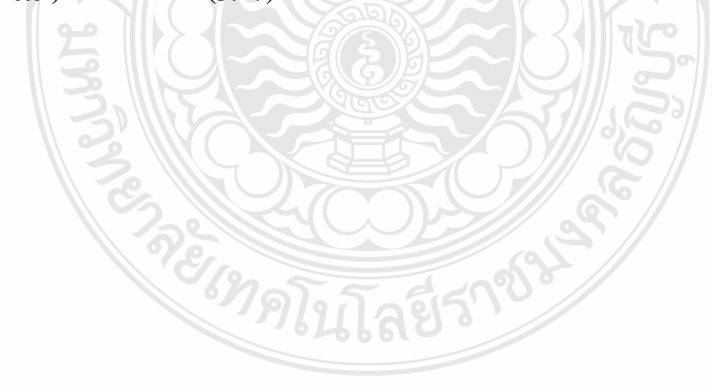

**4.2.3การติดตาม/ประมาณค่า องค์ประกอบสมมาตรของสัญญาณ ความผิดพร่องแบบ เฟส-เฟส-ดิน ในโปรแกรม Matlab**

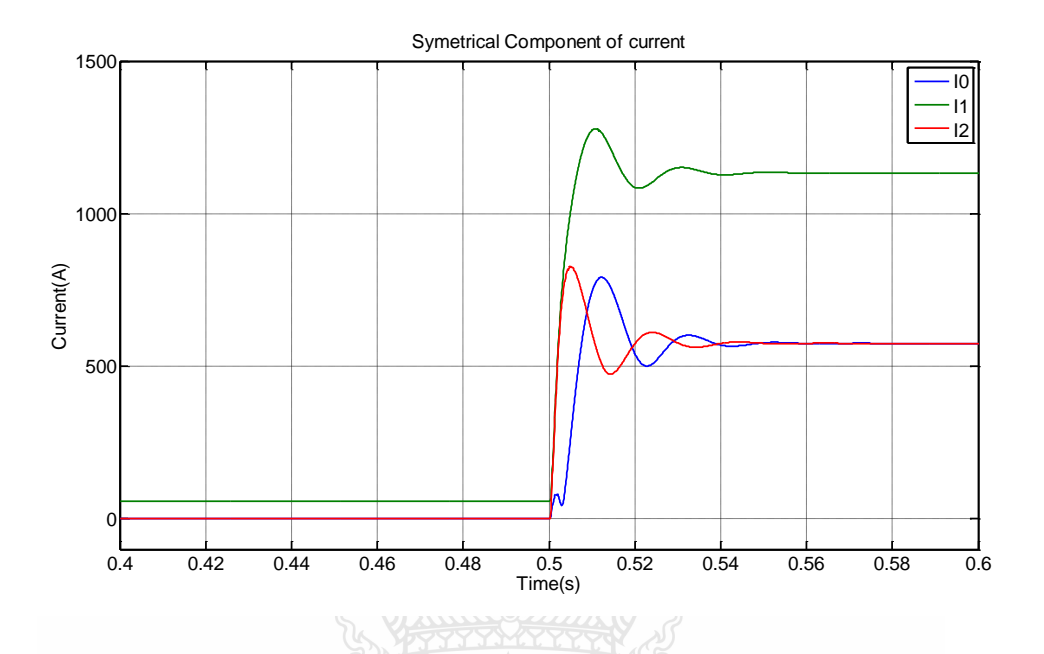

รูปที่4.22 องค์ประกอบสมมาตรของกระแส สภาวะการเกิด ความผิดพร่องแบบ เฟส-เฟส-ดิน

จากรูปที่ 4.22 เป็นการติดตาม/ประมาณค่า องค์ประกอบสมมาตรของกระแสซึ่งจะใช้ค่าของตัว แปรต่างๆ ในการคำนวณจะได้จากกราฟในรูปที่ 4.7 ในช่วงเวลา 0-0.5 วินาที ระบบจะอยู่ในสภาวะ ปกติ องค์ประกอบสมมาตรจะต้องมีเพียงแค่ล าดับบวก จากนั้นในช่วงเวลา 0.5-1 วินาที จะเกิด ความผิดพร่องแบบ เฟส-เฟส-ดิน ซึ่งเป็นความผิดพร่องแบบไม่สมมาตร ติดตาม/ประมาณค่า องค์ประกอบสมมาตร ของ ความผิดพร่องแบบ เฟส-เฟส-ดิน นี้ ลำดับลบ,ลำดับศูนย์จะต้องมีค่า เท่ากันและมีล าดับบวกมีค่ามากกว่า จากรูปที่ 4.22จะสรุปได้ว่าการติดตาม/ประมาณค่า องค์ประกอบ สมมาตรนี้ เป็นไปตามทฤษฏี และในช่วงเวลา 0.5-0.54 วินาที จะเป็นการปรับตัวเข้าระบบเมื่อเกิดการ เปลี่ยนแปลง ค่าจะมีค่าอย่างไรขึ้นอยู่กับ ค่า  ${}^a$  (Learning Parameter) ในสมการที่ (3.17)

<sup>9</sup>เทคโนโลยีร

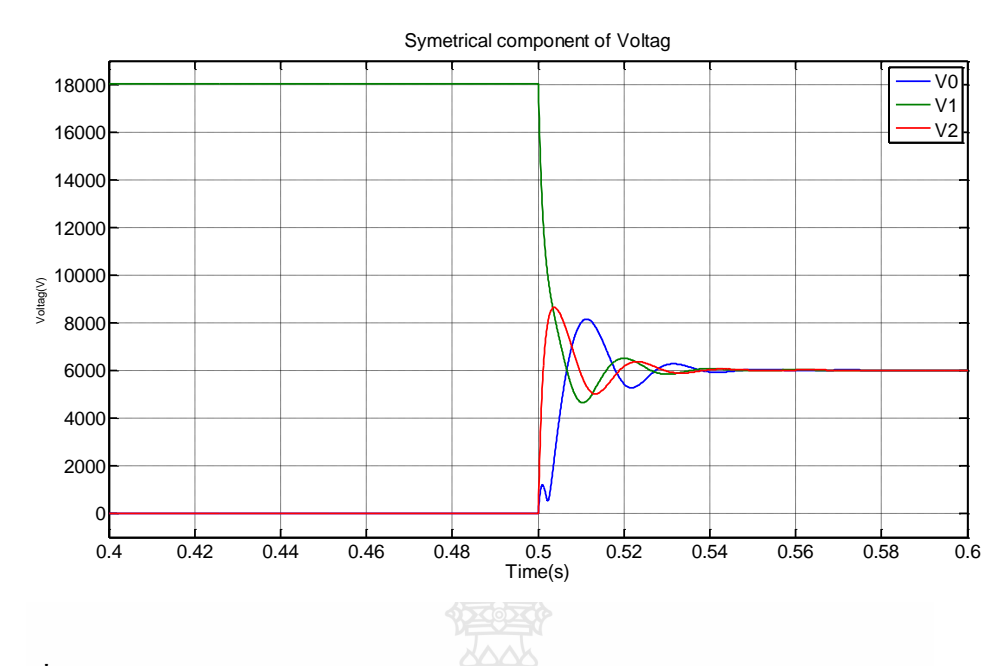

รูปที่4.23 องค์ประกอบสมมาตรของแรงดัน สภาวะการเกิด ความผิดพร่องแบบ เฟส-เฟส-ดิน

จากรูปที่ 4.23 เป็นการติดตาม/ประมาณค่า องค์ประกอบสมมาตรของแรงดันซึ่งจะใช้ค่าของตัว แปรต่างๆ ในการคำนวณจะใด้ จากกราฟในรูปที่ 4.8 ในช่วงเวลา 0-0.5 วินาที ระบบจะอยู่ในสภาวะ ปกติ องค์ประกอบสมมาตรจะต้องมีเพียงแค่ล าดับบวก จากนั้นในช่วงเวลา 0.5-1 วินาที จะเกิด ความผิดพร่องแบบ ความผิดพร่องแบบ เฟส-เฟส-ดิน ซึ่งเป็นความผิดพร่องแบบไม่สมมาตร ล าดับ บวก,ลำดับลบ,ลำดับศูนย์จะต้องมีค่าเท่ากัน เนื่องจากแรงดันในระบบจะเพิ่มขึ้น 2 เฟสและอีก 1 เฟส จะเป็นปกติจากรูปที่ 4.23จะสรุปได้ว่าการติดตาม/ประมาณค่า องค์ประกอบสมมาตรนี้ เป็นไปตาม ทฤษฏี และในช่วงเวลา 0.5-0.54 วินาที จะเป็นการปรับตัวเข้าระบบเมื่อเกิดการเปลี่ยนแปลง ค่าจะมีค่า

อย่างไรขึ้นอยู่กับ ค่า  $^\alpha$  (Learning Parameter) ในสมการที่ (3.17)

**MARKETO** 

**4.2.4 การติดตาม/ประมาณค่า องค์ประกอบสมมาตรของสัญญาณ ความผิดพร่องแบบ เฟส-เฟส ในโปรแกรม Matlab**

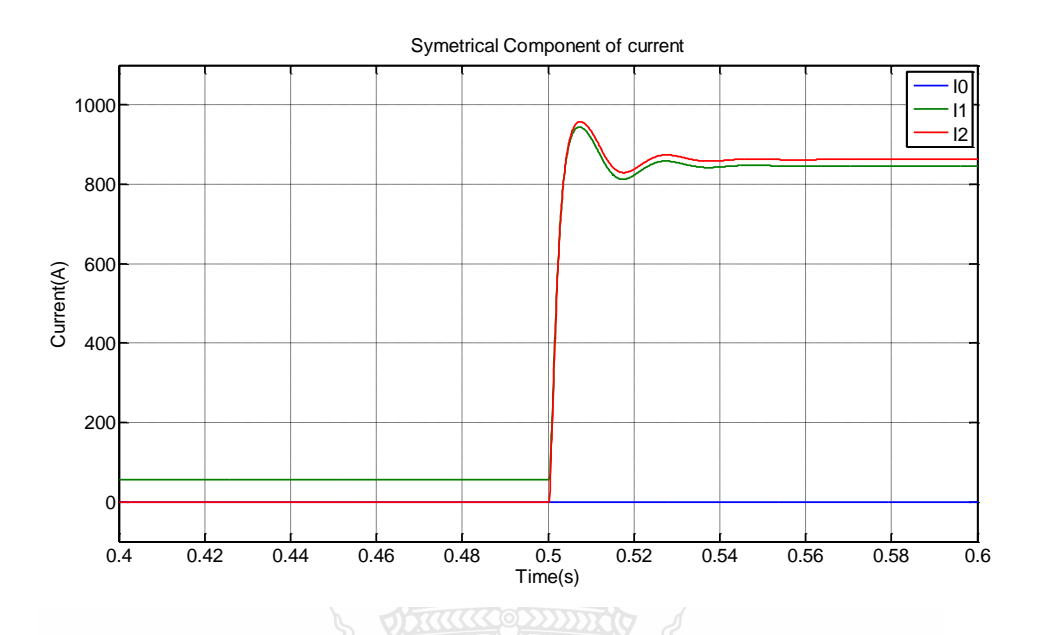

รูปที่4.24 องค์ประกอบสมมาตรของกระแส สภาวะการเกิด ความผิดพร่องแบบ เฟส-เฟส

จากรูปที่ 4.24 เป็นการติดตาม/ประมาณค่า องค์ประกอบสมมาตรของกระแสซึ่งจะใช้ค่าของตัว แปรต่างๆ ในการคำนวณจะใด้จากกราฟในรูปที่ 4.9 ในช่วงเวลา 0-0.5 วินาที ระบบจะอยู่ในสภาวะ ปกติ องค์ประกอบสมมาตรจะต้องมีเพียงแค่ล าดับบวก จากนั้นในช่วงเวลา 0.5-1 วินาที จะเกิด ความผิดพร่องแบบ เฟส-เฟส ซึ่งเป็นความผิดพร่องแบบไม่สมมาตร ติดตาม/ประมาณค่า องค์ประกอบสมมาตร ของ ความผิดพร่องแบบ เฟส-เฟส-ดิน นี้ ลำดับบวก,ลำดับลบจะต้องมีค่า เท่ากันและมีล าดับศูนย์จะไม่มีค่า จากรูปที่ 4.24 จะสรุปได้ว่าการติดตาม/ประมาณค่า องค์ประกอบ สมมาตรนี้ เป็นไปตามทฤษฏี และในช่วงเวลา 0.5-0.54 วินาที จะเป็นการปรับตัวเข้าระบบเมื่อเกิดการ เปลี่ยนแปลง ค่าจะมีค่าอย่างไรขึ้นอยู่กับ ค่า  ${}^a$  (Learning Parameter) ในสมการที่ (3.17)

*ยเทคโนโลยีร'* 

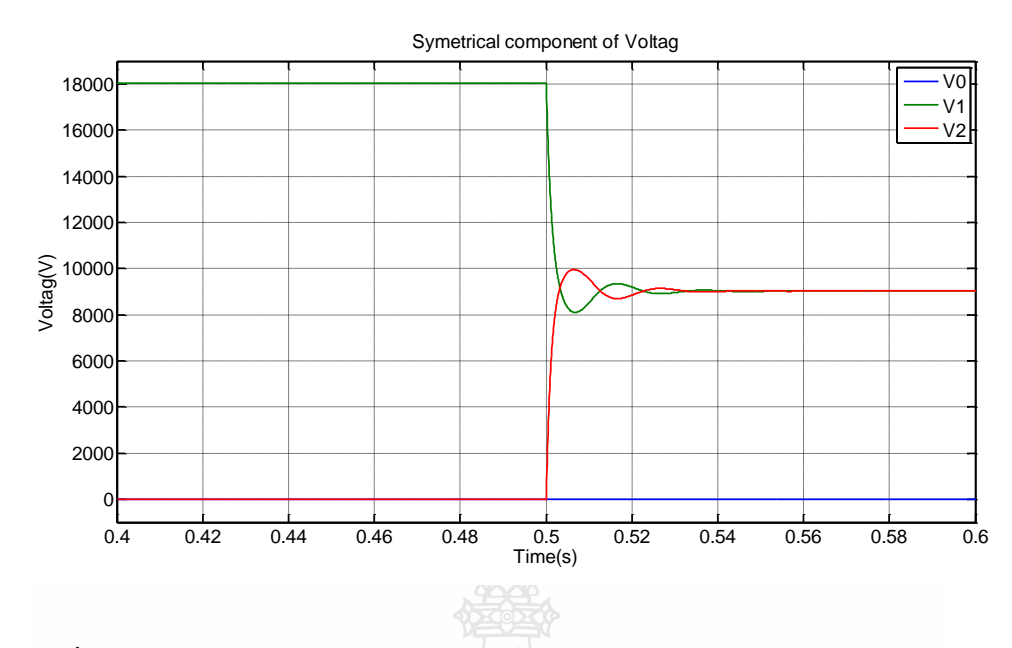

รูปที่ 4.25 องค์ประกอบสมมาตรของแรงดัน สภาวะการเกิด ความผิดพร่องแบบ เฟส-เฟส

จากรูปที่ 4.25 เป็นการติดตาม/ประมาณค่า องค์ประกอบสมมาตรของแรงดันซึ่งจะใช้ค่าของตัว แปรต่างๆ ในการคำนวณจะได้ จากกราฟในรูปที่ 4.10 ในช่วงเวลา 0-0.5 วินาที ระบบจะอยู่ในสภาวะ ปกติ องค์ประกอบสมมาตรจะต้องมีเพียงแค่ล าดับบวก จากนั้นในช่วงเวลา 0.5-1 วินาที จะเกิด ความผิดพร่องแบบ ความผิดพร่องแบบ เฟส-เฟส ซึ่งเป็นความผิดพร่องแบบไม่สมมาตร ลำดับบวก, ล าดับลบจะมีค่าเท่ากันและล าดับศูนย์จะต้องไม่มีค่า เนื่องจากแรงดันในระบบจะลดลงไป 2 เฟสและ อีก1 เฟส จะเป็นปกติจากรูปที่ 4.25 จะสรุปได้ว่าการติดตาม/ประมาณค่า องค์ประกอบสมมาตรนี้ เป็นไปตามทฤษฏี และในช่วงเวลา 0.5-0.54 วินาที จะเป็นการปรับตัวเข้าระบบเมื่อเกิดการ เปลี่ยนแปลง ค่าจะมีค่าอย่างไรขึ้นอยู่กับ ค่า  $^\alpha$  (Learning Parameter) ในสมการที่ (3.17)

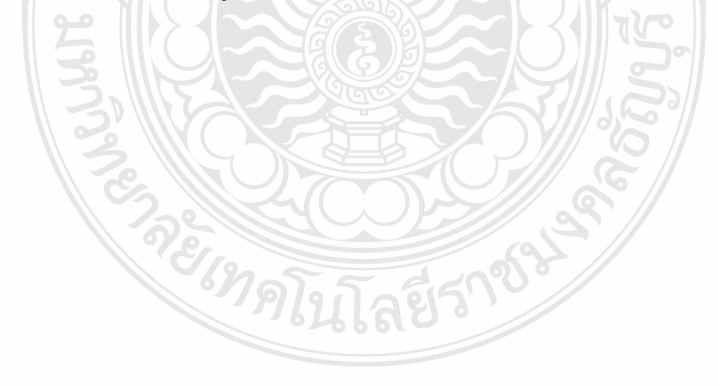

**4.2.4 การติดตาม/ประมาณค่า องค์ประกอบสมมาตรของสัญญาณ ความไม่สมดุลของโหลด ในโปรแกรม Matlab**

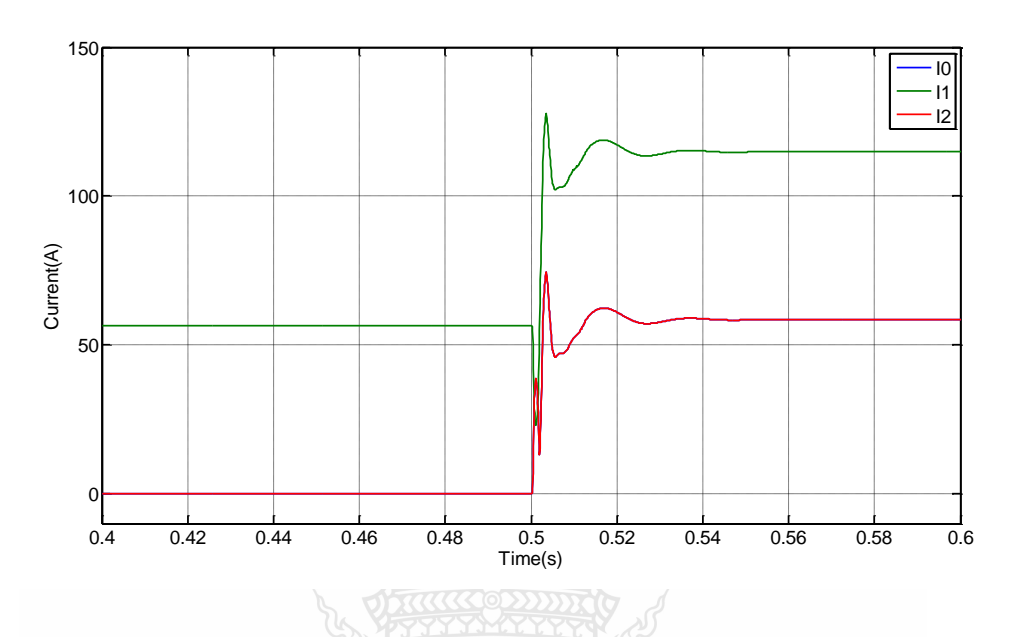

รูปที่4.26องค์ประกอบสมมาตรของกระแส สภาวะการเกิด ความไม่สมดุลของโหลด

จากรูปที่ 4.26 เป็นการติดตาม/ประมาณค่า องค์ประกอบสมมาตรของกระแส เพื่อที่จะแสดงให้ เห็นว่า อัลกอริธึมนี้ ติดตาม/ประมาณค่า องค์ประกอบสมมาตรของกระแสได้ แต่จะมีค่าเท่าใดนั้นจะ ขึ้นอยู่กับความแตกต่างของกระแส

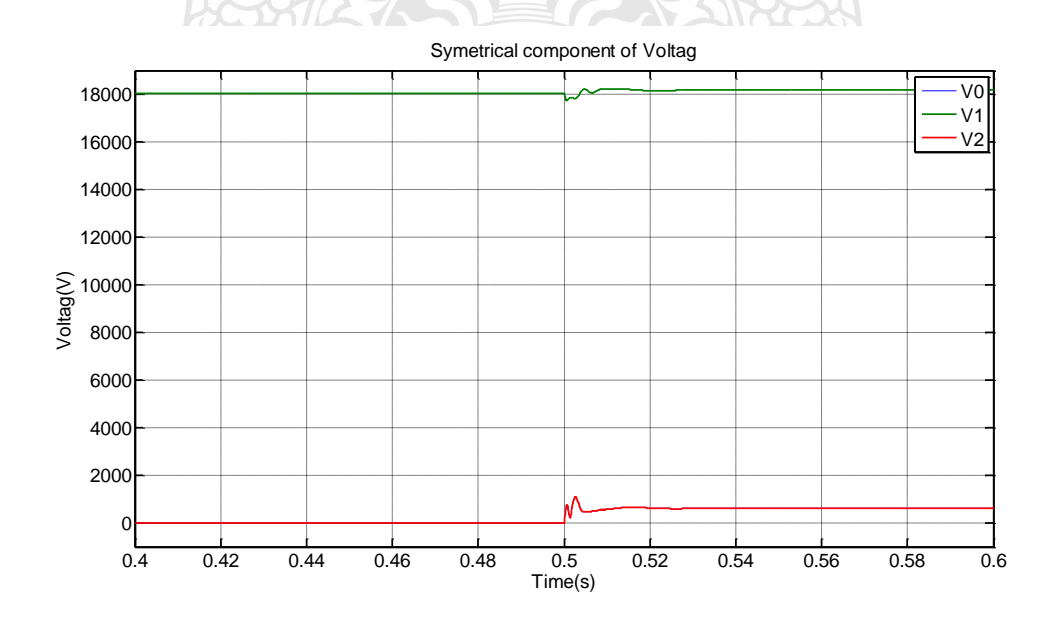

รูปที่4.27องค์ประกอบสมมาตรของกระแส สภาวะการเกิด ความไม่สมดุลของโหลด

จากรูปที่ 4.27 เป็นการติดตาม/ประมาณค่า องค์ประกอบสมมาตรของแรงดัน เพื่อที่จะแสดงให้ เห็นว่า อัลกอริธึมนี้ ติดตาม/ประมาณค่า องค์ประกอบสมมาตรของแรงดันได้ แต่จะมีค่าเท่าใดนั้นจะ ขึ้นอยู่กับความแตกต่างของแรงดัน

## **4.3 การเปรียบเทียบความสามารถของ อัลกอริธึมปรับตัวเองได้ กับ Fast Fourier Transform (FFT)**

การประมวลผลเพื่อติดตามค่าองค์ประกอบแบบสมมาตรของกระแส หรือ/ และองค์ประกอบ สมมาตรของแรงดันอยู่ตลอดเวลานั้นเอง โดยทั่วไปแล้วนิยมใช้วิธี การแปลง FFT ร่วมกับตัวคูณ เมตริกซ์ (Matrix Transform) โดยเริ่มต้นจาก สัญญาณของกระแส และแรงดันไฟฟ้าซึ่งเป็นสัญญาณ อนาล็อก (Analog Signal) มีความต่อเนื่องทางเวลา ถูกเปลี่ยนให้เป็นสัญญาณดิจิตัล(Digital Signal) โดยใช้ตัวแปลงสัญญาณ (A/D) ส่งไปประมวลผลยังไมโครโปเซสเซอร์เพื่อหาค่าเฟสเซอร์ (Phasor) ของกระแส และแรงดันไฟฟ้าที่เวลาใดๆ โดยอาศัย FFT เมื่อได้ผลลัพธ์ในรูปของค่าเฟสเซอร์ของ กระแส และแรงดันไฟฟ้าที่เวลาใดๆ ในขั้นต่อไปจึงใช้ ตัวคูณเมตริกซ์แปลงค่าจากเฟสเซอร์ของ กระแส และแรงดันไฟฟ้าที่เวลาใดๆ เป็นองค์ประกอบสมมาตรของกระแส และแรงดันไฟฟ้าที่เวลา ใดๆต่อไป โดยกระบวนการทั้งหมดที่ได้กล่าวมาจะต้องประมวลผลให้เสร็จก่อนที่จะสัญญาณดิจิตัล ของกระแส และแรงดันค่าใหม่จะถูกสุ่มเพื่อคำนวณในรอบของการคำนวณถัดไป

เพื่อลดความซับซ้อนในการประมวลผลเพื่อติดตามค่าองค์ประกอบแบบสมมาตรลง อีกทั้งยัง เป็นหน่วยประมวลผลเพื่อติดตามค่าองค์ประกอบแบบสมมาตรโดยตรง ในวิทยานิพนธ์นี้จึงได้ ออกแบบอัลกอริธึมแบบปรับตัวเอง มีโครงสร้างเชิงเส้นผสมเพื่อให้ผลลัพธ์เป็น 3 ผลลัพธ์ที่เวลา เดียวกัน คือ 1.) องค์ประกอบสมมาตรลำดับศนย์ 2.) องค์ประกอบสมมาตรลำดับลบ 3.) องค์ประกอบสมมาตรลำดับบวก ซึ่งจะช่วยให้ง่ายต่อการนำไปใช้ประมวลผลเพื่อติดตามค่า องค์ประกอบแบบสมมาตรแบบเวลาจริง (Real Time)

้ ในวิทยานิพนธ์นี้จึงได้ทำการเปรียบเทียบความสามารถของ อัลกอริธึมปรับตัวเองได้ FFT เพื่อให้ทราบข้อดีและข้อเสียของทั้ง2 วิธีการ

*ยเทคโน*โลยีราช

**4.3.1 การเปรียบเทียบความสามารถของ อัลกอริธึมปรับตัวเองได้ กับ FFT ในเหตุการณ์ ความผิดพร่องแบบ 3 เฟส** 

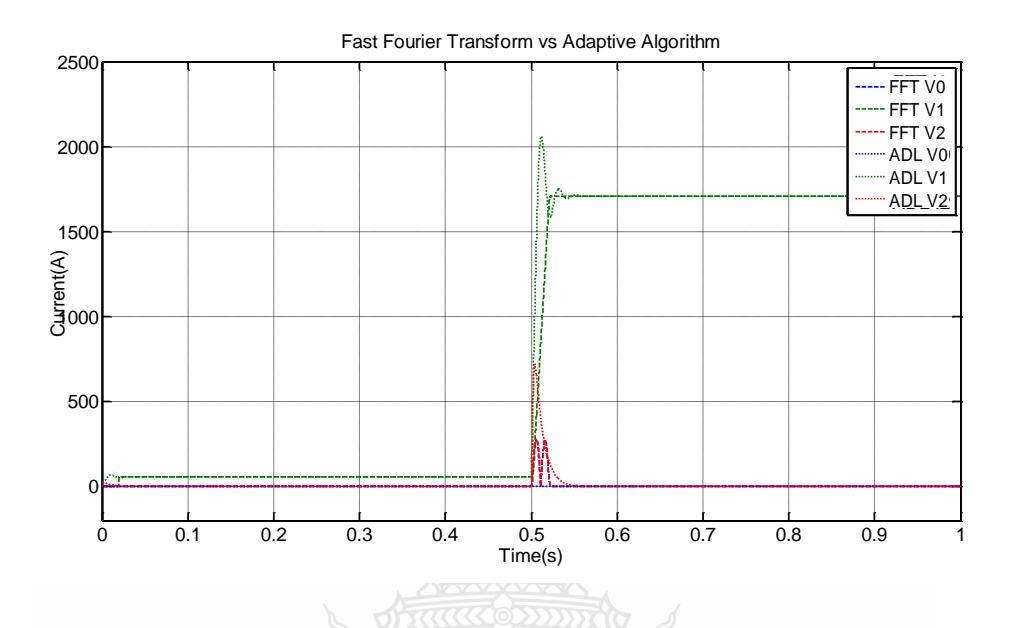

รูปที่4.28การเปรียบเทียบความสามารถของ อัลกอริธึมปรับตัวเองได้ กับ FFT ในเหตุการณ์ ความผิดพร่องแบบ 3 เฟส ของกระแส

จากรูปที่ 4.28การวิเคราะห์แบบ FFT นั้นในช่วงเริ่มต้นที่เวลา 0-0.0199 วินาที จะต้องเก็บ ค่าพารามิเตอร์เพื่อนำค่าพารามิเตอร์ทำการวิเคราะห์ต่อไป จะเห็นได้ว่าหลังจากนั้นที่เวลา 0.0200-0.5 วินาที การติดตาม/ประมาณค่า ค่าองค์ประกอบสมมาตร นั้นมีค่าเท่ากับอัลกอริธึมปรับตัวเองได้ เนื่องจากระบบอยู่ในสภาวะปกติ ต่อจากนั้นช่วงเวลา 0.5 วินาที เกิดการเปลี่ยนแปลงขึ้น การวิเคราะห์ แบบ FFT จะประมาณ/ติดตามค่า ได้เท่ากับ อัลกอริธึมปรับตัวเองได้

จึงสรุปได้ว่า การวิเคราะห์แบบ FFT สามารถติดตาม/ประมาณค่าในระบบที่มีการเปลี่ยนแปลง ได้ แต่ใช้เวลามากกว่าการวิเคราะห์แบบ อัลกอริธึมปรับตัวเองได้ ถึง24.391053 เท่า

Englistas 578
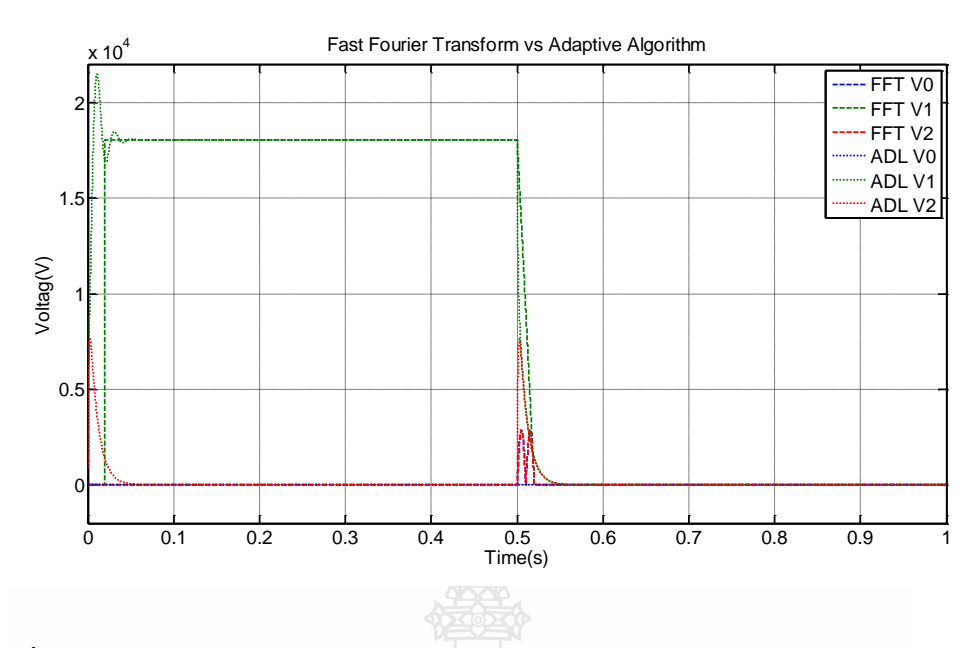

รูปที่ 4.29การเปรียบเทียบความสามารถของ อัลกอริธึมปรับตัวเองได้ กับ FFT ในเหตุการณ์ ความผิดพร่องแบบ 3 เฟส ของแรงดัน

จากรูปที่ 4.29 การวิเคราะห์แบบ FFT นั้นในช่วงเริ่มต้นที่เวลา 0-0.0199 วินาที จะต้องเก็บ ค่าพารามิเตอร์เพื่อนำค่าพารามิเตอร์ทำการวิเคราะห์ต่อไป จะเห็นได้ว่าหลังจากนั้นที่เวลา 0.0200-0.5 วินาที การติดตาม/ประมาณค่า ค่าองค์ประกอบสมมาตร นั้นมีค่าเท่ากับอัลกอริธึมปรับตัวเองได้ เนื่องจากระบบอยู่ในสภาวะปกติ ต่อจากนั้นช่วงเวลา 0.5 วินาที เกิดการเปลี่ยนแปลงขึ้น การวิเคราะห์ แบบ FFT จะประมาณ/ติดตามค่า ได้เท่ากับ อัลกอริธึมปรับตัวเองได้

จึงสรุปได้ว่า การวิเคราะห์แบบ FFT สามารถติดตาม/ประมาณค่าในระบบที่มีการเปลี่ยนแปลง ได้ แต่ใช้เวลามากกว่าการวิเคราะห์แบบ อัลกอริธึมปรับตัวเองได้ ถึง30.0234795 เท่า

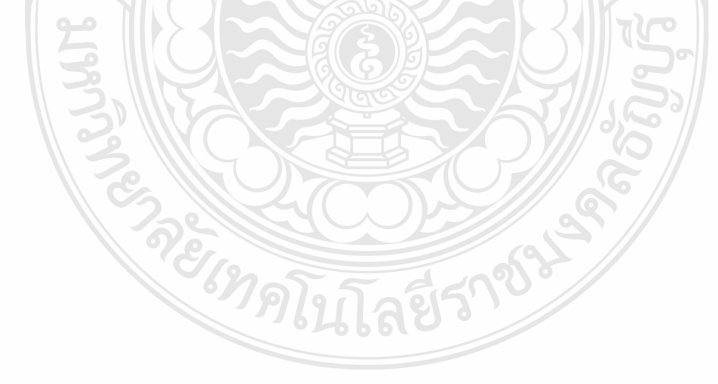

**4.3.2 การเปรียบเทียบความสามารถของ อัลกอริธึมปรับตัวเองได้ กับ FFT ในเหตุการณ์ ความผิดพร่องแบบ เฟส-ดิน**

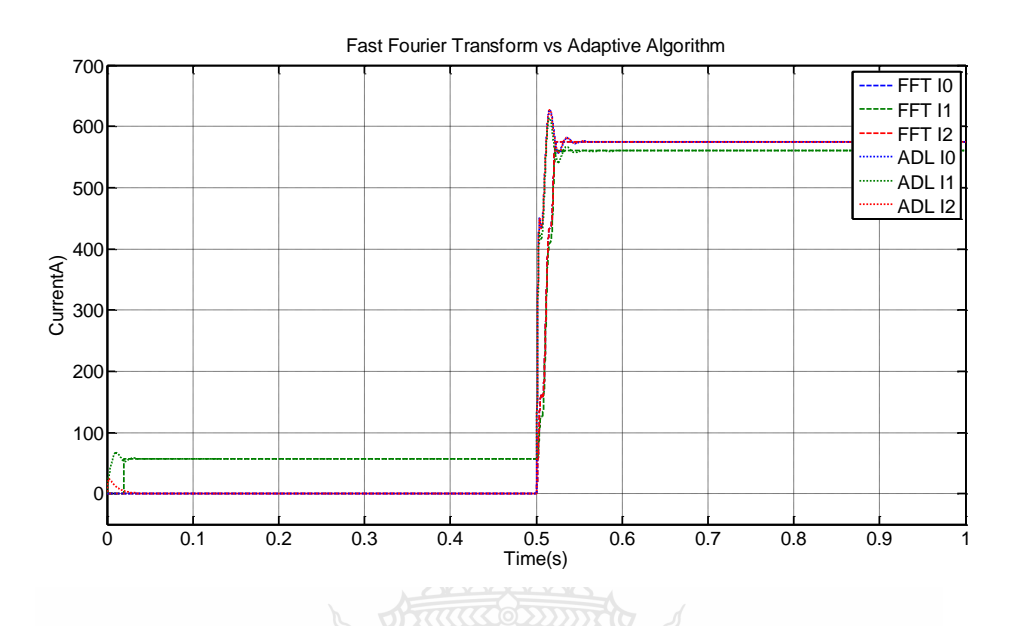

รูปที่ 4.30การเปรียบเทียบความสามารถของ อัลกอริธึมปรับตัวเองได้ กับ FFT ในเหตุการณ์ ความผิดพร่องแบบ เฟส-ดินของกระแส

จากรูปที่ 4.30 การวิเคราะห์แบบ FFT นั้นในช่วงเริ่มต้นที่เวลา 0-0.0199 วินาที จะต้องเก็บ ค่าพารามิเตอร์เพื่อนำค่าพารามิเตอร์ทำการวิเคราะห์ต่อไป จะเห็นได้ว่าหลังจากนั้นที่เวลา 0.0200-0.5 วินาที การติดตาม/ประมาณค่า ค่าองค์ประกอบสมมาตร นั้นมีค่าเท่ากับอัลกอริธึมปรับตัวเองได้ เนื่องจากระบบอยู่ในสภาวะปกติ ต่อจากนั้นช่วงเวลา 0.5 วินาที เกิดการเปลี่ยนแปลงขึ้น การวิเคราะห์ แบบ FFT จะประมาณ/ติดตามค่า ได้เท่ากับ อัลกอริธึมปรับตัวเองได้

จึงสรุปได้ว่า การวิเคราะห์แบบ FFT สามารถติดตาม/ประมาณค่าในระบบที่มีการเปลี่ยนแปลง ได้ แต่ใช้เวลามากกว่าการวิเคราะห์แบบ อัลกอริธึมปรับตัวเองได้ ถึง30.164006 เท่า

*ยเทคโน*โลยีราช

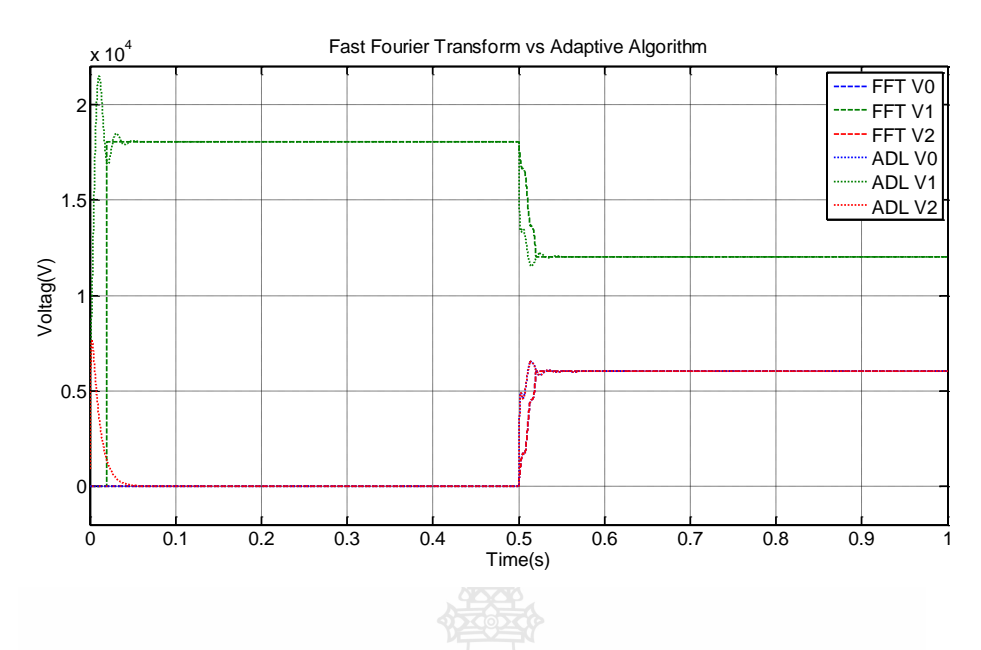

รูปที่ 4.31การเปรียบเทียบความสามารถของ อัลกอริธึมปรับตัวเองได้ กับ FFT ในเหตุการณ์ ความผิด พร่องแบบเฟส-ดิน ของแรงดัน

จากรูปที่ 4.31การวิเคราะห์แบบ FFT นั้นในช่วงเริ่มต้นที่เวลา 0-0.0199 วินาที จะต้องเก็บ ค่าพารามิเตอร์เพื่อนำค่าพารามิเตอร์ทำการวิเคราะห์ต่อไป จะเห็นได้ว่าหลังจากนั้นที่เวลา 0.0200-0.5 วินาที การติดตาม/ประมาณค่า ค่าองค์ประกอบสมมาตร นั้นมีค่าเท่ากับอัลกอริธึมปรับตัวเองได้ เนื่องจากระบบอยู่ในสภาวะปกติ ต่อจากนั้นช่วงเวลา 0.5 วินาที เกิดการเปลี่ยนแปลงขึ้น การวิเคราะห์ แบบ FFT จะประมาณ/ติดตามค่า ได้เท่ากับ อัลกอริธึมปรับตัวเองได้

จึงสรุปได้ว่า การวิเคราะห์แบบ FFT สามารถติดตาม/ประมาณค่าในระบบที่มีการเปลี่ยนแปลง ได้ แต่ใช้เวลามากกว่าการวิเคราะห์แบบ อัลกอริธึมปรับตัวเองได้ ถึง 20.93032034 เท่า

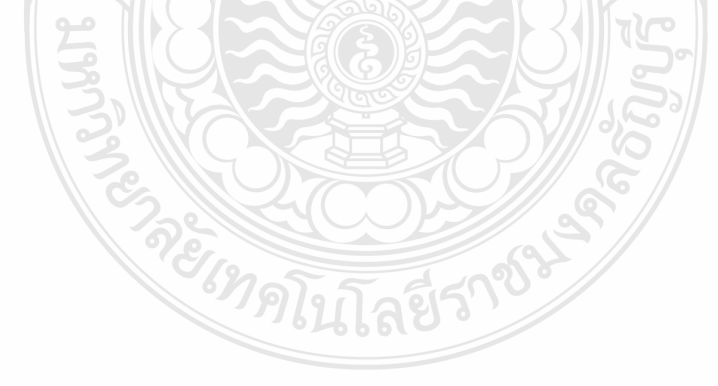

**4.3.3 การเปรียบเทียบความสามารถของ อัลกอริธึมปรับตัวเองได้ กับ FFT ในเหตุการณ์ ความผิดพร่องแบบ เฟส-เฟส-ดิน**

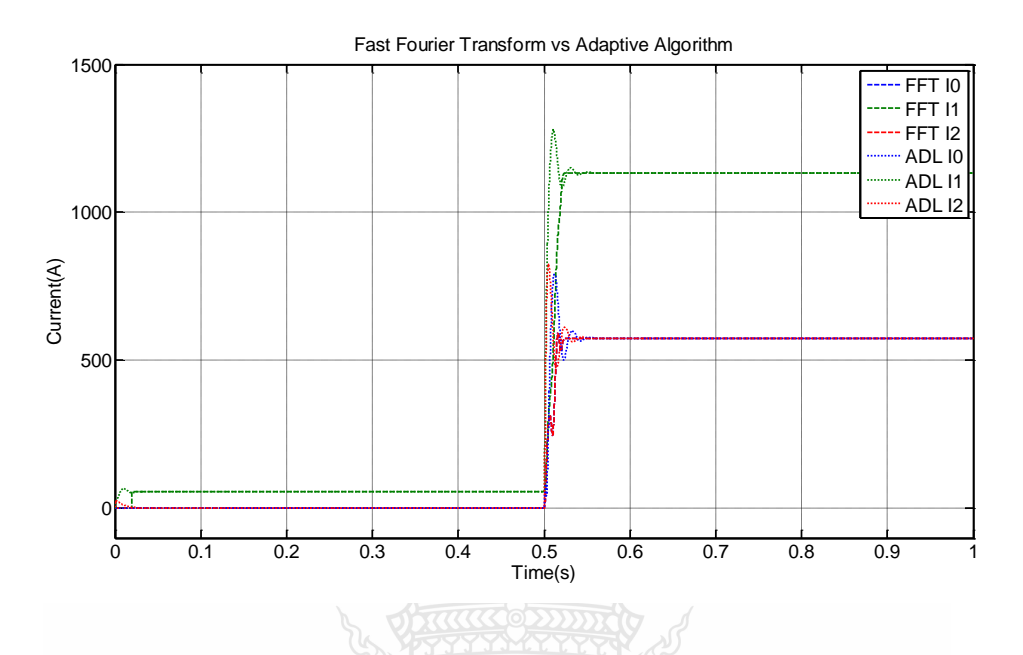

รูปที่ 4.32การเปรียบเทียบความสามารถของ อัลกอริธึมปรับตัวเองได้ กับ FFT ในเหตุการณ์ ความผิดพร่องแบบ เฟส-เฟส-ดิน ของ กระแส

จากรูปที่ 4.32การวิเคราะห์แบบ FFT นั้นในช่วงเริ่มต้นที่เวลา 0-0.0199 วินาที จะต้องเก็บ ค่าพารามิเตอร์เพื่อนำค่าพารามิเตอร์ทำการวิเคราะห์ต่อไป จะเห็นได้ว่าหลังจากนั้นที่เวลา 0.0200-0.5 วินาที การติดตาม/ประมาณค่า ค่าองค์ประกอบสมมาตร นั้นมีค่าเท่ากับอัลกอริธึมปรับตัวเองได้ เนื่องจากระบบอยู่ในสภาวะปกติ ต่อจากนั้นช่วงเวลา 0.5 วินาที เกิดการเปลี่ยนแปลงขึ้น การวิเคราะห์ แบบ FFT จะประมาณ/ติดตามค่า ได้เท่ากับ อัลกอริธึมปรับตัวเองได้

จึงสรุปได้ว่า การวิเคราะห์แบบ FFT สามารถติดตาม/ประมาณค่าในระบบที่มีการเปลี่ยนแปลง ได้ แต่ใช้เวลามากกว่าการวิเคราะห์แบบ อัลกอริธึมปรับตัวเองได้ ถึง24.21656922 เท่า

*ยเทคโนโลยีร'* 

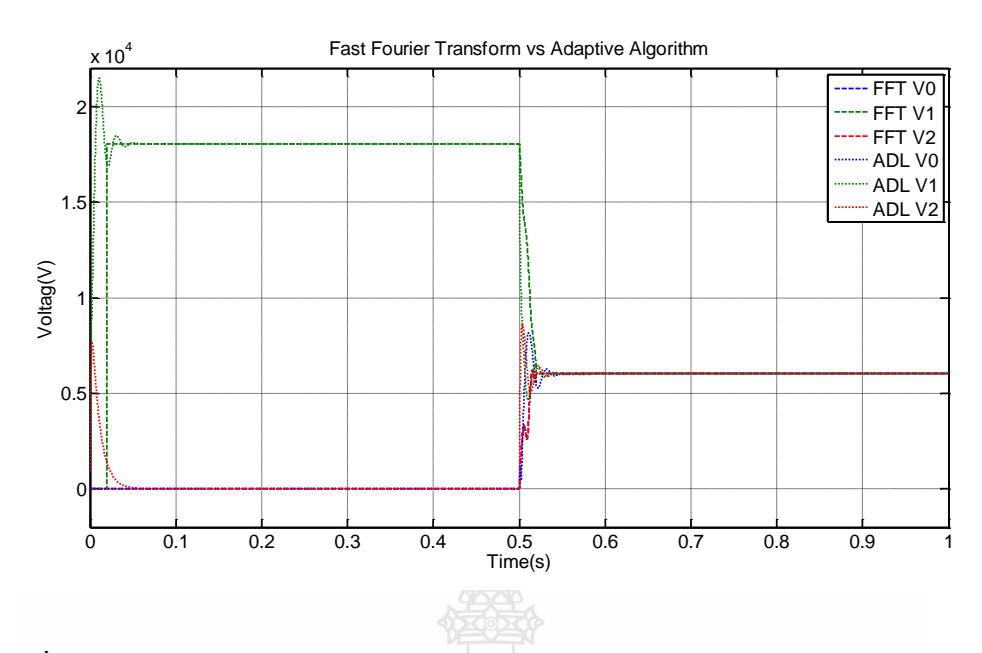

รูปที่4.33การเปรียบเทียบความสามารถของ อัลกอริธึมปรับตัวเองได้ กับ FFT ในเหตุการณ์ ความผิดพร่องแบบ เฟส-เฟส-ดิน ของแรงดัน

จากรูปที่ 4.33 การวิเคราะห์แบบ FFT นั้นในช่วงเริ่มต้นที่เวลา 0-0.0199 วินาที จะต้องเก็บ ค่าพารามิเตอร์เพื่อนำค่าพารามิเตอร์ทำการวิเคราะห์ต่อไป จะเห็นได้ว่าหลังจากนั้นที่เวลา 0.0200-0.5 วินาที การติดตาม/ประมาณค่า ค่าองค์ประกอบสมมาตร นั้นมีค่าเท่ากับอัลกอริธึมปรับตัวเองได้ เนื่องจากระบบอยู่ในสภาวะปกติ ต่อจากนั้นช่วงเวลา 0.5 วินาที เกิดการเปลี่ยนแปลงขึ้น การวิเคราะห์ แบบ FFT จะประมาณ/ติดตามค่า ได้เท่ากับ อัลกอริธึมปรับตัวเองได้

จึงสรุปได้ว่า การวิเคราะห์แบบ FFT สามารถติดตาม/ประมาณค่าในระบบที่มีการเปลี่ยนแปลง ได้ แต่ใช้เวลามากกว่าการวิเคราะห์แบบ อัลกอริธึมปรับตัวเองได้ ถึง25.19118339 เท่า

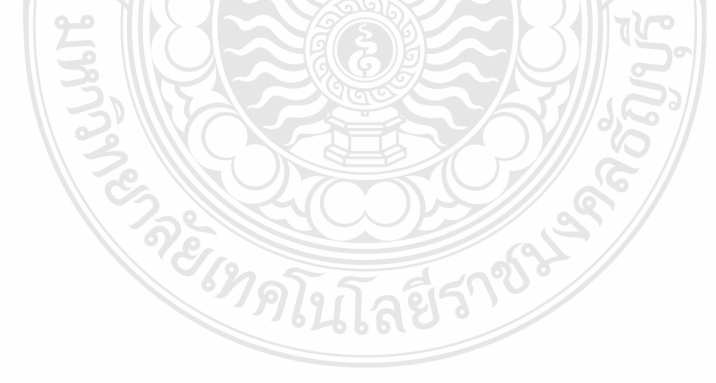

**4.3.4 การเปรียบเทียบความสามารถของ อัลกอริธึมปรับตัวเองได้ กับ FFT ในเหตุการณ์ ความผิดพร่องแบบ เฟส-เฟส**

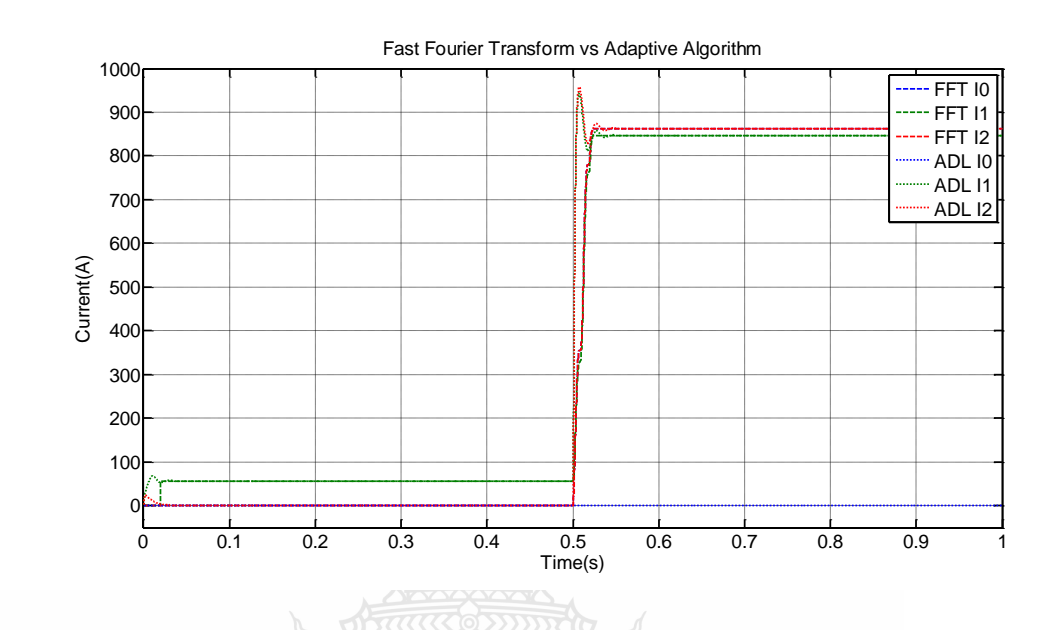

รูปที่4.34การเปรียบเทียบความสามารถของ อัลกอริธึมปรับตัวเองได้ กับ FFT ในเหตุการณ์ ความผิดพร่องแบบ เฟส-เฟส ของกระแส

จากรูปที่ 4.34 การวิเคราะห์แบบ FFT นั้นในช่วงเริ่มต้นที่เวลา 0-0.0199 วินาที จะต้องเก็บ ค่าพารามิเตอร์เพื่อนำค่าพารามิเตอร์ทำการวิเคราะห์ต่อไป จะเห็นได้ว่าหลังจากนั้นที่เวลา 0.0200-0.5 วินาที การติดตาม/ประมาณค่า ค่าองค์ประกอบสมมาตร นั้นมีค่าเท่ากับอัลกอริธึมปรับตัวเองได้ เนื่องจากระบบอยู่ในสภาวะปกติ ต่อจากนั้นช่วงเวลา 0.5 วินาที เกิดการเปลี่ยนแปลงขึ้น การวิเคราะห์ แบบ FFT จะประมาณ/ติดตามค่า ได้เท่ากับ อัลกอริธึมปรับตัวเองได้

จึงสรุปได้ว่า การวิเคราะห์แบบ FFT สามารถติดตาม/ประมาณค่าในระบบที่มีการเปลี่ยนแปลง ได้ แต่ใช้เวลามากกว่าการวิเคราะห์แบบ อัลกอริธึมปรับตัวเองได้ ถึง 17.63038588 เท่า

Englistas 578

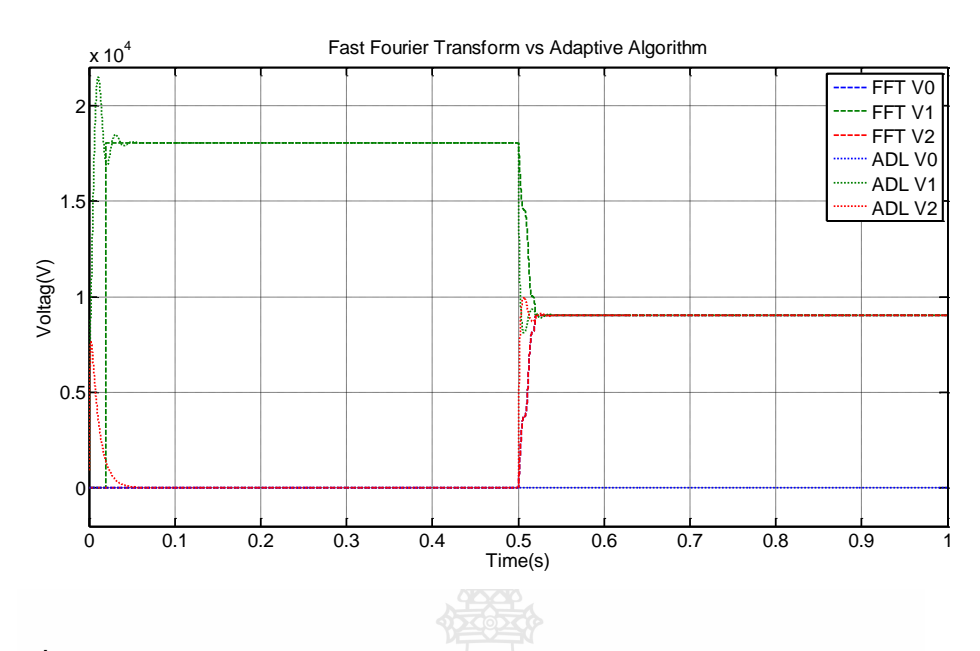

รูปที่4.35การเปรียบเทียบความสามารถของ อัลกอริธึมปรับตัวเองได้ กับ FFT ในเหตุการณ์ ความผิดพร่องแบบ เฟส-เฟสของแรงดัน

จากรูปที่ 4.35 การวิเคราะห์แบบ FFT นั้นในช่วงเริ่มต้นที่เวลา 0-0.0199 วินาที จะต้องเก็บ ค่าพารามิเตอร์เพื่อนำค่าพารามิเตอร์ทำการวิเคราะห์ต่อไป จะเห็นได้ว่าหลังจากนั้นที่เวลา 0.0200-0.5 วินาที การติดตาม/ประมาณค่า ค่าองค์ประกอบสมมาตร นั้นมีค่าเท่ากับอัลกอริธึมปรับตัวเองได้ เนื่องจากระบบอยู่ในสภาวะปกติ ต่อจากนั้นช่วงเวลา 0.5 วินาที เกิดการเปลี่ยนแปลงขึ้น การวิเคราะห์ แบบ FFT จะประมาณ/ติดตามค่า ได้เท่ากับ อัลกอริธึมปรับตัวเองได้

จึงสรุปได้ว่า การวิเคราะห์แบบ FFT สามารถติดตาม/ประมาณค่าในระบบที่มีการเปลี่ยนแปลง ได้ แต่ใช้เวลามากกว่าการวิเคราะห์แบบ อัลกอริธึมปรับตัวเองได้ ถึง 20.96371069 เท่า

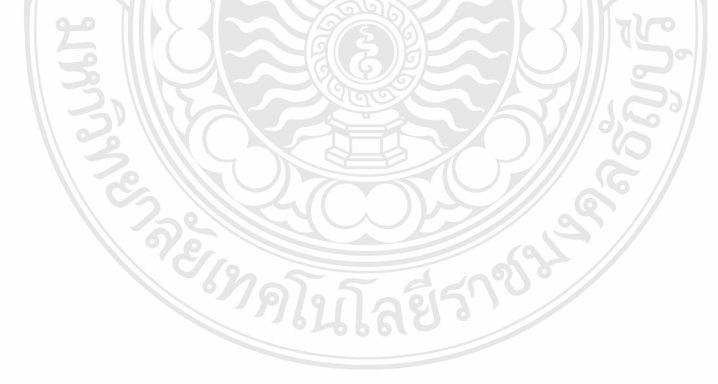

**4.3.5 การเปรียบเทียบความสามารถของ อัลกอริธึมปรับตัวเองได้ กับ FFTในเหตุการณ์ความ ไม่สมดุลของโหลด** 

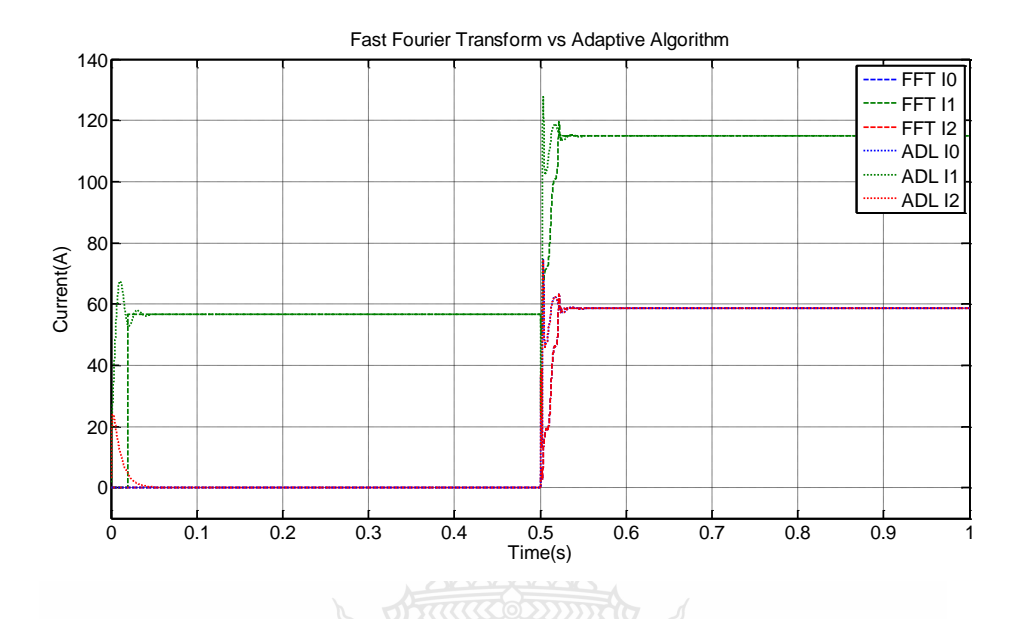

รูปที่4.36การเปรียบเทียบความสามารถของ อัลกอริธึมปรับตัวเองได้ กับ FFT ในเหตุการณ์ ความไม่สมดุลของโหลด ของกระแส

จากรูปที่ 4.36 การวิเคราะห์แบบ FFT นั้นในช่วงเริ่มต้นที่เวลา 0-0.0199 วินาที จะต้องเก็บ ค่าพารามิเตอร์เพื่อนำค่าพารามิเตอร์ทำการวิเคราะห์ต่อไป จะเห็นได้ว่าหลังจากนั้นที่เวลา 0.0200-0.5 วินาที การติดตาม/ประมาณค่า ค่าองค์ประกอบสมมาตร นั้นมีค่าเท่ากับอัลกอริธึมปรับตัวเองไ ด้ เนื่องจากระบบอยู่ในสภาวะปกติ ต่อจากนั้นช่วงเวลา 0.5 วินาที เกิดการเปลี่ยนแปลงขึ้น การวิเคราะห์ แบบ FFT จะประมาณ/ติดตามค่า ได้เท่ากับ อัลกอริธึมปรับตัวเองได้

จึงสรุปได้ว่า การวิเคราะห์แบบ FFT สามารถติดตาม/ประมาณค่าในระบบที่มีการเปลี่ยนแปลง ได้ แต่ใช้เวลามากกว่าการวิเคราะห์แบบ อัลกอริธึมปรับตัวเองได้ ถึง 30.1228955 เท่า

EIMPLITAE578

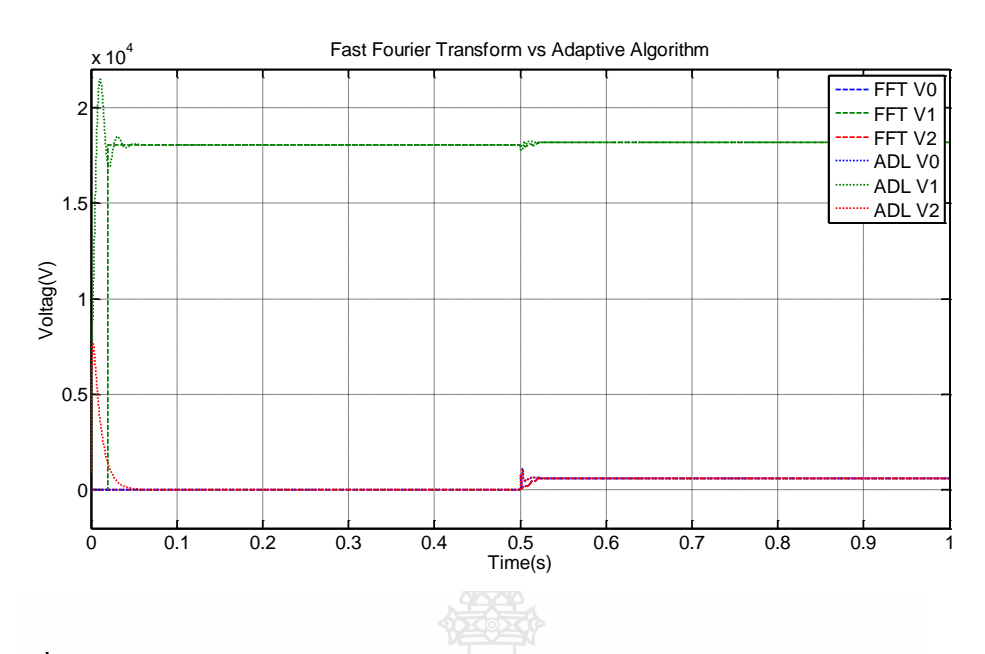

รูปที่ 4.37การเปรียบเทียบความสามารถของ อัลกอริธึมปรับตัวเองได้ กับ FFT ในเหตุการณ์ ความไม่สมดุลของโหลด ของแรงดัน

จากรูปที่ 4.34การวิเคราะห์แบบ FFT นั้นในช่วงเริ่มต้นที่เวลา 0-0.0199 วินาที จะต้องเก็บ ค่าพารามิเตอร์เพื่อนำค่าพารามิเตอร์ทำการวิเคราะห์ต่อไป จะเห็นได้ว่าหลังจากนั้นที่เวลา 0.0200-0.5 วินาที การติดตาม/ประมาณค่า ค่าองค์ประกอบสมมาตร นั้นมีค่าเท่ากับอัลกอริธึมปรับตัวเองได้ เนื่องจากระบบอยู่ในสภาวะปกติ ต่อจากนั้นช่วงเวลา 0.5 วินาที เกิดการเปลี่ยนแปลงขึ้น การวิเคราะห์ แบบ FFT จะประมาณ/ติดตามค่า ได้เท่ากับ อัลกอริธึมปรับตัวเองได้

จึงสรุปได้ว่า การวิเคราะห์แบบ FFT สามารถติดตาม/ประมาณค่าในระบบที่มีการเปลี่ยนแปลง ได้ แต่ใช้เวลามากกว่าการวิเคราะห์แบบ อัลกอริธึมปรับตัวเองได้ ถึง 22.54196676 เท่า

#### **4.4 การติดตาม/ประมาณค่า องค์ประกอบสมมาตร โดยใช้โปรแกรม LabVIEW**

การเขียนโปรแกรม LabVIEW[22],[23],[24] เพื่อท าการประมาณ/ติดตามค่าองค์ประกอบ สมมาตรจากเหตุการณ์ที่ต่างนี้เพื่อทำการทดสอบว่าอัลกอลิธึมนี้สามารถเขียนในโปรแกรม LabVIEW ได้หรือไม่ก่อนที่จะท าการติดตามประมาณค่างานจริง โดรใช้ไฟล์ Contard ที่เก็บจาก รีเลย์ ของการ ไฟฟ้าส่วนภูมิภาค การเก็บไฟล์จะมีความแตกต่างแล้วแต่รุ่นและยี้ห้อซึ้งการเขียนโปรแกรมจะมีความ ย่งยากกว่า จึงต้องทำการเขียนโปรแกรมในการทดสอบอัลกอลิธึมที่ถูกต้องก่อนที่ใช้ในงานจริง

**4.4.1 การติดตาม/ประมาณค่า องค์ประกอบสมมาตรของสัญญาณ ความผิดพร่องแบบ 3 เฟส ในโปรแกรม LabVIEW**

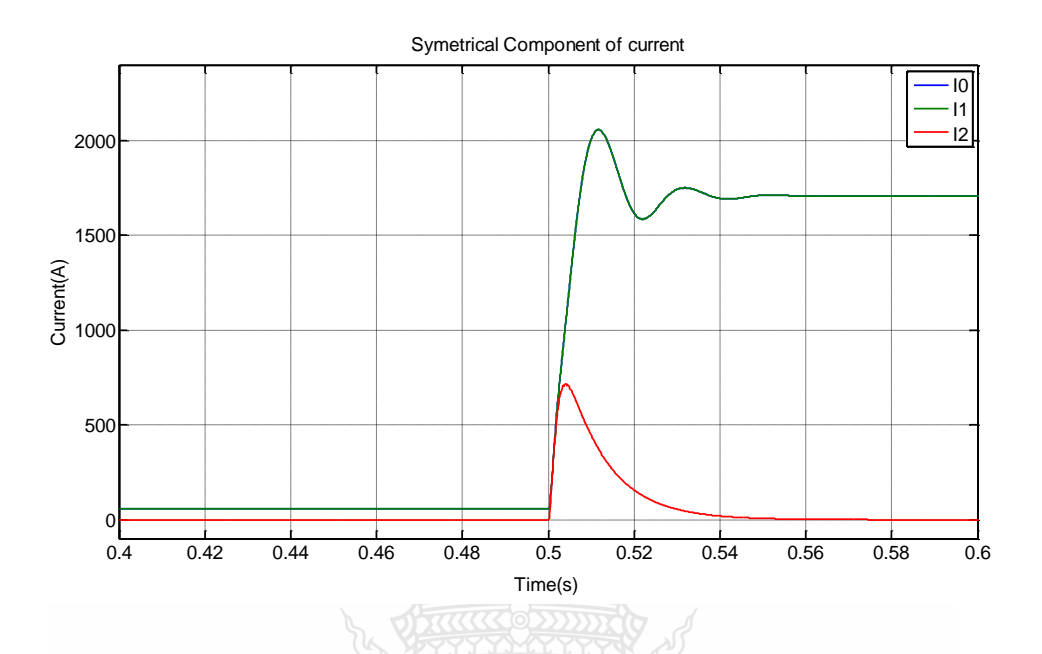

รูปที่4.38องค์ประกอบสมมาตรของกระแส สภาวะการเกิด ความผิดพร่องแบบ 3 เฟส โดยโปรแกรม LabVIEW

จากรูปที่ 4.38 เป็นการติดตาม/ประมาณค่า องค์ประกอบสมมาตรของกระแสซึ่งจะใช้ค่าของตัว แปรต่างๆ ในการคำนวณจะใด้จากกราฟในรูปที่ 4.3 ในช่วงเวลา 0-0.5 วินาที ระบบจะอยู่ในสภาวะ ปกติ องค์ประกอบสมมาตรจะต้องมีเพียงแค่ล าดับบวก จากนั้นในช่วงเวลา 0.5-1 วินาที จะเกิด ความผิดพร่องแบบ 3 เฟส ซึ่งเป็นความผิดพร่องแบบสมมาตร จะต้องมีเพียงแค่ล าดับบวกเช่นกัน จาก รูปที่ 4.38 จะสรุปได้ว่าการติดตาม/ประมาณค่า องค์ประกอบสมมาตรนี้ เป็นไปตามทฤษฏี และ ในช่วงเวลา 0.5-0.54 วินาที จะเป็นการปรับตัวเข้าระบบเมื่อเกิดการเปลี่ยนแปลง ค่าจะมีค่าอย่างไร ขึ้นอยู่กับ ก่า  $^\alpha$  (Learning Parameter) ในสมการที่ (3.17)

GINALITALITY OF

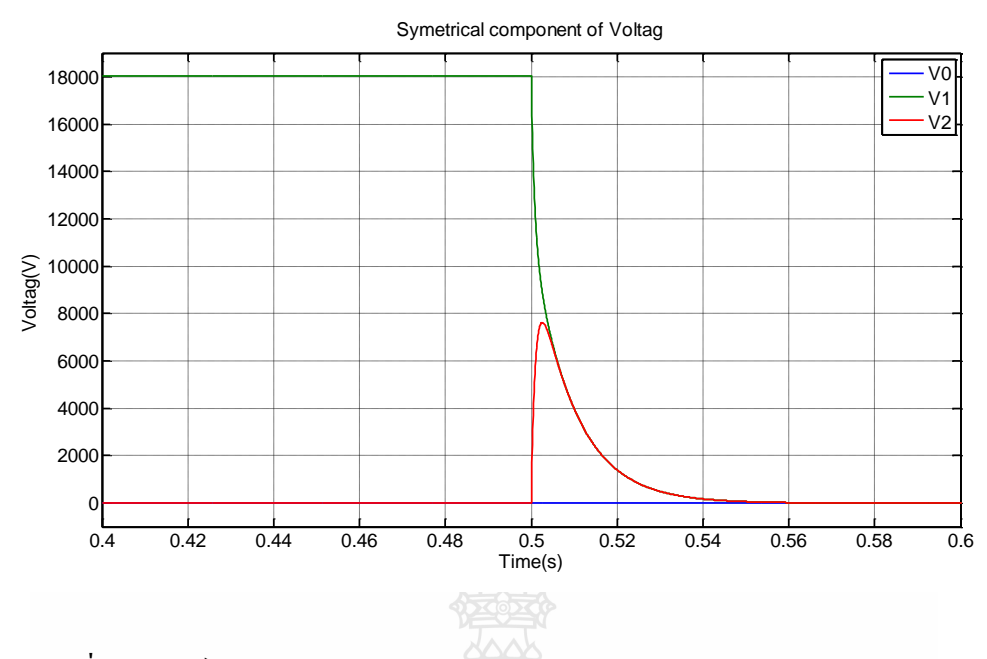

รูปที่4.39องค์ประกอบสมมาตรของแรงดัน สภาวะการเกิด ความผิดพร่องแบบ 3 เฟส โดยโปรแกรม LabVIEW

จากรูปที่ 4.39 เป็นการติดตาม/ประมาณค่า องค์ประกอบสมมาตรของแรงดันซึ่งจะใช้ค่าของตัว แปรต่างๆ ในการคำนวณจะได้ จากกราฟในรูปที่ 4.4 ในช่วงเวลา 0-0.5 วินาที ระบบจะอยู่ในสภาวะ ปกติ องค์ประกอบสมมาตรจะต้องมีเพียงแก่ลำดับบวก จากนั้นในช่วงเวลา 0.5-1 วินาที จะความผิด พร่องแบบ 3 เฟส ซึ่งเป็นความผิดพร่องแบบสมมาตร ลำดับต่างๆจะต้องไม่มีค่า เนื่องจาก แรงดันทั้ง สามเฟสมีค่าเท่ากับศูนย์ จากรูปที่ 4.39จะสรุปได้ว่าการติดตาม/ประมาณค่า องค์ประกอบสมมาตรนี้ เป็นไปตามทฤษฏี และในช่วงเวลา 0.5-0.54 วินาที จะเป็นการปรับตัวเข้าระบบเมื่อเกิดการ เปลี่ยนแปลง ค่าจะมีค่าอย่างไรขึ้นอยู่กับ ค่า  $^\alpha$  (Learning Parameter) ในสมการที่ (3.17)

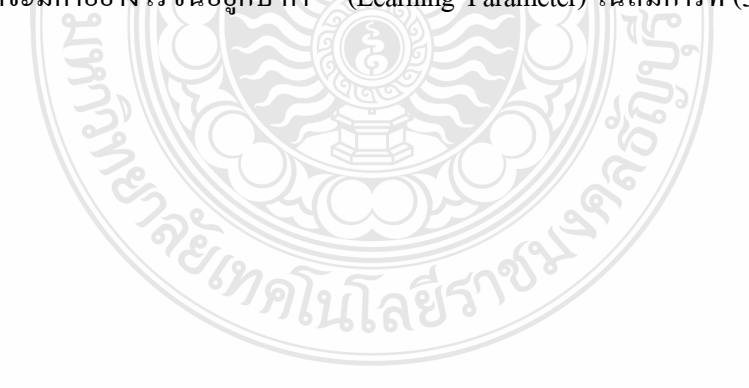

**4.4.2 การติดตาม/ประมาณค่า องค์ประกอบสมมาตรของสัญญาณ ความผิดพร่องแบบ เฟส-ดิน ในโปรแกรม LabVIEW**

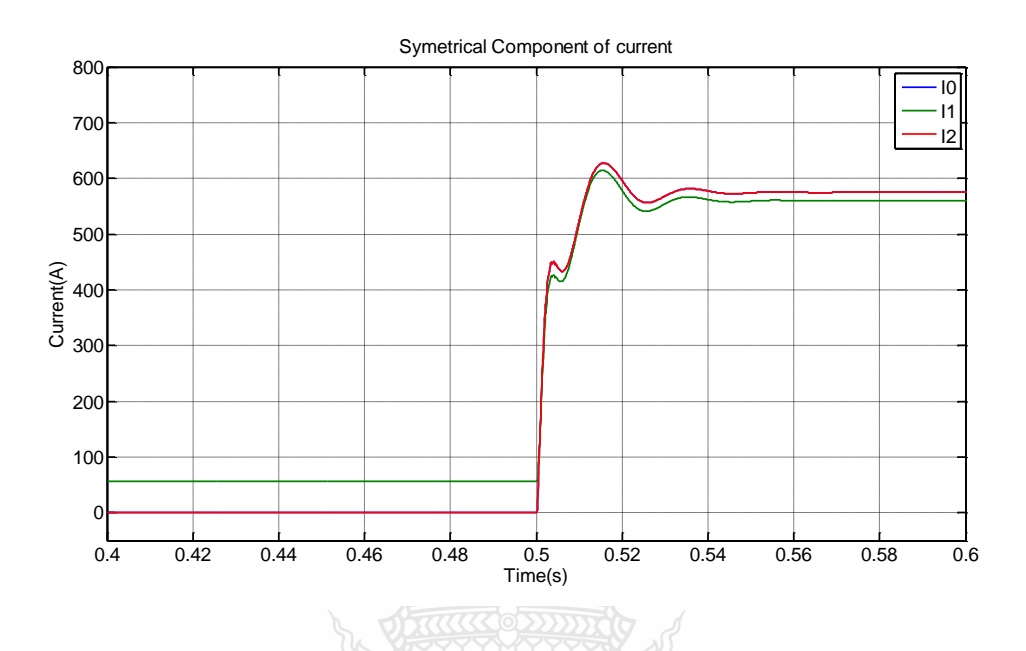

รูปที่4.40องค์ประกอบสมมาตรของกระแส สภาวะการเกิด ความผิดพร่องแบบ เฟส-ดิน โดยโปรแกรม LabVIEW

จากรูปที่ 4.40เป็นการติดตาม/ประมาณค่า องค์ประกอบสมมาตรของกระแสซึ่งจะใช้ค่าของตัว แปรต่างๆ ในการคำนวณจะใด้จากกราฟในรูปที่ 4.5 ในช่วงเวลา 0-0.5 วินาที ระบบจะอยู่ในสภาวะ ปกติ องค์ประกอบสมมาตรจะต้องมีเพียงแค่ล าดับบวก จากนั้นในช่วงเวลา 0.5-1 วินาที จะเกิด ความผิดพร่องแบบ ของ ความผิดพร่องแบบ เฟส-ดิน ซึ่งเป็นความผิดพร่องแบบไม่สมมาตร ติดตาม/ ประมาณค่า องค์ประกอบสมมาตร ของ ความผิดพร่องแบบ เฟส-ดิน นี้ลำดับบวก,ลำดับลบและลำดับ ศูนย์จะต้องมีค่าเท่ากัน แต่ในรูปมีความแตกต่างกันเล็กน้อยเนื่องมาจากผลของโหลด จากรูปที่ 4.40 จะสรุปได้ว่าการติดตาม/ประมาณค่า องค์ประกอบสมมาตรนี้ เป็นไปตามทฤษฏี และในช่วงเวลา 0.5-  $0.54$  วินาที จะเป็นการปรับตัวเข้าระบบเมื่อเกิดการเปลี่ยนแปลง ค่าจะมีค่าอย่างไรขึ้นอยู่กับ ค่า  $^\alpha$ (Learning Parameter) ในสมการที่ (3.17)

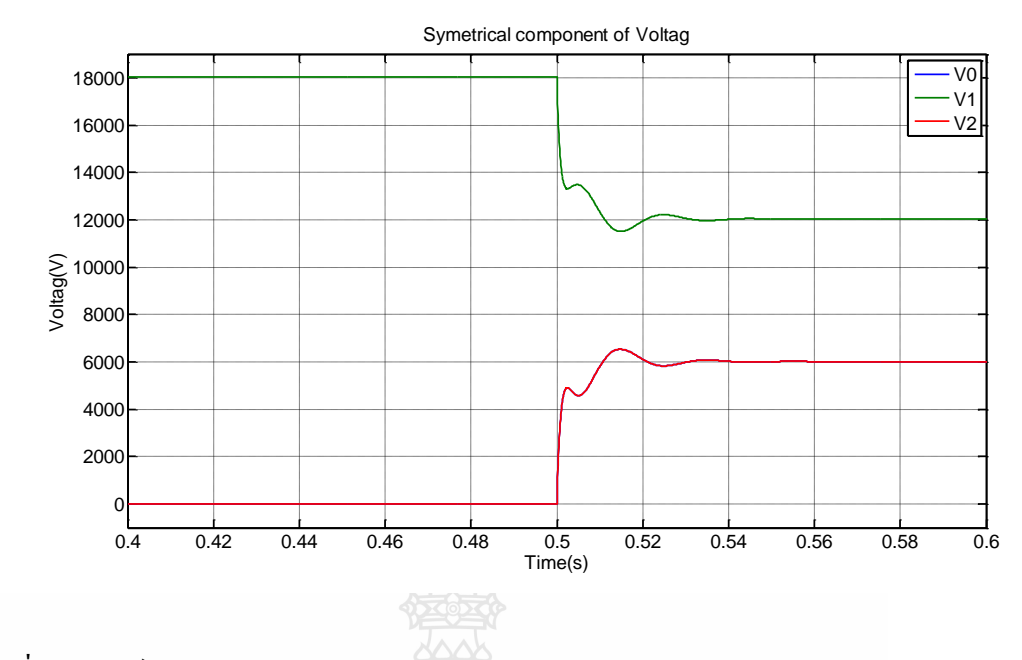

รูปที่ 4.41องค์ประกอบสมมาตรของแรงดัน สภาวะการเกิด ความผิดพร่องแบบ เฟส-ดิน โดยโปรแกรม LabVIEW

จากรูปที่ 4.41 เป็นการติดตาม/ประมาณค่า องค์ประกอบสมมาตรของแรงดันซึ่งจะใช้ค่าของตัว แปรต่างๆ ในการคำนวณจะได้ จากกราฟในรูปที่ 4.6 ในช่วงเวลา 0-0.5 วินาที ระบบจะอยู่ในสภาวะ ปกติ องค์ประกอบสมมาตรจะต้องมีเพียงแค่ล าดับบวก จากนั้นในช่วงเวลา 0.5-1 วินาที จะเกิด ความผิดพร่องแบบ เฟส-ดิน ซึ่งเป็นความผิดพร่องแบบไม่สมมาตร ลำดับศูนย์และลำดับลบจะเท่ากัน ล าดับลบมีค่าสูงกว่าสองล าดับแรก เนื่องจากแรงดันในระบบหายไป 1 เฟส จากรูปที่ 4.41 จะสรุปได้ ว่าการติดตาม/ประมาณค่า องค์ประกอบสมมาตรนี้ เป็นไปตามทฤษฏี และในช่วงเวลา 0.5-0.54 วินาที จะเป็นการปรับตัวเข้าระบบเมื่อเกิดการเปลี่ยนแปลง ค่าจะมีค่าอย่างไรขึ้นอยู่กับ ค่า  $^{\alpha}$  (Learning Parameter) ในสมการที่ (3.17)

**TABLESCE** 

**4.4.3 การติดตาม/ประมาณค่า องค์ประกอบสมมาตรของสัญญาณ ความผิดพร่องแบบ เฟส-เฟส-ดินในโปรแกรม LabVIEW**

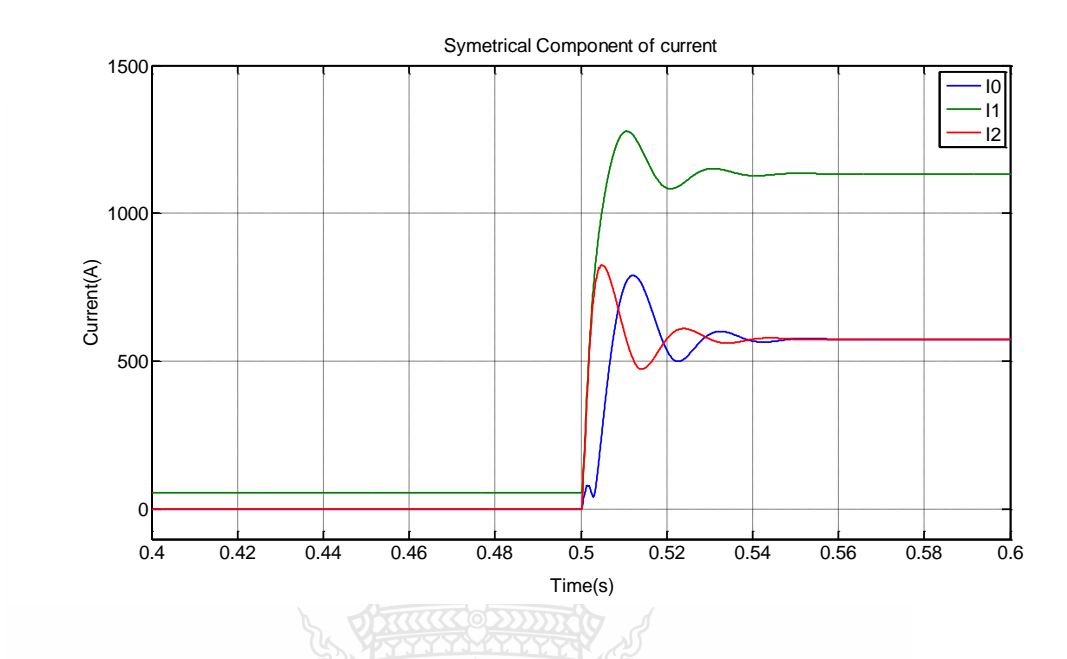

รูปที่4.42องค์ประกอบสมมาตรของกระแส สภาวะการเกิด ความผิดพร่องแบบ เฟส-เฟส-ดิน โดยโปรแกรม LabVIEW

จากรูปที่ 4.42เป็นการติดตาม/ประมาณค่า องค์ประกอบสมมาตรของกระแสซึ่งจะใช้ค่าของตัว แปรต่างๆ ในการคำนวณจะใด้จากกราฟในรูปที่ 4.7 ในช่วงเวลา 0-0.5 วินาที ระบบจะอยู่ในสภาวะ ปกติ องค์ประกอบสมมาตรจะต้องมีเพียงแค่ล าดับบวก จากนั้นในช่วงเวลา 0.5-1 วินาที จะเกิด ความผิดพร่องแบบ เฟส-เฟส-ดิน ซึ่งเป็นความผิดพร่องแบบไม่สมมาตร ติดตาม/ประมาณค่า องค์ประกอบสมมาตร ของ ความผิดพร่องแบบ เฟส-เฟส-ดิน นี้ ลำดับลบ,ลำดับศูนย์จะต้องมีค่า เท่ากันและมีล าดับบวกมีค่ามากกว่า จากรูปที่ 4.42 จะสรุปได้ว่าการติดตาม/ประมาณค่า องค์ประกอบ สมมาตรนี้ เป็นไปตามทฤษฏี และในช่วงเวลา 0.5-0.54 วินาที จะเป็นการปรับตัวเข้าระบบเมื่อเกิดการ เปลี่ยนแปลง ค่าจะมีค่าอย่างไรขึ้นอยู่กับ ค่า  $^a$  (Learning Parameter) ในสมการที่ (3.17)

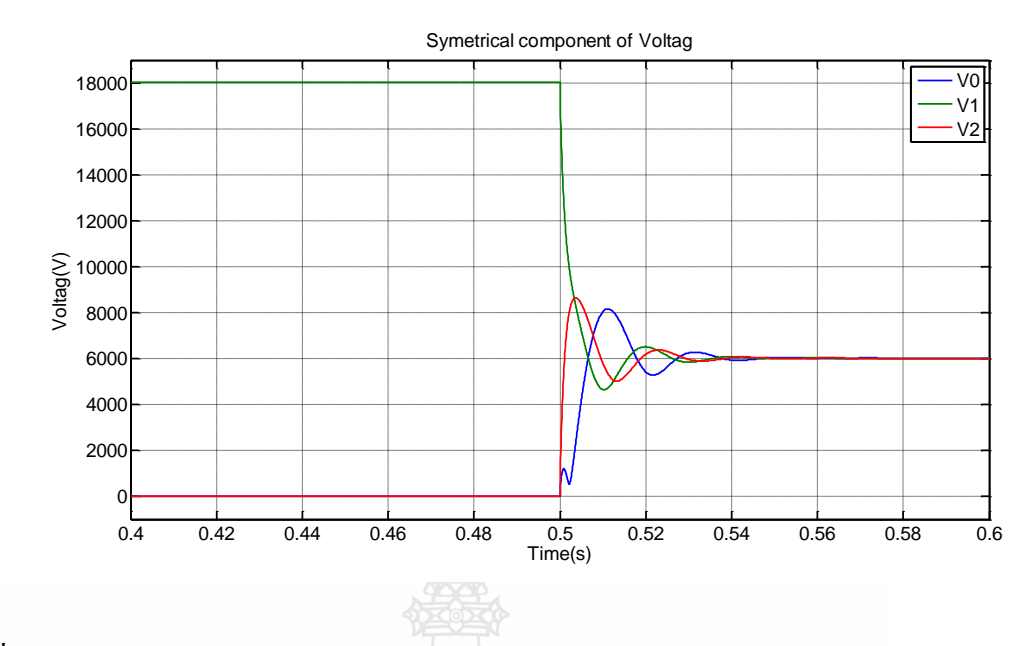

รูปที่4.43องค์ประกอบสมมาตรของแรงดัน สภาวะการเกิด ความผิดพร่องแบบ เฟส-เฟส-ดิน โดยโปรแกรม LabVIEW

จากรูปที่ 4.43 เป็นการติดตาม/ประมาณค่า องค์ประกอบสมมาตรของแรงดันซึ่งจะใช้ค่าของตัว แปรต่างๆ ในการคำนวณจะใด้ จากกราฟในรูปที่ 4.8 ในช่วงเวลา 0-0.5 วินาที ระบบจะอยู่ในสภาวะ ปกติ องค์ประกอบสมมาตรจะต้องมีเพียงแค่ล าดับบวก จากนั้นในช่วงเวลา 0.5-1 วินาที จะเกิด ความผิดพร่องแบบ ความผิดพร่องแบบ เฟส-เฟส-ดิน ซึ่งเป็นความผิดพร่องแบบไม่สมมาตร ลำดับ บวก,ลำดับลบ,ลำดับศูนย์จะต้องมีค่าเท่ากัน เนื่องจากแรงดันในระบบจะเพิ่มขึ้น 2 เฟสและอีก 1 เฟส จะเป็นปกติจากรูปที่ 4.43จะสรุปได้ว่าการติดตาม/ประมาณค่า องค์ประกอบสมมาตรนี้ เป็นไปตาม ทฤษฏี และในช่วงเวลา 0.5-0.54 วินาที จะเป็นการปรับตัวเข้าระบบเมื่อเกิดการเปลี่ยนแปลง ค่าจะมีค่า อย่างไรขึ้นอยู่กับ ค่า  $^\alpha$  (Learning Parameter) ในสมการที่ (3.17)

Below 1955

71

**4.4.4 การติดตาม/ประมาณค่า องค์ประกอบสมมาตรของสัญญาณ ความผิดพร่องแบบ เฟส-เฟส ในโปรแกรม LabVIEW**

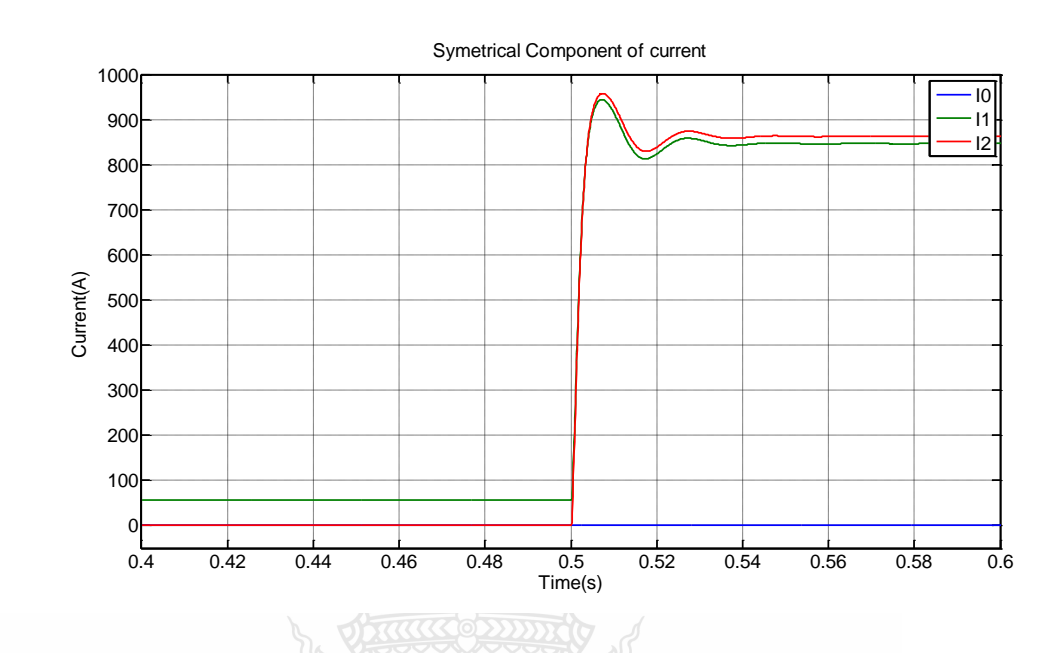

รูปที่ 4.44องค์ประกอบสมมาตรของกระแส สภาวะการเกิด ความผิดพร่องแบบ เฟส-เฟส โดยโปรแกรม LabVIEW

จากรูปที่ 4.44 เป็นการติดตาม/ประมาณค่า องค์ประกอบสมมาตรของแรงดันซึ่งจะใช้ค่าของตัว แปรต่างๆ ในการคำนวณจะได้ จากกราฟในรูปที่ 4.10 ในช่วงเวลา 0-0.5 วินาที ระบบจะอยู่ในสภาวะ ปกติ องค์ประกอบสมมาตรจะต้องมีเพียงแค่ล้ำดับบวก จากนั้นในช่วงเวลา 0.5-1 วินาที จะเกิด ความผิดพร่องแบบ ความผิดพร่องแบบ เฟส-เฟส ซึ่งเป็นความผิดพร่องแบบไม่สมมาตร ลำดับบวก, ล าดับลบจะมีค่าเท่ากันและล าดับศูนย์จะต้องไม่มีค่า เนื่องจากแรงดันในระบบจะลดลงไป 2 เฟสและ อีก1 เฟส จะเป็นปกติจากรูปที่ 4.44 จะสรุปได้ว่าการติดตาม/ประมาณค่า องค์ประกอบสมมาตรนี้ เป็นไปตามทฤษฏี และในช่วงเวลา 0.5-0.54 วินาที จะเป็นการปรับตัวเข้าระบบเมื่อเกิดการ เปลี่ยนแปลง ค่าจะมีค่าอย่างไรขึ้นอยู่กับ ค่า  $^\alpha$  (Learning Parameter) ในสมการที่ (3.17)

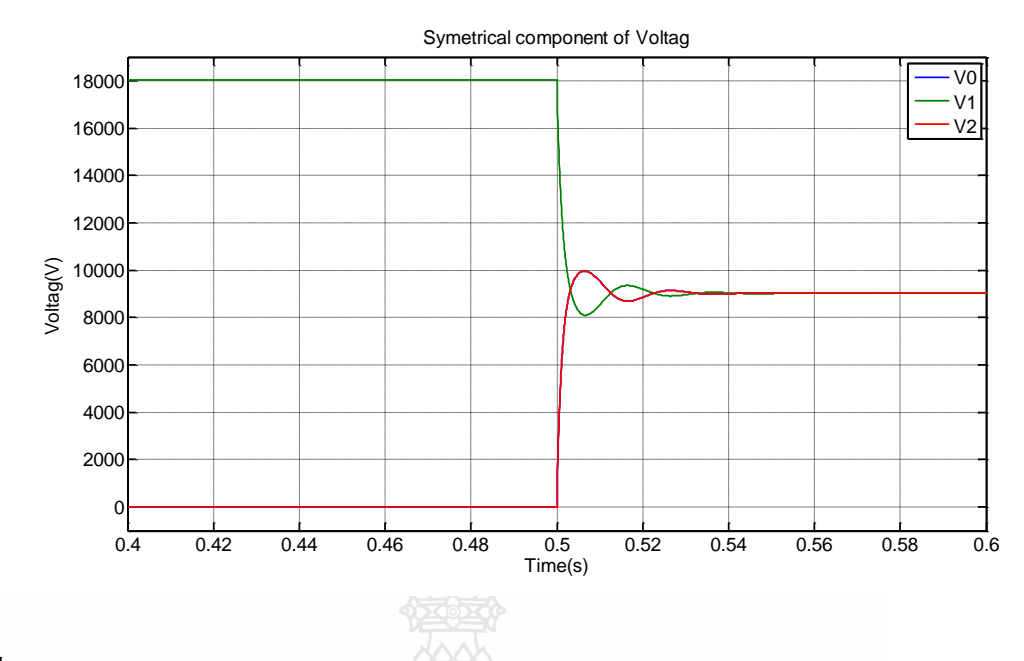

รูปที่4.45 องค์ประกอบสมมาตรของแรงดัน สภาวะการเกิด ความผิดพร่องแบบ เฟส-เฟส-ดิน โดยโปรแกรม LabVIEW

จากรูปที่ 4.45 เป็นการติดตาม/ประมาณค่า องค์ประกอบสมมาตรของกระแสซึ่งจะใช้ค่าของตัว แปรต่างๆ ในการคำนวณจะได้จากกราฟในรูปที่ 4.9 ในช่วงเวลา 0-0.5 วินาที ระบบจะอยู่ในสภาวะ ปกติ องค์ประกอบสมมาตรจะต้องมีเพียงแค่ล าดับบวก จากนั้นในช่วงเวลา 0.5-1 วินาที จะเกิด ความผิดพร่องแบบ เฟส-เฟส ซึ่งเป็นความผิดพร่องแบบไม่สมมาตร ติดตาม/ประมาณค่า องค์ประกอบสมมาตร ของ ความผิดพร่องแบบ เฟส-เฟส-ดิน นี้ ลำดับบวก,ลำดับลบจะต้องมีค่า เท่ากันและมีล าดับศูนย์จะไม่มีค่า จากรูปที่ 4.45 จะสรุปได้ว่าการติดตาม/ประมาณค่า องค์ประกอบ สมมาตรนี้ เป็นไปตามทฤษฏี และในช่วงเวลา 0.5-0.54 วินาที จะเป็นการปรับตัวเข้าระบบเมื่อเกิดการ เปลี่ยนแปลง ค่าจะมีค่าอย่างไรขึ้นอยู่กับ ค่า  $^a$  (Learning Parameter) ในสมการที่ (3.17)

BREVENERS

**4.4.5 การติดตาม/ประมาณค่า องค์ประกอบสมมาตรของสัญญาณ ความไม่สมดุลของโหลด ในโปรแกรม LabVIEW**

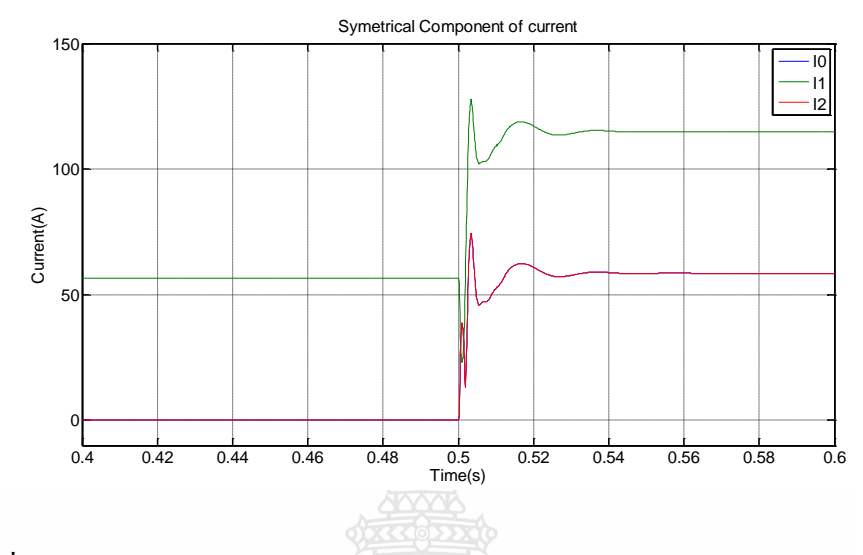

รูปที่4.46องค์ประกอบสมมาตรของกระแส สภาวะการเกิด ความไม่สมดุลของโหลด โดยโปรแกรม LabVIEW

จากรูปที่4.46 เป็นการติดตาม/ประมาณค่า องค์ประกอบสมมาตรของกระแส เพื่อที่จะแสดงให้ เห็นว่า อัลกอริธึมนี้ ติดตาม/ประมาณค่า องค์ประกอบสมมาตรของกระแสได้ แต่จะมีค่าเท่าใดนั้นจะ ขึ้นอยู่กับความแตกต่างของกระแส

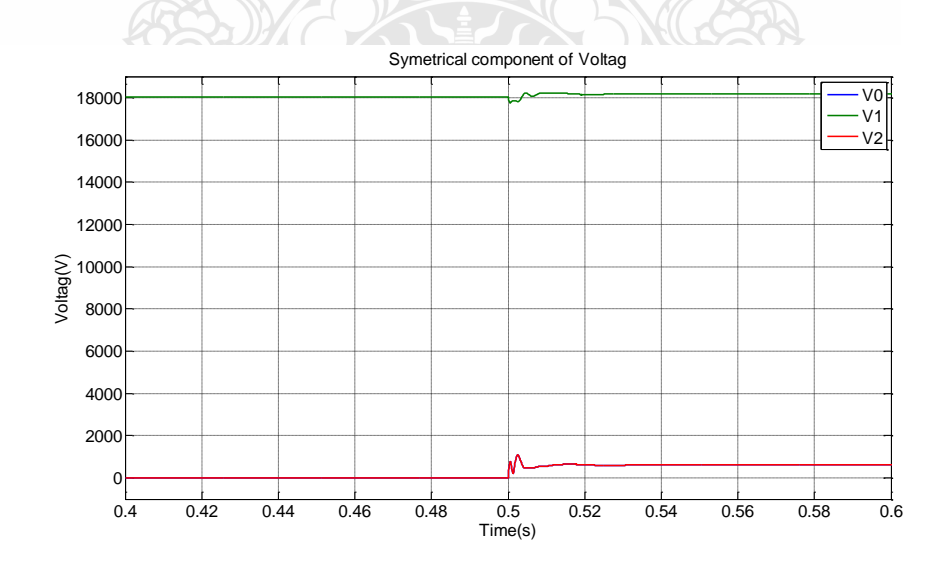

รูปที่4.47องค์ประกอบสมมาตรของแรงดัน สภาวะการเกิด ความไม่สมดุลของโหลด โดยโปรแกรม LabVIEW

จากรูปที่4.47 เป็นการติดตาม/ประมาณค่า องค์ประกอบสมมาตรของแรงดัน เพื่อที่จะแสดงให้ เห็นว่า อัลกอริธึมนี้ ติดตาม/ประมาณค่า องค์ประกอบสมมาตรของแรงดันได้ แต่จะมีค่าเท่าใดนั้นจะ ขึ้นอยู่กับความแตกต่างของแรงดัน

### **4.5 การติดตาม/ประมาณค่าองค์ประกอบสมมาตรจากไฟล์Contard ที่ได้จากรีเลย์ของการไฟฟ้าส่วน ภูมิภาค**

ในปัจจุบันรีเลย์ของการไฟฟ้าส่วนภูมิภาคนั้นมีความสามารถมากขึ้นเรื่อยๆ จนในปัจจุบัน สามารถพัฒนาจนเก็บข้อมูลเพื่อนำมาวิเคราะห์บนคอมพิวเตอร์ได้ ข้อมูลนี้มีชื่อว่าไฟล์ Contard ข้อมูล นี้จะถูกเก็บไว้ที่ตัวบันทึกในตู้ควบคุมรีเลย์ การนำไฟล์ Contard จะต้องนำคอมพิวเตอร์ที่มีโปรแกรม ดึงข้อมูล ไปทำการดึงข้อมูลออกมา เพื่อนำ ไปข้อมูลนั้น ไปวิเคราะห์ต่อ ไป

ระบบสายส่งไฟฟ้าและระบบจำหน่ายไฟฟ้าของการไฟฟ้าส่วนภูมิภาค มีขอบเขตการจ่ายไฟ ครอบคลุมพื้นที่ส่วนใหญ่ของประเทศ ซึ้งส่วนใหญ่จ่ายไฟในระบบเหนือพื้นที่ส่วนใหญ่ของประเทศ ด้วยสายอลูมิเนียมเปลือย จึงท าให้เกิดภาวะผิดพร่อง ในระบบไฟฟ้าโดยมีหลายสาเหตุด้วยกัน เช่น เกิดจากอุปกรณ์ชำรุด วัสดุปลิวถูก สาย คน สัตว์ ต้นไม้ ยานพาหนะรถยนต์หรือภัยธรรมชาติ ซึ้ง อุปกรณ์ป้องกันจะต้องท างานถูกต้องที่สุด

ดั้งนั้นการติดตาม/ประมาณค่าองค์ประกอบสมมาตรของกระแสและแรงดันมีความส าคัญ เพราะเป็นพารามิเตอร์หนึ่งที่สำคัญในการคำนวณ เพื่อตัดสินใจเลือกขนาดพิกัด (Interrupting Capacity) ของเซอร์กิตเบรกเกอร์และตั้งค่ารีเลย์ในระบบป้องกันไฟฟ้าให้เกิดความเหมาะสม สำหรับ Distance Relay องค์ประกอบสมมาตรเป็นพารามิเตอร์หนึ่งที่ใช้คำนวณหาค่าระยะทางของการผิด พร่องในสายส่ง และองค์ประกอบสมมาตรยังเป็นตัวบ่งชี้ความไม่สมดุลของโหลด

กรณีศึกษาที่จะกล่าวต่อไปนี้ จะใช้ ไฟล์ Contard จากรีเลย์ของการไฟฟ้าส่วนภูมิภาคเป็นInput แล้วใช้อัลกอลิธึมปรับตัวเองได้เป็นตัวแยกองค์ประกอบสมมาตร

**TREACTION** 

**กรณีศึกษาที่ 1** : เป็นการนำไฟล์ Contard จากรีเลย์ของการไฟฟ้ามาทำการติดตาม/ประมาณค่า องค์ประกอบสมมาตร จะได้

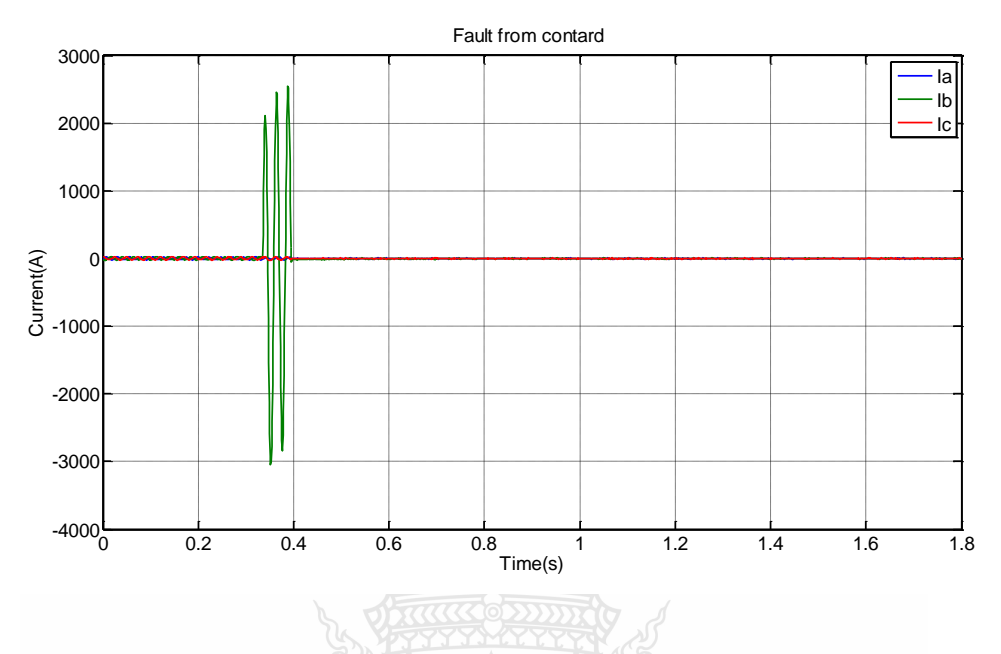

รูปที่ 4.48กระแสช่วงเวลาเกิดความผิดพร่องในระบบ

จากรูปที่ 4.48 ที่เวลา 0-0.35 วินาที กระแสจะอยู่ในสภาวะปกติเพราะการเก็บค่าของไฟล์ Contrad จะเก็บก่อนเกิดความผิดพร่อง 5 ลูกคลื่น และหลังจากนั้นที่เวลา 0.35-0.4 วินาที จะค่าของ ความผิดพร่องในระบบ จะเห็นได้ว่ากระแสที่เฟส B พุ่งสูงขึ้น หลังจากเวลา 0.4 วินาที มากระแสก็ ลดลงอย่างมากจนมีค่าเกือบเท่ากับศูนย์ เพราะโหลดก าลังปรับตัวเข้าสู่สภาวะปกติอยู่จ าเป็นต้องใช้

เวลา

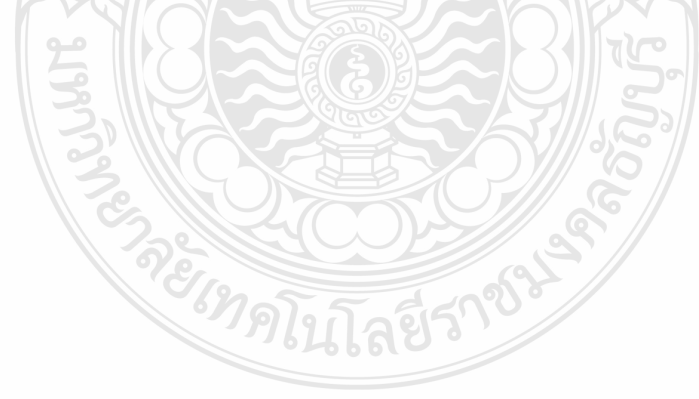

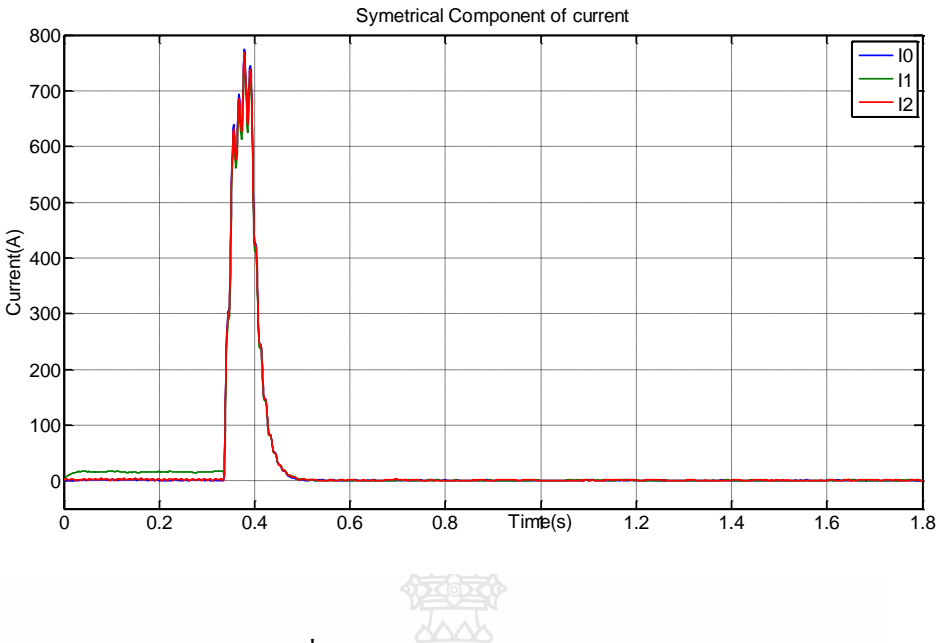

รูปที่4.49องค์ประกอบสมมาตรของกระแส

จากรูปที่4.49 จะเห็นได้ว่าในช่วงแรกที่เวลา 0-0.35 วินาที กระแสจะปกติ ล าดับบวกของ กระแสจะมีค่า และ ล าดับศูนย์และล าดับลบ จะมีค่าเท่ากับศูนย์ในทางทฤษฎี และหลังจากนั้นใน ี ช่วงเวลา 0.35-0.4 วินาที เกิดการผิดพร่องในระบบขึ้น จะเห็นว่า ลำดับบวก,ลำดับลบและสำดับศูนย์ มี ค่าเท่ากัน จึงสรุปได้ว่าเป็นไปตามทฤษฎี ความผิดพร่องแบบ เฟส-ดิน และหลังจากเวลา 0.4 วินาที ระบบอยู่ในสภาวะปรับตัว

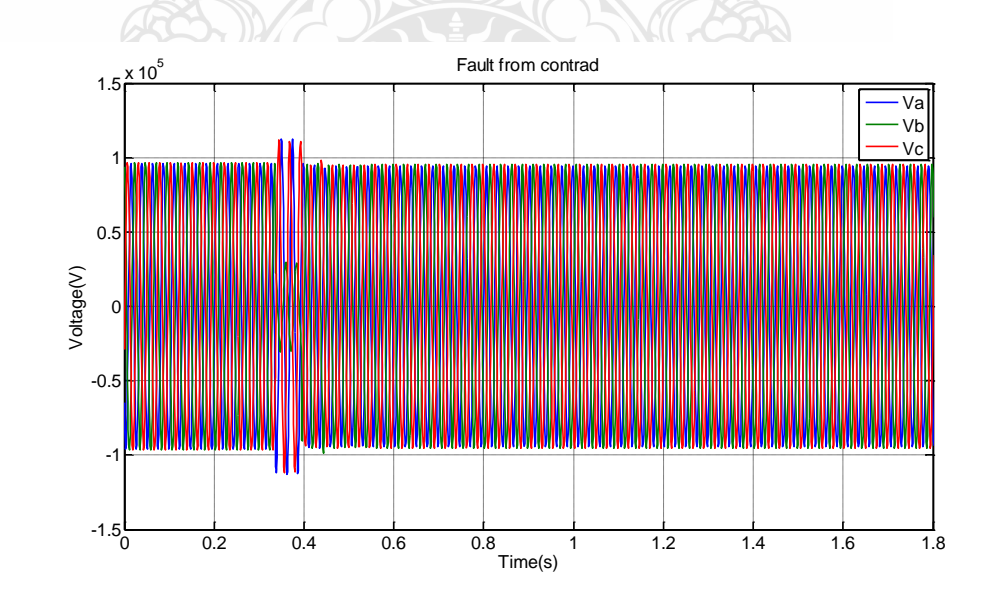

รูปที่4.50แรงดันช่วงเวลาเกิดความผิดพร่องในระบบ

จากรูปที่ 4.50 ที่เวลา 0-0.4 วินาที แรงดันจะอยู่ในสภาวะปกติเพราะการเก็บค่าของไฟล์ Contrad จะเก็บก่อนเกิดความผิดพร่อง และหลังจากนั้นที่เวลา 0-0.4 วินาที จะค่าของความผิดพร่องใน ระบบ จะเห็นได้ว่ากระแสที่เฟส A และ C พุ่งสูงขึ้น หลังจากเวลา 0.4 วินาที มาแรงดันกลับมาอยู่ใน สภาวะปกติ

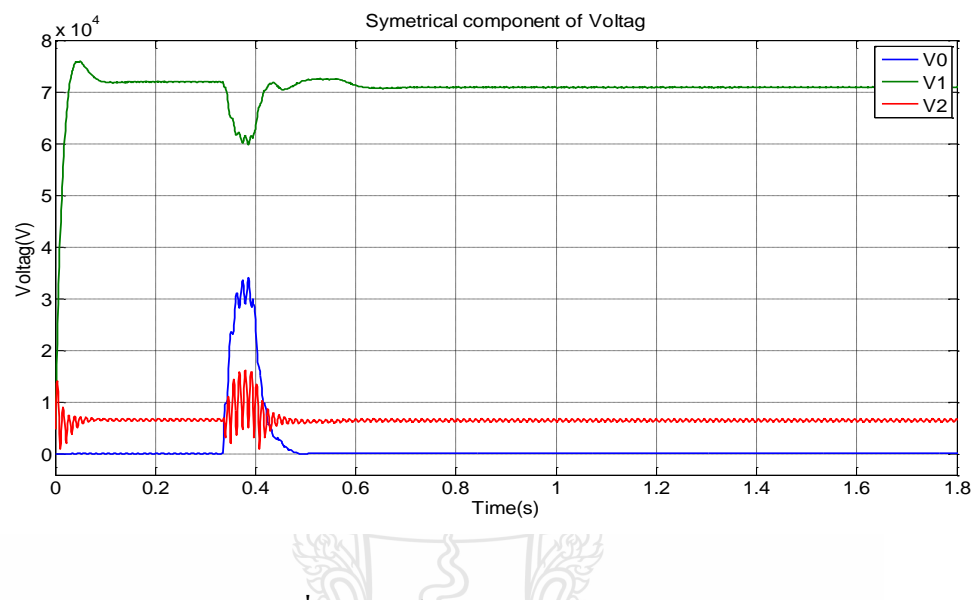

รูปที่ 4.51องค์ประกอบสมมาตรของแรงดัน

จากรูปที่ 4.51 จะเห็นได้ว่าในช่วงแรกที่เวลา 0-0.35 วินาที แรงดันจะปกติ ล าดับบวกของ กระแสจะมีค่า และ ลำดับศูนย์และลำดับลบ จะมีค่าเท่ากับศูนย์ในทางทฤษฎี และหลังจากนั้นใน ช่วงเวลา 0.35-0.4 วินาที เกิดการผิดพร่องในระบบขึ้น ถ้าเป็นไปตามทฤษฎี ล าดับบวก มีค่ามากว่า ล าดับลบและล าดับศูนย์ที่มีค่าเท่ากัน แต่จากรูป จะเห็นว่า ล าดับศูนย์มีค่าต่างกันเพราะรูปคลื่นขณะ เกิดความผิดพร่อง ในรูปที่4.48 มีค่าแตกต่างกัน แต่ก็ยังสรุปได้ว่ายังอยู่ในทฤษฎี ความผิดพร่องแบบ เฟส-ดิน และหลังจากนั้นที่เวลา 0.4 วินาที ระบบปรับตัวเข้าสู่สภาวะปกติ

REVENUE

**กรณีศึกษาที่ 2** : เป็นการน าไฟล์ Contard จากรีเลย์ของการไฟฟ้ามาท าการติดตาม/ประมาณค่า องค์ประกอบสมมาตร จะได้

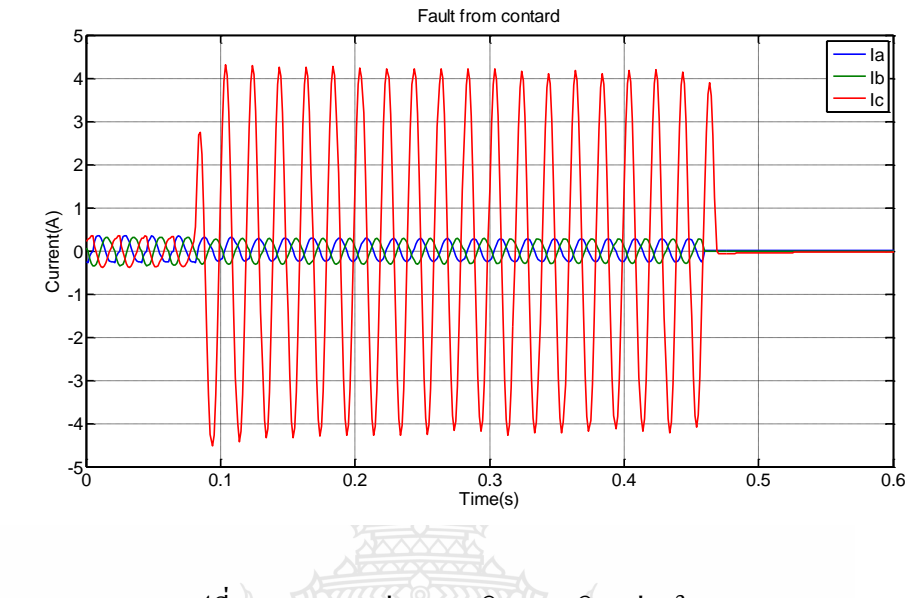

รูปที่ 4.52กระแสช่วงเวลาเกิดความผิดพร่องในระบบ

จากรูปที่ 4.49 ที่เวลา 0-0.0.8 วินาที กระแสจะอยู่ในสภาวะปกติเพราะการเก็บค่าของไฟล์ Contrad จะเก็บก่อนเกิดความผิดพร่อง และหลังจากนั้นที่เวลา 0.08-0.45 วินาที จะค่าของความผิด พร่องในระบบ จะเห็นได้ว่ากระแสที่เฟส C พุ่งสูงขึ้น หลังจากเวลา 0.4 วินาที กระแสก็จะหายไป เนื่องจากระบบก าลังปรับตัวให้อยู่ในสภาวะปกติ

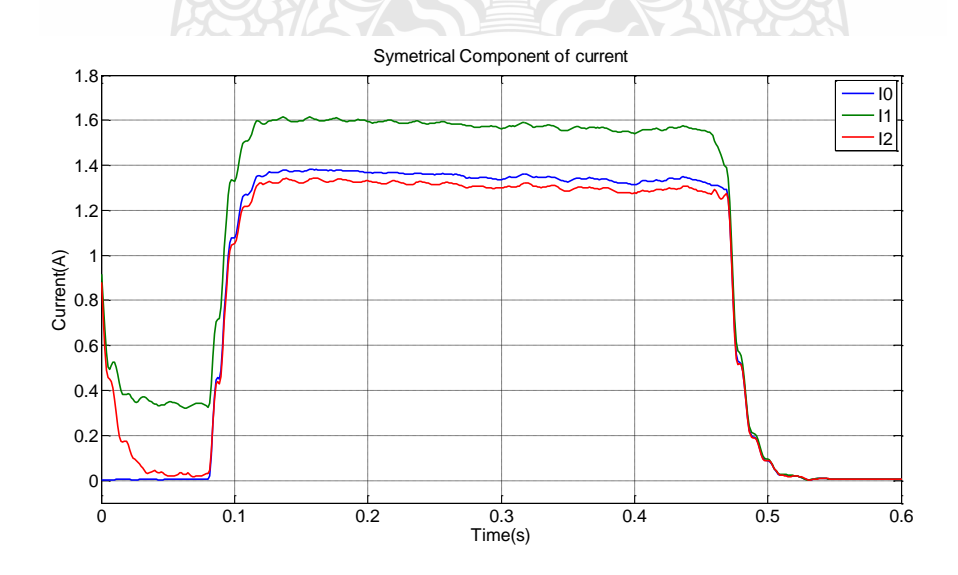

รูปที่4.53องค์ประกอบสมมาตรของกระแส

จากรูปที่ 4.53 จะมีค่า และ ล าดับศูนย์และล าดับลบ จะมีค่าเท่ากับศูนย์ในทางทฤษฎี และ หลังจากนั้นในช่วงเวลา 0.08-0.45 วินาที เกิดการผิดพร่องในระบบขึ้น จะเห็นว่า ลำดับบวก,ลำดับลบ และส าดับศูนย์ มีค่าแตกต่างกันเล็กน้อยเป็นผมมาจากโหลด จึงสรุปได้ว่าเป็นไปตามทฤษฎี ความผิด พร่องแบบ เฟส-ดิน และหลังจากเวลา 0.45 วินาที ระบบกำลังปรับตัวให้อยู่ในสภาวะปกติจากรูปที่ 4.50 จะเห็นได้ว่าในช่วงแรกที่เวลา 0-0.08 วินาที กระแสจะปกติ ล าดับบวกของกระแส

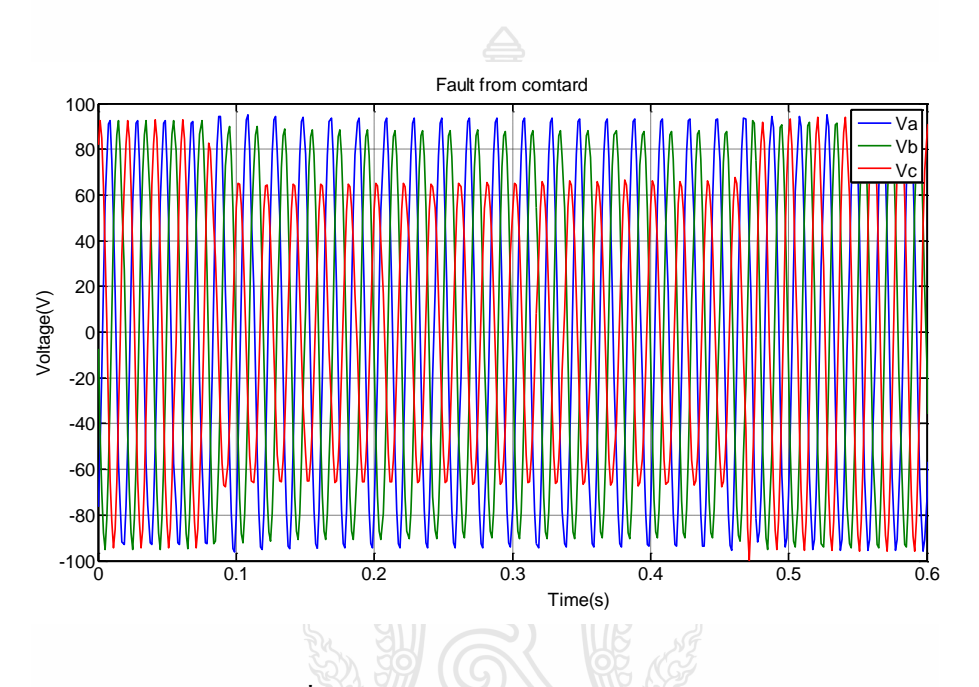

รูปที่ 4.54แรงดันช่วงเวลาเกิดความผิดพร่องในระบบ

จากรูปที่ 4.54 ที่เวลา 0-0.08 วินาที แรงดันจะอยู่ในสภาวะปกติเพราะการเก็บค่าของไฟล์ Contrad จะเก็บก่อนเกิดความผิดพร่อง และหลังจากนั้นที่เวลา 0.08-0.45 วินาที จะค่าของความผิด พร่องในระบบ จะเห็นได้ว่าแรงดันที่เฟส C พุ่งสูงขึ้น หลังจากเวลา 0.45วินาที มาแรงดันกลับมาอยู่ ในสภาวะปกติ

PREVILLE

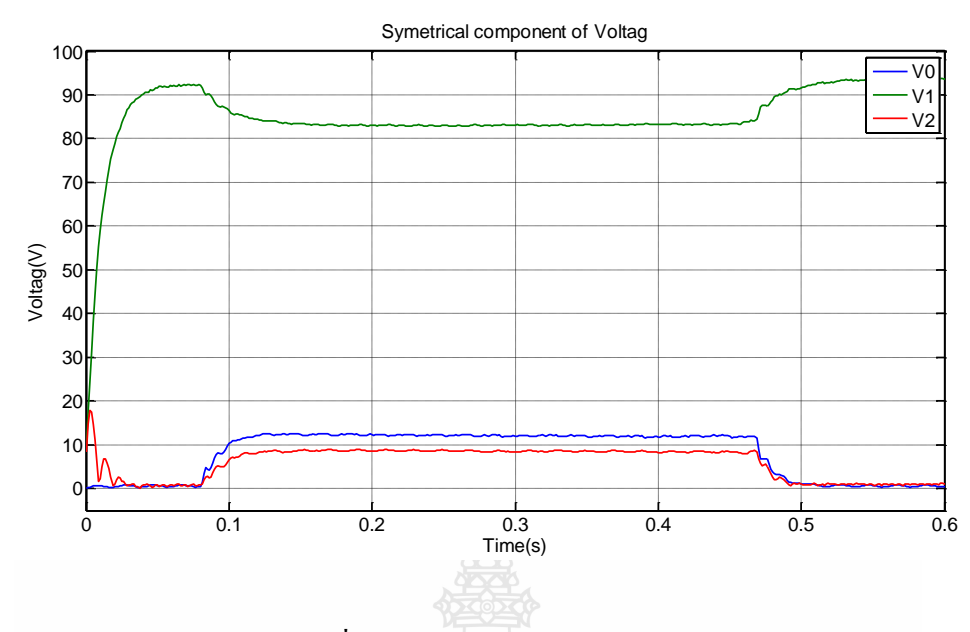

รูปที่4.55องค์ประกอบสมมาตรของแรงดัน

จากรูปที่ 4.55 จะเห็นได้ว่าในช่วงแรกที่เวลา 0-0.08 วินาที แรงดันจะปกติ ลำดับบวกของ กระแสจะมีค่า และ ลำดับศูนย์และลำดับลบ จะมีค่าเท่ากับศูนย์ในทางทฤษฎี และหลังจากนั้นใน ช่วงเวลา 0.08-0.45 วินาที เกิดการผิดพร่องในระบบขึ้น ถ้าเป็นไปตามทฤษฎีล าดับบวก มีค่ามากว่า ล าดับลบและล าดับศูนย์ที่มีค่าเท่ากัน แต่จากรูปจะเห็นว่า ล าดับศูนย์มีค่าต่างกันเพราะรูปคลื่นขณะเกิด ความผิดพร่อง ในรูปที่4.52 มีค่าแตกต่างกัน แต่ก็ยังสรุปได้ว่ายังอยู่ในทฤษฎี ความผิดพร่องแบบ เฟส-ดิน และหลังจากนั้นที่เวลา 0.45 วินาที ระบบปรับตัวเข้าสู่สภาวะปกติ

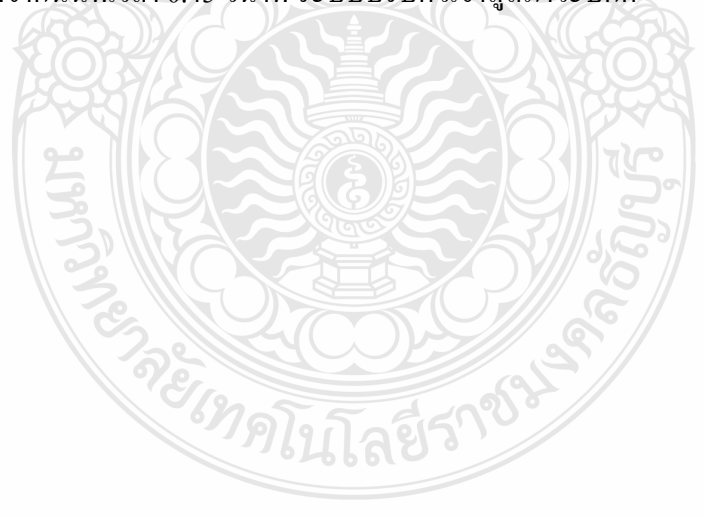

**กรณีศึกษาที่ 3** : เป็นการน าไฟล์ Contard จากรีเลย์ของการไฟฟ้ามาท าการติดตาม/ประมาณค่า องค์ประกอบสมมาตร จะได้

รีเลย์ตัวนี้จะแตกต่างจากที่ผ่านมาเพราะจะค่าแค่กระแสและเก็บค่าตอนเกิดความผิดพร่องเลย ไม่มีการเก็บค่าเริ่มต้น

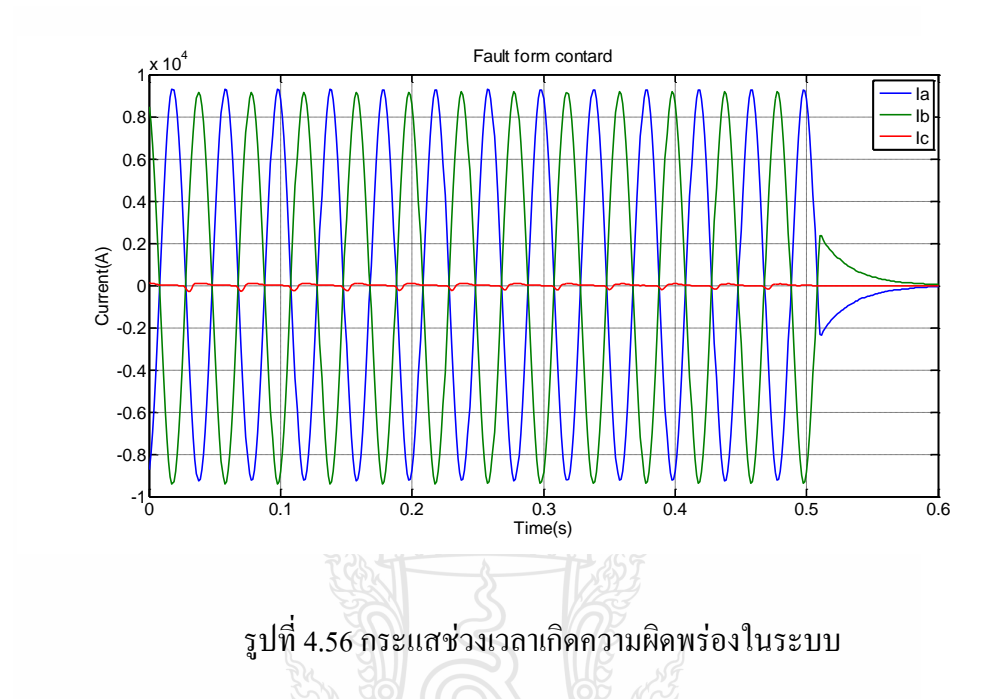

จากรูปที่4.56 ที่เวลา 0-0.5 วินาทีกระแสเฟส C มีค่าปกติและเฟส A,B พุ่งสูงขึ้นเท่ากัน และที่ เวลาที่0.5 วินาทีจะค่อยปรับตัวลดลง

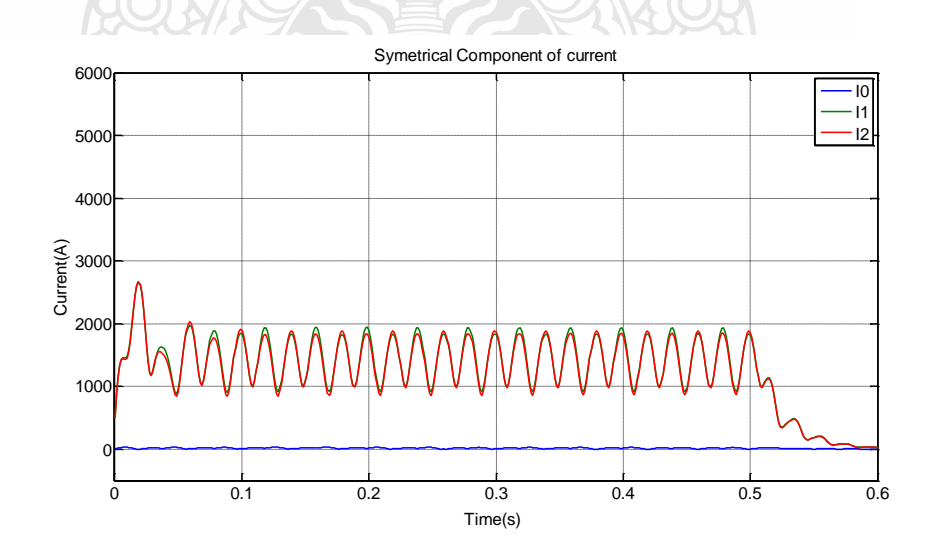

รูปที่4.57องค์ประกอบสมมาตรของกระแส

จากรูปที่ 4.54 ที่เวลา 0-0.5 วินาทีมีค่า ลำคับศูนย์ มีค่าประมาณศูนย์ ลำคับบวกและลำคับลบมี ค่าเท่ากัน จึงสรุปได้เกิดการผิดพร่องแบบ ความผิดพร่องแบบ เฟส-เฟส แต่ที่รูปไม่ราบเรียบเพราะการ เก็บค่าของรีเลย์ไม่ละเอียด หลังจากเวลาที่เวลา 0.5 กระแสจะหายไป

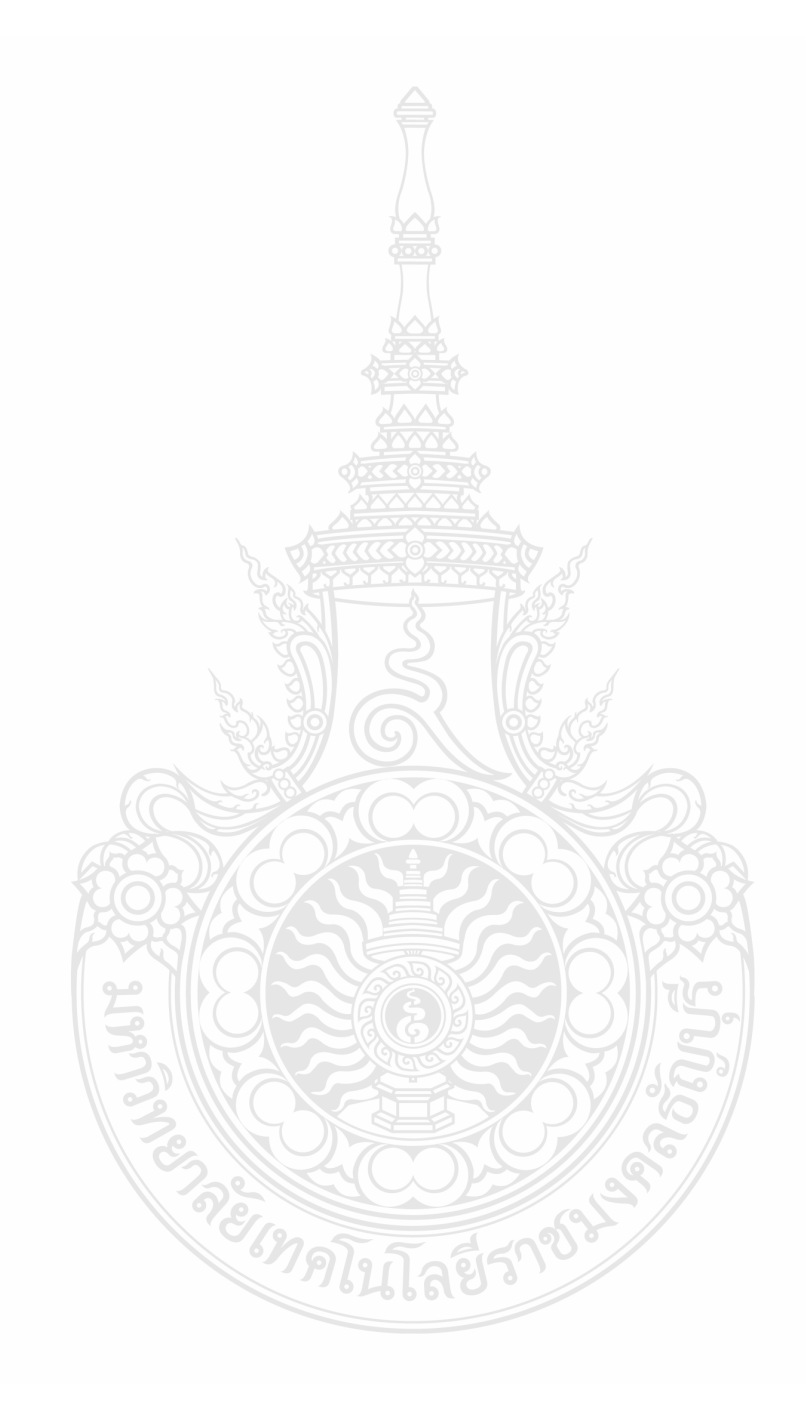

# **บทที่ 5**

## **สรุปผลการวิจัยและข้อเสนอแนะ**

จากการศึกษาถึงองค์ประกอบสมมาตร ของกระแส และแรงดัน ในสภาวะเกิดความผิดพร่อง ขึ้นในระบบทั้งแบบสมมาตรและไม่สมมาตร และ เกิด ความไม่สมดุลของโหลด แล้ว จึงได้นำ โครงสร้างของอัลกอริธึมแบบปรับตัวเองเชิงเส้นผสม ส าหรับการประมาณ และติดตามค่า องค์ประกอบสมมาตร โครงสร้างดังกล่าวสามารถให้ผลลัพธ์มากกว่าหนึ่ง (Multi-Output) แตกต่าง จากโครงสร้างของอัลกอริธึมแบบปรับตัวเองเชิงเส้นผสมทั่วไปที่ให้ผลลัพธ์เพียงหนึ่ง (Single-Output)โครงสร้างใหม่นี้เรียกว่า อัลกอริธึมปรับตัวเองได้

#### **5.1 สรุปผลการวิจัย**

#### **5.1.1 ผลของการศึกษาการติดตาม/ประมาณค่าองค์ประกอบสมมาตร**

จากการศึกษาถึงทฤษฎีขององค์ประกอบสมมาตรของการเกิดความผิดพร่องในระบบจากหัวข้อ ที่ 2.2 ทฤษฎีองค์ประกอบสมมาตร และ 2.3 ทฤษฎีของความผิดพร่องในระบบไฟฟ้า เมื่อพิจารณา กับ การ ติดตาม/ประมาณค่าองค์ประกอบสมมาตรโดยใช้อัลกอริธึมปรับตัวเองได้ จากหัวข้อที่ 4.2 การ ติดตาม/ประมาณค่า องค์ประกอบสมมาตร โดยใช้โปรแกรม Matlab นั้น จะเห็นได้ว่า เป็นไปตาม ทฤษฎีทุกประการยกตัวอย่างเช่น การติดตาม/ประมาณค่า องค์ประกอบสมมาตรของ การผิดพร่อง แบบ 3 เฟส ถ้าเราจะหาองค์ประกอบสมมาตรของกระแสจะต้องใช้สมการที่ (2.14)และ สมการที่ (2.15) และจากรูปที่ 2.5 จะเห็นได้ว่า 1 *I* จะต้องมีค่า *VF Z* และ 0 2 *I I*, จะต้องมีค่าเท่ากับศูนย์

จากการศึกษาเมื่อเปรียบเทียบทั้งสองโปรแกรมจะมีข้อดีข้อเสียดังนี้ โปรแกรม Matlab ข้อดี ง่ายต่อการนำข้อมูลภายนอกเข้ามาในโปรแกรม Matlab,แก้ไขง่าย ข้อเสีย ส่งข้อมูลสู่ภายนอกยาก,ใช้ งานยากกว่า ในส่วนของโปรแกรม LabVIEW ข้อดี ใช้งานง่ายเมื่อเขียนโปรแกรมเสร็จสมบูรณ์แล้ว ,ส่งข้อมูลสู่ภายนอกง่าย ข้อเสีย การเขียนโปรแกรมยากกว่า แก้ไขยากเพราะหาจุดที่ผิดไม่พบ ด้วย เหตุผลดั้งกล่าวข้างต้น จึงเลือก โปรแกรม Matlab เป็นโปรแกรมทดสอบอัลกอริธึม เมื่ออัลกอริธึม ถูกต้องแล้ว จึงใช้โปรแกรม LabVIEW เขียนเพื่อใช้ในงานจริง

1

#### **5.1.2 เปรียบเทียบการท างานต่างของการประมาณ/ติดตามค่าขององค์ประกอบสมมาตร**

1) เปรียบเทียบการท างานของอัลกอริธึมปรับตัวเองได้กับ FFT

ตารางที่ 5.1 เปรียบเทียบการท างานของอัลกอริธึมปรับตัวเองได้กับ FFT

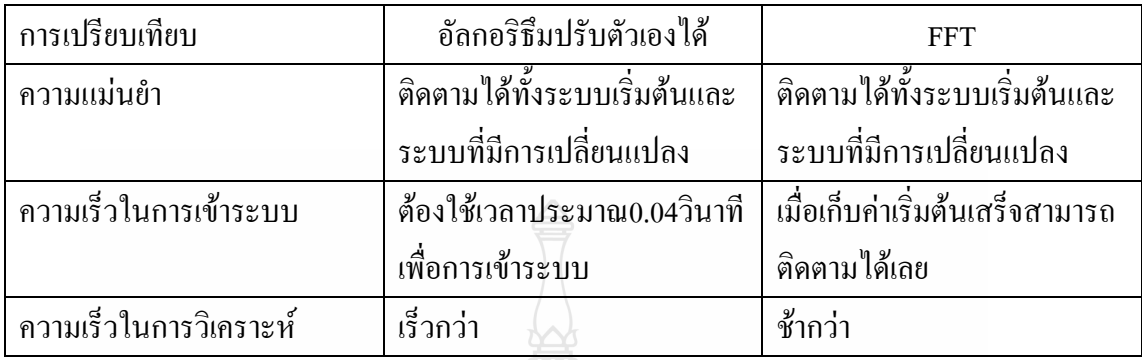

#### 2) เปรียบเทียบเวลาในการติดตามประมาณค่าในโปรแกรม Matlab

ตารางที่ 5.2 เปรียบเทียบเวลาระหว่างอัลกอริธึมปรับตัวเองได้กับ FFT ของกระแส

**REACTES** 

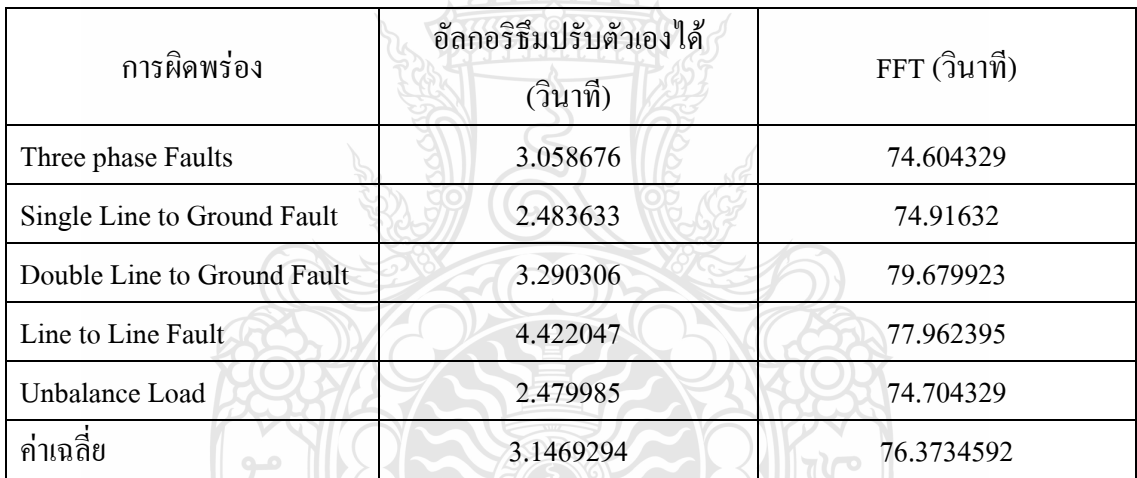

4) เปรียบเทียบเวลาในการติดตาม/ประมาณค่าระหว่างโปรแกรม Matlabกับโปรแกรม LabVIEW

ตารางที่ 5.3 เปรียบเทียบเวลาในการติดตาม/ประมาณค่าระหว่างโปรแกรม Matlabกับโปรแกรม LabVIEW

| การผิดพร่อง                 | Matlab (วินาที) | LabVIEW (วินาที) |
|-----------------------------|-----------------|------------------|
| Three phase Faults          | 5.517417        | 0.394            |
| Single Line to Ground Fault | 6.180637        | 0.394            |
| Double Line to Ground Fault | 6.405969        | 0.386            |
| Line to Line Fault          | 8.148571        | 0.387            |
| Unbalance Load              | 5.976895        | 0.393            |
| ค่าเฉลี่ย                   | 6.4458978       | 0.3908           |
|                             |                 |                  |

### **5.1.3 ผลการศึกษาการติดตาม/ประมาณค่าองค์ประกอบสมมาตรจากไฟล์ Contardจากรีเลย์ ของการไฟฟ้าส่วนภูมิภาค**

ไฟล์ Contard นี้ค่าต่างๆจะบันทึกโดยรีเลย์โดยมาตรฐานแล้ว จะต้องบันทึกค่าของกระแสและ แรงดัน ก่อนและช่วงเวลาการเกิดความผิดพร่อง เทียบกับเวลา แต่จะมีบางรุ่นจะบันทึกแตกต่างจากนี้ ในการบันทึกจะบันทึกเพียง 1 ครั้ง เมื่อเกิดการผิดพร่องครั้งต่อไปจะทำการบันทึกค่าใหม่และลบค่า เก่าทิ้ง การจะนำไฟล์ดังกล่าวออกมาใช้จะต้องใช้โปรแกรมลิขสิทธิ์ไปดึงเอาค่าออกมาจากรีเลย์ และ การน าค่านี้มาใช้งานในการไฟฟ้าส่วนภูมิภาคนั้น มีคนเอาข้อมูลมูลนี้มาใช้งานน้อยมาก จึงได้ข้อมูลนี้ มาวิเคราะห์ไม่ครบกับเหตุการณ์ และการเก็บข้อมูลต่อเวลาแต่ละรุ่นไม่เท่ากัน ในโปรแกรม Matlab จะทำการแก้ไขก่อน จึงทำการติดตาม/ประมาณค่าได้ ส่วนโปรแกรม LabVIEW ไม่จำเป็นต้องแก้ไข เพราะสามารถอ่านได้จนหมดข้อมูล

#### **5.2 ข้อเสนอแนะ**

ในการวิจัยครั้งนี้ เป็นการติดตาม/ประมาณค่าองค์ประกอบสมมาตร โดยที่ความถี่คงที่ 50 Hz เนื่องจากผู้วิจัยพึ่งเริ่มต้นศึกษาหลักการอัลกอริธึมนี้ จึงไม่สามารถติดตาม/ประมาณค่า ในระบบที่มี การเปลี่ยนแปลงความถี่ได้ แต่โดยหลักการแล้ว ผู้วิจัยคิดว่าจะต้องใช้อัลกอริธึมปรับตัวเองได้ ประมาณค่าความถี่ ที่เปลี่ยนแปลงแล้วมาปรับค่า dt ให้เปลี่ยนไปตามความถี่ที่เปลี่ยนตามระบบ

้จากแนวคิดของผู้วิจัยเชื่อว่าการคำนวณนั้นจะต้องใช้อัลกอริธึมปรับตัวเองได้ติดตาม/ประมาณ ค่าค่าถี่ในระบบเมื่อได้ค่าความถี่ที่เปลี่ยนแปลงเทียบกับเวลาแล้วแล้วนำมาคำนวณหาค่า dt เพราะฉะนั้นค่าของ dt นั้นจะไม่ใช่ค่าเดียว ค่า dt จะต้องเปลี่ยนแปลงตามความถี่นั้นเอง แล้วนำค่า dt ที่ได้มาใส่ในลูปคำนวณค่าองค์ประกอบสมมาตร แต่ในโปรแกรม Matlab ไม่สามารถคำนวณ 2 ลูป พร้อมกันได้ แต่ โปรแกรม LabVIEW ทำได้ จึงคำนวณแบบขนานกันไปได้เลย ถ้าจะให้การทำงาน เร็วควรใช้โปรแกรม LabVIEW แต่ โปรแกรม Matlab สามารถทดสอบอัลกอริธึมได้เหมือนกัน

อีกตัวแปรที่สำคัญคือ  ${}^{\alpha}$  จะปืนตัวแปรที่กำหนดความเร็วในการเข้าระบบ แต่จะมีผลของต่อ Overshoot ถ้ามีการท าให้โปรแกรมนี้เลือกค่าที่เหมาะสมเองได้จะเพิ่มความสามารถของเครื่องมือ

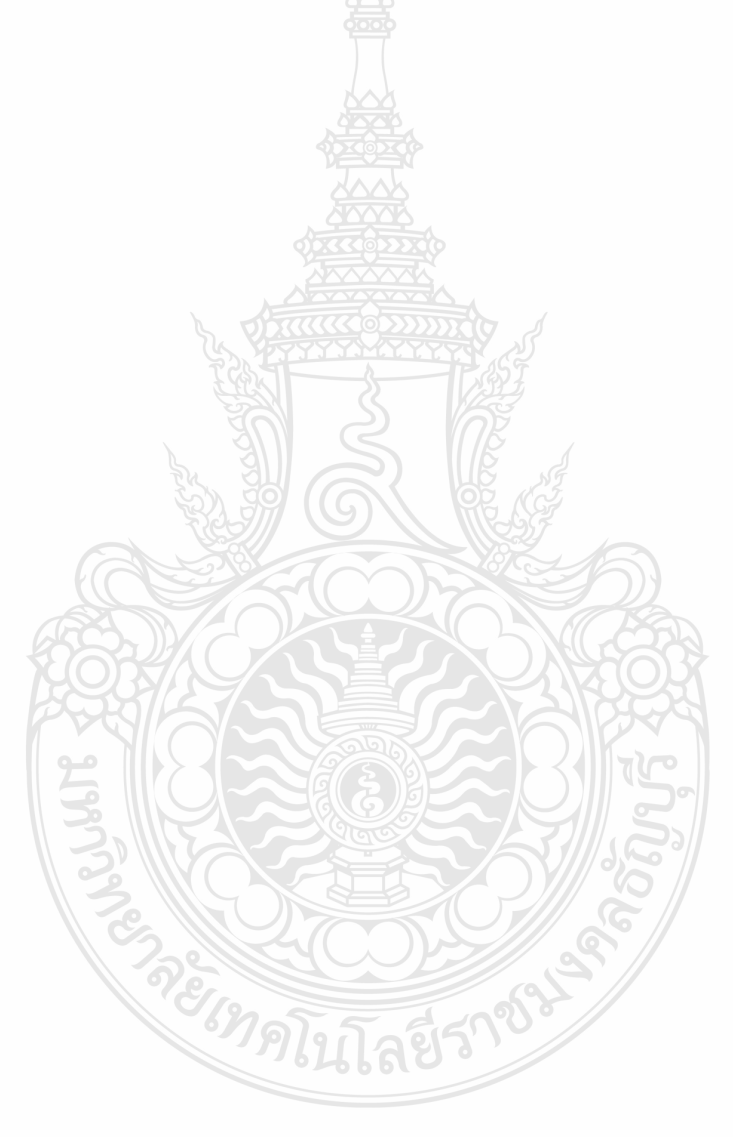

#### **เอกสารอ้างอิง**

- [1] Wagner, C.F. and Evans, R.D. 1993. **Symmetrical Components.** New York :McGraw-Hill
- [2] M. S. Sachdev and M. Nagpal, "A recursive least error squares algorithm for power system relaying and measurement applications," *IEEE Trans. Power Delivery*, vol. 6, pp. 1008– 1015, July 1991.
- [3] Campos, A. et. al. 1993. "A DSP-Based Real-Time Digital Filter for Symmmetrical componens"75-79.in international Power conference ATP'93 Proceeding. Athens.
- [4] Bradolino, J "Practical Measurement of Symmetrical component Current" M.Eng thesis of McMaster University.1993.
- [5] GEC Measurements. **Protective Rrotective Relays Application Guide.** :Stafford England
- [6] Eleneweihi, A.F. et. al. 1993. "Negative-Sequence Overcurrent Element Application and Coordination in Distribution Protection" **IEEE Transaction on Power Delivery.** 8(3):915- 922
- [7] Brandolino, J. and Findlay, R.D. 1994. "Practical Measurement of Symmetrical Component Current in Induction Motors" 16-29. in **Canadian Conference on Electrical and computer Engineering**. Halifax
- [8] Akneschjke, T.A. 1985. "Control of Utility System Unbalance Caused By Single-Phase Electric Traction" **IEEE Transaction on Industrial ApplicaTion.**
- [9] A. Campos, G. Joos, P. D. Ziogas, and J. F. Lindsay, "A dsp-based real-time digital filter for symmetrical components," in *Proc. Athens Power Tech. Joint Int. Power Conf.*, vol. 1, 1993, APT 93, pp. 75–79.
- [10] T. Lobos, "Fast estimation of symmetrical components in real time," in*Proc. Inst. Elect. Eng. C*, vol. 139, Jan. 1992, pp. 27–30.
- [11] S. A. Soliman and M. E. El-Hawary, "Application of Kalman filtering for online estimation of symmetrical components for power system protection," *Elect. Power Syst. Res.*, vol. 38, pp. 113–123, 1997.
- [12] A. A. Girgis, W. Chang, and E. B. Makram, "Analysis of high-impedance fault generated signals using a Kalman filtering approach," *IEEE Trans. Power Delivery*, vol. 5, pp. 1714– 1724, Oct. 1990.
- [13] K. M. El-Naggar, "A fast method for identification of symmetrical components for power system protection," *Int. J. Elect. Power Energy Syst.*, vol. 23, pp. 813–817, 2001.
- [14] Blackburn, J.L. 1993. **Symmetrical Components for Power Systems Engineering.** New York : Marcel Dekker Inc.
- [15] ดร.วิทิต ฉัตรรัตรนกุลชัย, "เอกสารประกอบการสอน วิชา Engineering Analysis for Mechanical Engineers" . ปี 2550.
- $[16]$  สำนักงานมาตรฐานผลิตภัณฑ์อุตสาหกรรม.2539. มอก.867-2532 มาตรฐาน ี ผลิตภัณฑ์อุตสาหกรรมเครื่องกำเนิดไฟฟ้ากระแสสลับ(ไม่รวมตัวต้นกำลัง).กรุงเทพฯ
- [17] Ching-Yin Lee. et. al. 1997. "Effects of Various Unbalanced Voltages on the Operation Performance of an Induction Motor under the Same Voltage Unbalance Factor Condition". In Industrial and Commercial Power Systems Technical Conference. Singapore
- [18] P. K. Dash, D. P. Swain, A. C. Liew, and S. Rahman, "An adaptive linearcombiner for online tracking of power system harmonics," *IEEE Trans. Power Syst.*, vol. 11, pp. 1730–1735, Nov. 1996.
- [19] B. Window and M.A. Lehr, "30 Years of Adeptive Neutral networks: Perception. madaline and backpropagation", Proc. IEEE.Vol.78, pp.1415-1442, Sept. 1990.
- [20] E. Elmitwally, S. Abdelkader, and M. El-Kateb, "Neural network controlled three-phase fourwire shunt active power filter," in *Proc. Inst. Elect. Eng., Gen., Transm., Dist.*, vol. 47, Mar. 2000, pp. 87–92.
- [21] W. Dommel, Hermann. EMTP Theory Book. 2nd ed. British Columbia : Microtran Power System Analysis Corporation, 1996.
- [22] National Instruments, *lnstrument l/O Vl Reference Manual,* January, 1996.
- [23] National Instruments, *LabVlEW Users Manual,* January, 1996.
- [24] R.S. Pressman, *Software Engineering,* **3rd** ed., McGraw-Hill, New York, 1992.
- [25] Paul M. Anderson, "Analysis of Faulted Power Systems" NY : USA., 1995.
- [26] สุรเดช อินทร์พุ่ม,กฤษณ์ชนม์ ภูมิกิตติพิชญ์ และชูวงศ์ วัฒนศักดิ์ภูบาล, "การออกแบบ อัลกอริธึมสำหรับติดตามค่าองค์ประกอบสมมาตรโดยใช้อัลกอริธึมแบบปรับตัวเองได้" ,EENET-2010, กุมภาพันธ์ 2553
- [27] Suradach Inpum and Krischonme Bhumkittipich, "Design of an Algorithm for Tracking Symmetrical Component Based on Adaptive Algorithm" ,GREEN TECHNOLOGY AND PRODUCTIVITY-2010 , JUNE 2010

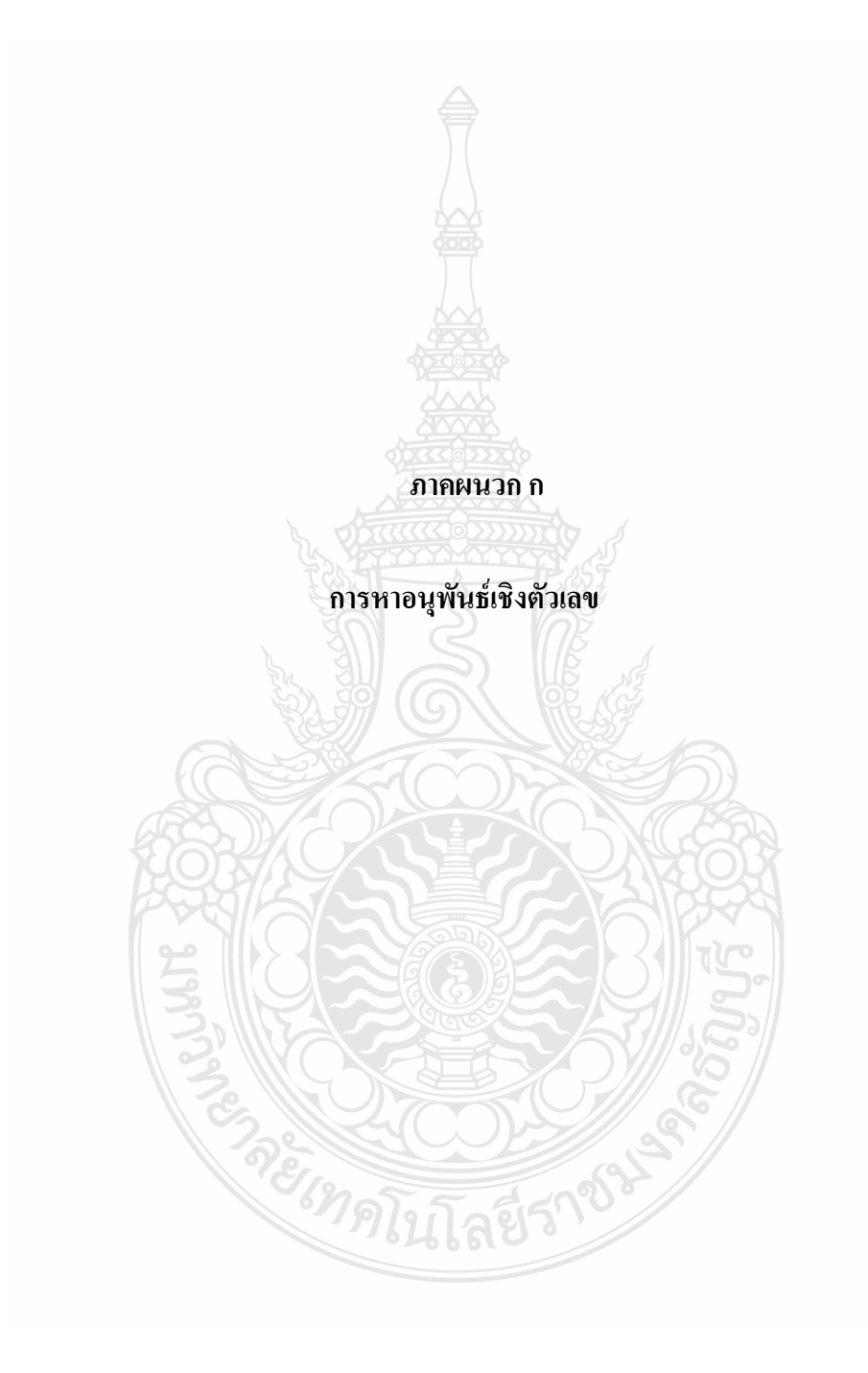

การหาอนุพันธ์เชิงตัวเลขมีที่มาจากการกระจายของอนุกรมเทย์เลอร์ ซึ่งสามารถอธิบายได้โดย สมการดังต่อไปนี้[21]

การกระจายแบบไปข้างหน้าของอนุกรมเทย์เลอร์

$$
x(n+1) = x(n) + x'(n)\Delta t + \frac{x''(n)}{2!}\Delta t^2 + \frac{x'''(n)}{3!}\Delta t^3 + ... \tag{9.1}
$$

การการจายแบบไปข้างหลังของอนุกรมเทย์เลอร์

1913483903014153111111803  

$$
x(n-1) = x(n) - x'(n)\Delta t + \frac{x''(n)}{2!}\Delta t^2 - \frac{x'''(n)}{3!}\Delta t^3 + ... \qquad (9.2)
$$

**1. การประมาณค่าเพื่อหาอนุพันธ์อันดับหนึ่งโดยใช้ผลต่างทางด้านหน้า** จากสมการ (ก.1) เขียนได้ใหม่ดังนี้

$$
x'(n) = \frac{x(n+1) - x(n)}{\Delta t} - \frac{x''(n)}{2!} \Delta t - \frac{x'''(n)}{3!} \Delta t^2 - \dots
$$
 (f.3)

$$
x'(n) \approx \frac{x(n+1) - x(n)}{\Delta t}
$$
 (n.4)

**2. การประมาณค่าเพื่อหาอนุพันธ์อันดับหนึ่งโดยใช้ผลต่างทางด้านหลัง** จากสมการ (ก.2) เขียนได้ใหม่ดังนี้

2) (60.1911) P11 P13 P14  
\n
$$
x'(n) = \frac{x(n) - x(n-1)}{\Delta t} + \frac{x''(n)}{2!} \Delta t - \frac{x'''(n)}{3!} \Delta t^{2} + ...
$$
\n(6.5)  
\n
$$
x'(n) \approx \frac{x(n) - x(n-1)}{(6.6)}
$$

$$
u'(n) \approx \frac{x(n) - x(n-1)}{\Delta t}
$$
 (n.6)

- **3. การประมาณค่าเพื่อหาอนุพันธ์อันดับหนึ่งโดยใช้ผลต่างระหว่างจุดกึ่งกลาง**
	- จากสมการ (ก.2) เขียนได้ใหม่ดังนี้

UUU IN INUATU  
\n
$$
x(n) = x(n-1) + x'(n)\Delta t - \frac{x''(n)}{2!} \Delta t^2 + \frac{x'''(n)}{3!} \Delta t^3 - ... \qquad (n.7)
$$

นำ  $x(n)$  จากสมการ (ก.7) แทนใน (ก.1) จะได้

$$
f(1,7)
$$
 If  $f(1,7)$  if  $f(1,1)$  if  $f(1,1)$  if 

$$
x(n+1) = x(n) + 2x'(n)\Delta t + \frac{2x'(n)}{3!}\Delta t^3 + \frac{2x'(n)}{5!}\Delta t^5 + ...
$$
 (6.8)  

$$
x'(n) = \frac{x(n+1) - x(n-1)}{2\Delta t} - \frac{x'''(n)}{3!}\Delta t^2 - \frac{x^{(5)}(n)}{5!}\Delta t^4 - ...
$$
 (6.9)

$$
x'(n) \approx \frac{x(n+1) - x(n-1)}{2\Delta t}
$$
 (n.10)

#### **4. การประมาณค่าเพื่อหาอนุพันธ์อันดับสองโดยใช้ผลต่างทางด้านหน้า**

กรรมยความสัมพันธ์ของ 
$$
x(n+2)
$$
 โดยใช้สมการ (ก.1) ได้ดังนี้
$$
x(n+2) = x(n) + x'(n)2\Delta t + \frac{x''(n)}{2!}(2\Delta t)^2 + \frac{x'''(n)}{3!}(2\Delta t)^3 + \dots
$$
 (ก.11)

นำ  $x'(n)$  จากสมการ (ก.3) แทนใน (ก.11) จะได้

$$
x''(n) = \frac{x(n+2) - 2x(n+1) + x(n)}{\Delta t^2} - x'''(n)\Delta t - \dots
$$
 (6.12)

$$
\Delta t^2
$$
  

$$
x''(n) \approx \frac{x(n+2) - 2x(n+1) + x(n)}{\Delta t^2}
$$
 (n.13)

**5. การประมาณค่าเพื่อหาอนุพันธ์อันดับสองโดยใช้ผลต่างทางด้านหลัง**

กระงานความสัมพันธ์ของ 
$$
x(n-2)
$$
 โดยใช้สมการ (ก.2) ได้ดังนี้
$$
x(n-2) = x(n) - x'(n)2\Delta t + \frac{x''(n)}{2!} (2\Delta t)^2 - \frac{x'''(n)}{3!} (2\Delta t)^3 + ... \tag{f.14}
$$

นำ *x'(n*) จากสมการ (ก.5)แทนใน (ก.14) จะได้

$$
x''(n) = \frac{x(n) - 2x(n-1) + x(n-2)}{\Delta t^2} + x'''(n)\Delta t - \dots
$$
(n.15)

$$
\Delta t^{2}
$$
  

$$
x''(n) \approx \frac{x(n) - 2x(n-1) + x(n-2)}{\Delta t^{2}}
$$
 (n.16)

**6. การประมาณค่าเพื่อหาอนุพันธ์อันดับสองโดยใช้ผลต่างระหว่างจุดกึ่งกลาง**

จากสมการ (ก.2) เขียนได้ใหม่ดังนี้

$$
(n.2) \text{ if } \text{if } n \text{ if } n \text{ if } n
$$

 $x'(n) \Delta t$  จากสมการ (ก.17) แทนใน (ก.1) จะได้

radius (n.17) initial (n.1) 
$$
\Psi
$$
 is  
\n
$$
x(n+1) = 2x(n) - x(n-1) + \frac{x''(n)}{2!} 2\Delta t^2 + \frac{x^{(4)}(n)}{4!} 2\Delta t^4 + ...
$$
\n(n.18)

$$
n+1) = 2x(n) - x(n-1) + \frac{x(n)}{2!} 2\Delta t^2 + \frac{x(n)}{4!} 2\Delta t^4 + \dots
$$
 (n.18)  

$$
x''(n) = \frac{x(n+1) - 2x(n) + x(n-1)}{\Delta t^2} - \frac{x^{(4)}(n)}{12}\Delta t^2 - \dots
$$
 (n.19)

$$
\Delta t^2 = 12
$$
  

$$
x''(n) \approx \frac{x(n+1) - 2x(n) + x(n-1)}{\Delta t^2}
$$
 (n.20)
## **7. การประมาณค่าเพื่อหาอนุพันธ์อันดับสามโดยใช้ผลต่างทางด้านหน้า**

$$
\text{πsευτυπηνιαπινικίυσυ } x(n+3) \text{ Ωυ1 } \text{ν} \text{ται } x(n+3) \text{ Πυ1 } \text{ν} \text{ται } \text{ται } x(n+3) = x(n) + x'(n) \cdot 3\Delta t + \frac{x''(n)}{2!} (3\Delta t)^2 + \frac{x'''(n)}{3!} (3\Delta t)^3 + \frac{x^{(4)}(n)}{4!} (3\Delta t)^4 + \dots \quad (π.21)
$$

$$
\hat{\mathbf{u}} \cdot \mathbf{x}'(n) \text{ unturn } (\mathbf{n}.\mathbf{3}) \text{ and } \mathbf{x}''(n) \text{ unturn } (\mathbf{n}.\mathbf{13}) \text{ unturn } (\mathbf{n}.\mathbf{21}) \text{ } \mathbf{u}^2 \text{ } |\mathbf{x}''(n)| = \frac{x(n+3) - 3x(n+2) + 3x(n+1) - x(n)}{\Delta t^3} - x^{(4)}(n) \frac{3}{2} \Delta t - \dots \qquad (n.22)
$$

$$
x^{m}(n) = \frac{\Delta t^{3}}{\Delta t^{3}}
$$
  

$$
x^{m}(n) \approx \frac{x(n+3) - 3x(n+2) + 3x(n+1) - x(n)}{\Delta t^{3}}
$$
 (h.22)  
(h.23)

## **8. การประมาณค่าเพื่อหาอนุพันธ์อันดับสามโดยใช้ผลต่างทางด้านหลัง**

$$
\text{πτευτιθητιιισι\tilde{π}νισι\tilde{μ} υυσι x(n-3) \text{ [θθ} \text{ Μτιητις (π.2) } \text{ [φ} \text{ φιτία} \text{ (π.2) } \text{ [φ} \text{ χι} \text{ (π.2) } \text{ [φ} \text{ χι} \text{ (π.2) } \text{ [φ} \text{ (π.2) } \text{ [φ} \text{ (π.2) } \text{ [φ]} \text{ (π.24) } \text{ [φ]} \text{ (π.24) } \text{ [φ]} \text{ (π.25) } \text{ [φ]} \text{ (π.26) } \text{ [φ]} \text{ (π.27) } \text{ [φ]} \text{ (π.28) } \text{ [φ]} \text{ (π.29) } \text{ [φ]} \text{ (π.21) } \text{ [φ]} \text{ (π.22) } \text{ [φ]} \text{ (π.23) } \text{ [φ]} \text{ (π.24) } \text{ [φ]} \text{ (π.25) } \text{ [φ]} \text{ (π.26) } \text{ [φ]} \text{ (π.27) } \text{ [φ]} \text{ (π.28) } \text{ [φ]} \text{ (π.29) } \text{ [φ]} \text{ (π.29) } \text{ [φ]} \text{ (π.21) } \text{ [φ]} \text{ (π.22) } \text{ [φ]} \text{ (π.23) } \text{ [φ]} \text{ (π.24) } \text{ [φ]} \text{ (π.25) } \text{ [φ]} \text{ (π.26) } \text{ [φ]} \text{ (π.27) } \text{ [φ]} \text{ (π.28) } \text{ [φ]} \text{ (π.29) } \text{ [φ]} \text{ (π.29) } \text{ [φ]} \text{ (π.21) } \text{ [φ]} \text{ (π.22) } \text{ [φ]} \text{ (π.23) } \text{ [φ]} \text{ (π.24) } \text{ [φ]} \text{ (π.26) } \text{ [φ]} \text{ (π.27) } \text{ [φ]} \text{ (π.28) } \text{ [φ]} \text{ (π.29) } \text{ [φ]} \text{ (π.29) } \text{ [φ]} \text{ (π.21) }
$$

$$
\hat{\mathbf{u}} \cdot \mathbf{x}'(n) \text{ imaginary} \quad (\text{n.5}) \text{ using } \mathbf{x}''(n) \text{ imaginary} \quad (\text{n.15}) \text{ until } (\text{n.24}) \text{ with } \mathbf{x}'''(n) = \frac{\mathbf{x}(n) - 3\mathbf{x}(n-1) + 3\mathbf{x}(n-2) - \mathbf{x}(n-3)}{\Delta t^3} + \mathbf{x}^{(4)}(n) \frac{3}{2} \Delta t - \dots \qquad (n.22)
$$
\n
$$
\mathbf{x}'''(n) \approx \frac{\mathbf{x}(n+3) - 3\mathbf{x}(n+2) + 3\mathbf{x}(n+1) - \mathbf{x}(n)}{3} \tag{n.23}
$$

$$
x'''(n) = \frac{\Delta t^3}{\Delta t^3} + x^{(4)}(n) - \Delta t - ... \tag{6.22}
$$
  

$$
x'''(n) \approx \frac{x(n+3) - 3x(n+2) + 3x(n+1) - x(n)}{\Delta t^3} \tag{6.23}
$$

**9. การประมาณค่าเพื่อหาอนุพันธ์อันดับสามโดยใช้ผลต่างระหว่างจุดกึ่งกลาง**

$$
π\n\n\[\n\lim_{n \to \infty} (n.14) \cdot \frac{π\n\]\n\[\n\lim_{n \to \infty} \left( \frac{π}{n} \right) \cdot \frac{π\n\]\n\[\n\lim_{n \to \infty} \left( \frac{π}{n} \right) \cdot \frac{π\n\]\n\[\n\lim_{n \to \infty} \left( \frac{2π}{n} \right) \cdot \frac{π\n\]\n\[\n\lim_{n \to \infty} (2Δt)^2 = -x(n) + x(n-2) + x'(n)2Δt + \frac{x''(n)}{3!} (2Δt)^3 - \frac{x^{(4)}(n)}{4!} (2Δt)^4 + \dots \quad (n.24)\n\]\n\[\n\lim_{n \to \infty} \frac{x''(n)}{2!} (2Δt)^2 \quad \text{sin} \left( \frac{π}{n} \right) \cdot \lim_{n \to \infty} \left( \frac{π}{n} \right) \cdot \lim_{n \to \infty} \left( \frac{π\n\]\n\[\n\lim_{n \to \infty} \left( \frac{π}{n} \right) \cdot \frac{π\n\]\n\[\n\lim_{n \to \infty} \left( \frac{π}{n} \right) \cdot \frac{π\n\]\n\[\n\lim_{n \to \infty} \left( \frac{π}{n} \right) \cdot \frac{π\n\]\n\[\n\lim_{n \to \infty} \left( \frac{π}{n} \right) \cdot \frac{π\n\]\n\[\n\lim_{n \to \infty} \left( \frac{π}{n} \right) \cdot \frac{π\n\]\n\[\n\lim_{n \to \infty} \left( \frac{π}{n} \right) \cdot \frac{π\n\]\n\[\n\lim_{n \to \infty} \left( \frac{π}{n} \right) \cdot \frac{π\n\]\n\[\n\lim_{n \to \infty} \left( \frac{π}{n} \right) \cdot \frac{π\n\]\n\[\n\lim_{n \to \infty} \left( \frac{π}{n} \right) \cdot \frac{π\n\]\n\[\n\lim_{n \to \infty} \left( \frac{π}{n} \right) \cdot \frac{π\n\]\n\[\n\lim_{n \to \infty} \left( \frac{π}{n} \right) \cdot \frac{π\n\]\n\[\n\lim_{n \to \infty} \left( \frac{π}{n} \right) \cdot \frac
$$

$$
x(n+2) - x(n-2) = x'(n)4\Delta t + \frac{x'''(n)}{3}8\Delta t^3 + \frac{x^{(5)}}{15}8\Delta t^5 + ...
$$
 (f.25)

นำ *x'(n)* จากสมการ (ก.9) แทนใน (ก.25) จะได้

31118 (f.9) 11111 (f.25) 32.19  

$$
x(n+2) - x(n-2) = 2x(n+1) - 2x(n-1) + x'''(n)2\Delta t^3 + \frac{x^{(5)}}{2}\Delta t^5 + ... \quad (f.26)
$$

$$
x'''(n) = \frac{x(n+2) - 2x(n+1) + 2x(n-1) - x(n-2)}{2\Delta t^3} - \frac{x^{(5)}}{4}\Delta t^2 - \dots
$$
 (n.27)  

$$
x'''(n) \approx \frac{x(n+2) - 2x(n+1) + 2x(n-1) - x(n-2)}{(n.28)}
$$

$$
x'''(n) = \frac{x(n+2) - 2x(n+1) + 2x(n-1) - x(n-2)}{2\Delta t^3} - \frac{x}{4} \Delta t^2 - \dots
$$
 (6.27)  

$$
x'''(n) \approx \frac{x(n+2) - 2x(n+1) + 2x(n-1) - x(n-2)}{2\Delta t^3}
$$
 (6.28)

การประมาณค่าเพื่อหาอนุพันธ์ที่มีอันดับสูงขึ้นไป สามารถท าได้โดยใช้ขั้นตอนเหมือนกับ ้วิธีการหาอนุพันธ์ที่ได้กล่าวมา แต่จะเพิ่มจำนวนของข้อมูลที่ใช้ในการคำนวณมากขึ้นไปเรื่อยๆ

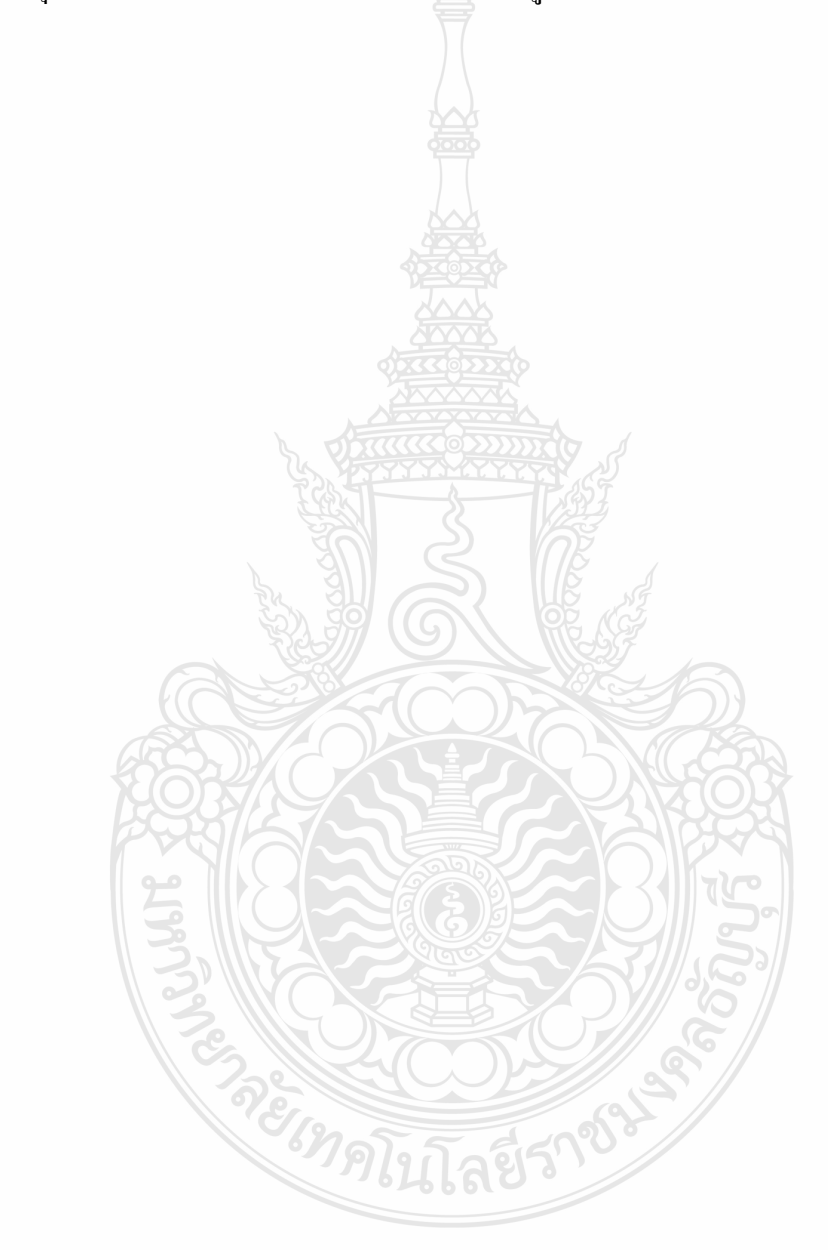

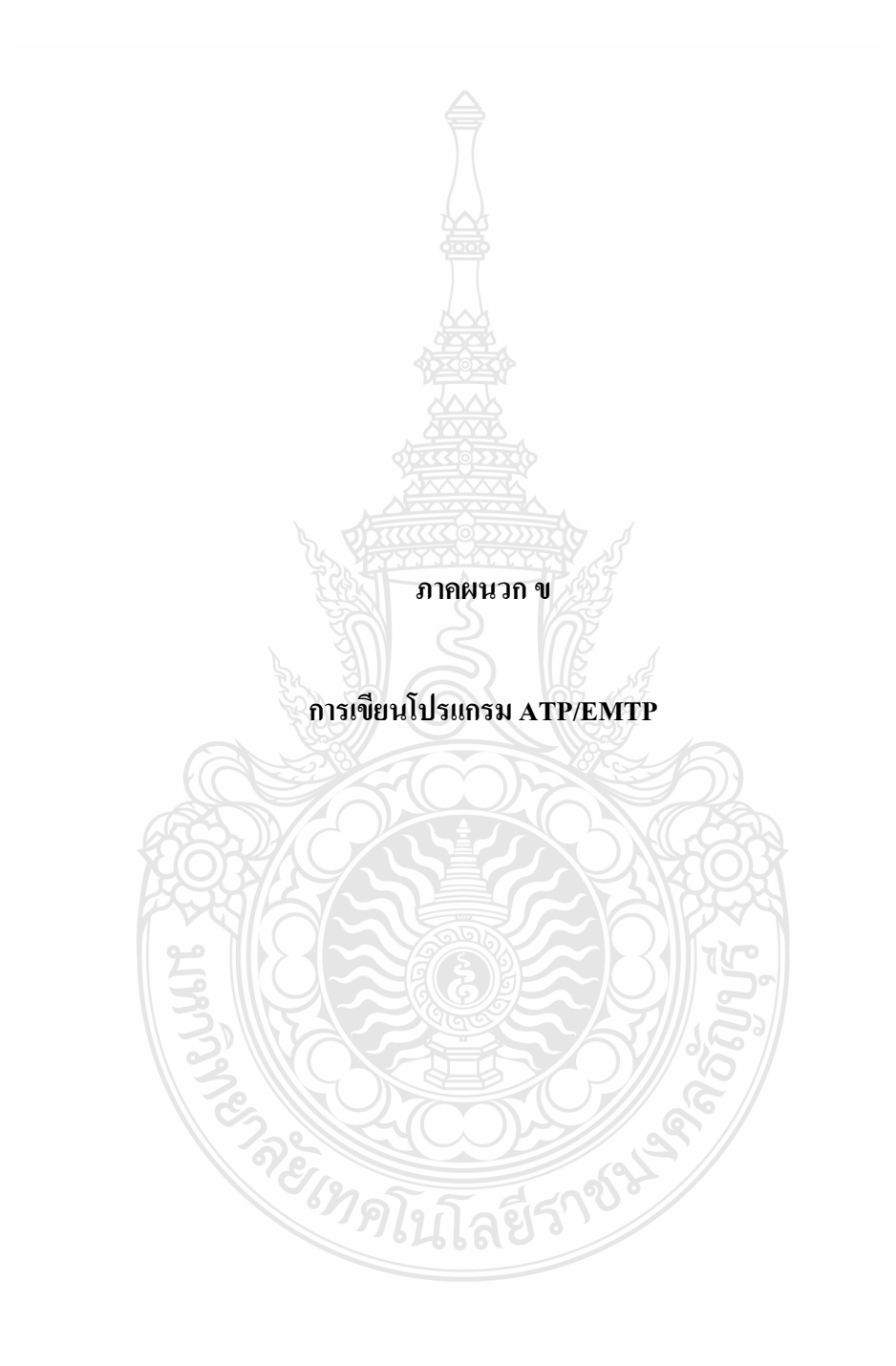

## **การเขียนโปรแกรม ATP/EMTP**

1 เขียนโปรแกรม ATP/EMTP ตามเหตุการที่จะวิเคาระห์

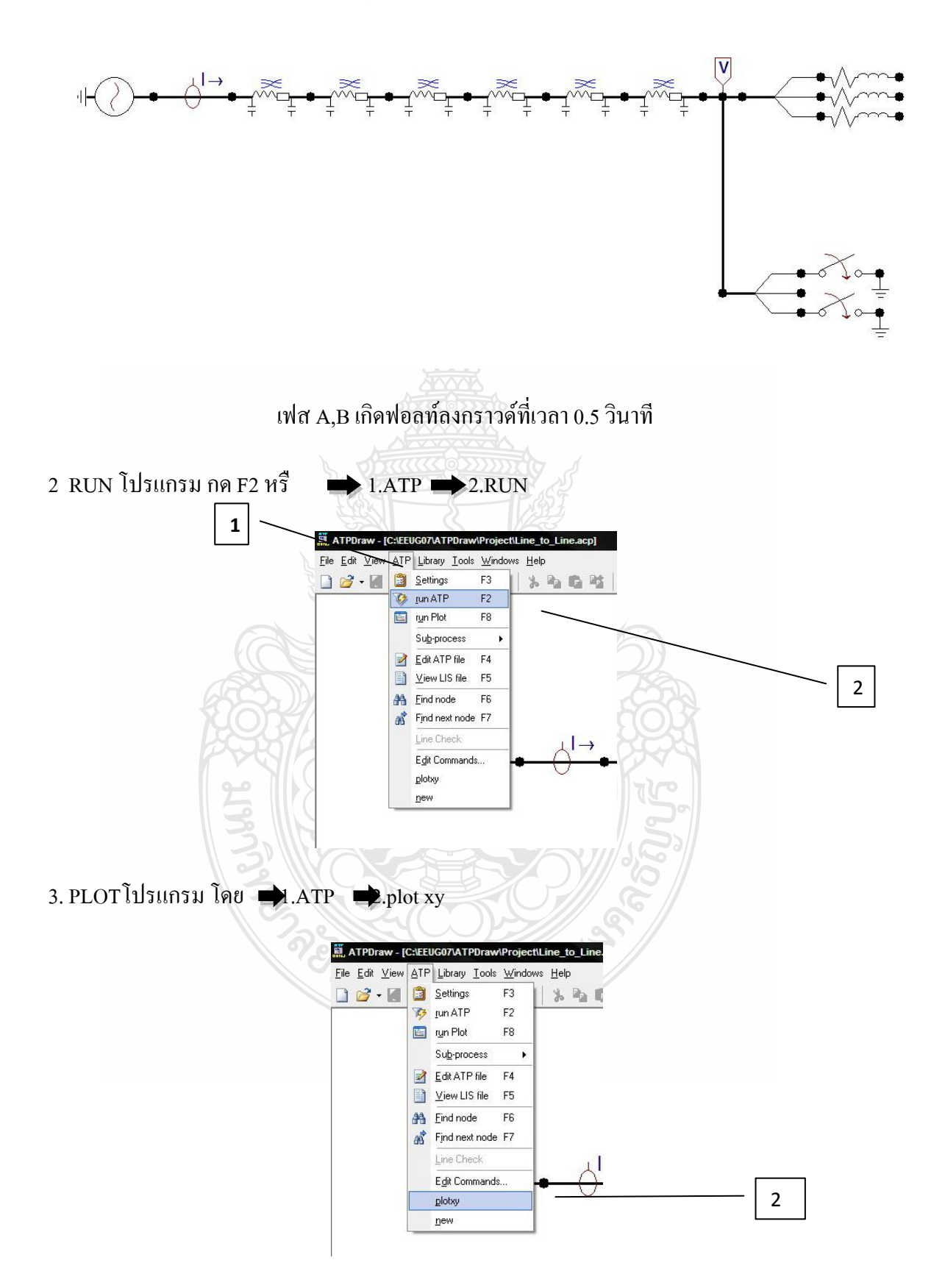

### 4 จะได้MC's Plotwin-Data selection

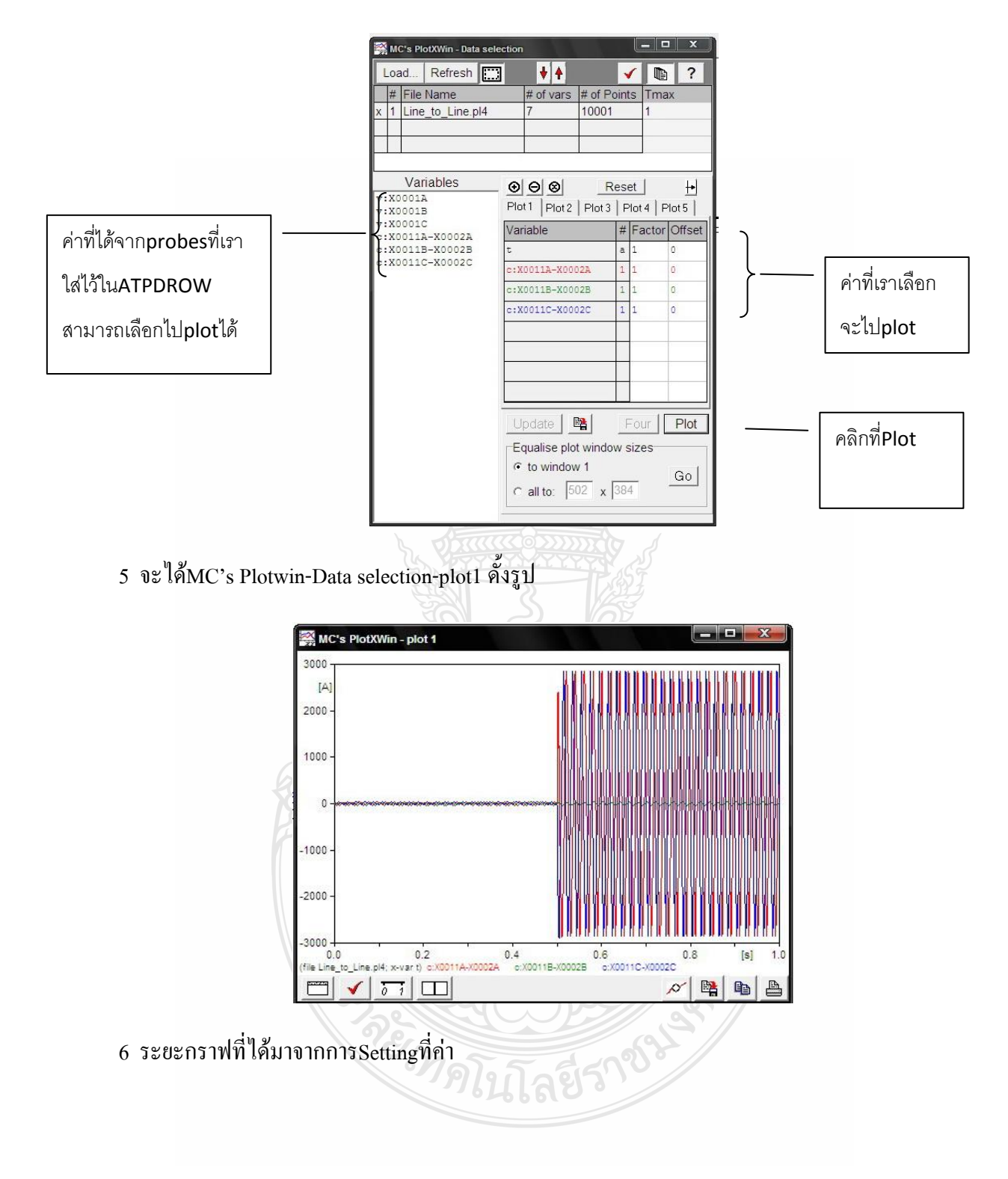

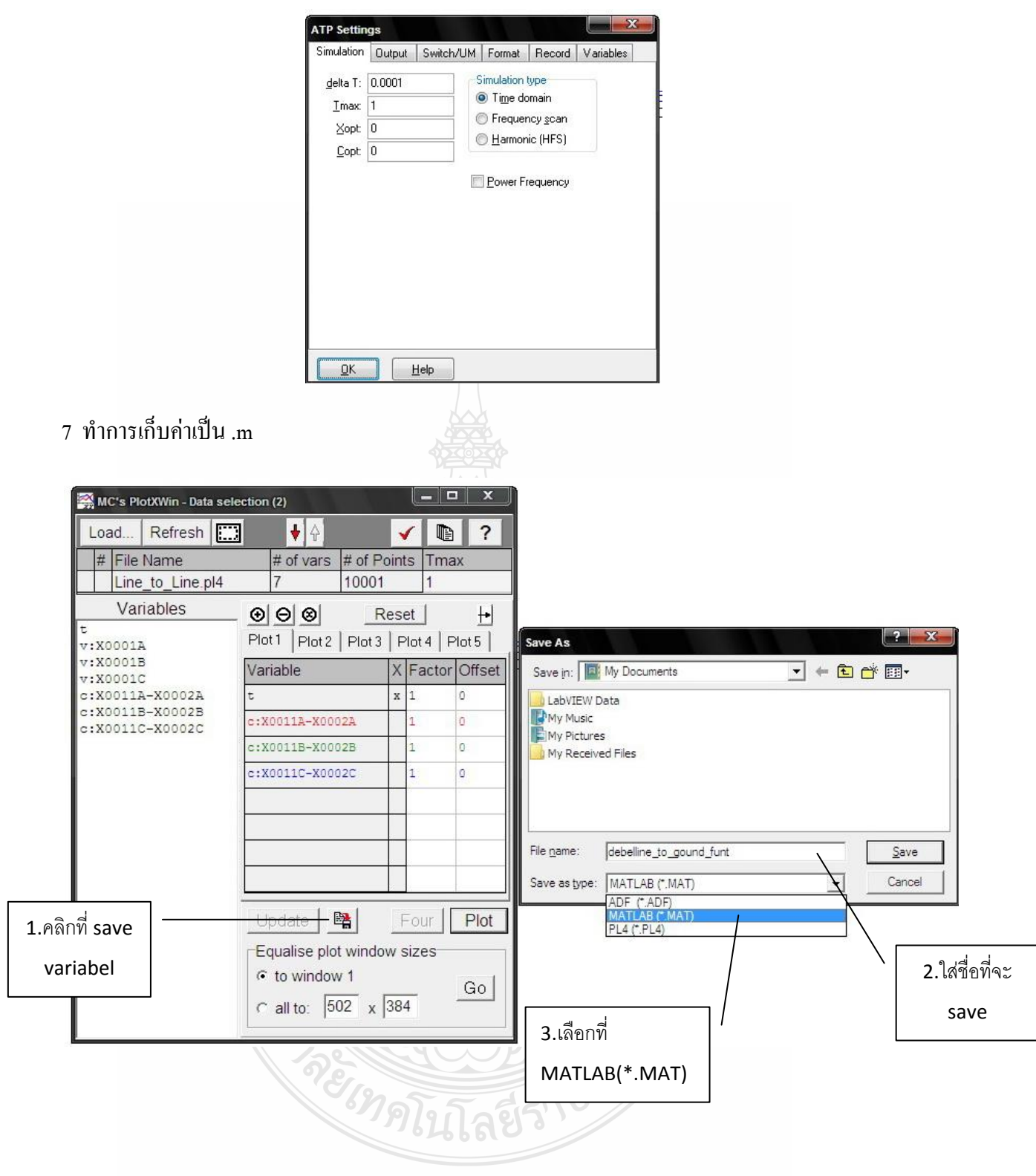

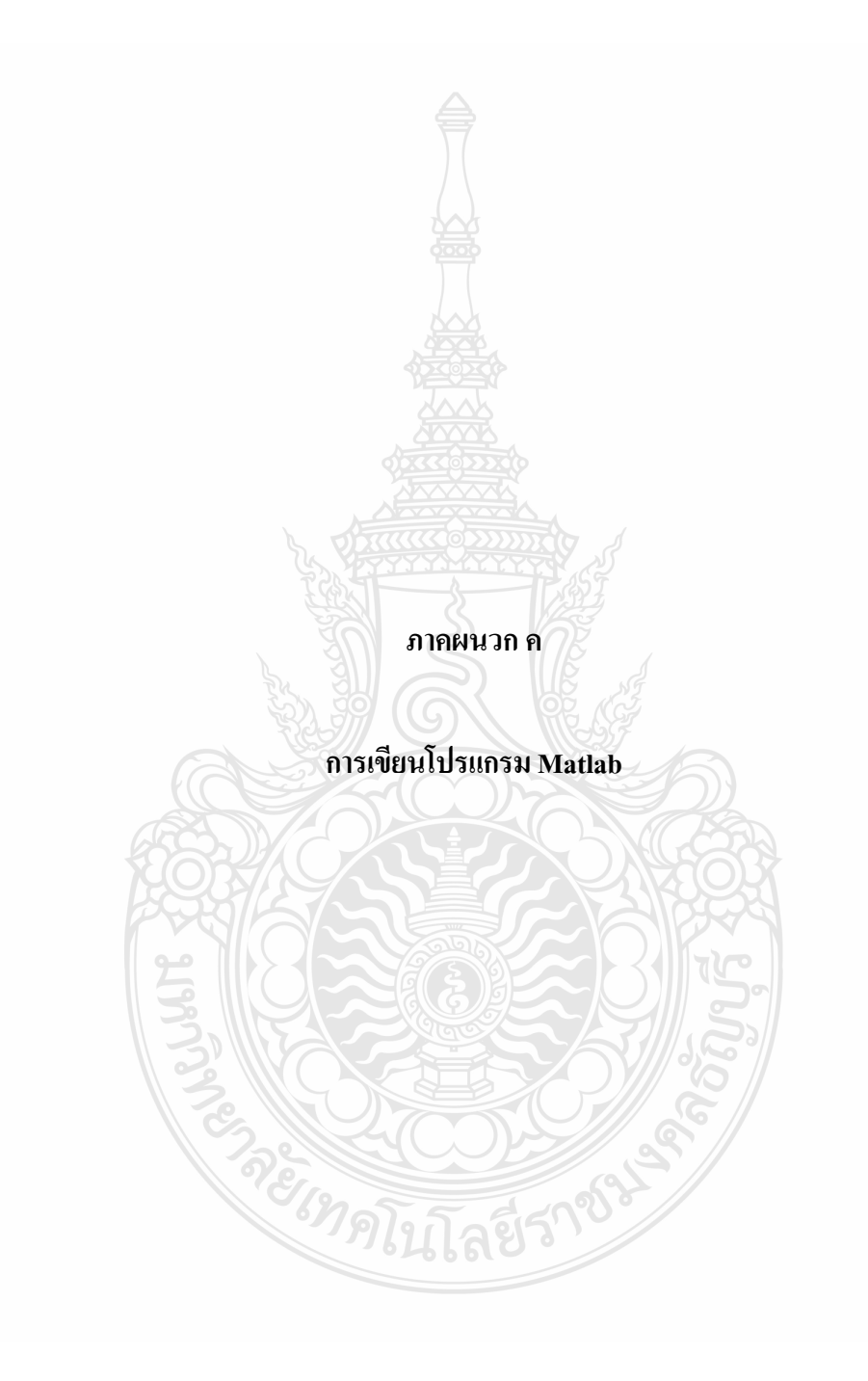

## **การเขียนโปรแกรม Matlab**

### 1 การประมาณ/ติดตามค่า องค์ประกอบสมมาตรของกระแส

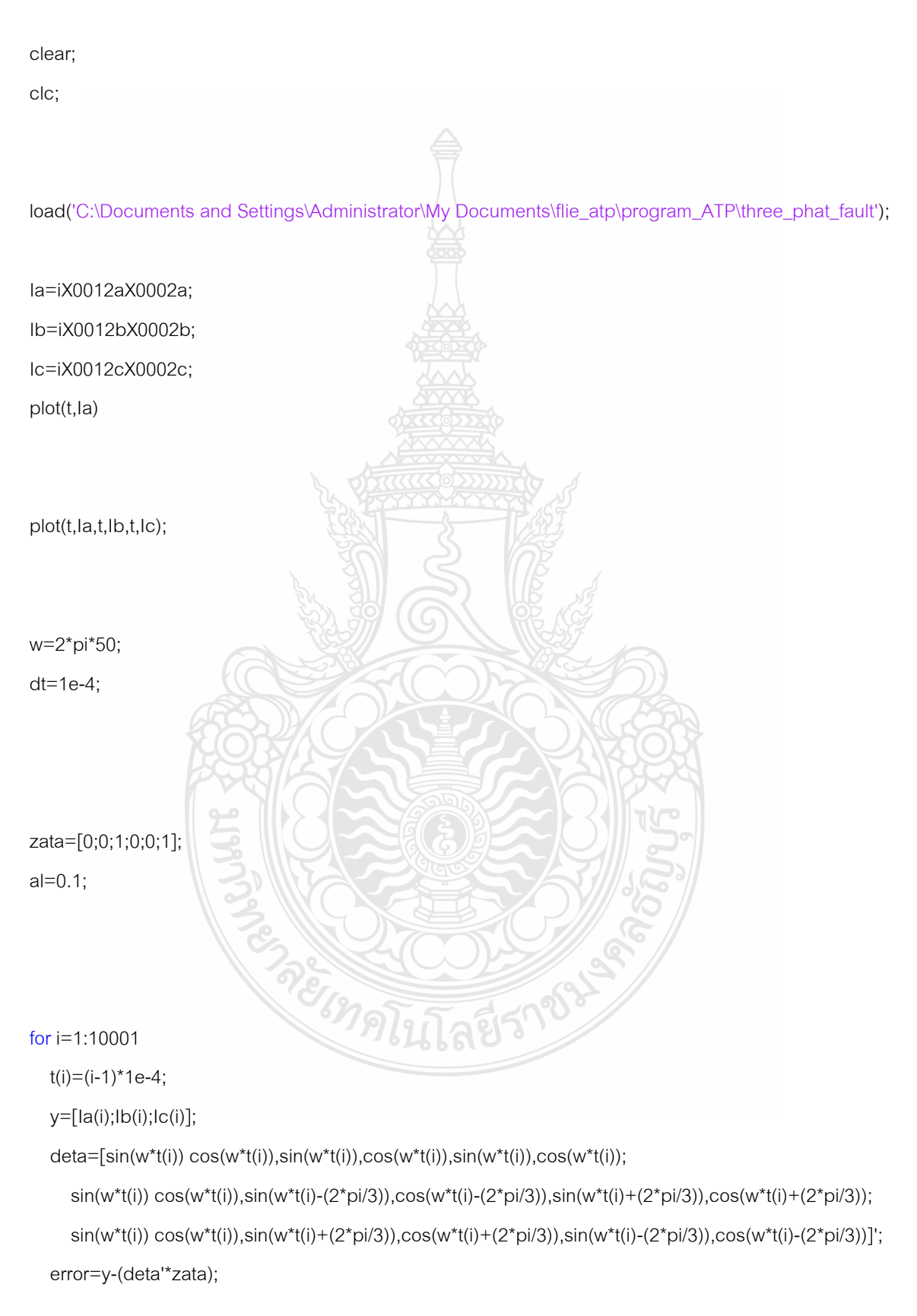

```
 zata=zata+ al*deta*inv(deta'*deta)*(error); 
 real_I0(i)=zata(1,1); 
 imag_I0(i)=zata(2,1); 
 real_I1(i)=zata(3,1); 
 imag_I1(i)=zata(4,1); 
 real_I2(i)=zata(5,1); 
 imag_I2(i)=zata(6,1); 
 I0(i)=abs(real_I0(i) +j*imag_I0(i)); 
 I1(i)=abs(real_I1(i) +j*imag_I1(i)); 
 I2(i)=abs(real_I2(i) +j*imag_I2(i)); 
    end
```
### figure(1)

plot(t,Ia,t,Ib,t,Ic); axis([0.4,0.6,-2000,2000]); xlabel('Time(s)'); ylabel('Current(A)'); title('Three phase fault') legend('Ia','Ib','Ic');

 figure(2) plot(t,I0,t,I1,t,I2); axis([0.4,0.6,-200,2500]); xlabel('Time(s)'); ylabel('Current(A)'); title('Symetrical Component of current'); legend('I0','I1','I2');

 figure(3) **CONSTANT** plot(t,I0); axis([0.4,0.6,-200,2500]); xlabel('Time(s)'); ylabel('Current(A)'); title('Zero Sequence Component'); legend('I0');

figure(4)

plot(t,I1); axis([0.4,0.6,-200,2500]); xlabel('Time(s)'); ylabel('Current(A)'); title('Positive Sequence Component'); legend('I1');

figure(5) plot(t,I2); axis([0.4,0.6,-200,2500]); xlabel('Time(s)'); ylabel('Current(A)'); title('Negative Sequence Component'); legend('I2');

figure(6) subplot(2,2,1) plot(t,I0,t,I1,t,I2); axis([0.4,0.6,-200,2500]); xlabel('Time(t)'); ylabel('Current(A)'); title('Symetrical Component of three phase fault'); legend('I0','I1','I2'); subplot(2,2,2) plot(t,I0);

axis([0.4,0.6,-200,2500]); xlabel('Time(t)'); ylabel('Current(A)'); title('Zero sequence component');

legend('I0');

subplot(2,2,3) plot(t,I1,'k'); axis([0.4,0.6,-200,2500]); xlabel('Time(t)');

**SALE SERVE SERVERE** 

ylabel('current(A)'); title('positive sequence component'); legend('I1');

subplot(2,2,4) plot(t,I2,'r'); axis([0.4,0.6,-200,2500]); xlabel('Time(t)'); ylabel('Current(A)'); title('negative sequence component'); legend('I2'); 2 การประมาณ/ติดตามค่า องค์ประกอบสมมาตรของแรงดัน clear; clc; load('C:\Documents and Settings\Administrator\My Documents\flie\_atp\program<sup>\</sup>ATP\three\_phat\_fault.mat'); Va=vX0001a; Vb=vX0001b; Vc=vX0001c; plot(t,Va) plot(t,Va,t,Vb,t,Vc);  $w = 2 * pi * 50;$  $dt=1e-4$ ; zata=[0;0;1;0;0;1]; al=0.1; for i=1:10001  $t(i) = (i-1) * 1e-4;$  $y=[Va(i);Vb(i);Vc(i)],$  $deta=[sin(w*t(i))]$  $cos(w*t(i)), sin(w*t(i)), cos(w*t(i)), sin(w*t(i)), cos(w*t(i));$  $sin(w*t(i)) cos(w*t(i)), sin(w*t(i)-(2*pi/3)), cos(w*t(i) (2*pi/3)$ , sin(w\*t(i)+(2\*pi/3)),cos(w\*t(i)+(2\*pi/3));  $sin(w*t(i))$  $\cos(w*t(i)), \sin(w*t(i)+(2*pi/3)), \cos(w*t(i)+(2*pi/3)), \sin(w*t(i) (2*pi/3)$ ,  $cos(w*t(i)-(2*pi/3))$ ]'; error=y-(deta'\*zata);

zata=zata+ al\*deta\*inv(deta'\*deta)\*(error);

```
real V0(i)=zata(1,1);imag V0(i)=zata(2,1);
real<sup>-</sup>V1(i)=zata(3,1);
imag_V1(i)=zata(4,1);real V2(i)=zata(5,1);imag_V2(i)=zata(6,1);V0(i)=abs(real_V0(i) +j*imag_V0(i));
V1(i)=abs(real_V1(i) +j*imag_V1(i));
V2(i)=abs(real_V2(i) +j*imag_V2(i));
```
#### end

figure(1) plot(t,Va,t,Vb,t,Vc); xlabel('Time(s)'); axis([0.4,0.6,-20000,20000]); ylabel('Voltage(V)'); title('Three phase fault'); legend('Va','Vb','Vc');

```
figure(2)
plot(t,V0,t,V1,t,V2);
axis([0.4,0.6,-1000,19000]);
xlabel('Time(s)');
ylabel('Voltag(V)');
title('Symetrical component of Voltag');
legend('V0','V1','V2');
```

```
figure(3)
plot(t,V0);
axis([0.4, 0.6, -1000, 19000]);
xlabel('Time(s)');
ylabel('Voltag(V)');
title('Symetrical Component of Voltag');
legend('V0');
```

```
figure(4)
plot(t,V1);
axis([0.4,0.6,-1000,19000]);
xlabel('Time(s)');
ylabel('Voltag(V)');
title('Symetrical Component of Voltag');
legend('V1');
```

```
figure(5)
plot(t,V2);
xlabel('Time(s)');
axis([0.4,0.6,-1000,19000]);
ylabel('Voltag(V)');
```

```
title('Symetrical Component of Voltag');
legend('V2');
figure(6)
subplot(2,2,1)plot(t,V0,t,V1,t,V2);
axis([0,1,0,2500]);
xlabel('Time(s)');
ylabel('Voltag(V)');
title('symetrical Component of three phase fault');
legend('V0','V1','V2');
subplot(2, 2, 2)plot(t,V0);
axis([0,1,0,2500]);
xlabel('Time(s)');
ylabel('Voltag(V)');
title('zero sequence component');
legend('V0');
subplot(2,2,3)plot(t,V1,'k');
axis([0,1,0,2500]);
xlabel('Time(s)');
ylabel('Voltag(V)');
title('positive sequence component');
legend('V1');
subplot(2, 2, 4)plot(t,V2,'r');
axis([0,1,0,2500]);
xlabel('Time(s)');
ylabel('Voltag(V)');
title('negative sequence component');
legend('V2');
```
3 การประมาณ/ติดตามค่า องค์ประกอบสมมาตร โดยใช้วิธี Fast Fourier Transform(FFT)

### เทียบกับ อัลกอลิธึมปรับตัวเองได้

clear; clc;

```
load('C:\therrphase fault vi.mat
Ia=iX0011aX0002a;
Ib=iX0011bX0002b;
Ic=iX0011cX0002c;
plot(t,Ia)
```
plot(t,Ia,t,Ib,t,Ic);

```
Va=vX0001a;
Vb=vX0001b;
Vc=vX0001c;
```

```
plot(t,Va)
w=2*pi*50;dt=1e-4;plot(t,Va,t,Vb,t,Vc);
zata=[0:0:1:0:0:1]:
a1=0.1:
for i=1:10001
    t(i) = (i-1) *1e-4;y = [Id(i); Ib(i);IC(i)],deta=[sin(w*t(i))]cos(w*t(i)), sin(w*t(i)), cos(w*t(i)), sin(w*t(i)), cos(w*t(i));sin(w*t(i)) cos(w*t(i)), sin(w*t(i)-(2*pi/3)), cos(w*t(i)-(2*pi/3), sin(w*t(i)+(2*pi/3)),cos(w*t(i)+(2*pi/3));
         sin(w*t(i)) 
cos(w*t(i)), sin(w*t(i)+(2*pi/3)), cos(w*t(i)+(2*pi/3)), sin(w*t(i)-(2*pi/3), cos(w*t(i)-(2*pi/3))];
     error=y-(deta'*zata);
     zata=zata+ al*deta*inv(deta'*deta)*(error);
    real I0(i)=zata(1,1);imag\_IO(i)=zata(2,1);real I1(i) = zata(3,1);imag I1(i)=zata(4,1);real I2(i)=zata(5,1);imag I2(i)=zata(6,1);I0(i) =abs(real I0(i) +j*imag I0(i));
    I1(i)=abs(real I1(i) +j*imag I1(i));
    I2(i) = abs(real_12(i) +j*imag_12(i));% end
error=y-(deta'*zata);
     zata=zata+ al*deta*inv(deta'*deta)*(error);
    real_V0(i)=zata(1,1);imag V0(i) = zata(2,1);real V1(i) = zata(3,1);imag V1(i)=zata(4,1);realV2(i)=zata(5,1);
    imag V2(i)=zata(6,1);
    V0(i)=abs(real V0(i) +j*imag V0(i));
    V1(i)=abs(real\overline{V1(i)}+j*imag\overline{V1(i)});
    V2(i) = abs(real\bar{V}2(i) +j*imag\bar{V}2(i));
```
end

```
figure(1)
plot(t,Ia,t,Ib,t,Ic);
xlabel('Time(s)');
ylabel('Current(A)');
title('Three phase fault')
legend('Ia','Ib','Ic');
figure(2)
plot(t,I0,t,I1,t,I2);
xlabel('Time(s)');
ylabel('Current(A)');
title('Symetrical component of current');
legend('I0','I1','I2');
figure(3)
subplot(2,2,1)plot(t,I0,t,I1,t,I2);
axis([0,1,0,2500]);
xlabel('Time(t)');
ylabel('current(t)');
title('symetrical component of three phase fault');
legend('I0','I1','I2');
subplot(2, 2, 2)plot(t,I0);
axis([0,1,0,2500]);
xlabel('Time(t)');
ylabel('current(t)');
title('zero sequence component');
legend('I0');
subplot(2,2,3)plot(t,I1,'k');
axis([0,1,0,2500]);
xlabel('Time(t)');
ylabel('current(t)');
title('positive sequence component');
legend('I1');
subplot(2, 2, 4)plot(t,I2,'r');
axis([0,1,0,2500]);
xlabel('Time(t)');
ylabel('current(t)');
title('negative sequence component');
legend('I2');
figure(4)
```
plot(t,Va,t,Vb,t,Vc); xlabel('Time(s)'); ylabel('Voltage(V)'); title('Three phase fault') legend('Ia','Ib','Ic');

```
figure(5)
plot(t,V0,t,V1,t,V2);
xlabel('Time(s)');
ylabel('Voltag(V)');
title('Symetrical component of Voltag');
legend('V0','V1','V2');
figure(6)
subplot(2, 2, 1)plot(t,V0,t,V1,t,V2);
axis([0,1,0,2500]);
xlabel('Time(s)');
ylabel('Voltag(V)');
title('symetrical component of three_phase_fault');
legend('V0','V1','V2');
subplot(2,2,2)
plot(t,V0);
axis([0,1,0,2500]);
xlabel('Time(s)');
ylabel('Voltag(V)');
title('zero sequence component');
legend('V0');
subplot(2,2,3)
plot(t,V1,'k');
axis([0,1,0,2500]);
xlabel('Time(s)');
ylabel('Voltag(V)');
title('positive sequence component');
legend('V1');
subplot(2,2,4)
plot(t,V2,'r');
axis([0,1,0,2500]);
xlabel('Time(s)');
ylabel('Voltag(V)');
title('negative sequence component');
legend('V2');
for i=200:10000
                                     REISIDERS
     for k=1:199
        I signal a(k)=Ia(i-k);\overline{I}signal\overline{b}(k)=Ib(i-k);
        I_signal_c(k)=Ic(i-k);
        V_signal_a(k)=Va(i-k);
        Vsignalb(k)=Va(i-k);
        V signal c(k) =Va(i-k);
```
#### end

I A=fft(I signal a, 200);

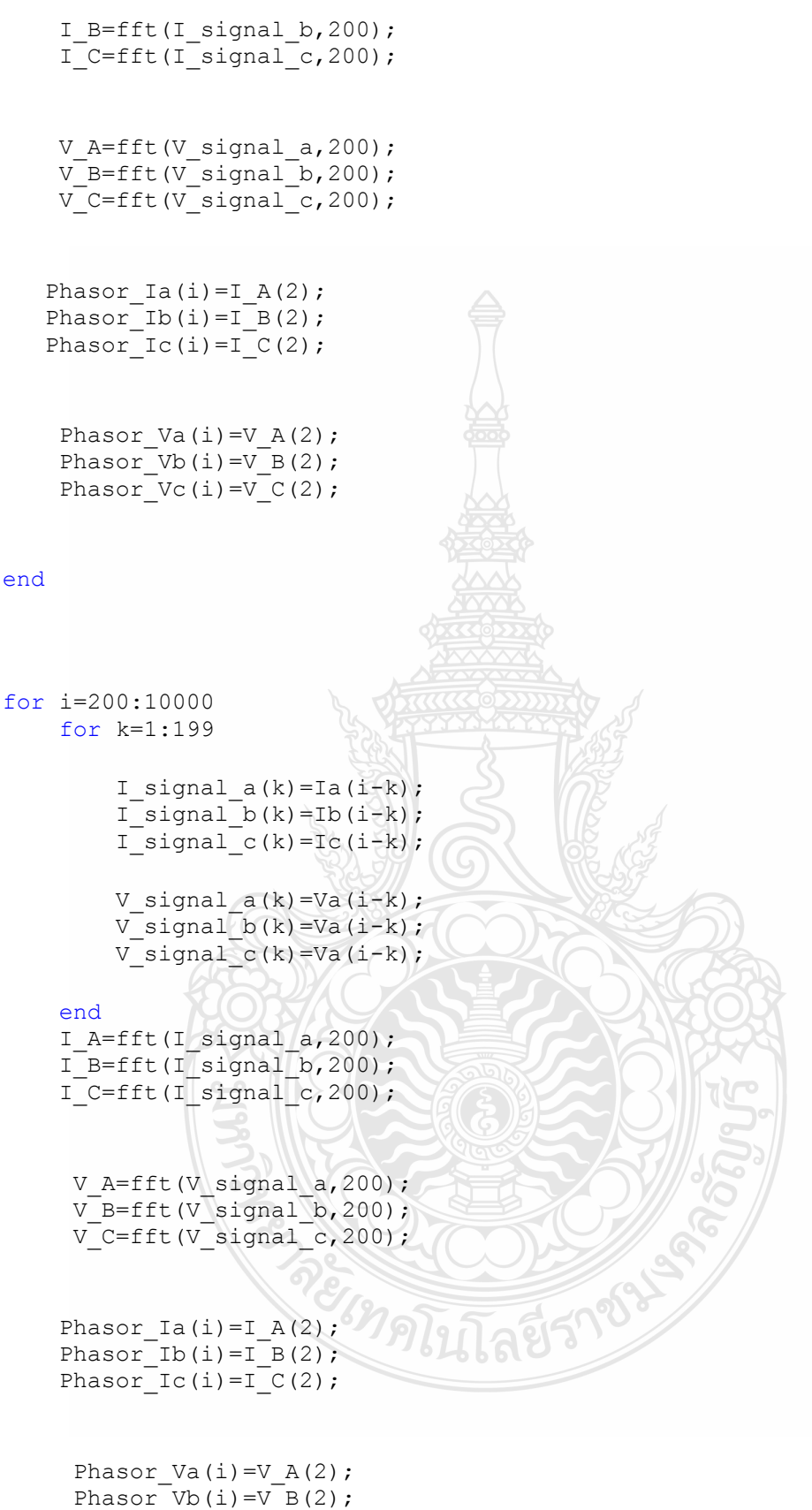

Phasor $Vc(i)=V$  $C(2)$ ;

end

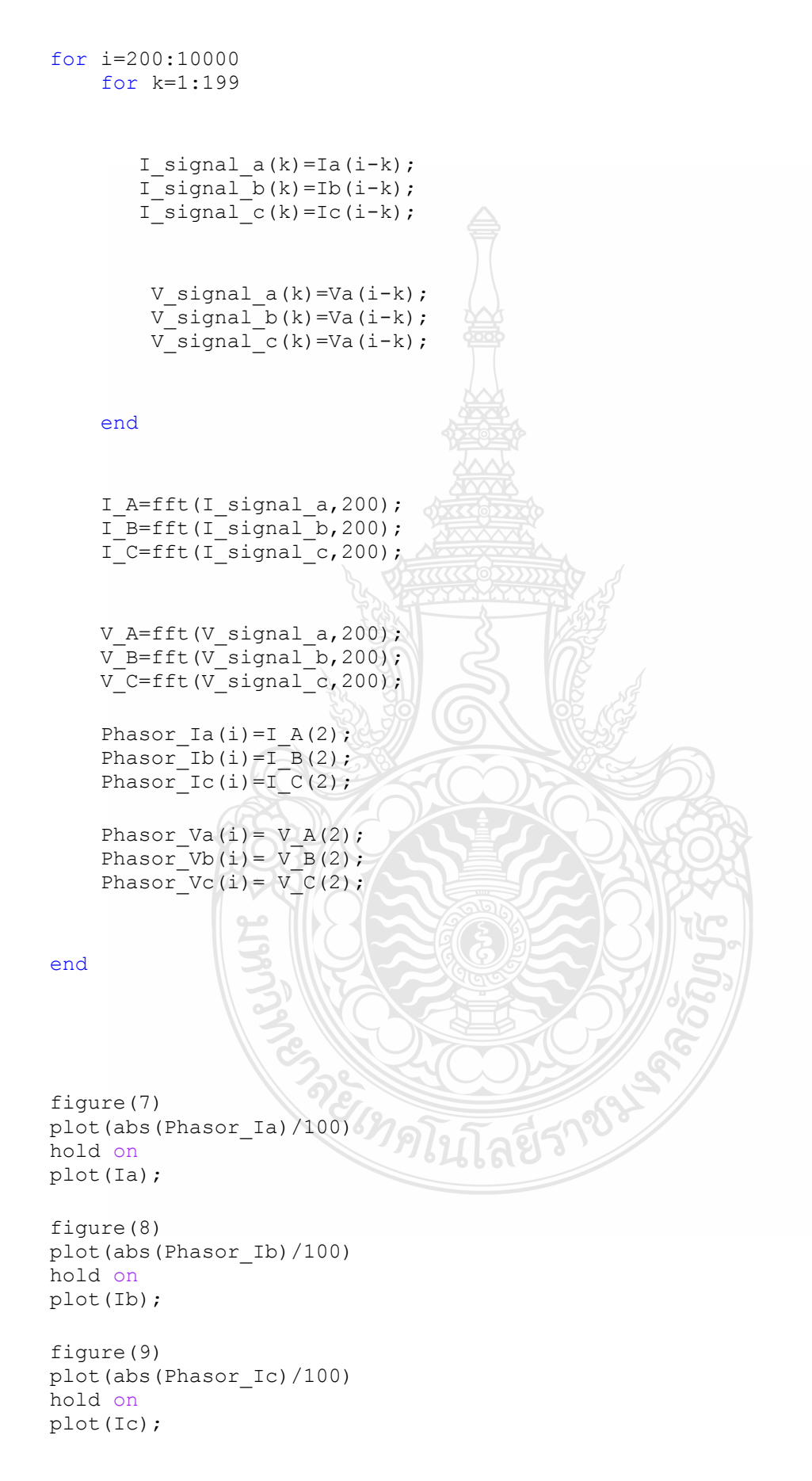

```
A=[1 1 1
     1 0.814+0.58i 0.814-0.58i
     1 0.814-0.58i 0.814+0.58i];
for i=201:10000
     for k=1:200
        I signal a(k)=Ia(i-k);\overline{I}signal\overline{b}(k)=Ib(i-k);
        I signal c(k) =Ic(i-k);
         V_signal_a(k)=Va(i-k);
         Vsignalb(k)=Vb(i-k);
         V signal c(k) =Vc(i-k);
     end
    I A=fft(I signal a,200);\overline{I} B=fft(\overline{I} signal b,200);
      I C=fft(I signal c,200);
     V A=fft(V\_{signal}\_{a},200);VB=fft(Vsignalb,200);
     VC=fft(Vsignalc,200);
    Phasor Ia(i)=I A(2);
     Phasor Ib(i)=I_B(2);
       Phasor Ic(i)=I_C(2);
        I a b c=[Phasor Ia(i); Phasor Ib(i); Phasor Ic(i)];
        I 0 1 2=(1/3)*A*(I \text{ a } b c);Phasor I0(i) = I_0 1 2(1,1);Phasor I1(i) = I_0 1 2(2,1);Phasor_I2(i)= I_0_1_2(3,1);Phasor Va(i)= VA(2);
     PhasorVb(i)= V B(2);
     Phasor Vc(i) = V C(2);
      V a b c=[Phasor\;Va(i);Phasor\;Vb(i);Phasor\;Vc(i)];
        V 0 1 2=(1/3)*A*[V a b c];
        Phasor V0(i) = V_0 1 2(1,1);Phasor V1(i) = V 0 1 2(2,1);
        Phasor V2(i) = V 0 1 2(3,1);end
for i=1:10000
    t2(i) = (i-1)*dt;
```
end

```
 figure(10)
        plot(t2,(abs(Phasor_I0)/100),'r')
        axis([0,1,0,1000]);
        hold on
        plot(t,I0);
        axis([0,1,0,1000]);
        figure(11)
       plot(t2, (abs(Phasor I1)/100),'r')
        axis([0,1,0,2500]);
        hold on
        plot(t,I1)
       axis([0,1,0,2500]);
        figure(12)
       plot(t2, (abs(Phasor I2)/100),'r')
        axis([0,1,0,2500]);
        hold on
        plot(t,I2)
        axis([0,1,0,2500]);
        figure(13)
      plot(t2,(abs(Phasor_I2)/100),t2,(abs(Phasor_I1)/100),t2,(abs(Pha
sor_I2)/100))
        axis([0,1,0,2500]);
        hold on
       plot(t,I0,'.',t,I1, .',t,I2,'.')
        axis([0,1,0,2500]);
        figure(14)
       plot(t2,(abs(Phasor V0)/100),'r') axis([0,1,0,2500]);
        hold on
        plot(t,V0)
        axis([0,1,0,2500]);
        figure(15)
        plot(t2,(abs(Phasor_V1)/100),'r')
        axis([0,1,0,2500]);
        hold on
        plot(t,V1)
        axis([0,1,0,2500]);
        figure(16)
        plot(t2,(abs(Phasor_V2)/100),'r')
        axis([0,1,0,2500]);
        hold on
        plot(t,V2)
        axis([0,1,0,2500]);
        figure(14)
      plot(t2,(abs(Phasor_V0)/100),t2,(abs(Phasor_V1)/100),t2,(abs(Pha
```

```
sor_V2)/100))
```
 axis([0,1,0,2500]); hold on  $plot(t, V0, t, VI, t, V2)$  $axis([0,1,0,2500])$ ;

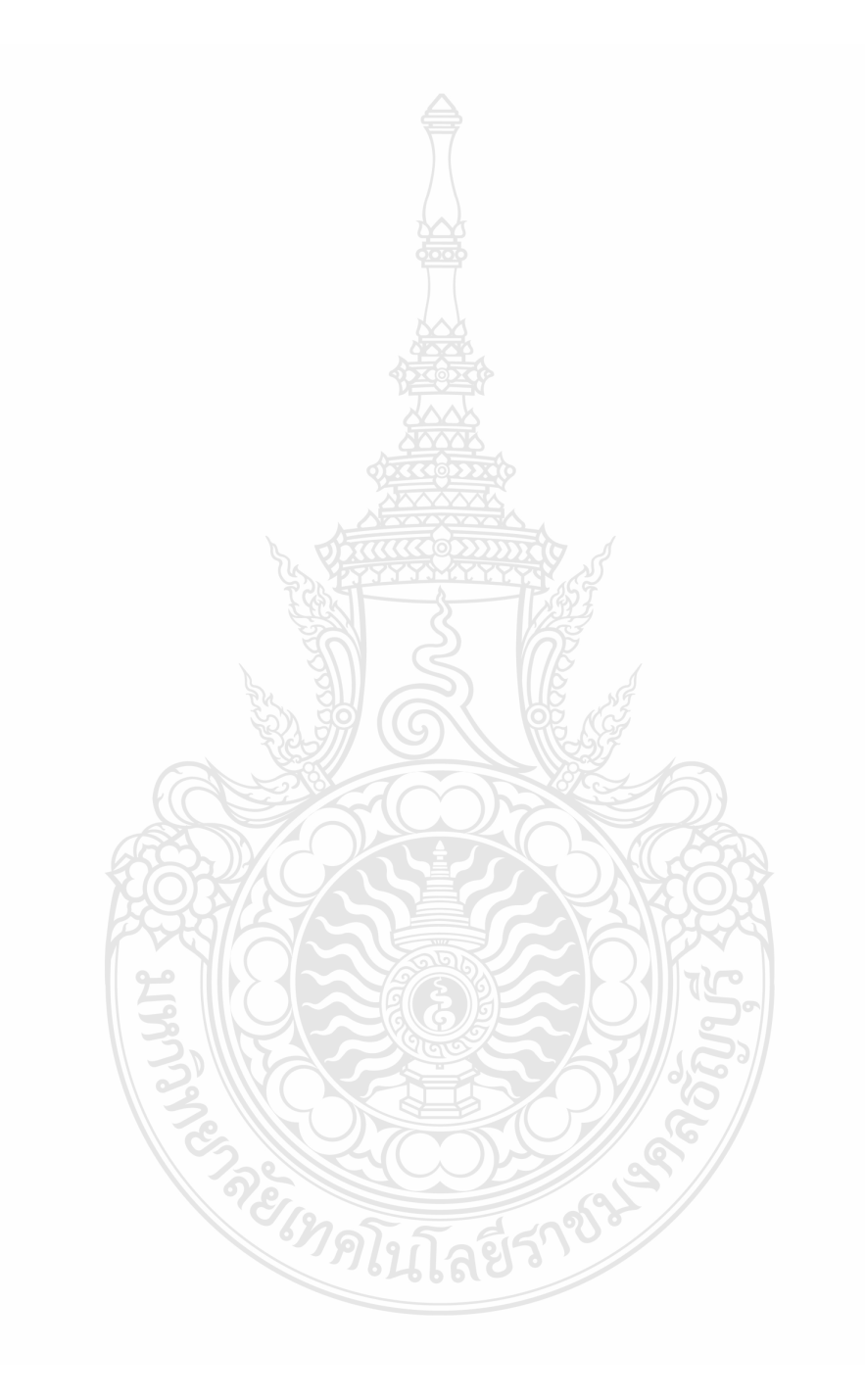

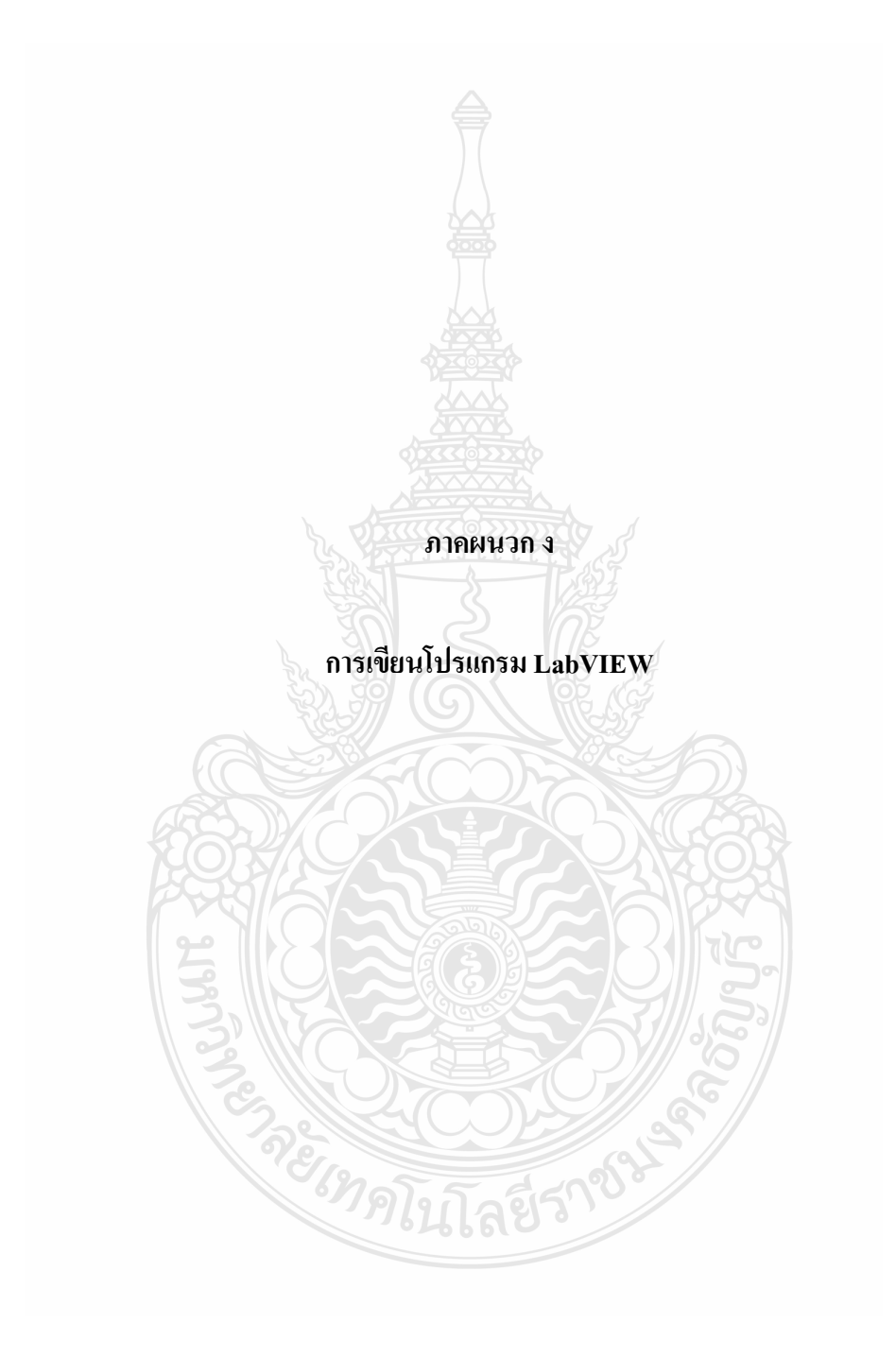

#### อธิบาย Function Read MAT File Level4

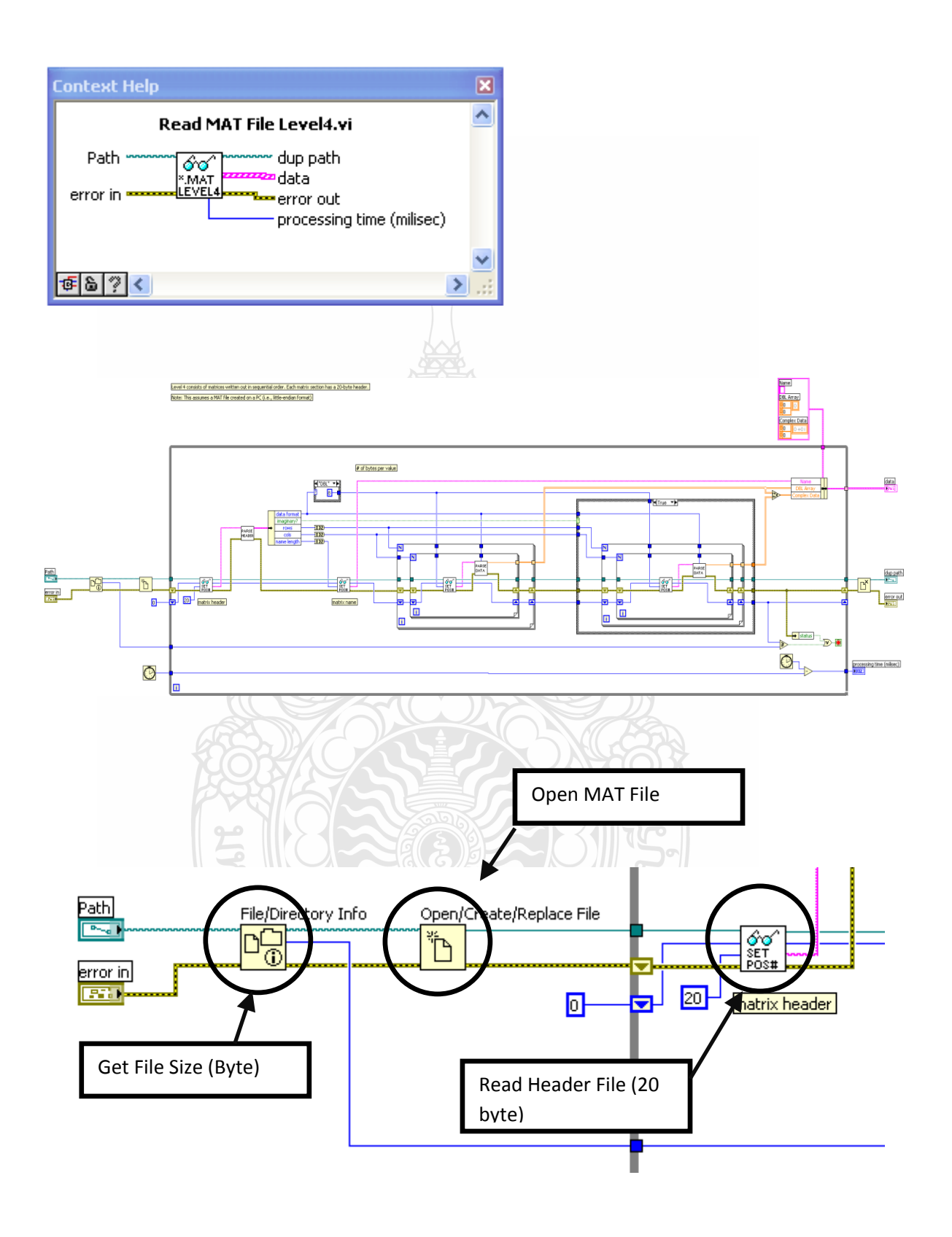

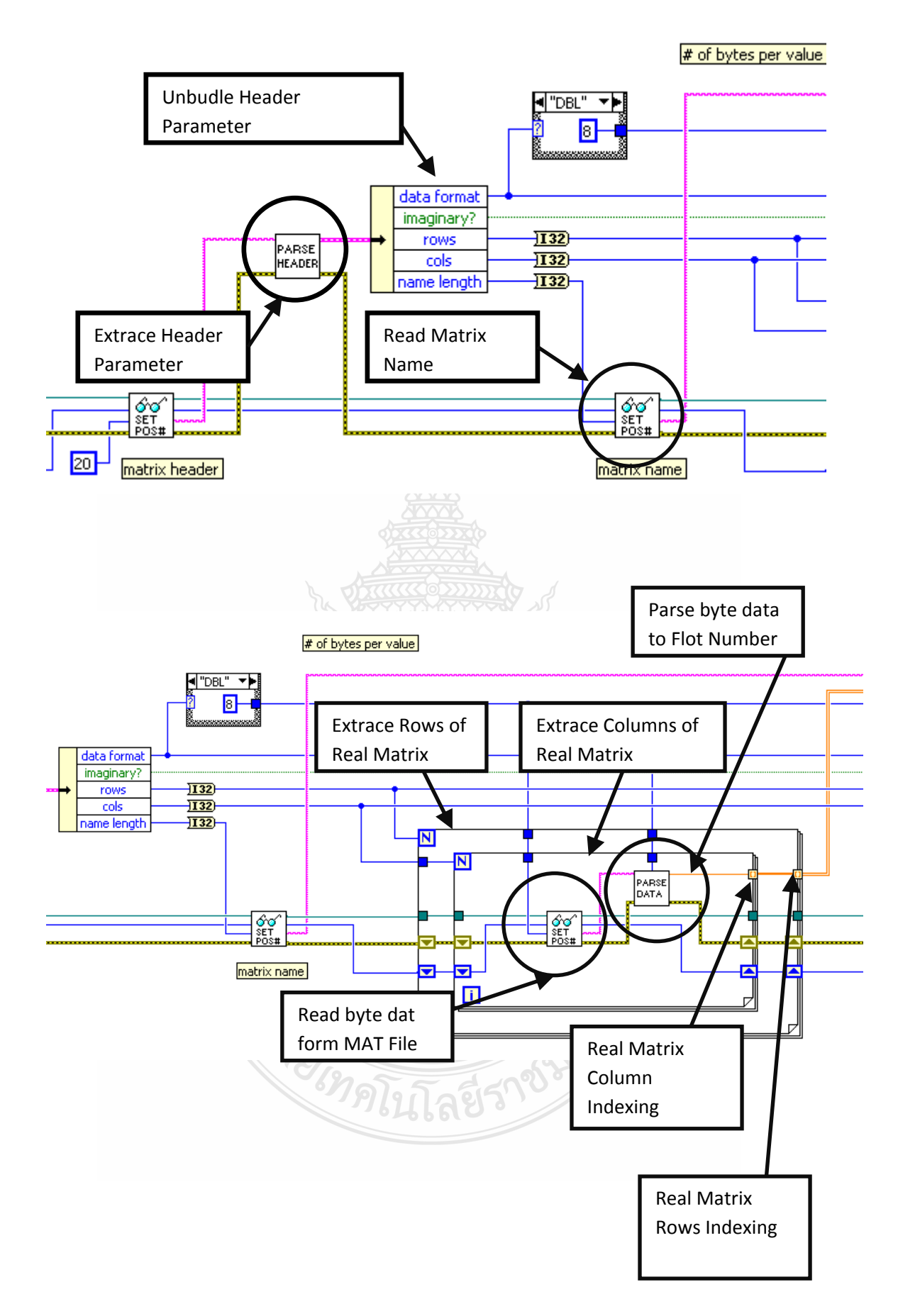

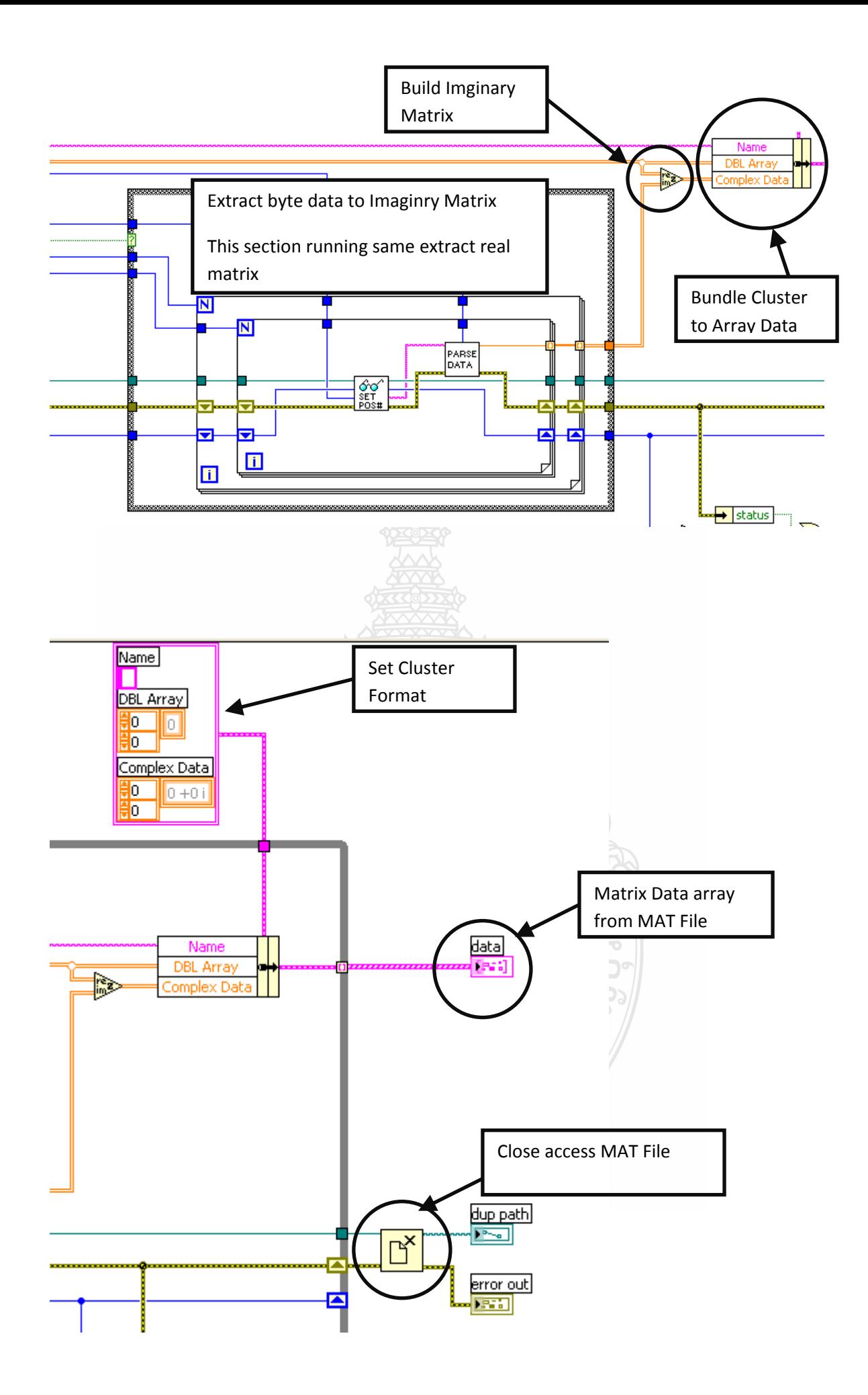

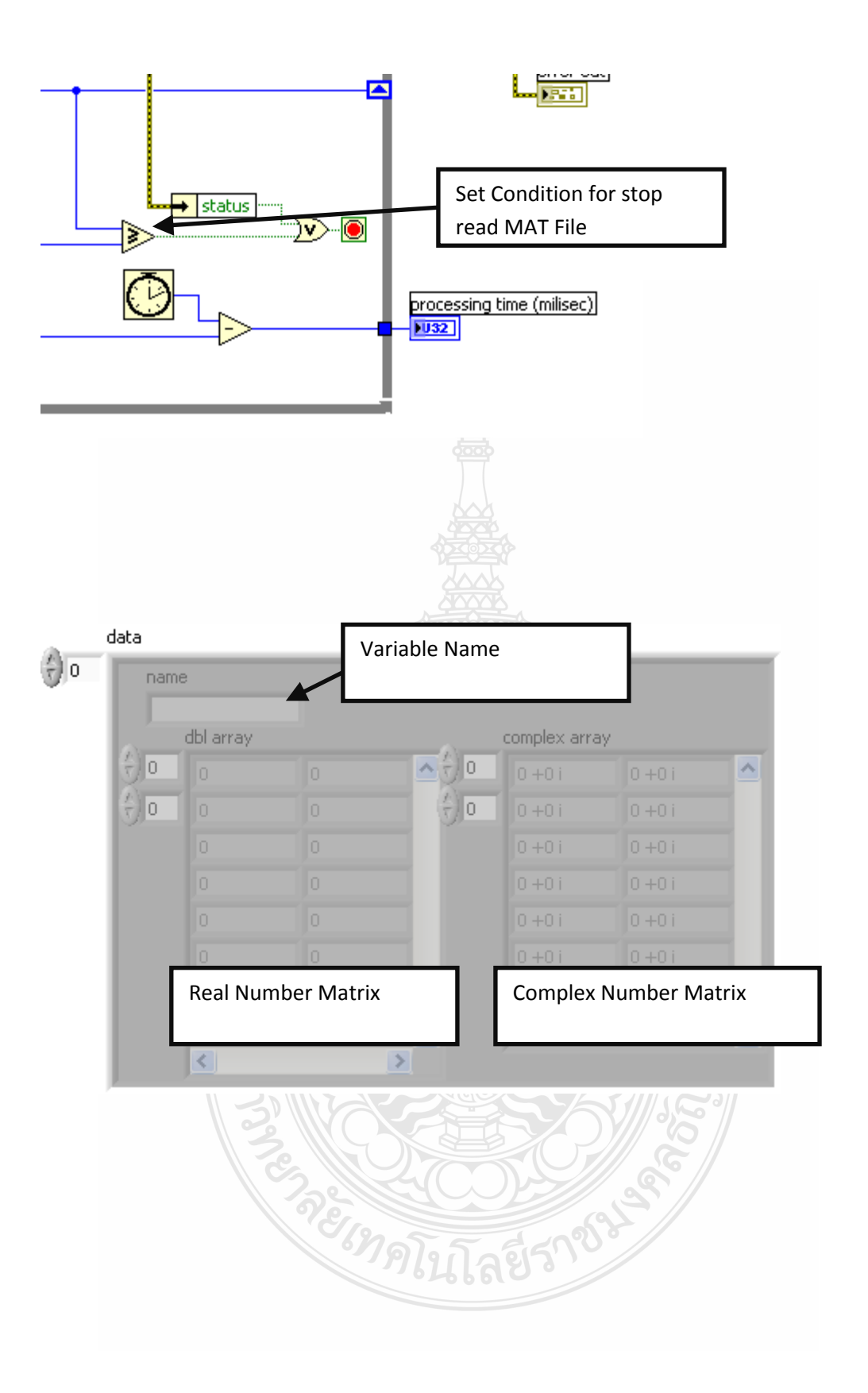

## อธิบายโปรแกรม LabVIEW

#### **Initial Programming**

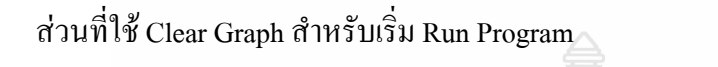

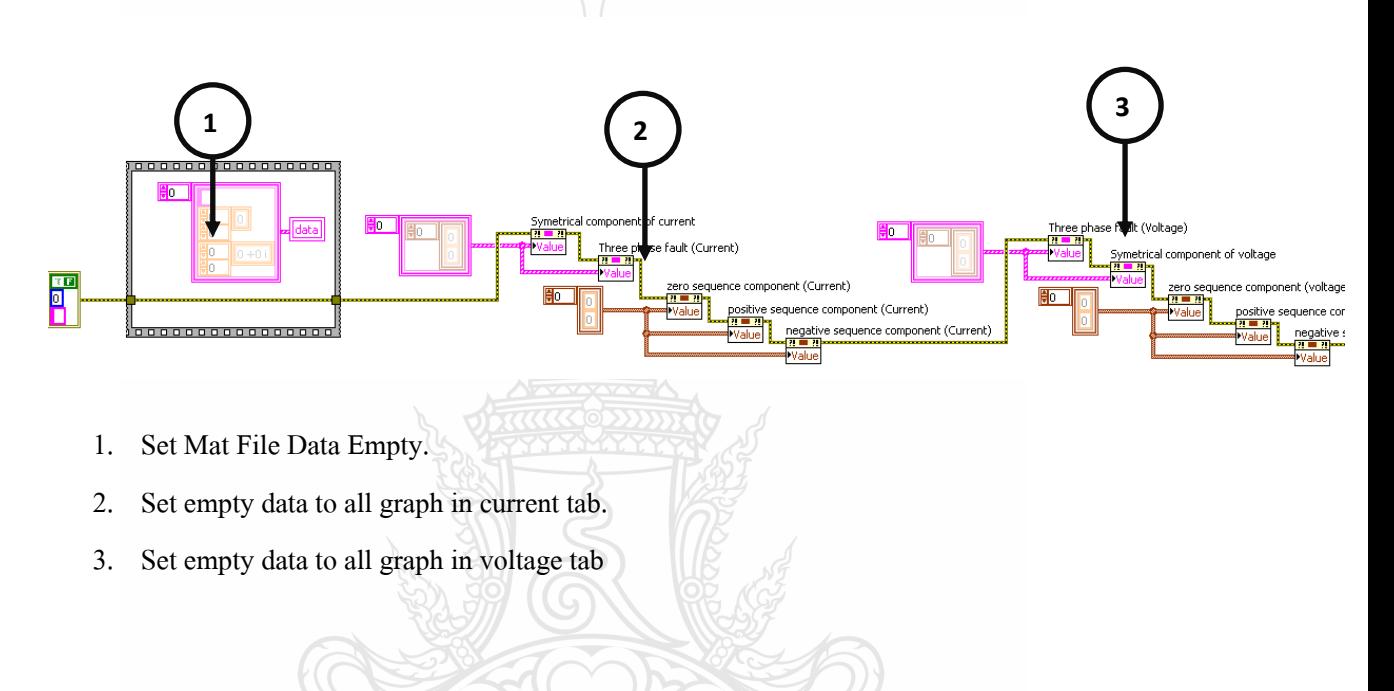

#### **Programming Structure**

ใช้ Event Structure ร่วมกับ While Loop

**\* Sample Code: Event Structure with While Loop Pattern.vi** 

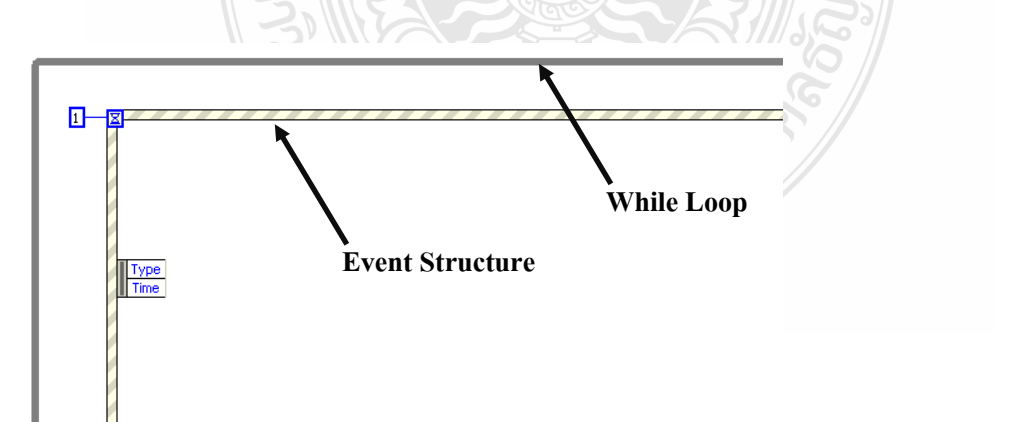

#### **Assign Programming Event**

#### **1. Panel Close Event**

 $\left|\P\right| [1]$  Panel Close?

ใช้สำหรับหยุดการทำงานของโปรแกรม เมื่อทำการกดปิดโปรแกรม  $\boxed{\mathsf{x}}$ 

**วิธีการสร้าง Panel Close Event**

1.1 คลิ๊กขวา ที่ Event Structure เลือกที่ Add Event Case…

 $-$ ≁ Visible Items ▶ Help Examples Description and Tip... Set Breakpoint Structures Palette Þ √ Auto Grow Remove Event Structure Edit Events Handled by This Case... Add Event Case... Duplicate Event Case... Delete This Event Case Show Dynamic Event Terminals Show Case ▶ Rearrange Cases...

# 1.2 ก าหนด ค่าดังนี้เลือกที่ < This VI > >>Panel Close? >> OK

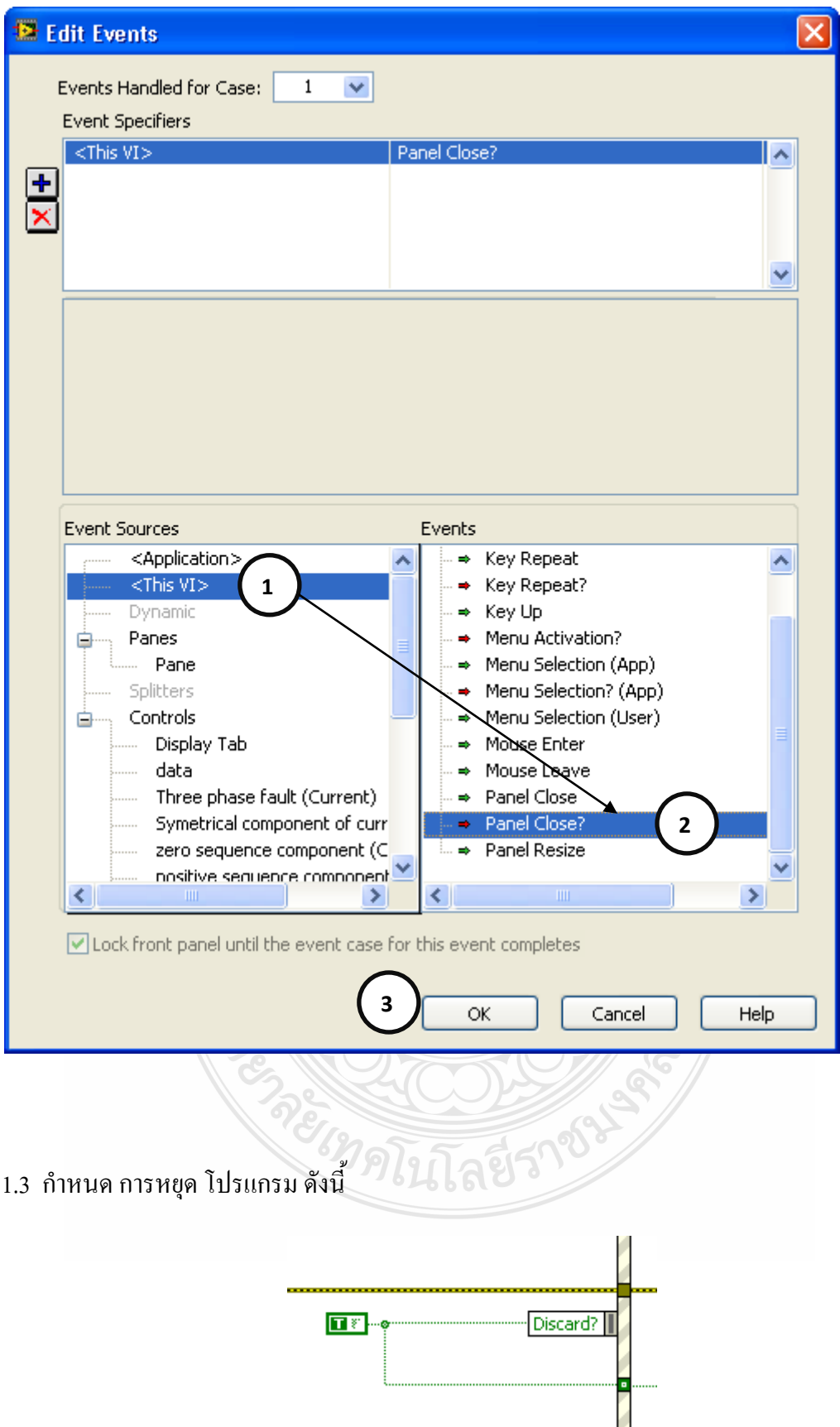

**2. Stop Program Event** 

ใช้สำหรับหยุดการทำงานของโปรแกรม เมื่อทำการกดปุ่ม

**Exit Program** 

—|<br>←| [2] "stop program": Value Change ▼▶

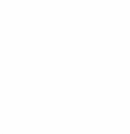

**วิธีการสร้าง stop program Event**

2.1 คลิ๊กขวา ที่ Event Structure เลือกที่ Add Event Case…

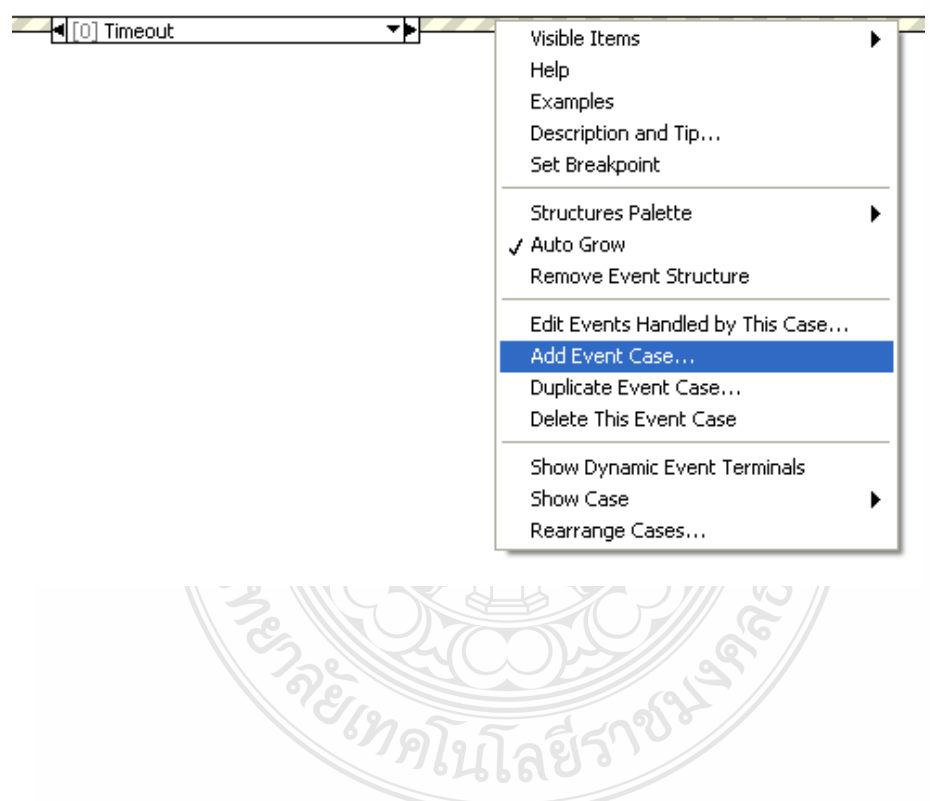

# 2.2 กำหนด ค่าดังนี้ เลือกที่ stop program >>Value Change >> OK

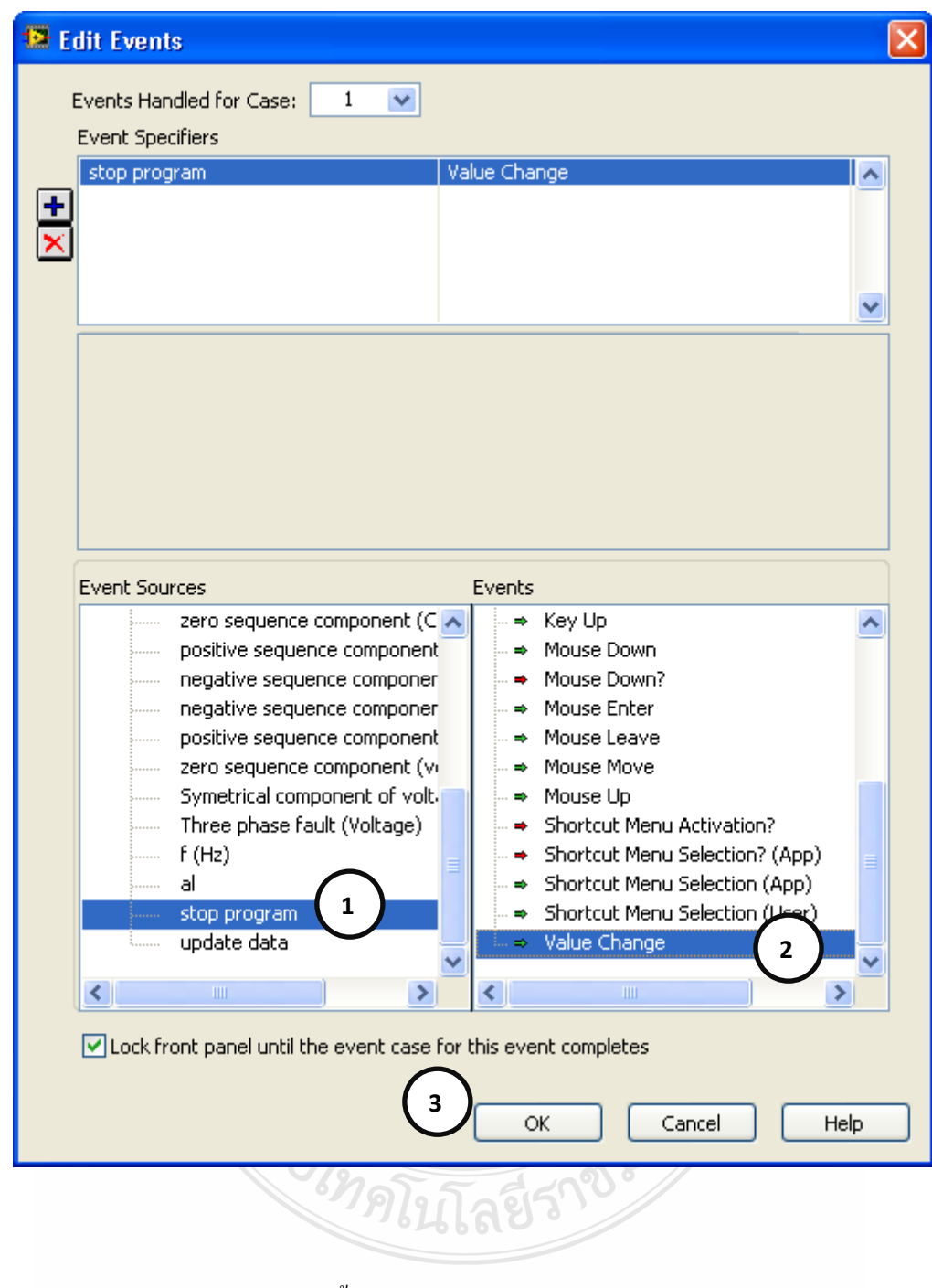

2.3 กำหนด การหยุด โปรแกรม ดังนี้

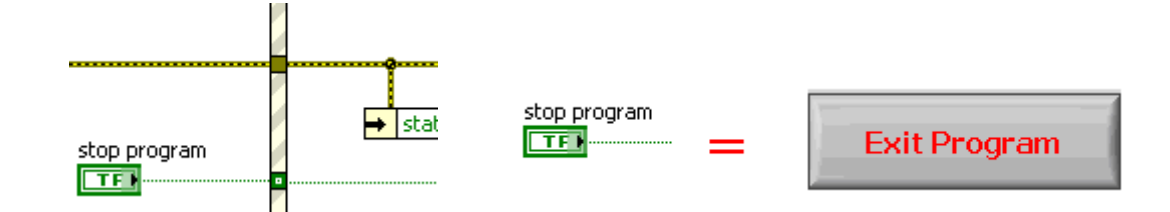

**3. Menu Selection (User) Event** 

ใช้สำหรับรองรับการเลือก Menu ต่างๆ

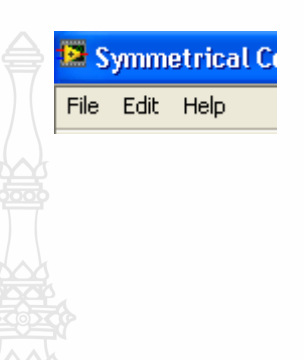

**วิธีการสร้าง Menu Selection (User) Event**

3.1 คลิ๊กขวา ที่ Event Structure เลือกที่ Add Event Case…

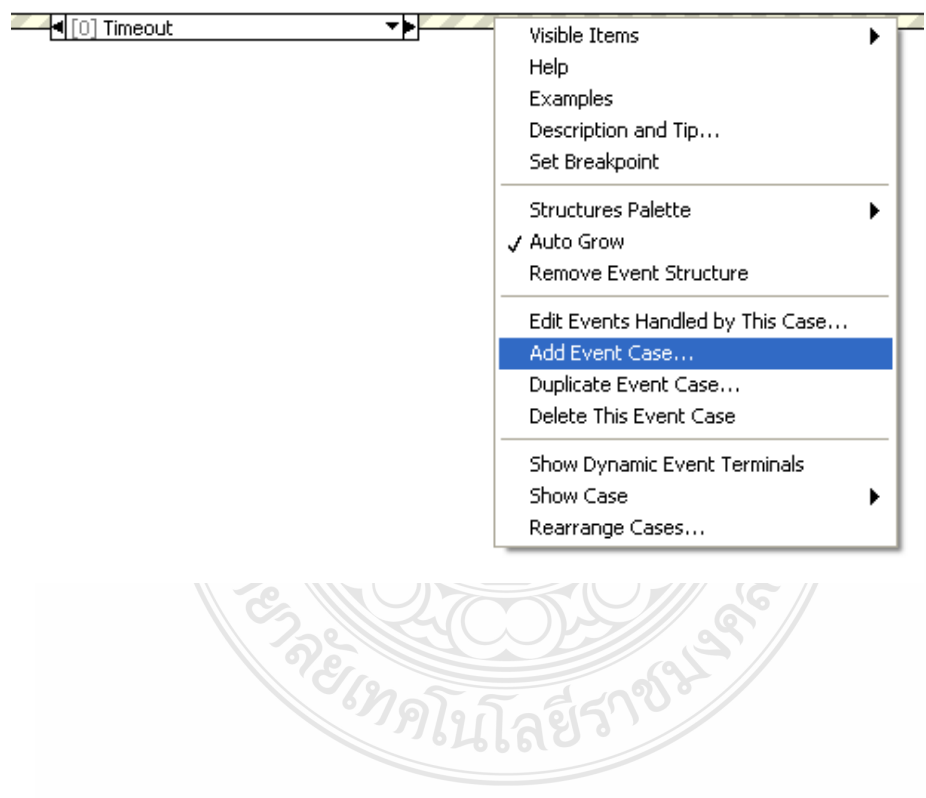

3.2 กำหนด ค่าดังนี้ เลือกที่ This VI >> Menu Selection (User) >> OK

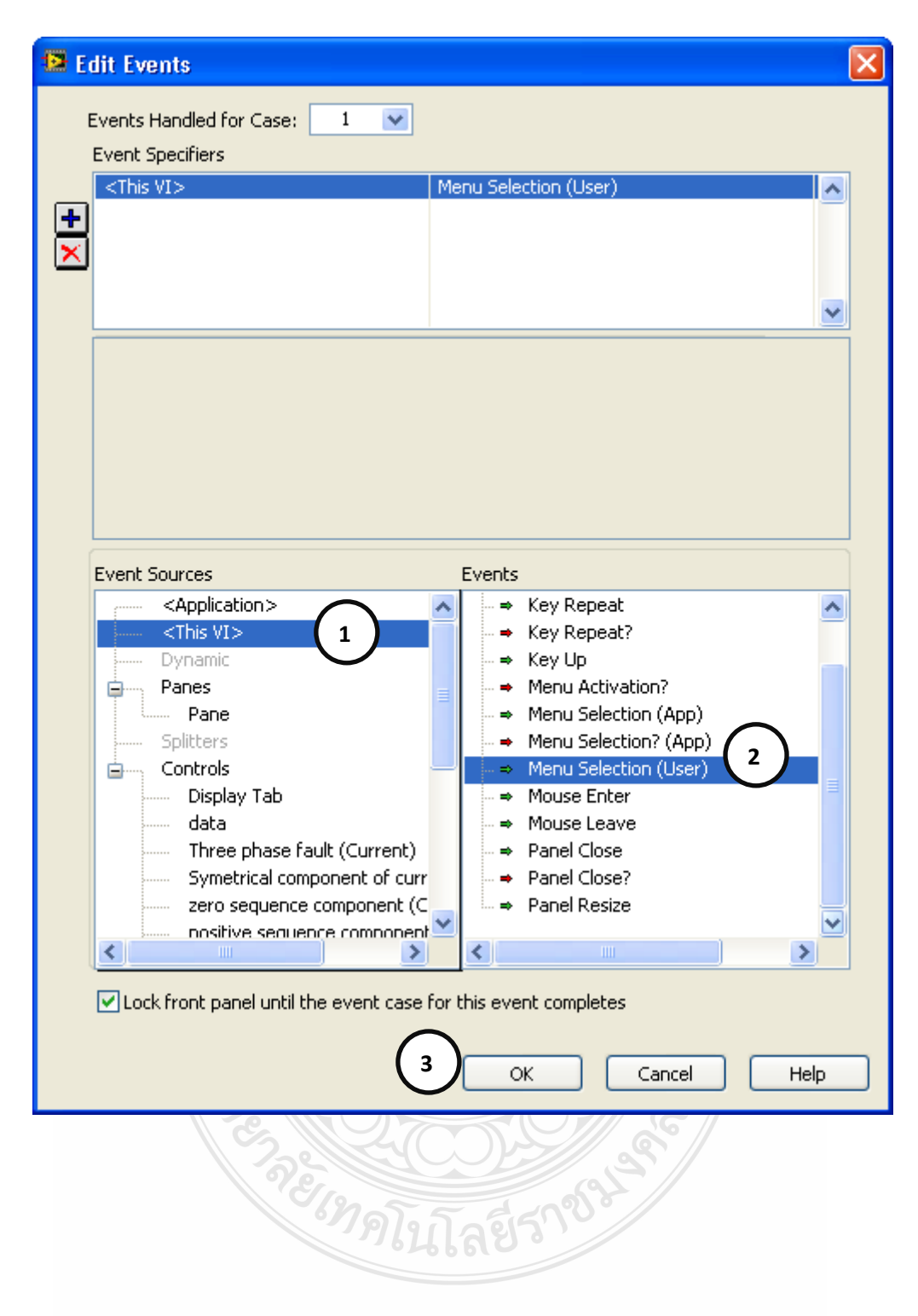

การสร้าง Menu เพื่อน ามาใช้งาน เลือกที่ Edit >> Run-Time Menu…

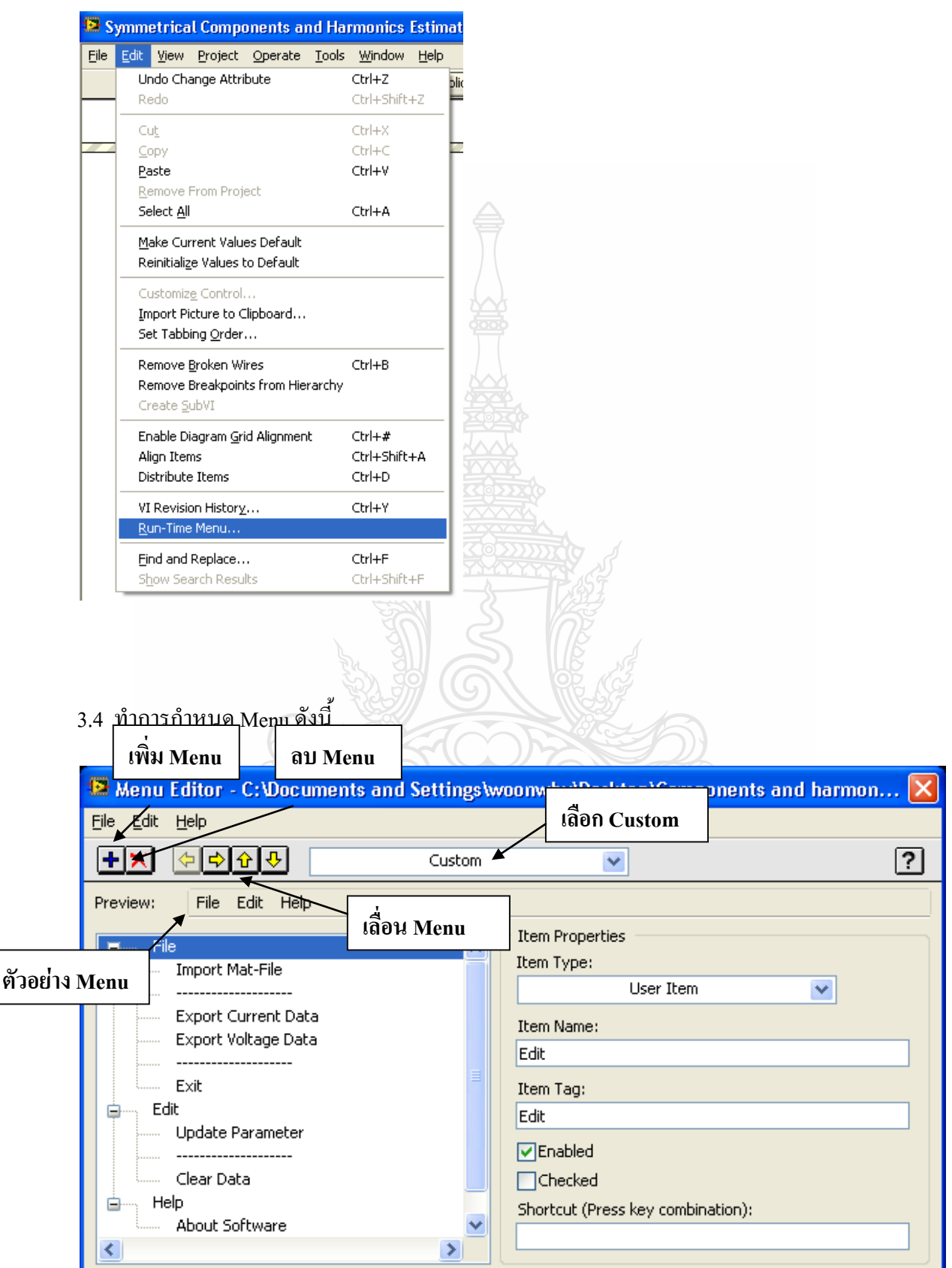

## เมื่อกำหนด Menu เสร็จสิ้นแล้ว ให้ทำการ Save Menu ดังนี้

File  $\gg$  Save As...

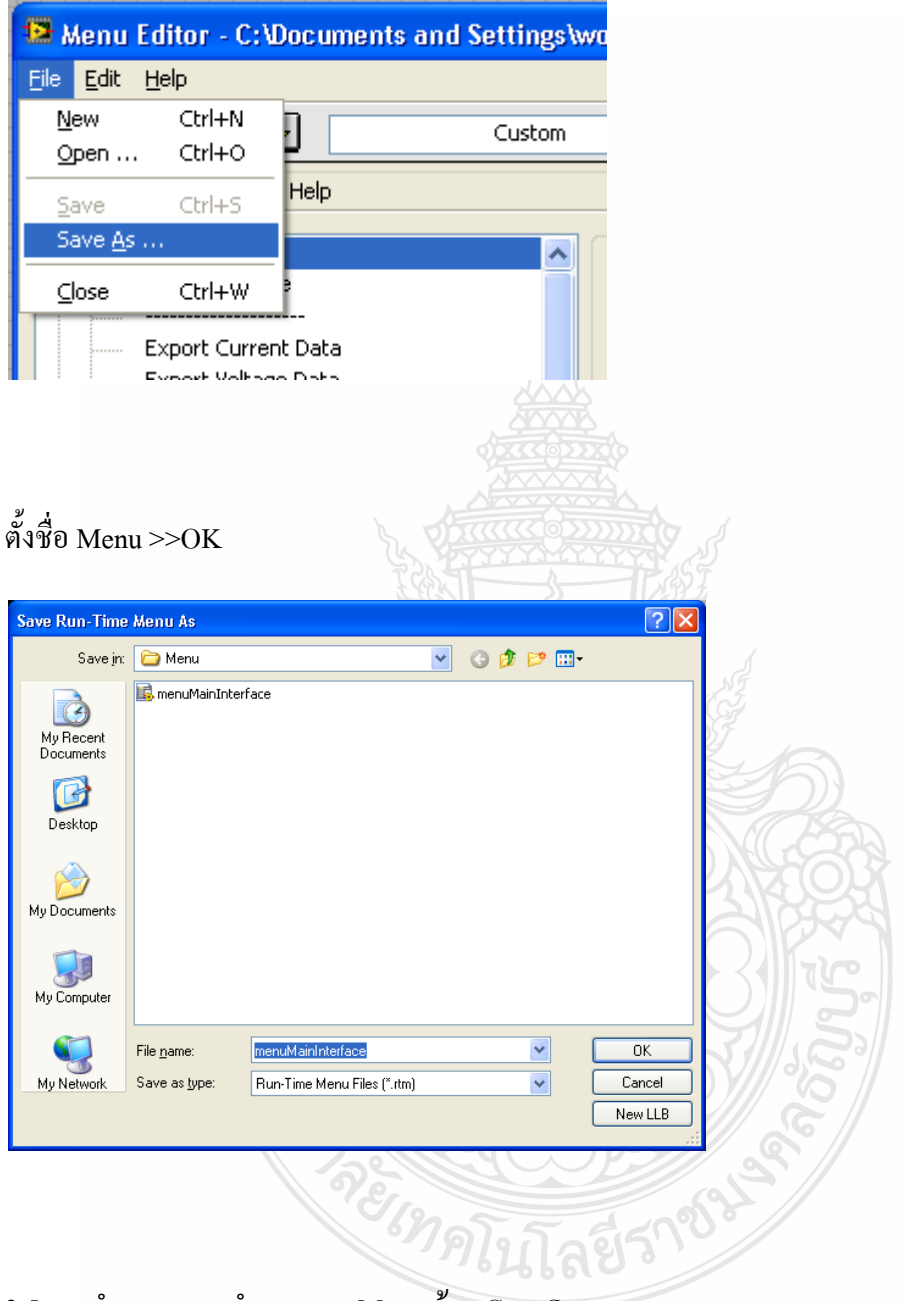

3.5 การกำหนด การทำงานของ Menu ด้วย Case Structure

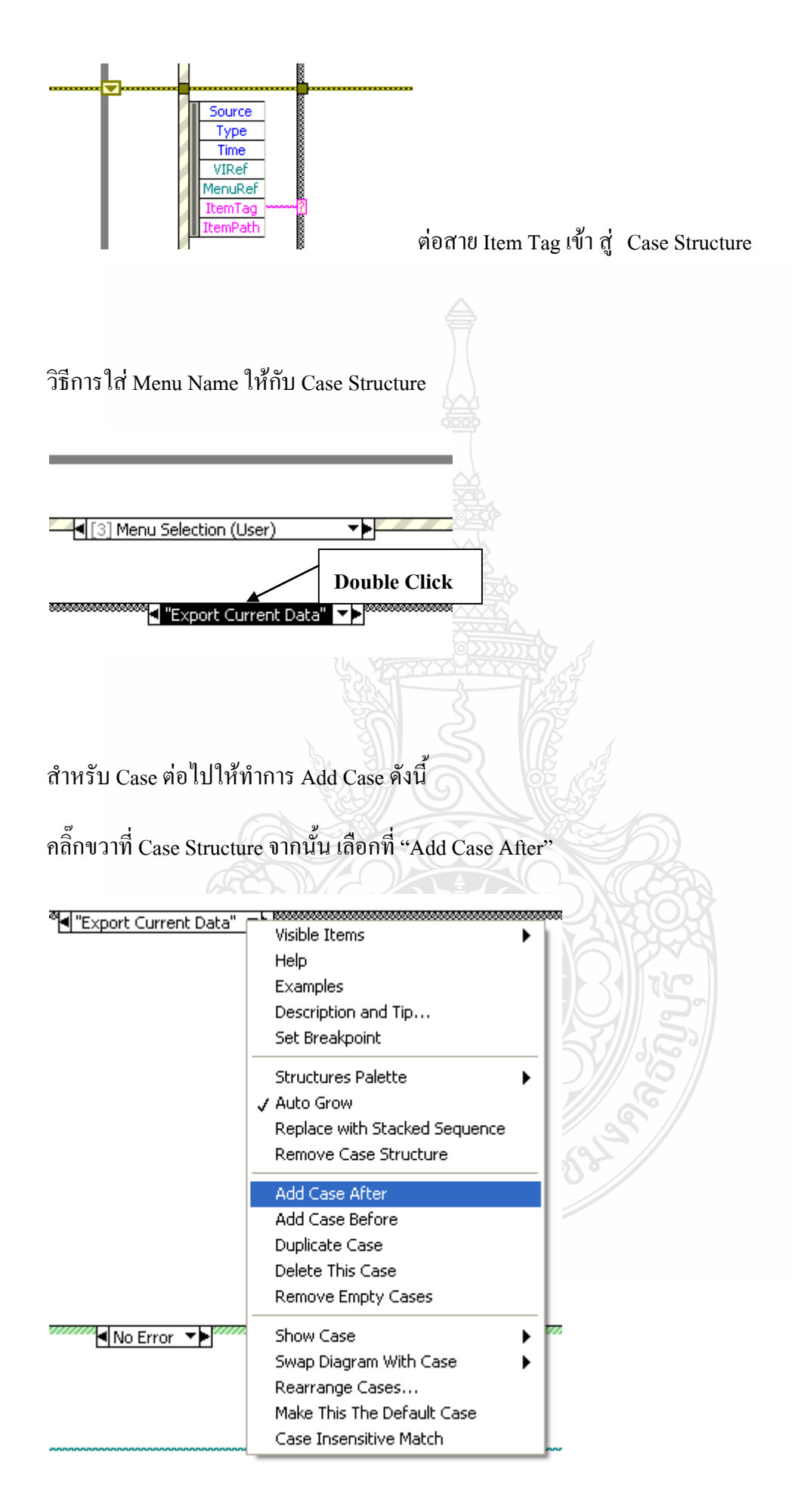
## ก าหนด Menu Name

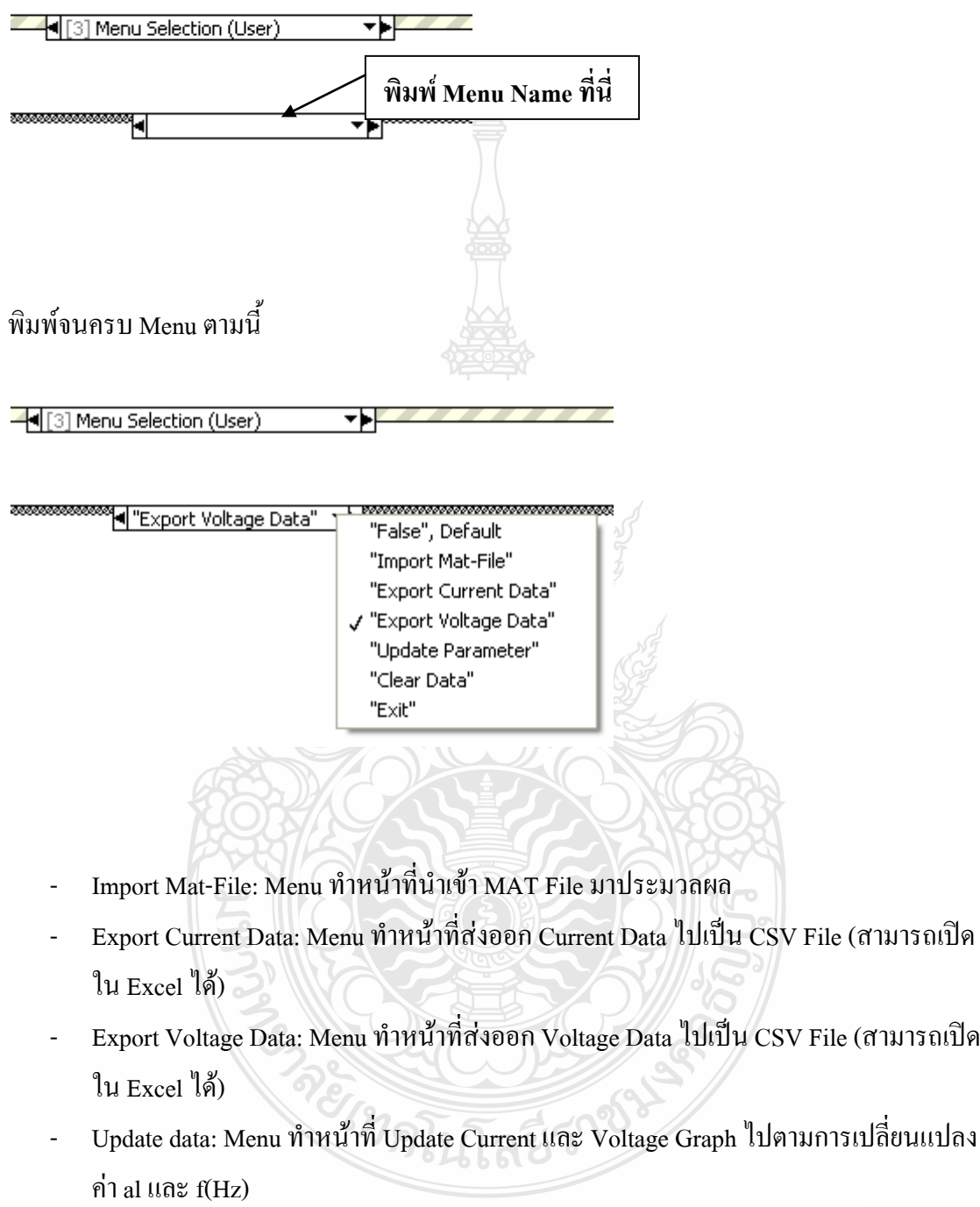

- Clear Data: Menu ท าหน้าที่ Clear Current และ Voltage Graph
- Exit: Menu ทำหน้าที่ออกจากการทำงานของโปรแกรม

### **Import Mat-File**

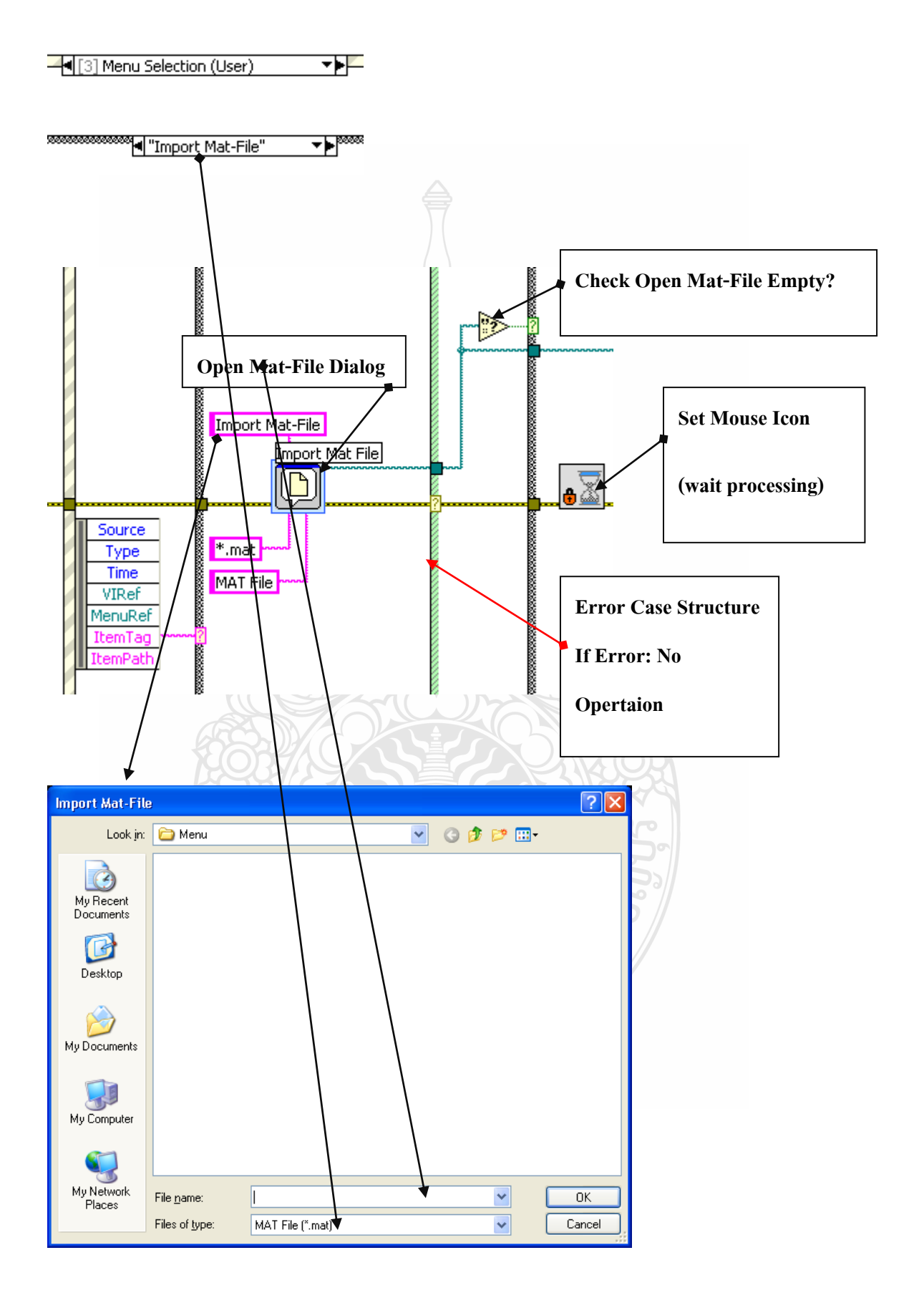

#### **Import Mat File Sequence 0**

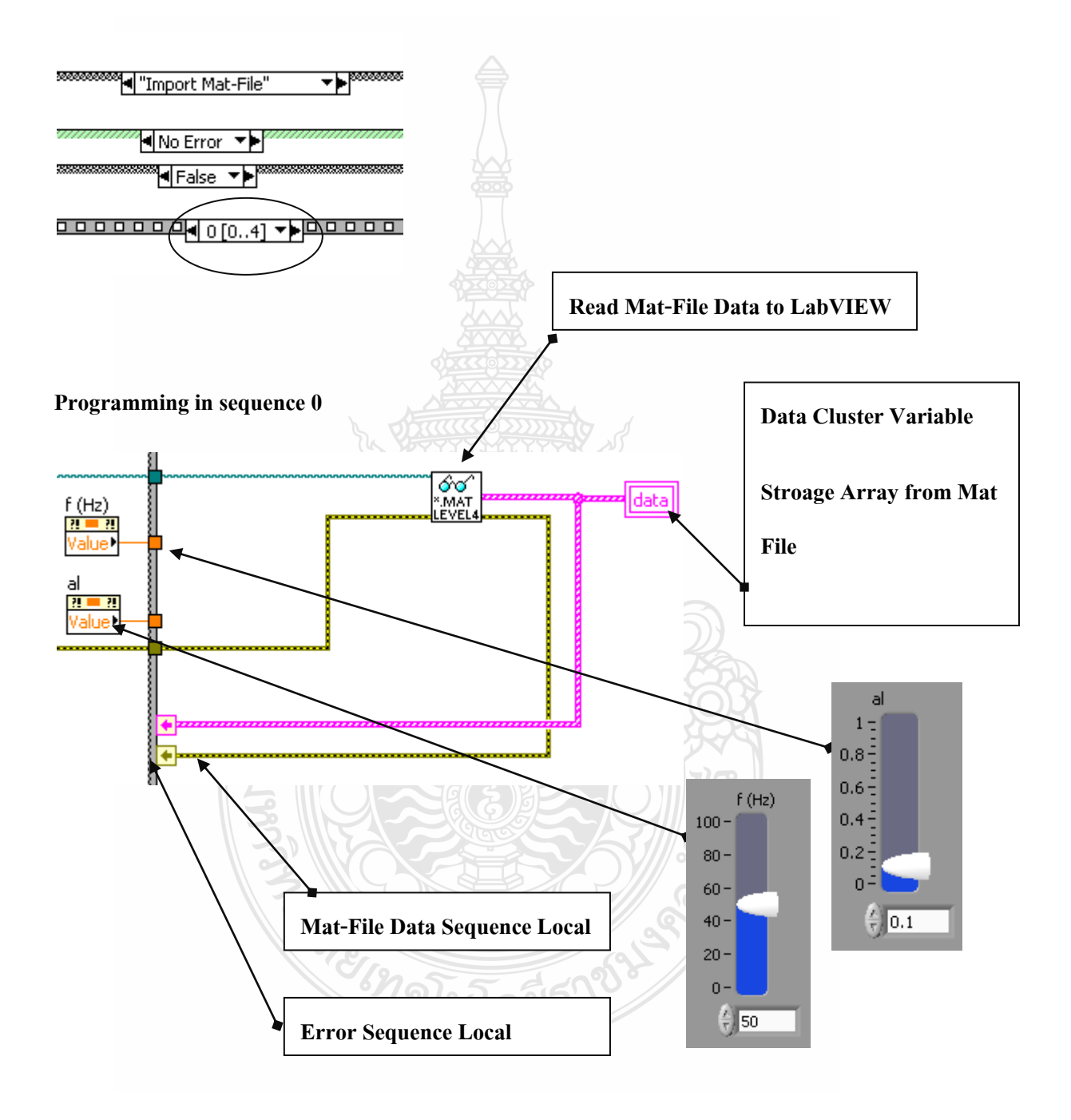

#### **Import Mat File Sequence 1**

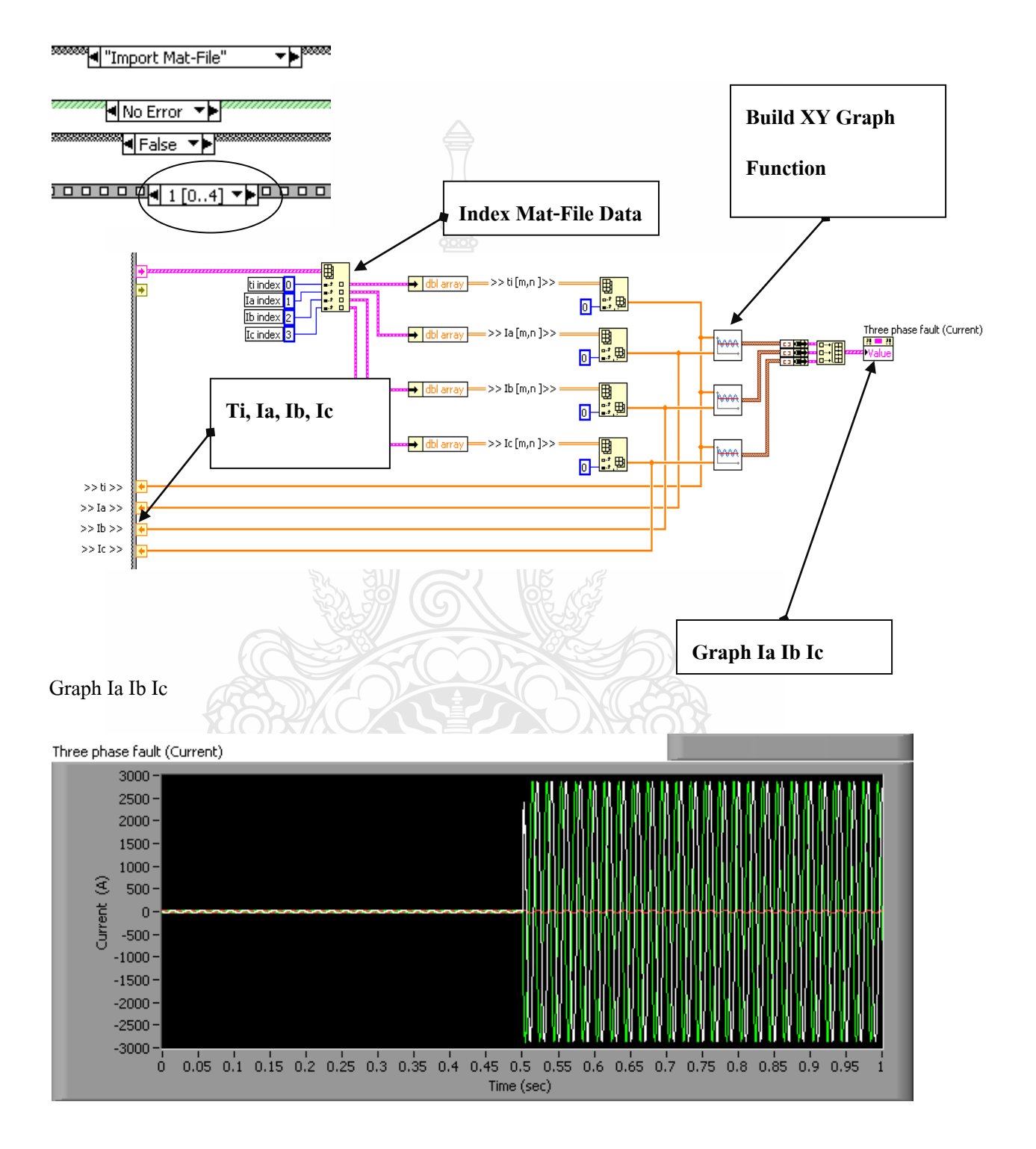

**Import Mat File Sequence 2** 

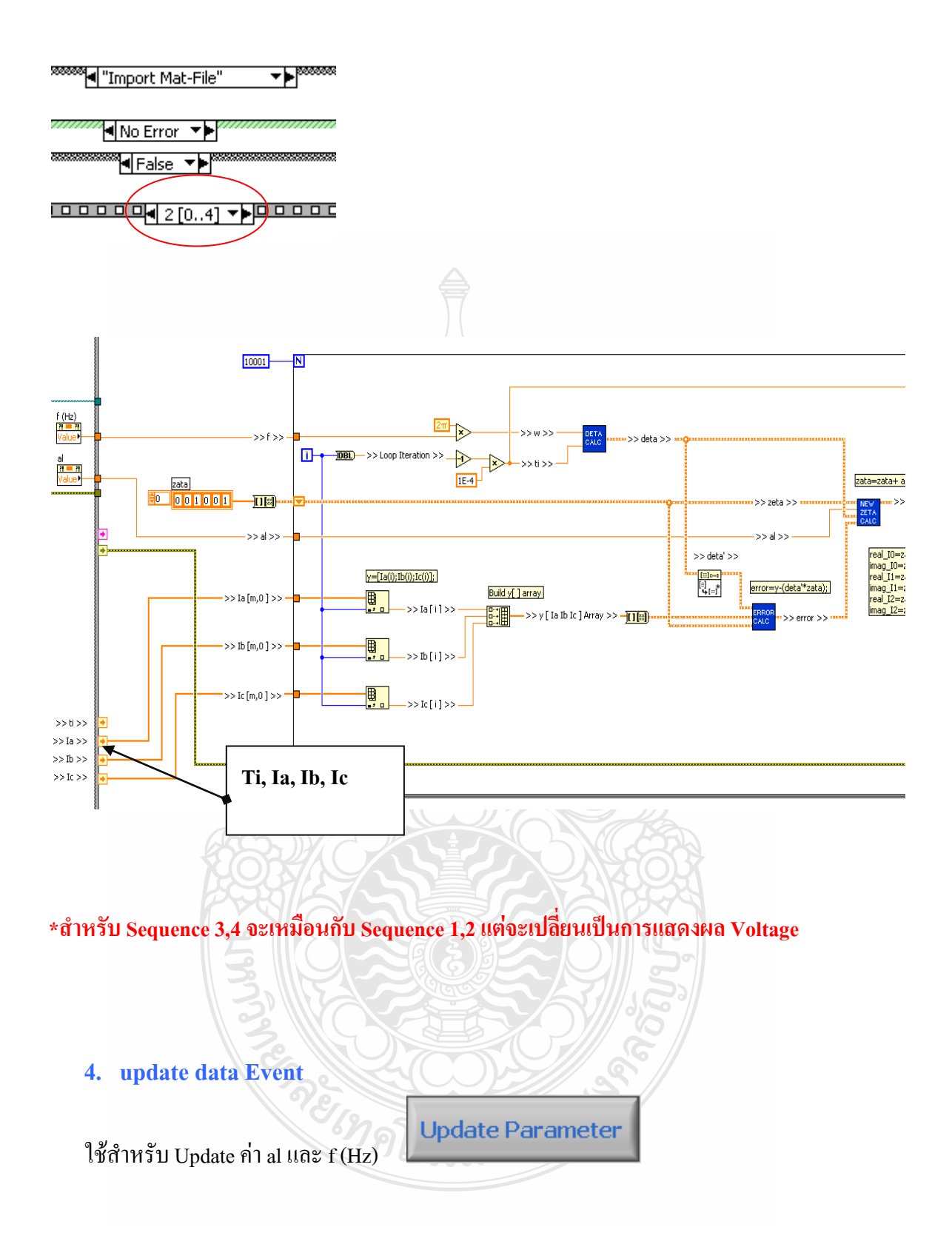

## **วิธีการสร้าง update data Event**

4.1 คลิ๊กขวา ที่ Event Structure เลือกที่ Add Event Case…

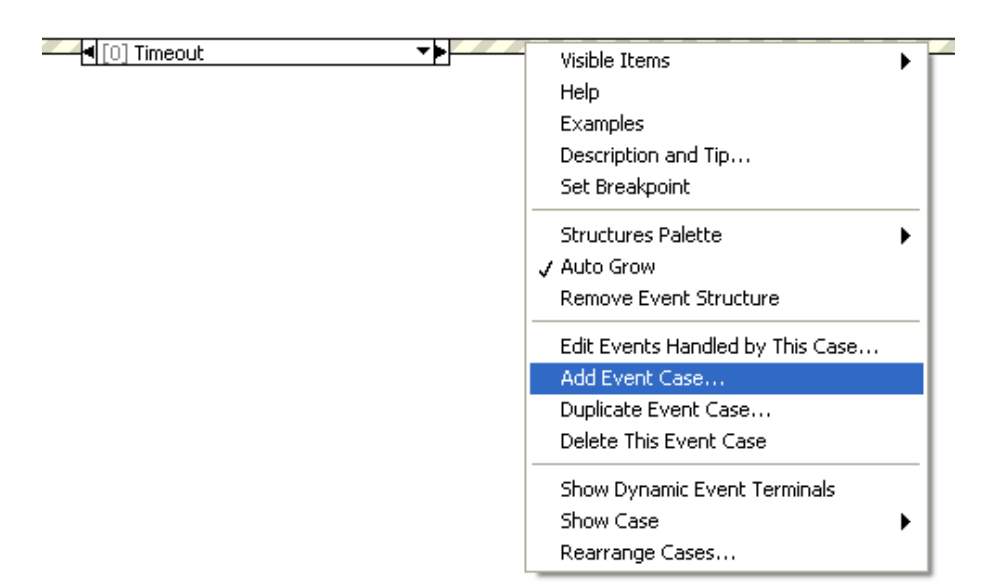

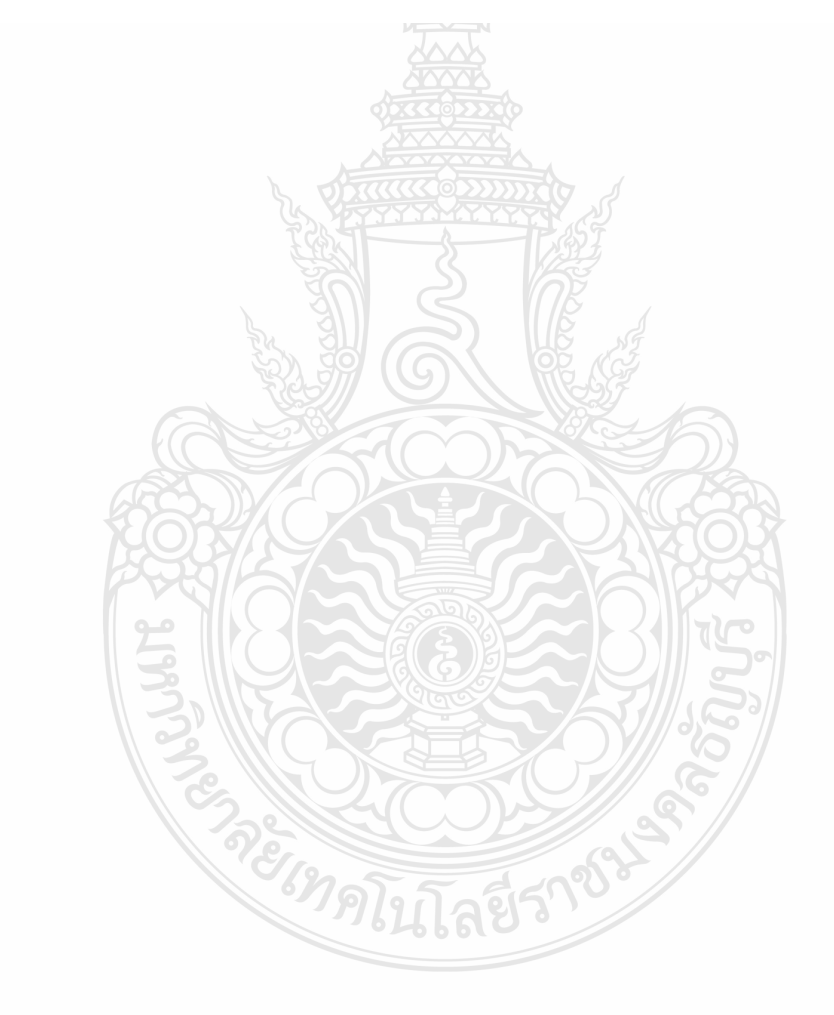

# $4.2\;$ กำหนด ค่าดังนี้ เลือกที่ update data >> Value Change >> OK

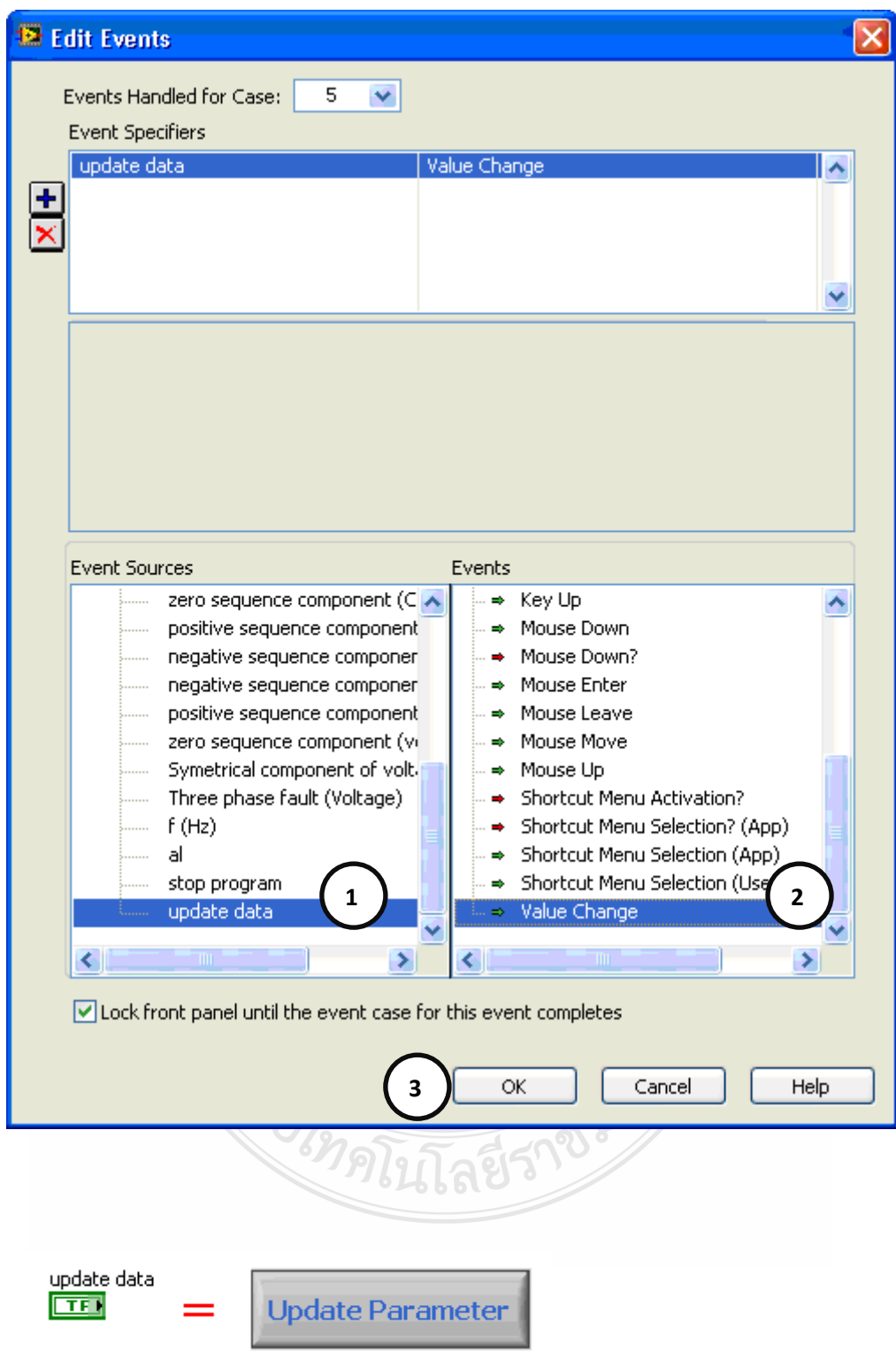

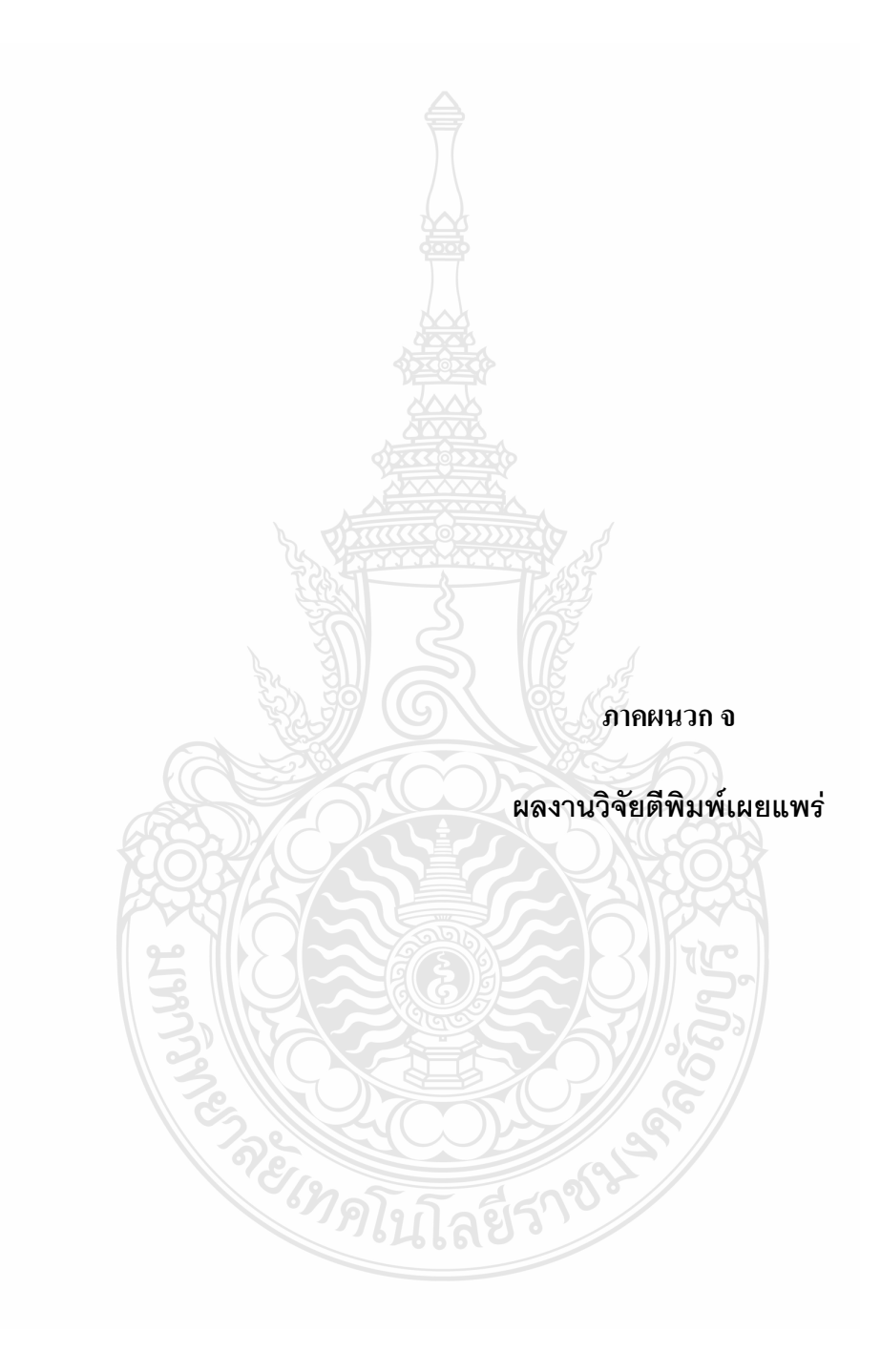

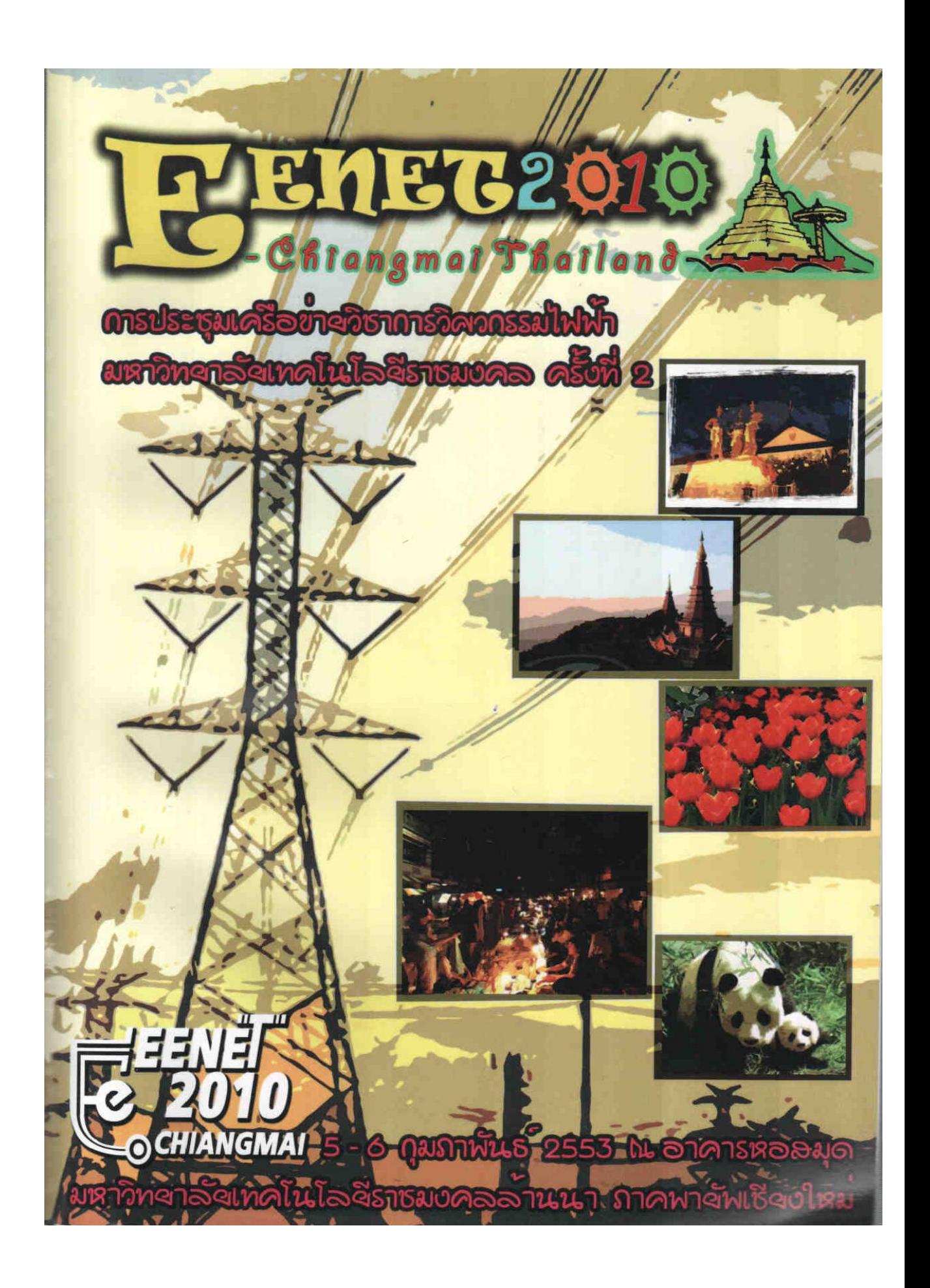

การประชุมเครือข่ายวิชาการาิสวกรรมไฟฟ้ามหาวิทยาลัยเทคโนโลยีราชมงคล ครั้งที่ 2,5-6 กุมภาพันธ์ 2553 มหาวิทยาลัยเทคโนโลยีราชมงคลล้านนา<br>38

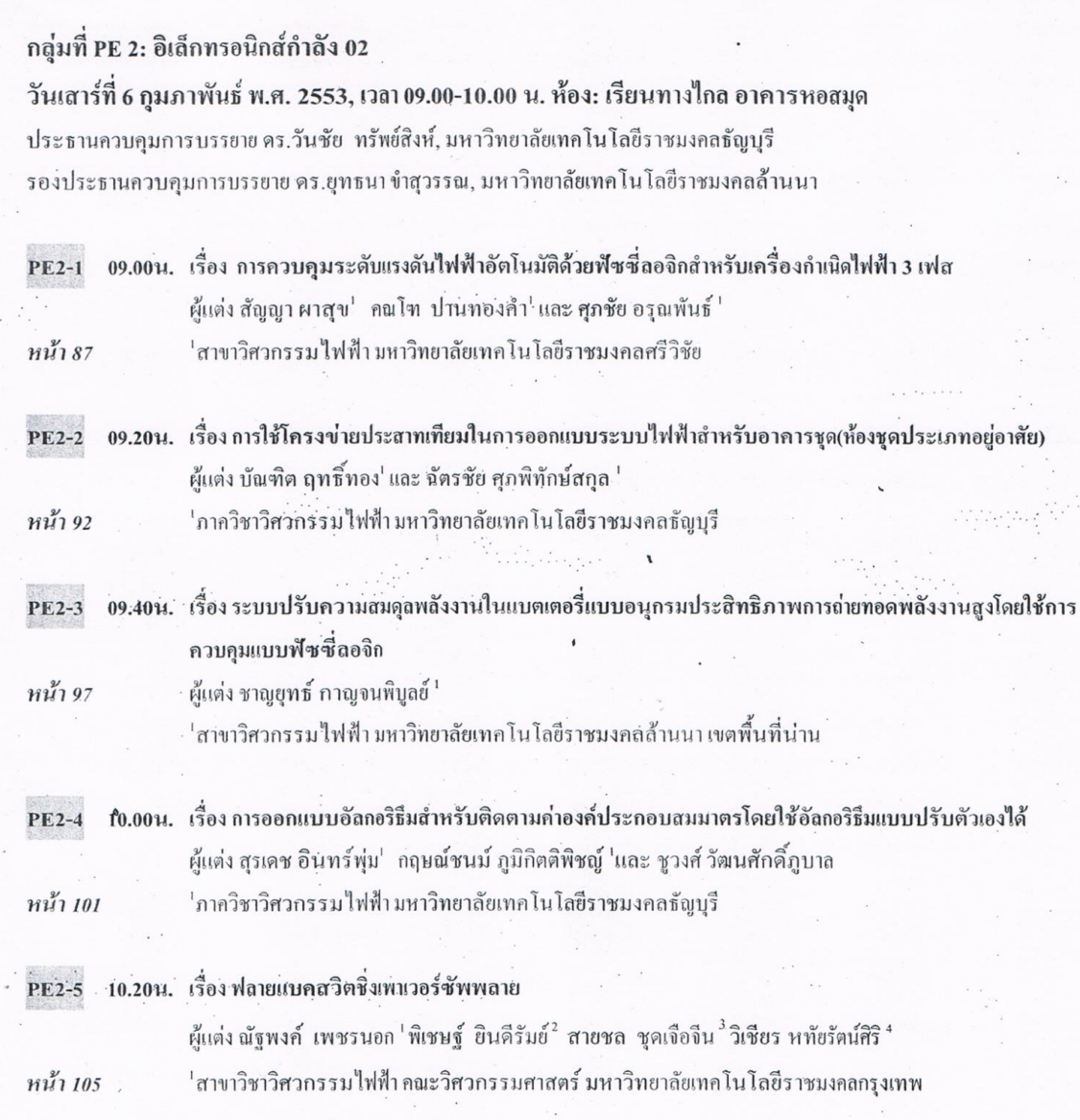

 $\mathbb{E}^{\text{red}}$  Rajamangala University of Technology Electrical Engineering Network Conference (EENET2010)

## รายชื่อผู้พิจารณาบทความ วิศวกรรมไฟฟ้ามหาวิทยาลัยเทคโนโลยีราชมงคล ครั้งที่ 2

<mark>‡eeneī</mark><br>2 2010

**OCHIANGMA** 

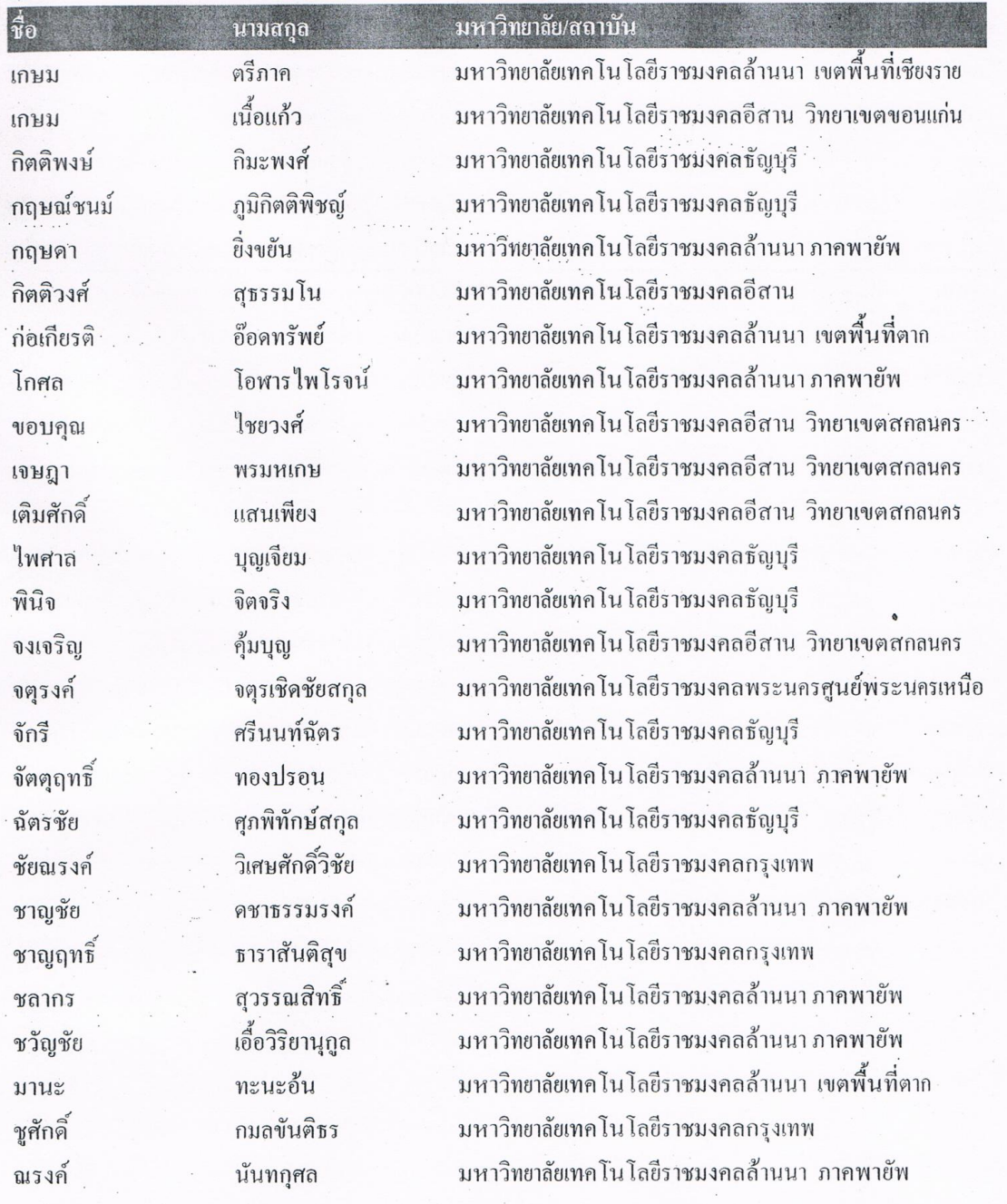

 $\mathbb{R}^{n}$  .

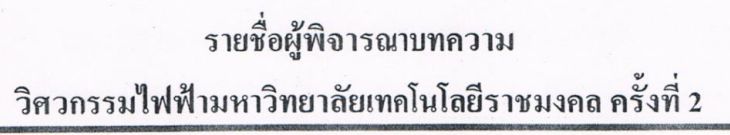

EENET<br>C 2010

 $14$ 

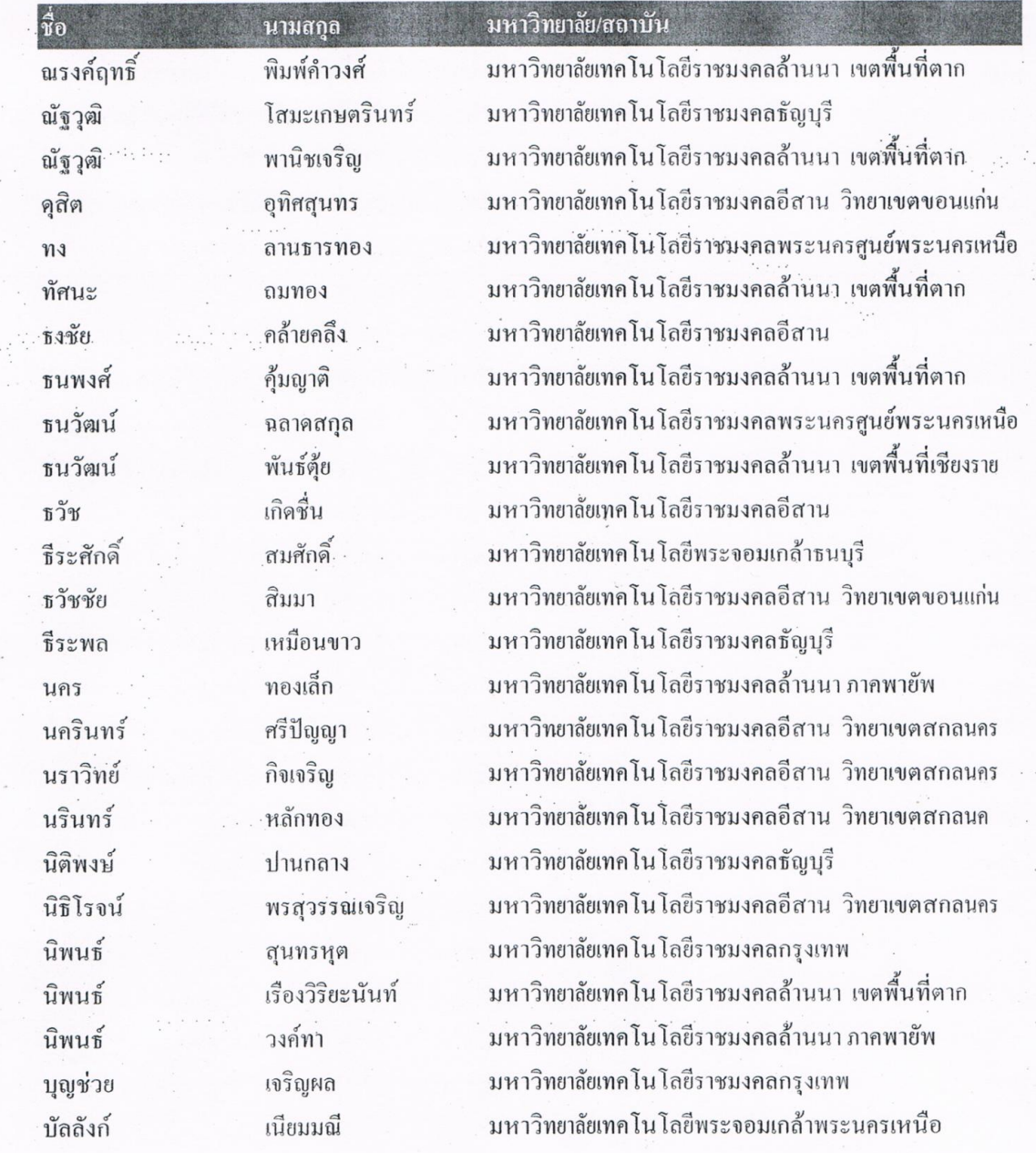

ingin.<br>L

รายชื่อผู้พิจารณาบทความ วิศวกรรมไฟฟ้ามหาวิทยาลัยเทคโนโลยีราชมงคล ครั้งที่ 2

eenet<br>18201

CHIANGMAI

 $15$ 

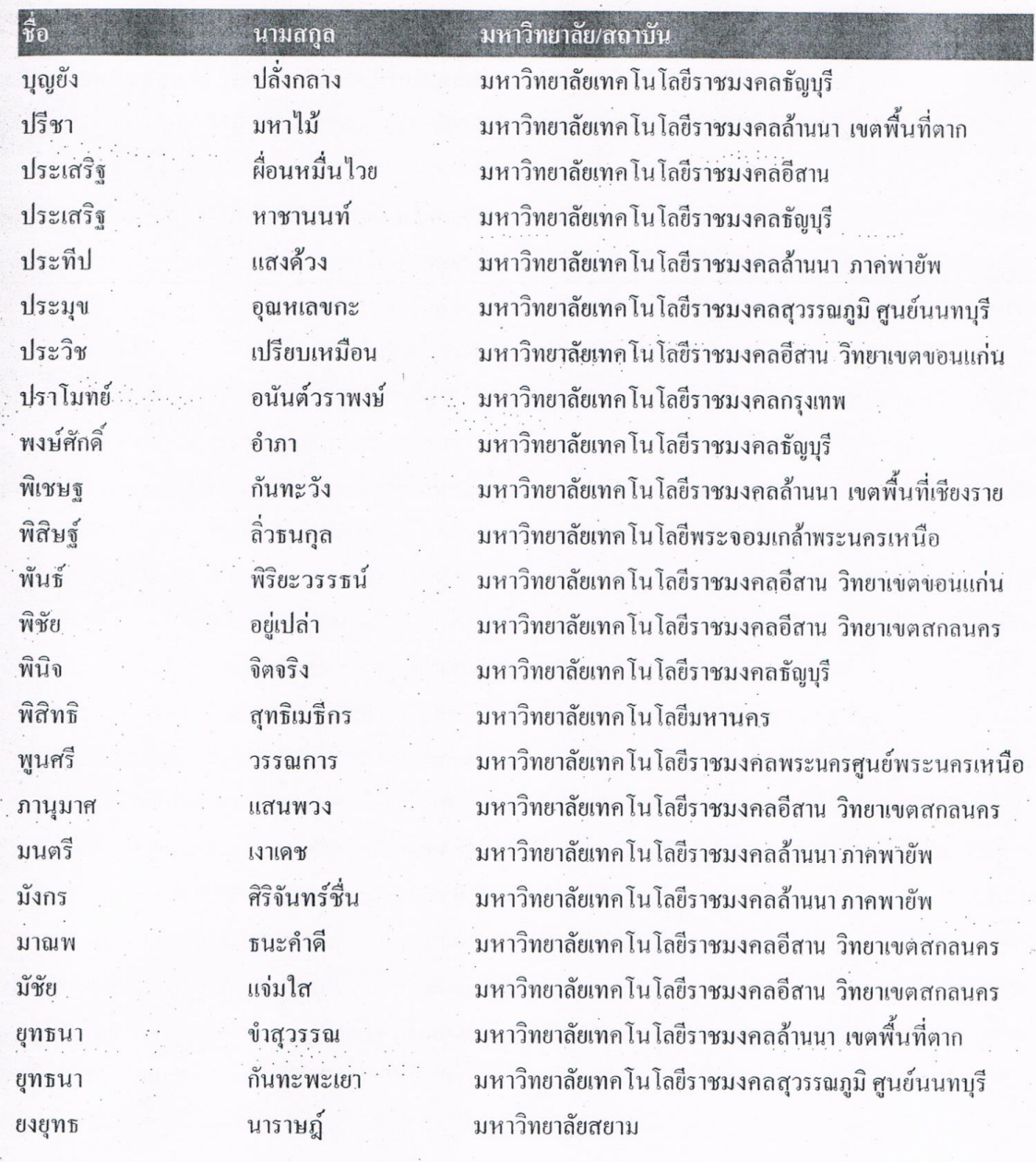

้รายชื่อผู้พิจารณาบทความ วิศวกรรมไฟฟ้ามหาวิทยาลัยเทคโนโลยีราชมงคล ครั้งที่ 2

=|EE<mark>NË</mark>T<br>© 2010

**OCHIANGMAI** 

16

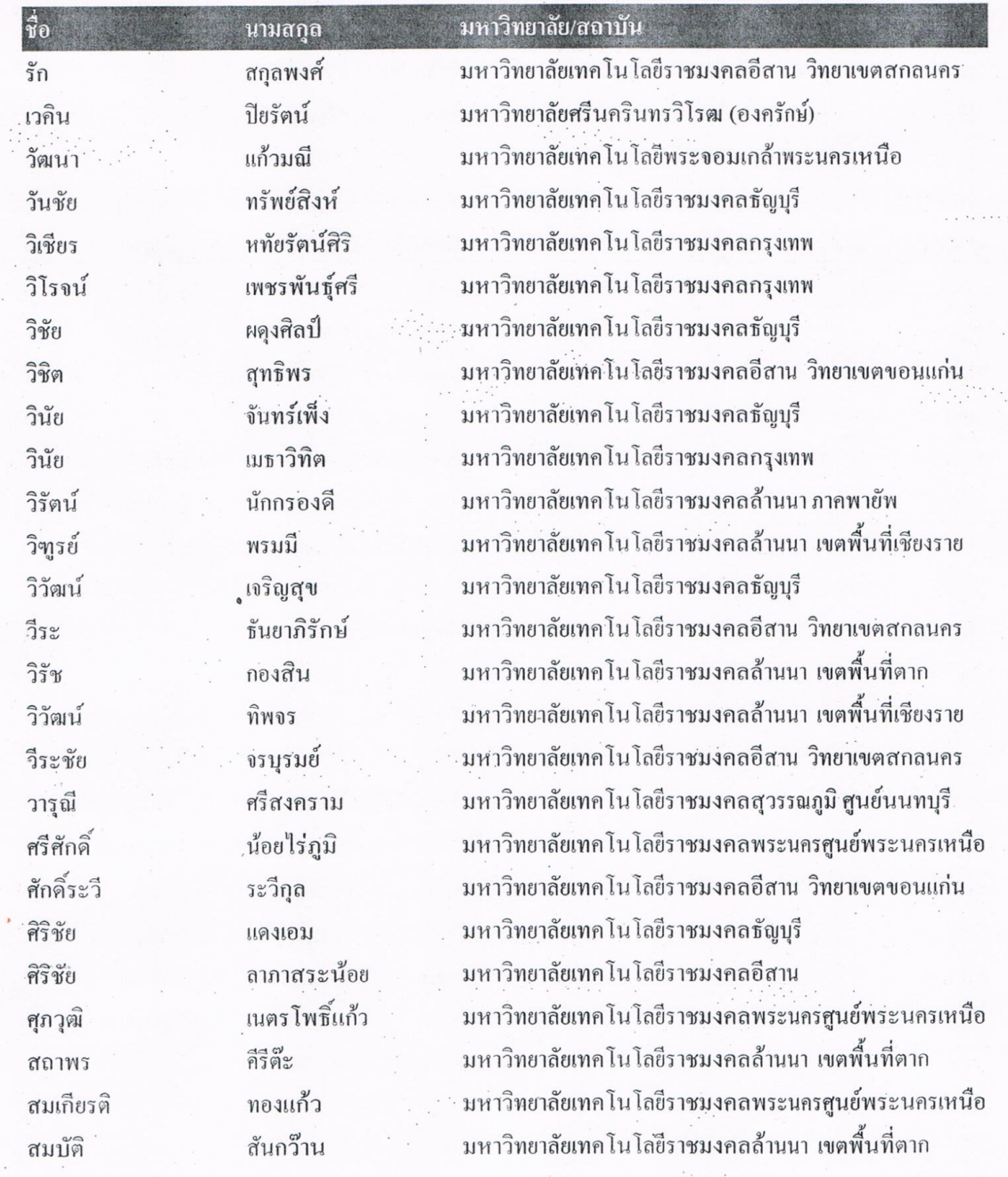

รายชื่อผู้พิจารณาบทความ วิศวกรรมไฟฟ้ามหาวิทยาลัยเทคโนโลยีราชมงคล ครั้งที่ 2

 $\frac{1}{10}$ สมชัย สมชาย

ิ<br>สมนึก

สยาม สรรธพล  $\mathbb{F}_2$  is .

E**ENET**<br>2**010**<br>©CHIANGMAI

 $\dot{\mathbf{c}}$ 

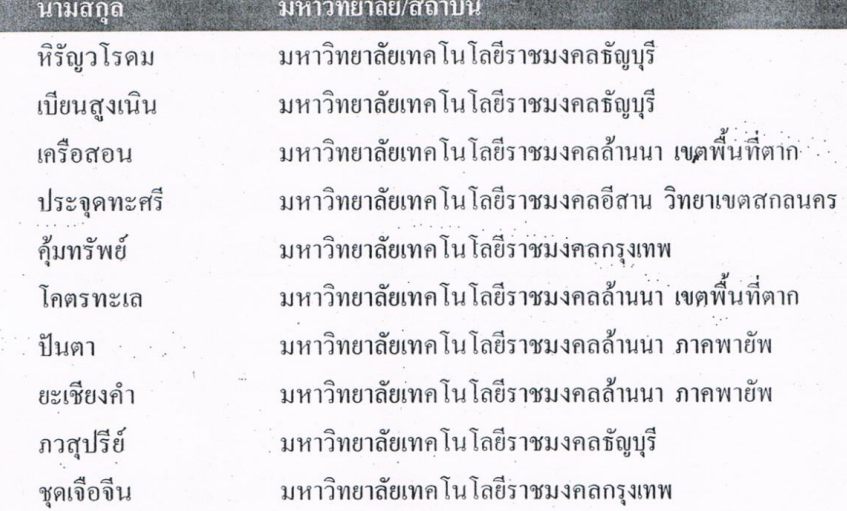

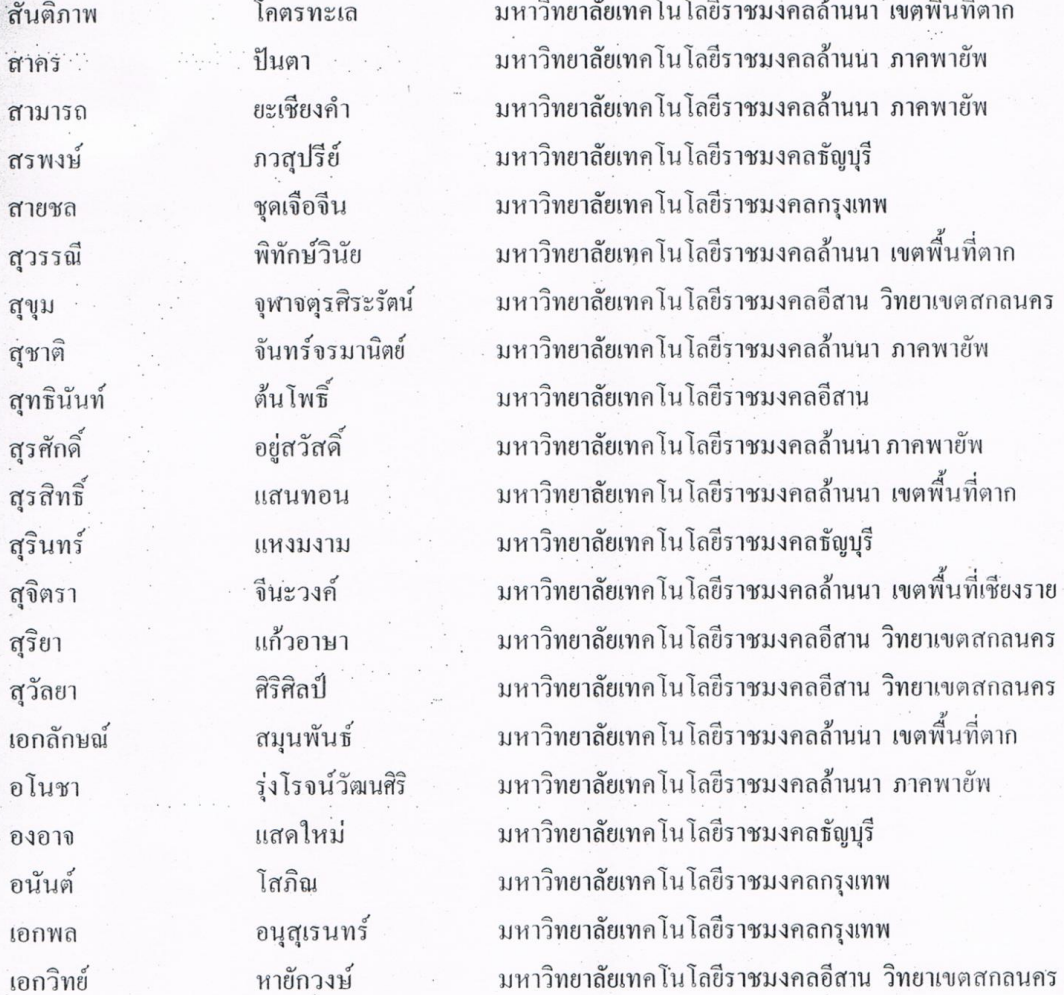

 $17$ 

.<br>ระบุครือข่ายวิชาการวิศวกรรมไฟฟ้ามหาวิทยาลัยเทคโนโลยีราชมงคล ครั้งที่ 2 , 5-6 กุมภาพันธ์ 2553 มหาวิทยาลัยเทคโนโลยีราชมงคลล้านนา  $101$ 

## ี การคอกแบบอัลกอริธึมสำหรับติดตามค่าองค์ประกอบสมมาตรโดยใช้อัลกอริธึมแบบปรับตัวเองได้ Design of an Algorithm for Tracking Symmetrical Component Based on Adaptive Algorithm

ี่สุรเคช อินทร์พุ่ม' กฤษณ์ชนม์ ภูมิกิตติพิชญ์' และ ชูวงศ์ วัฒนศักดิ์ภูบาล

'ภาควิชาวิศวกรรมไฟฟ้า คณะวิศวกรรมศาสตร์ มหาวิทยาลัยเทคโนโลยีราชมงคลธัญบรี

ี่ ถนนรังสิต-นครนายก ตำบลคลองหก อำเภอธัญบุรี จังหวัดปทมธานี 12110 โทรสัพท์ : 0-2549-3571 โทรสาร : 0-2549-3571

#### *<u><b>Impaulo</u>*

ีการติดตามประมาณค่าองค์ประกอบสมมาตรมีความสำคัญ "ในงานด้านคุณภาพใฟฟ้า และ การป้องกัน บทความนี้นำเสนอเกี่ยวกับ ห้งกอริธีมแบบปรับตัวได้สำหรับประมาณติดตามค่าองก์ประกอบ ีสัมมาตร จุดเด่นของอัลกอริธึมนี้คือ เป็นอัลกอริธึมที่ง่ายในการ ดอกแบบ และในทางปฏิบัติ เหมาะสำหรับนำไปสร้างเป็นเครื่องมือ สำหรับวัดค่าองก์ประสมมาตรในระบบที่มีการเปลี่ยนแปลง

|คำสำคัญ: องค์ประกอบสมมาตร อัลกอริธึมแบบปรับตัวเองได้

#### Abstract

Estimation symmetrical component have importance in power quality and protection. This paper presents adaptive algorithm for estimate symmetrical component. The advantage of algorithm is simple to design and perform. This algorithm can properly use in the application of equipment for measurement symmetrical component in transform system

Keyword: Symmetrical Component, Adaptive algorithm

#### 1. บทนำ

องค์ประกอบสมมาตรของกระแส และแรงคันใฟฟ้ามี ้ความสำคัญ และมีการประยุกต์ใช้ในหลายๆด้านสำหรับงานด้านไฟฟ้า ้ กำลัง เช่น งานด้านคุณภาพไฟฟ้า และงานด้านการป้องระบบไฟฟ้า ใน ้ บทความนี้ต้องการนำเสนอโครงสร้างของอัลกอริธึมแบบปรับตัวเอง .เชิงเส้นผสม (Adaptive linear combiner structure) สำหรับการประมาณ ี และติดตามค่าองค์ประกอบสมมาตร โครงสร้างดังกล่าวสามารถให้ ี่ ผลลัพธ์มากกว่าหนึ่ง(Multi-output) แตกต่างจากโครงสร้างของ **้อัลกอริธึม**แบบปรับตัวเองเชิงเส้นผสมทั่วไปที่ให้ผลลัพธ์เพียงหนึ่ง (Single-output) โครงสร้างใหม่นี้เรียกว่ามัลดิเอาท์พูด (Multi-Output) หรือ MO-ADALINE

จากการศึกษางานวิจัยในอดีตเทคนิคการวัดค่าองค์ปรกอบ ี่ สมมาตรสามารถทำใด้หลายวิธี วิธีที่1 การแปลงฟูเรียอย่างเร็ว[1], [2] ์วิธีนี้สามารใช้ได้กับแรงดันที่ผิดเพี้ยน ข้อเสียของวิธีนี้คือไม่มีความ

แม่นยำในการวัดภายใต้สภาวะของโหลดที่เปลี่ยนแปลง วิธีที่2 The Kalman Filter (KF) [3], [4] ข้อคืบองวิธีนี้คือใช้ในการประมาณก่า องค์ประกอบสมมาตรของระบบที่มีการเปลี่ยนแปลงตามเวลาใด้เป็น อย่างดี วิธีเหมาะสมสำหรับระบที่มีสัญญาณรบกวน ค่าที่ได้จะเป็น ค่าประมาณที่ใกล้เคียงก่างริงที่สุด ข้อเสียของวิธีนี้คือมีการคำนวณ ที่มากไม่สามารถประยุกต์ใช้สร้างเป็นเครื่องมือในการติดตาม ้องค์ประกอบสมมาตรได้ ถ้าจะสร้างเครื่องมือเพื่อติดตามองค์ประกอบ ่ สมมาตรจะด้องใช้ หน่วยความจำขนาดใหญ่ และ ตัวประมวลที่ความไว  $\tilde{a}$ 

ในบทความนี้ผู้วิจัยใดด้นำเสนอวิธีการใหม่โดยการ ออกแบบอัลกอริธึมแบบปรับตัวได้ เพื่อใช้เป็นเครื่องมือประมาณ ดิลตามก่าขององค์ประกอบสมมาตรเพื่อนำไปประยุกต์ใช้ในงานด้าน ค่างาค่อไป

#### 2. ทฤษฎีที่เกี่ยวข้อง

องค์ประกอบสมมาตรของกระแส และแรงคันไฟฟ้ามี ความสำคัญ และมีการประยุกต์ใช้ในหลายๆด้านสำหรับงานด้านใฟฟ้า กำลังในงานด้านคุณภาพไฟฟ้า (Power Quality) ขนาดของ องค์ประกอบสมมาตรของกระแสลำดับศูนย์ (Zero Sequent Current) และองค์ประกอบสมมาตรของกระแสลำดับลบ (Negative Sequent Current) เป็นตัวบ่งชี้ถึงความไม่สมดุลของโหลดในระบบไฟฟ้า ในงาน ด้านการป้องกันระบบไฟฟ้า (Power System Protection) องค์ประกอบ องค์ประกอบสมมาตรของกระแส และแรงดันใฟฟ้า ถูกใช้เพื่อ กำหนดการทำงานให้รีเลย์วัดระยะทาง (Distance Relay) หรือนำมาใช้ เพื่อคำนวณหาตำแหน่งผิดพร่อง (Fault Locator) นอกจากนั้น ยังมีรีเลย์ อีกหลายชนิดที่จำเป็นต้องตรวจจับขนาดขององค์ประกอบสมมาตรของ ้กระแสลำคับต่างๆ เพื่อนำมาตัดสินใจและป้องกันระบบไฟฟ้า เช่น รีเลย์ กระแสเกิน (Ground Over Current Relay) ใช้องค์ประกอบสมมาตรของ กระแสลำดับศูนย์เพื่อนำมาตัดสินใจสั่งให้เซอร์กิตเบรกเกอร์ (Circuit Breaker) ปลควงจรออกเมื่อเกิดความผิดพร่องลงดินขึ้นในระบบไฟฟ้า กำลัง เป็นต้น

ทั้งหมดที่ได้กล่าวมานี้ จะเห็นได้ว่ารีเลย์ และเครื่องวัด คุณภาพไฟฟ้าจะต้องมีการประมวลผลเพื่อติดตามค่าองค์ประกอบแบบ

2nd Rajamangala University of Technology Electrical Engineering Network Conference (EENET2010)

การประชุมเครือข่ายวิชาการวิศวกรรมไฟฟ้ามหาวิทยาลัยเทคโนโลยีราชมงคล ครั้งที่ 2 , 5-6 กุมภาพันธ์ 2553 มหาวิทยาลัยเทคโนโลยีราชมงคลล้านนา สมมาตรของกระแส หรือ/และ องค์ประกอบสมมาตรของแรงดันอยู่ $IO2$ กระแสตำแหน่งที่ 1 และ  $v(t)$  คือ สัญญาณขาออกจากแบบจำลองทาง ตลอดเวลานั้นเอง (Real time) คณิตศาสตร์

#### 3. การออกแบบอัลกอริธึม

ในสร้างสมการสำหรับองค์ประกอบสมมาตรนี้จะอาศัย ความสัมพันธ์ของ รปคลื่นที่ไม่สมมาตรและองค์ประกอบสมมาตรเป็น ส่วนที่สำคัญในอัลกอรึธึมนี้ การแสดงส่วนที่สมมาตรกันของปริมาณ ทางไฟฟ้า(3เฟส) สามารถแสดงได้ดั้งนี้

$$
i_a = I_0 \sin(\omega t + \phi_0) + I_1 \sin(\omega t + \phi_1) + I_2 \sin(\omega t + \phi_2)
$$
 (1)

 $i_b = I_0 \sin(\omega t + \phi_0) + I_1 \sin(\omega t + \phi_0 - 120)$ 

+ $I_2 \sin(\omega t + \phi_2 + 120)$  $(2)$  $i_c = I_0 \sin(\omega t + \phi_0) + I_1 \sin(\omega t + \phi_1 + 120)$  $(3)$ + $I_2 \sin(\omega t + \phi_2 + 120)$ 

 $\overrightarrow{10}$   $I_0$ และ  $\phi_0$  คือ ขนาดและมุมเฟสของ องค์ประกอบ ลำดับศูนย์,  $I_1$ และ  $\phi_1$  คือ ขนาด และ มุมเฟสของ องค์ประกอบลำดับ บวกและ  $I_{\circ}$  และ  $\phi$ , คือ ขนาด และ มุมเฟสของ องค์ประกอบลำดับ ลบ ถ้าเราใช้สมการ  $sin(a+b) = sin(a) cos(b) + cos(a) sin(b)$ แทนในสมการที่ (1)-(3) จะได้

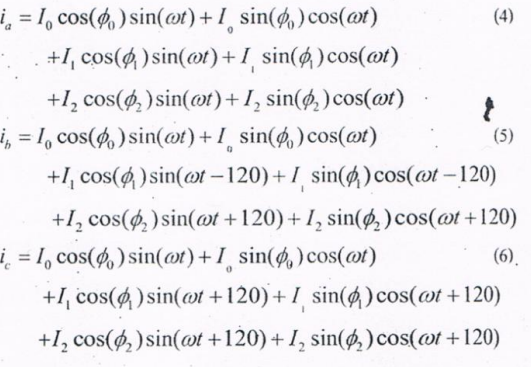

ถ้าเราจัดสมการ (4)-(6) ใหม่ให้อยู่ในรูปแบบเมทริกซ์ จะได้

$$
y(t) = \Phi(t)\theta(t)
$$

เมื่อ  $v(t)$  แทน การวัด,  $\theta(t)$  แทน การประมาณค่ำ ตัวแปร ในอนาคต.  $\Phi(t)$  แทน ความสัมพันธ์ ระหว่าง เวลาที่เปลี่ยนแปลงกับ matrix และตัวแปรเหล่านี้แสคงในสมการ(4)-(6) ที่แสดงไว้ด้านล่าง งานวิจัยนี้ใต้ตั้งสมมุติฐานว่าสัญญาณ กระแส หรือแรงดันใดๆ เป็น ฟังชั่นของโคไซน์ (Cosine) ที่ความเร็วเชิงมุมเท่ากับความเร็วเชิงมุมมูล ฐาน (fundamental angular frequency  $1^{\text{th}}$  ) ของระบบไฟฟ้านั้นๆ โดยมี ส่วนประกอบขององค์ประกอบสมมาตรที่เถึง 10001 ตามสมการที่ (8)

 $y(t) = A_i \cdot \cos(i \cdot w \cdot t + \theta_i)$ 

เมื่อ  $i$  คือ คำแหน่งของสัญญาณกระแสที่ทำการวัด,  $A_i$  คือ ค่าขอดของสัญญาณกระแสตำแหน่งที่  $i$ ,  $\omega$  คือ ความเร็วเชิงมุมมูล ฐานของระบบไฟฟ้า,  $t$  คือ ที่เวลาใคๆ,  $\theta$ ; คือ มุมเฟสของสัญญาณ

 $y(t) = A_i \cos(\omega_s t) \cdot \cos(\theta_i) - A_i \cdot \sin(\omega t) \sin(\theta)$  $(9)$  $[x] = [\Phi]$  $(10)$ 

 $[W] = [\theta]$  $(11)$ 

 $y(t) = [W] \cdot [X]^t$ .  $(12)$ 

$$
e(t) = x(t) - [W] \cdot [X]^t \tag{13}
$$

เมื่อ $\cdot x(t)$  คือ แทนสัญญาณกระแส หรือแรงคันที่ต้องการ วัดหาส่วนประกอบองค์ประกอบสมมาตร.  $e(t)$  คือ ความแตกต่าง ระหว่างสัญญาณกระแส หรือแรงคัน ที่ด้องการวัดที่ต้องการวัดหา ส่วนประกอบขององค์ประกอบสมมาตรกับสัญญาด้านออกจาก แบบจำลองทางคณิตศาสตร์, และ $\lceil W \rceil$ คือ ค่าสัมประสิทธิ์ Weight vector จำกสมการที่ 6 เมื่อแปลงสัญญาณอะนาล็อก (analog signal) เป็นสัญญาณเชิงเวลาเต็มหน่วย (discrete time signal) ค่าสัมประสิทธิ์  $[W]$  สามารถปรับตัวเองเพื่อให้มีค่า  $\big|e(t)\big|^2$  ค่ำสุด ตามกฎของ Widrow-Hoff delta rule [1] จะใค้สมการที่ 14 คือ

$$
W(k+1) = W(k) + \frac{\alpha \cdot e(k) \cdot [X(k)]}{[X(k)] \cdot [X(k)]^T}
$$
 (14)

เมื่อ  $k$ คือ รอบของการปรับค่าสัมประสิทธิ์ Weight vector,  $W(k)$  คือ ค่าสัมประสิทธิ์ Weight vector รอบที่  $^k$ ,  $W(k+1)$  คือ ค่า ส้มประสิทธิ์ Weight vector ที่ถูกปรับในรอบต่อไปที่  $k+1$ และ  $\alpha$  คือ ค่าสัมประสิทธิ์การเรียนรู้ (Learning Parameter)

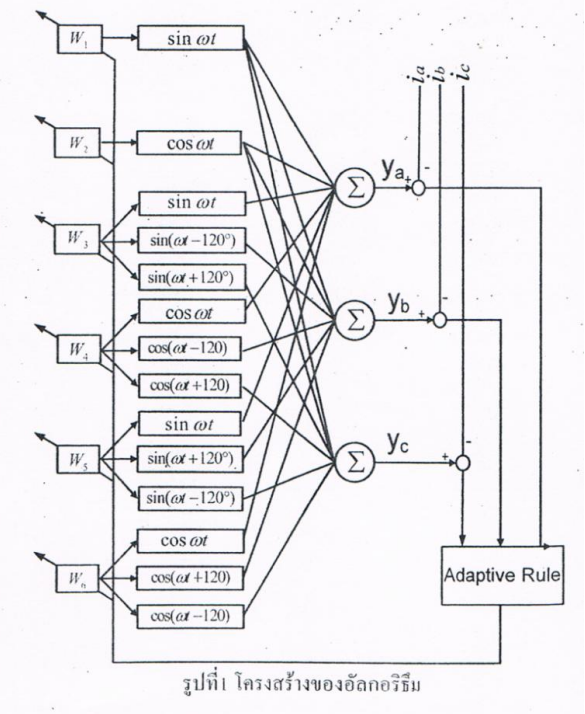

2nd Rajamangala University of Technology Electrical Engineering Network Conference (EENET2010)

 $(8)$ 

 $(7)$ 

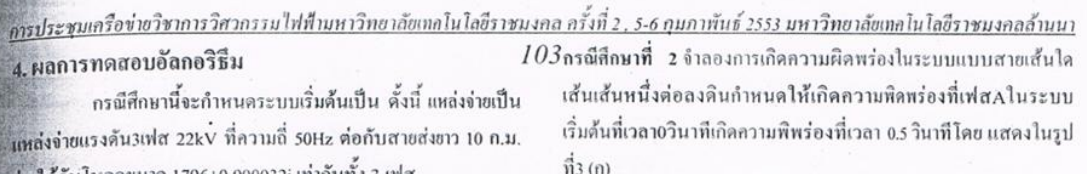

.<br>ร่งปรีกับโหลดขนาด 1796+0.000032i เท่ากันทั้ง 3 เฟส ้ครณีศึกษาที่ 1 จำลองการเกิดความผิดพร่องในระบบแบบสามเฟสใน ระบบเริ่มต้นที่เวลา0วินาทีเกิดความพิพร่องที่เวลา 0.5 วินาทีโดย แสดง

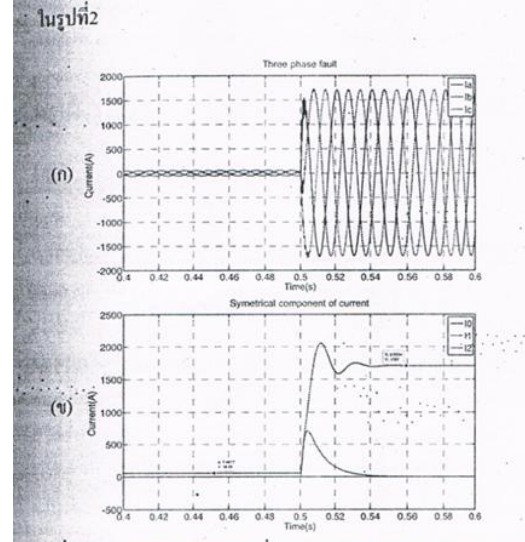

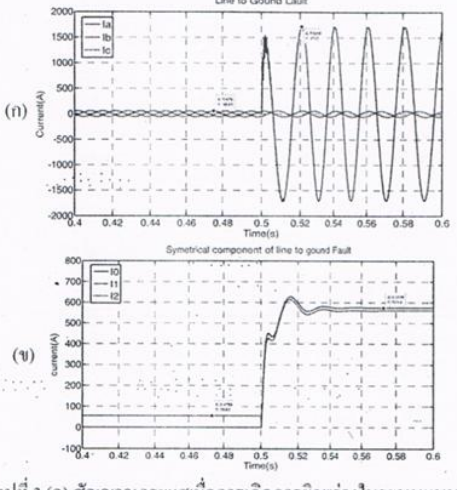

รูปที่ 3 (ก) สัญญาณกระแสเมื่อการเกิดการผิดพร่องในระบบแบบสาย เส้นใดเส้นหนึ่งต่อลงดิน

(ข) องค์ประกอบสมมาตรของสัญญาณกระแส

รูปที่ 2 (ก) สัญญาณกระแสการมื่อเกิดการผิดพร่องในระบบแบบ 3 เฟส (ข) องค์ประกอบสมมาตรของสัญญาณกระแส

จากรปที่2 อธิบายการแยกองค์ประกอบสมมาตรของ สัญญาณกระแสในรูปที่2(ก) ออกเป็น ลำคับศูนย์( $I_{\rm o}$ ), ลำคับบวก( $I_{\rm i}$ ), ลำคับลบ (I,) โดยใช้อัลกอริธีมแบบปรับตัวเองใด้ด้วยโปรแกรม Matlab ที่เวลา 0 วินาที ถึง 0.49 วินาที ระบบเป็นปกติจะวัดได้แต่ลำดับ บวกมีค่าประมาณ 56.6A เท่ากับค่าขอดของกระแสในรูปที่2 ที่เวลา 0.5s ้เกิดการผิดพร่องแบบสามเฟสในระบบในช่วงเวลา <sub>ดี</sub> 1-2 cycle . แรก อัลกอริธึมจะพยามปรับตัวจากสภาวะปกติเป็นเป็นสภาวะเกิดการผิด พร่องหลังจากนั้นอัลริธึมจะเข้าสู่สภาวะคงที่จะเห็นได้ว่ามีแต่ค่าลำดับ ้บวกที่เท่ากับ 1708A เท่ากับค่าขอดของกระแสในรูปที่2 และลำดับศูนย์, ้สำคับลบมีค่าเท่ากับศูนย์ เป็นไปตามทฤฎีของการเกิดความผิดพร่องใน ระบบแบบสมมาคร

อธิบายการแยกองค์ประกอบสมมาตรของ จากรูปที่3 สัญญาณกระแสในรูปที่4 ออกเป็น ลำคับศูนย์( $I_{\rm e}$ ), ลำคับบวก( $I_{\rm i}$ ), ลำคับลบ (I,) โดยใช้อัลกอริธึมแบบปรับตัวเองใต้ด้วยโปรแกรม Matlab ที่เวลา 0 วินาที ถึง 0.49 วินาที ระบบเป็นปกติจะวัดได้แต่ลำดับ บวกมีล่าประมาณ 56.6A เท่ากับล่ายอดของกระแสในรูปที่4 ที่เวลา 0.5 วินาที เกิดการผิดพร่องแบบสามเฟสในระบบในช่วงเวลา 1-2 eyele แรก อัลกอริธึมจะพยามปรับตัวจากสภาวะปกติเป็นเป็นสภาวะเกิดการผิด พร่องหลังจากนั้นอัลริธีมงะเข้าสู่สภาวะคงที่จะเห็นได้ว่ามีแต่ค่าลำดับ บวกที่เท่ากับ 1708A เท่ากับค่ายอดของกระแสในรูปที่4 และลำดับศูนย์, ลำดับลบมีค่าใกล้เคียงกับลำดับบวก เป็นไปตามทฤฎีของการเกิด ความผิดพร่องในระบบแบบสายเส้นใดเส้นหนึ่งต่อลงดิน

 $(4)$ 

 $(5)$ 

 $(6)$ 

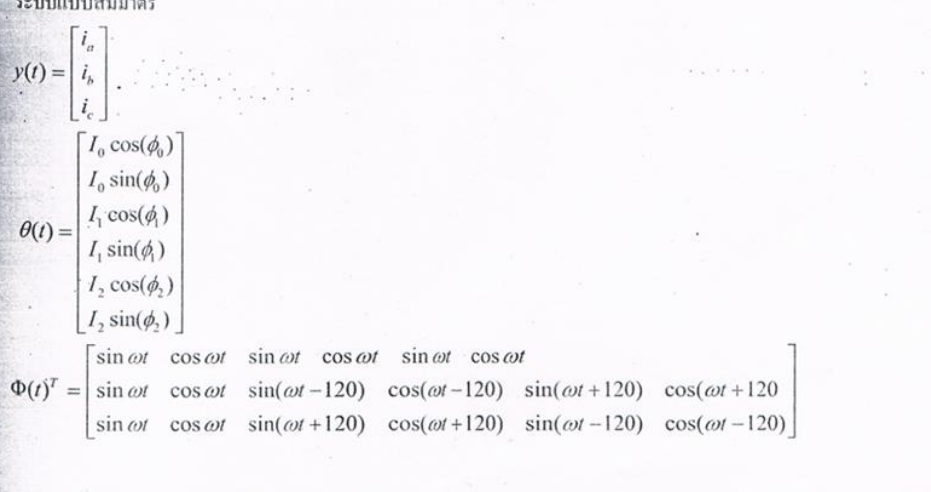

2nd Rajamangala University of Technology Electrical Engineering Network Conference (EENET2010)

การประชุมเครือข่ายวิชาการวิศวกรรมไฟฟ้ามหาวิทยาลัยเทคโนโลยีราชมงคล ครั้งที่ 2, 5-6 กุมภาพันธ์ 2553 มหาวิทยาลัยเทคโนโลยีราชมงคลล้านนา  $104$ 

กรณีศึกษาที่3จำลองการเกิดความผิดพร่องในระบบแบบสายสองเส้นต่อ ถึงกัน กำหนดให้เกิดกวามพิดพร่องที่เฟสAและเฟสcต่อถึงกันในระบบ เริ่มต้นที่เวลา0วินาทีเกิดความพิพร่องที่เวลา0.5วินาที แสดงในรูปที่3(ก)

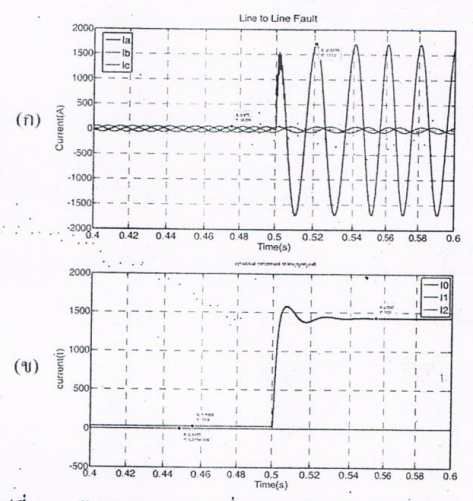

รูปที่ 4 (ก) สัญญาณกระแสการมื่อเกิดการผิดพร่องในระบบแบบสายสอง เส้นต่อถึงกัน

(ข) องค์ประกอบสมมาตรของสัญญาณกระแส

จากรูปที่4(ข) อธิบายการแยกองค์ประกอบสมมาตรขลง สัญญาณกระแส ออกเป็น ลำคับศูนย์( $I_{\rm o}$ ), ลำคับบวก( $I_{\rm o}$ ), ลำคับลบ  $(I,.)$ โคยใช้อัลกอริธึมแบบปรับตัวเองได้ด้วยโปรแกรม Matlab ตาม ทฤษฎีแล้วองค์ประกอบสมมาตรของเหตุกรณีสึกษานี้จะต้องมีค่าทั้งสาม ลำดับเท่าๆกันจากการทดลองจะใด้ผลตามรูปที่4(ข)จะเห็นใด้ว่าเป็นไป ตามทฤษฎีอัลกอริธึมนี้สามารถติดตามประมาณก่าได้

#### 5. สรุป

อัลกอริธึมใหม่นี้แสดงให้เห็นว่ามีความถูกต้องในการ ประมาณค่าองค์ประกอบสมมาตรและยังสามารถติดตามค่านี้ในระบบที่ การปลี่ยนแปลงได้ ข้อได้เปรียบของอัลกอริธึมนี้เมื่อเทียบกับวิธีอื่น คือ เป็นวิธีที่ง่ายเหมาะสำหรับนำไปประยุกต์ใช้เป็นเครื่องมือ โดยทางผู้วิจัย จะนำเสนอในโอกาสต่อไป

#### เอกสารอ้างอิง

- [1] A. Campos, G. Joos, P. D. Ziogas, and J. F. Lindsky, "A dsp-based real-time digital filter for symmetrical components," in Proc. Athens Power Tech. Joint Int. Power Conf., vol. 1, 1993, APT 93, pp. 75-79.
- [2] T. Lobos, "Fast estimation of symmetrical components in real time," in Proc. Inst. Elect. Eng. C, vol. 139, Jan. 1992, pp. 27-30.
- [3] S. A. Soliman and M. E. El-Hawary, "Application of Kalman filtering for online estimation of symmetrical components for power system protection," Elect. Power Syst. Res., vol. 38, pp. 113-123, 1997.
- [4] A. A. Girgis, W. Chang, and E. B. Makram, "Analysis of highimpedance fault generated signals using a Kalman filtering approach," IEEE Trans. Power Delivery, vol. 5, pp. 1714-1724, Oct. 1990.
- [5] B. Window and M.A. Lehr , "30 Years of Adeptive Neutral networks: Perception. madaline and backpropagation ", Proc. IEEE Vol.78, pp.1415-1442, Sept. 1990.
- [6] ชูวงศ์ วัฒนศักดิ์ภูบาล และธีรธรรม บุญยะกุล , "การประมาณและ ติดตามก่าเฟสเซอร์ของสัญญาณกระแส สัญญาณแรงคัน อิมพีแดนซ์ และความถึงองระบบใฟฟ้าโดยใช้อัลกอริธึมแบบปรับตัวเอง ได้", EECON-28, ตุลาคม 25

2nd Rajamangala University of Technology Electrical Engineering Network Conference (EENET2010)

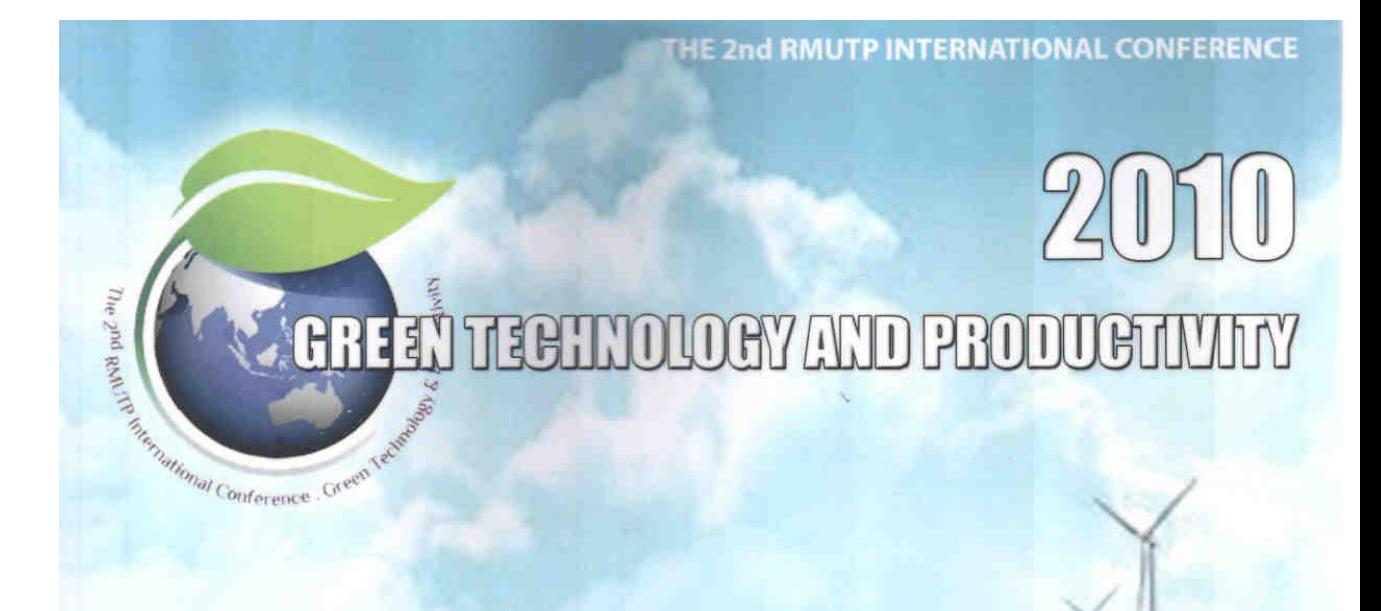

TOMSK<br>STATE

UNIVERSITY

**Example** 

# S PROCEED

29-30 JUNE 2010 **PATHUMWAN PRINCESS HO** Ή **BANGKOK, THAILAND** 

Ī

 $\epsilon$  , and an  $\sqrt{2}$ 

كعجز

 $\frac{1}{2} \left( \frac{1}{2} \right) \left( \frac{1}{2} \right)^2$  ,  $\frac{1}{2}$ 

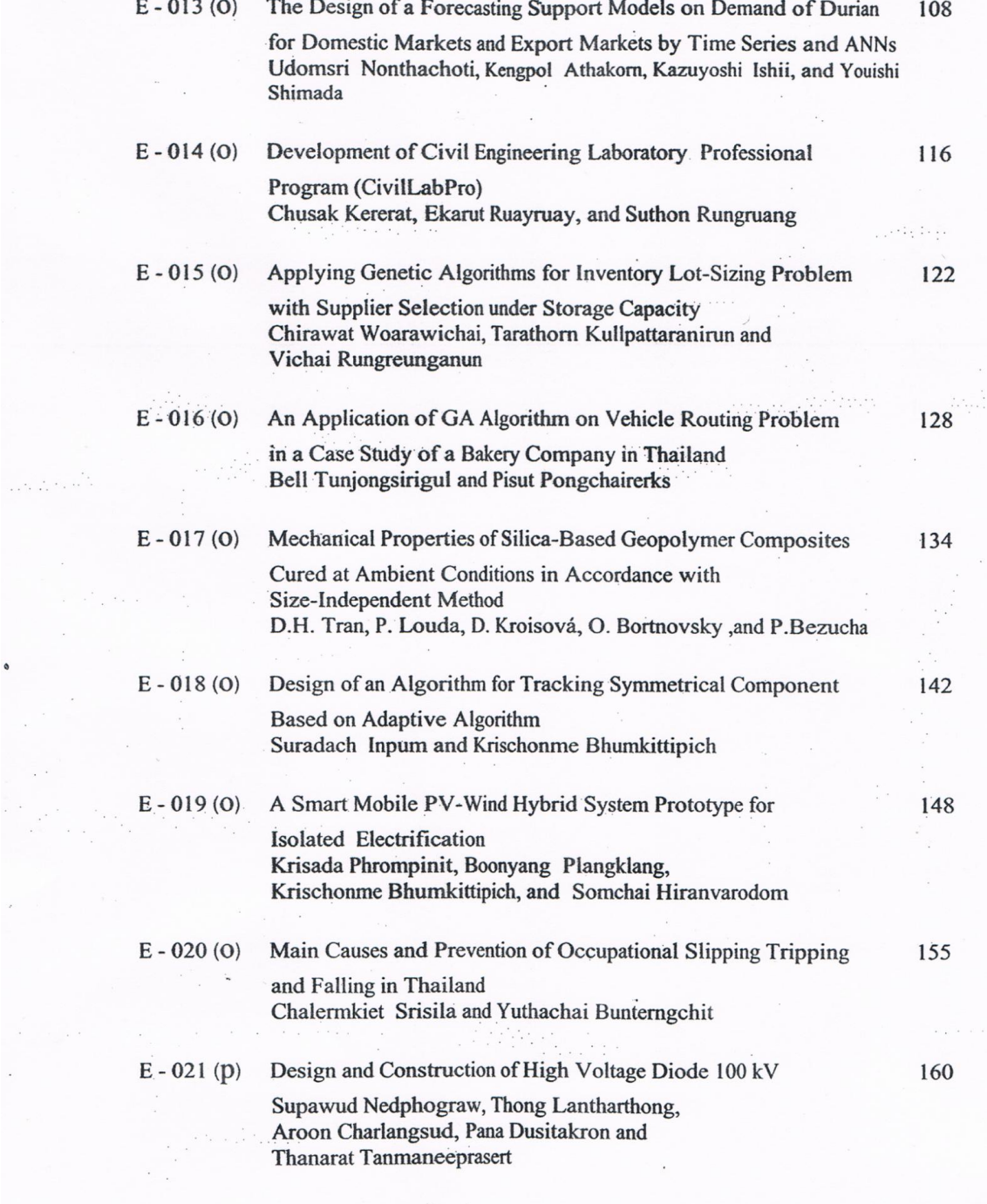

**Green Technology and Productivity** 

F.

 $\bullet$ 

 $\bar{\bar{z}}$ 

 $\ddot{\phantom{a}}$ 

 $\frac{1}{2}$ 

#### **List of Reviewers**

Prof. Dr. Sumalee Sungsri

Assoc. Prof. Kosol Oranpiroj

Assoc. Prof. Noppakun Nisamanee

Assoc. Prof. Prit Supasetsiri Assoc. Prof. Dr. Athikom Roeksabutr

Assoc. Prof. Dr. Kwunkamol Donkwa

Assoc. Prof. Dr. Paisan Kongkachuichay Assoc. Prof. Dr. Thada Sutthitham Asst. Prof. Dr. Amara Amornkaew

Asst. Prof. Dr. Duangchan Diowvilai Asst. Prof. Dr. Varataya Thammakittipob Dr. Boonyang Plangklang

Dr. Duongruitai Nicomrat

Dr. Krischonme Bhumkittipich

Dr. Nataporn Chindaprasert

Dr. Paisan Kanthang

Dr. Phairat Punyacharoennon

Dr. Sompop Suwannarat

Dr. Sudaporn Sawmong

Dr. Surachet Dechphung

Dr. Vuttipon Tarateeraseth

Dr. Wanchai Subsingha

Sukhothai Thammathirat Open University, Thailand Rajamangala University of Technology Lanna, Thailand King Mongkut's University of Technology North Bangkok, Thailand Srinakharinwirot University, Thailand Mahanakorn University of Technology, Thailand Suranaree University of Technology, Thailand Kasetsart University, Thailand Ubon Ratchathani University, Thailand Rajamangala University of Technology Phra Nakhon, Thailand Lampang Rajabhat University Kasetsart University, Thailand Rajamangala University of Technology Thanyaburi, Thailand Rajamangala University of Technology Phra Nakhon, Thailand Rajamangala University of Technology Thanyaburi, Thailand Rajamangala University of Technology Phra Nakhon, Thailand Rajamangala University of Technology Phra Nakhon, Thailand Rajamangala University of Technology Phra Nakhon, Thailand Kasetsart University, Thailand Eastern Asia University, Thailand Rajamangala University of Technology Phra Nakhon, Thailand King Mongkut's Institute of Technology Ladkrabang, Thailand Rajamangala University of Technology Thanyaburi, Thailand

**Green Technology and Productivity** 

#### Design of an Algorithm for Tracking Symmetrical Component **Based on Adaptive Algorithm**

Suradach Inpum and Krischonme Bhumkittipich Department of Electrical Engineering, Faculty of Engineering Rajamangala University of Technology Thanyaburi Klong 6, Thanyaburi, Pathumthani, Thailand 12110 Tel: 0-2549-3571 Fax: 0-2549-3571 E-mail: krischonme.b@en.rmutt.ac.th

#### **A** hstract

Symmetrical components of current and voltage are great importance in many applications in power systems such as power quality and power system protection. This paper presents the new adaptive linear combiner (ADALINE) structure for symmetrical components traction and estimation. This structure is deal with multi-output systems for parameter traction/estimation rather than the existing ADALINE, which deals only with single output system. The new topology, it is called MO-ADALINE is also presented. Finally, the paper presents a new processing unit, which can estimate symmetrical components from the measured current signals. The advantage of this proposed unit is simple to implement. Simulation results are given to validate the proposed algorithms.

Key words: Symmetrical Component, Adaptive algorithm

**Green Technology and Productivity** 

#### 1. Introduction

Symmetric component of current and voltage is important applied in many applications for the power system. In power system quality, the zero sequence and negative sequence currents are indicative unbalance of load in power system. In the power protection system, symmetrical component of current and voltage is as follows:

- 1) Zero sequence current  $(I_0)$
- 2) Positive sequence current  $(I_1)$
- 3) Negative sequence current  $(I, )$
- 4) Zero sequence voltage  $(V_n)$
- 5) Positive sequence voltage  $(V_1)$  and
- 6) Negative sequence voltage  $(V, )$ .

By using the computing function for measuring the distance relays or calculating fault location. Furthermore, various types relay necessary detect the size of component of miscellaneous sequence current. To bring decisionmaking and power protection systems, such as ground over current relay uses symmetrical component of zero sequent current for command the circuit breaker unload when faulted to ground in power system etc. Total mentioned this showed relays and power quality measuring instrument must be processed to track the value symmetrical component of current and /or symmetrical component of voltage on real-time

Generally used methods of fast fourier transform with the multiplier matrix (Matrix Transform), starting from signal analog of current and voltage has continued time been transformed into a digital signal by using a codec (A/D) process is also sent to microprocessor of current and voltage at any time based on fast fourier transform. When it results phase of current value and voltage at any time. The next step is to use multiplier

Green Technology and Productivity

matrix convert from phasor of current and voltage at any time is symmetrical component of current and voltage at any time. The entire process has to be the process done before the digital signal current and new voltage values are calculated in random order to the next round of calculations.

To simplify the process to follow up design symmetrical component. It is also a processing unit to track symmetrical components directly. In this research is designed adaptive Algorithm structured linear mixed to results three results at the same time is 1.)Symmetrical component zero sequent 2.)Symmetrical component negative sequent 3.) Symmetrical component positive sequent. This will help ease the adoption process to follow up design symmetrical component a real time.

Future researchers believe new Adaptive Algorithm is another option to bring the application in power quality and protect power system.

#### 2. Design an Algorithm

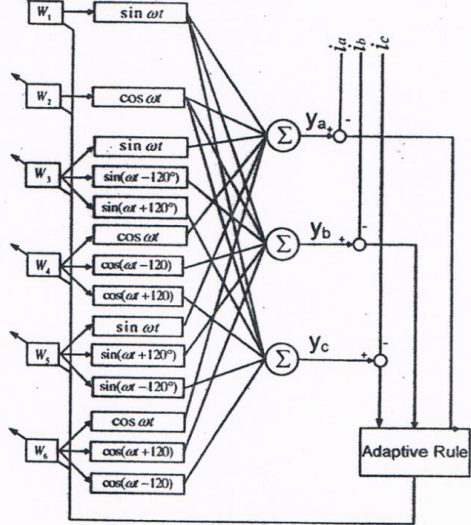

Fig.1. Structure of Algorithm

To create equations for symmet-rical component use relationship is based waveform of unsymmetrical and symmetrical components is important in this algorithm. Quantity of electrical (3 phase) symmetrical can show thus.

$$
l_x = I_0 \sin{(wt + f_0)} + I_1 \sin{(wt + f_1)}
$$
  
+ 
$$
I_2 \sin{(wt + f_2)}
$$
  

$$
l_y = I_0 \sin{(wt + f_0)} + I_1 \sin{(wt + f_1 - 120)}
$$
  
+ 
$$
I_2 \sin{(wt + f_2 + 120)} (1)
$$
  

$$
l_c = I_0 \sin{(wt + f_0)} + I_1 \sin{(wt + f_1 + 120)}
$$

where  $t_1$  and  $t_2$  is size and phase angle of zero sequent components.

 $t_1$  and  $t_2$  size and phase angle of positive sequent components.

 $\iota$ , and  $\iota$ , is size and phase angle of negative sequent components

## If use the equation

 $sin(a + b) = sin(a)cos(b) + cos(a)sin(b)$ Instead of equations (1) is given by

$$
i_{\epsilon} = I_{\epsilon} \cos(f_{\epsilon}) \sin(wt) + I_{\epsilon} \sin(f_{\epsilon}) \cos(wt)
$$
  
+ 
$$
I_{\epsilon} \cos(f_{\epsilon}) \sin(wt) + I_{\epsilon} \sin(f_{\epsilon}) \cos(wt)
$$
  
+ 
$$
I_{\epsilon} \cos(f_{\epsilon}) \sin(wt) + I_{\epsilon} \sin(f_{\epsilon}) \cos(wt)
$$
  

$$
i_{\epsilon} = I_{\epsilon} \cos(f_{\epsilon}) \sin(wt) + I_{\epsilon} \sin(f_{\epsilon}) \cos(wt)
$$
  
(2)

 $(6)$  $sin(wt + 120)$   $cos(wt + 120)$  $120$  $sin(wt - 120) cos(wt - 120)$  $120$  $cos(wt)$  $\epsilon$ in

This research hypothesis that the current signal or any voltage is function of cosine to velocity angular equal fundamental angular frequency of that power system. The components of the symmetrical component i to 10001 accordinly equation 7.

**Green Technology and Productivity** 

+  $l \cos(f) \sin(wt - 120) + l \sin(f) \cos(wt - 120)$ +  $l_{1} cos(f_{1}) sin(wt + 120) + l_{1} sin(f_{1}) cos(wt + 120)$  $-I_{c}cos(f_{c})sin(wt) + I sin(f_{c})cos(wt)$ 

$$
+1 cos(f)
$$
 sin(wt + 120) + 1 sin(f) cos(wt + 120)

$$
+1 \cos(f_1) \sin(wt + 120) + 1 \sin(f_1) \cos(wt + 120)
$$

If prepare new equation  $(2)$  in the matrix

$$
y(t) = F(t)q(t) \tag{3}
$$

where  $y(t)$  = measurement

 $\frac{9}{2}$  cos(f)<sup>5</sup>

 $q(t)$  = estimates of future variables.

 $f(t)$  = the relationship between time to change with the matrix. These variables shown in equation  $(4)$  -  $(6)$  listed below.

$$
y(t) = \frac{1}{\sigma} \int_{\frac{\sigma}{\sigma}}^{\frac{\sigma}{\sigma}} \frac{d\sigma}{dt}
$$
 (4)

$$
q(t) = \begin{cases} 1 & \text{if } t \neq 0 \\ -1 & \text{if } t \neq 0 \\ -1 & \text{if } t \neq 0 \\ -1 & \text{if } t \neq 0 \\ -1 & \text{if } t \neq 0 \\ -1 & \text{if } t \neq 0 \\ -1 & \text{if } t \neq 0 \end{cases} \tag{5}
$$

$$
y(t) = A_i \cdot \cos(i \cdot w \cdot t + \theta_i)
$$
 (7)

where  $i$  is the locator of current signal measurement.

 $A_i$  is the peak value of current signal locator i.

 $\omega_s$  is fundamental angular frequency of the power system.

 $\theta_i$  is the phase angle of current signal locator i

 $y(t)$  is signal outgoing from mathematical model.

Take equation 1, the new in the form of difference equation of the cosine equation follow 8 to 12 respectively.

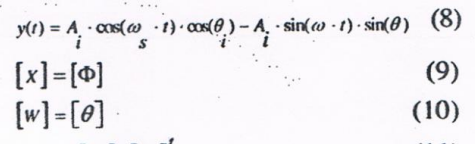

$$
y(t) = \lfloor W \rfloor \cdot \lfloor X \rfloor \tag{11}
$$

$$
e(t) = x(t) - [W] \cdot [X] \tag{12}
$$

where  $x(t)$  is the current signal or voltage to measure a component of symmetrical component.

 $e(t)$  is the difference between the current signal or voltage require for measuring components of symmetrical compo-nent with signal out from the mathematical model.

 $\lfloor w \rfloor$  is coefficient weight vector

From equation 6, when analog signal convert to discrete time signal. Coefficients  $[w]$  can adaptive to have value  $|e(t)|^2$  mini-mum following by Widrow-Hoff delta rule [1] obtain equation 7.

$$
W(k+1) = W(k) + \frac{\alpha \cdot e(k) \cdot [X(k)]}{[X(k)] \cdot [X(k)]^t}
$$

Where  $k$  is round of the adjustment coef-ficient weight vector.

 $W(k)$  is coefficient weight vector round at  $k$ 

**Green Technology and Productivity** 

 $W(k+1)$  is coefficient weight vector that is adjusted in the next round at  $k+1$ .

 $\alpha$  is coefficient learning parameter

#### 3. Results test of an algorithm

This case study will be determined initial system as follows supply voltage 3phase 22kV at frequency 50Hz joined to transmission line long 10 km to distributed load size1796 +0.000032 i same as 3 phase.

First case study: simulation of fault occur in three-phase system. In system start at 0 seconds fault occur at 0.5 seconds shown in Figure 2.

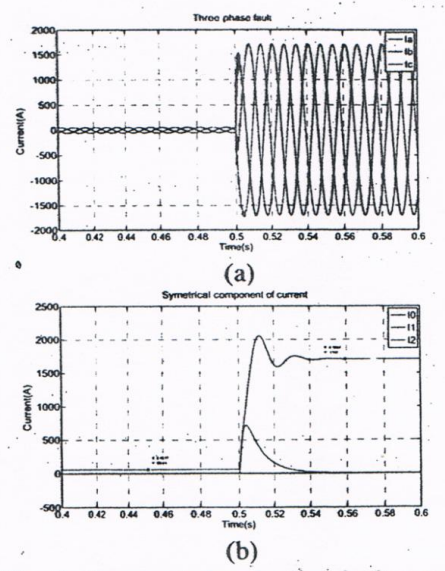

Fig. 2 (a) current signal when fault occur in the system three-phase, (b) symmetrical components of current signal.

From figure 3 describes the sepa-rate symmetrical components current signal in figure 2 (a) zero sequent  $(i)$ , positive sequent  $(i)$ , negative sequent  $(i)$  based on Adaptive Algorithm with Matlab program at 0 seconds to 0.49 sec-onds. System is normal measured only positive value approximately 56.6A equ-al to peak value of current in figure 2. At 0.5s of the threephase fault occur in the first period 1-2 cycle. Algorithm tried adapt from ordinary state become fault state. Afterward algorithm reach steady state appear that only positive values mean 1708A equal to peak value of cur-rent in figure 2 and zero sequent, nega-tive sequent equal to zero. To the theory of fault occur in symmetrical component system.

Second case study: simulation of fault in line to ground system required to fault occur of phase A. In system the start at 0 seconds fault occur at 0.5 seconds shown in Figure 3 (a).

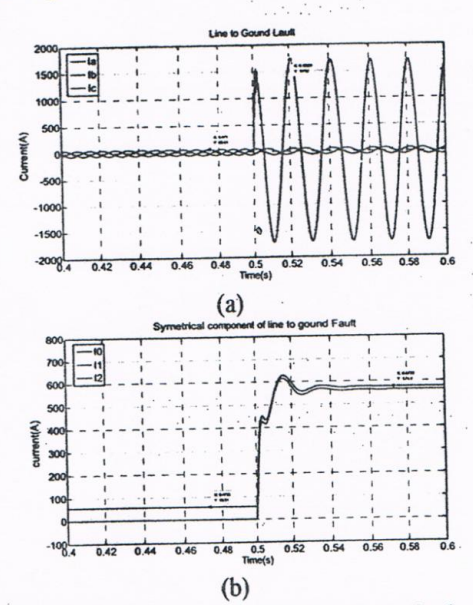

Figure 3 (a) current signal when fault occur in line to ground system.(b) symmetrical components of cu-rrent signal.

From Figure 3 describes the separate symmetrical component of current signal in figure 4 divide zero sequent  $(\iota)$ , positive sequent  $(\iota)$ , negative sequent  $(t_1)$  based on Adaptive

**Green Technology and Productivity** 

Matlab program at 0 with Algorithm seconds to 0.49 seconds System is nor-mal measured only positive value approximately 56.6 A equal to peak value of current in figure 4. At 0.5 seconds, three-phase fault occur in the first period 1-2 cycle Algorithm tried adapt from ordinary state become fault state. Afterward algorithm reach steady state appear that only positive values mean 1708-A equal to peak value of current in figure 4 and zero sequent, negative sequent equal to zero. To the theory of fault occur in symmetrical component system. To the theo-ry of fault occur in line to ground sys-tem.

Third case study: simulation of fault occur in line to line system a dimi-nution in the line between the two. Make An Episode of the decrement phase a and phase c to the system in time from 0 seconds to pin the depletion at the time 0.5 seconds. Shown in Figure  $3$  (a).

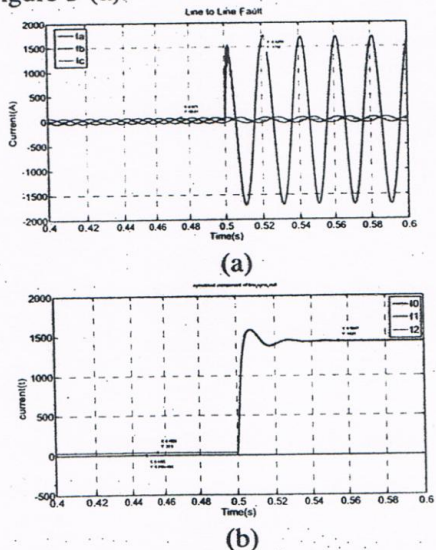

Figure 4 (a) current signal when fault occur in line to line system, (b) Symmetrical component of current signal.

From Figure 4(b) describes the separate symmetrical component of cur-rent signal in figure 4 divide zero sequ-ent  $(i)$ , positive sequent  $(i)$ , negative sequent

 $(t)$  based on Adaptive Algori-thm with Matlab program. By theory symmetrical component of the case stu-dy will be valuable three sequent the same as from experimental effective re-sults in Figure 4(b) with to that theory algo-rithm can tracking estimate.

#### 4. Conclusions

**New** algorithm show that estimates of symmetrical accurate component and can tracking in transform system. Advantages of this algorithm compared with other algori-thm is easy algorithm. This algorithm pro-perly for applied as. The research will pre-sent next the occasion.

#### 5. References

- [1] B. Window and M.A. Lehr, "30 Years of Adeptive Neutral networks: Perception. madaline and backpropagation", Proc.
- IEEE.Vol.78, pp.1415-1442, Sept. 1990.
- [2] Wattanasakpubal, C and Bunyagul, T., "Estimation and Tracking Current Phas-or, Voltage Phasor, Impedance and Lo-cal Frequency in Power Systems by Adaptive Algorithm", EECON-28, oct. 254
- [3] A. Campos, G. Joos, P. D. Ziogas, and J. F. Lindsay, "A dsp-based realtime digital filter for symmetrical compo-nents," in Proc. Athens Power Tech. Joint Int. Power Conf., vol. 1, 1993, APT 93, pp. 75-79.
- [4] T. Lobos, "Fast estimation of symmetri-cal components in real time," in Proc. Inst. Elect. Eng. C, vol. 139, Jan. 1992, pp. 27-30.
- [5] S. A. Soliman and M. E. El-Hawary, "Application of Kalman filtering for online estimation of symmetrical

compo-nents for power syste protection," Elect. Power Syst. Res., vo 38, pp. 113-123, 1997.

[6] A. A. Girgis, W. Chang, and E. B. Ma ram, "Analysis of high-impedance fau generated signals using a Kalman filte ing approach," IEEE Trans. Power Dea very, vol. 5, pp. 1714-1724, Oct. 1990.

**Green Technology and Productivity** 

## **ประวัติผู้เขียน**

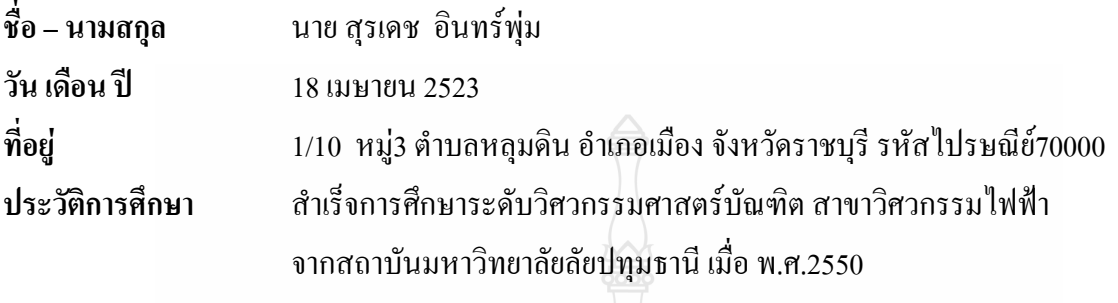

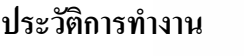

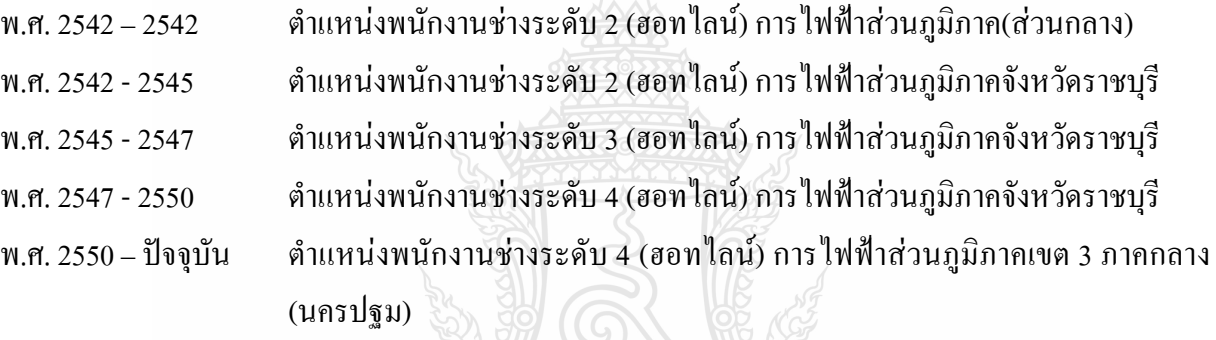

## **ผลงานวิจัย**

สุรเดช อินทร์พุ่ม ,กฤษณ์ชนม์ ภูมิกิตติพิชญ์ และชูวงศ์ วัฒนศักดิ์ภูบาล, **การออกแบบอัลกอริธึม ส าหรับติดตามค่าองค์ประกอบสมมาตรโดยใช้อัลกอริธึมแบบปรับตัวเองได้,** การประชุมเครือข่ายวิชาการ วิศวกรรมไฟฟ้า มหาวิทยาลัยเทคโนโลยีราชมงคล ครั้งที่ 2 วันที่ 5-6 กุมภาพันธ์2553 มหาวิทยาลัย เทคโนโลยีราชมงคลล้านนา

Suradach Inpum and Krischonme Bhumkittipich, **"Design of an Algorithm for Tracking Symmetrical Component Based on Adaptive Algorithm"** ,GREEN TECHNOLOGY AND PRODUCTIVITY-2010 ,29-30 JUNE 2010 PATHUMWAN PRINCESS HOTEL BANGKOK ,THAILAND